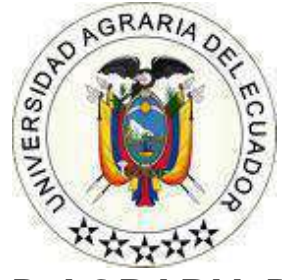

## **UNIVERSIDAD AGRARIA DEL ECUADOR FACULTAD DE CIENCIAS AGRARIAS "DR. JACOBO BUCARAM ORTIZ" CARRERA COMPUTACIÓN**

## **DESARROLLO DE SISTEMA WEB Y MOVIL PARA LA IDENTIFICACIÓN DE ENFERMEDAD DEL TIZÓN O MANCHA FOLIAR EN EL CULTIVO DEL MAÍZ MEDIANTE SISTEMA DE VISIÓN ARTIFICIAL**

## **PROPUESTA TECNOLÓGICA**

## Trabajo de titulación presentado como requisito para la obtención del título de **INGENIERO EN CIENCIAS DE LA COMPUTACIÓN**

# **AUTORES CARRIEL TOBAR JUAN HECTOR MEDINA ANCHUNDIA GÉNESIS SUGEY**

# **TUTOR ING. SAMANIEGO COBO TERESA, M.Sc.**

**GUAYAQUIL – ECUADOR**

**2023**

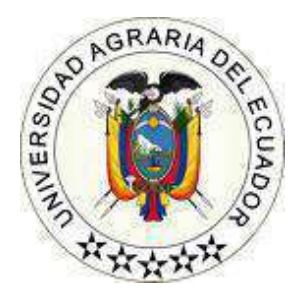

# **UNIVERSIDAD AGRARIA DEL ECUADOR FACULTAD DE CIENCIAS AGRARIAS CARRERA DE COMPUTACIÓN**

# **APROBACIÓN DEL TUTOR**

<span id="page-1-0"></span>Yo, **Ing. Samaniego Cobo Teresa**, docente de la Universidad Agraria del Ecuador, en mi calidad de Tutor, certifico que el presente trabajo de titulación: **DESARROLLO DE SISTEMA WEB Y MOVIL PARA LA IDENTIFICACIÓN DE ENFERMEDAD DEL TIZÓN O MANCHA FOLIAR EN EL CULTIVO DEL MAÍZ MEDIANTE SISTEMA DE VISIÓN ARTIFICIAL**, realizado por los estudiantes **CARRIEL TOBAR JUAN HÉCTOR**; con cédula de identidad N°0951680354 Y **MEDINA ANCHUNDIA GÉNESIS SUGEY** con cédula de identidad N°0951232560 de la carrera **COMPUTACIÓN**, "DR. JACOBO BUCARAM ORTIZ", GUAYAQUIL, ha sido orientado y revisado durante su ejecución; y cumple con los requisitos técnicos exigidos por la Universidad Agraria del Ecuador; por lo tanto, se aprueba la presentación del mismo.

Atentamente,

\_\_\_\_\_\_\_\_\_\_\_\_\_\_\_\_\_\_\_\_\_\_\_\_\_\_\_\_\_\_\_\_ **Ing. Teresa Samaniego Cobo M.Sc.**

Guayaquil, 18 de octubre del 2023

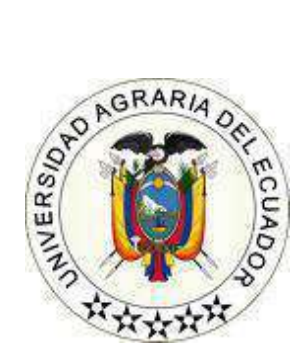

# **UNIVERSIDAD AGRARIA DEL ECUADOR FACULTAD DE CIENCIAS AGRARIAS CARRERA DE COMPUTACIÓN**

## **APROBACIÓN DEL TRIBUNAL DE SUSTENTACIÓN**

<span id="page-2-0"></span>Los abajo firmantes, docentes designados por el H. Consejo Directivo como miembros del Tribunal de Sustentación, aprobamos la defensa del trabajo de titulación: "**DESARROLLO DE SISTEMA WEB Y MOVIL PARA LA IDENTIFICACIÓN DE ENFERMEDAD DEL TIZÓN O MANCHA FOLIAR EN EL CULTIVO DEL MAÍZ MEDIANTE SISTEMA DE VISIÓN ARTIFICIAL**", realizado por los estudiantes CARRIEL TOBAR JUAN HÉCTOR y MEDINA ANCHUNDIA GÉNESIS SUGEY, el mismo que cumple con los requisitos exigidos por la Universidad Agraria del Ecuador.

Atentamente,

**Ing. Abel Alarcón Salvatierra PRESIDENTE**

**EXAMINADOR PRINCIPAL EXAMINADOR PRINCIPAL**

**Ing. Irene Vásquez Villacís**. **Ing. Martiza Aguirre Munizaga**.

**Ing. Teresa Samaniego Cobo. EXAMINADOR SUPLENTE**

Guayaquil, 18 de octubre del 2023

### <span id="page-3-0"></span>**Dedicatoria**

Dedico este trabajo a Dios, a mis padres Cecilia Tobar Andrade, Walter Carriel Méndez y a cada una de las personas que me brindaron su apoyo y que de alguna u otra manera contribuyeron y me ayudaron a llegar hasta aquí. Siempre estaré eternamente agradecido con todos ustedes.

## **CARRIEL TOBAR JUAN HECTOR**

Dedico este trabajo a mis amados padres y hermana, quienes han sido mi mayor fuente de inspiración y apoyo. Su amor incondicional me ha dado la fuerza para enfrentar cada desafío. Como mi padre siempre me ha dicho, 'Esfuérzate y sé muy valiente'. Gracias por enseñarme la importancia de la perseverancia y la valentía. Este logro es un reflejo de su amor y sabiduría que me han guiado en este camino.

**MEDINA ANCHUNDIA GÉNESIS SUGEY**

### <span id="page-4-0"></span>**Agradecimiento**

Agradezco a Dios, a mis padres Cecilia Tobar Andrade, Walter Carriel Méndez, a mi novia María José Illescas Murrieta por su incondicional apoyo durante el desarrollo de mi tesis, a la Ing. Teresa Samaniego por guiarnos durante el desarrollo de la tesis impartiéndonos su conocimiento y sabiduría para culminar este proyecto.

### **CARRIEL TOBAR JUAN HECTOR**

Agradezco a Dios por brindarme la fuerza y la sabiduría para completar este viaje académico. A mi tutora de tesis, la Ing. Teresa Samaniego, gracias por su orientación invaluable. A mis queridos padres, por su amor incondicional, su constante aliento y su apoyo económico. Por último, también me gustaría mencionar a mis mascotas. Su compañía y alegría han sido un bálsamo para el estrés y la fatiga que a veces acompañan a la vida de estudiante.

## **MEDINA ANCHUNDIA GÉNESIS SUGEY**

Extendemos nuestro agradecimiento a nuestros docentes por impartirnos su valioso conocimiento y contribuir a nuestra formación como profesionales a lo largo de la carrera. Finalmente, expresamos nuestra profunda gratitud hacia nuestros compañeros de clases, quienes no solo compartieron este camino, sino que también nos brindaron su apoyo, colaboración y amistad.

## **Autorización de Autoría Intelectual**

<span id="page-5-0"></span>Nosotros **CARRIEL TOBAR JUAN HÉCTOR Y MEDINA ANCHUNDIA GÉNESIS SUGEY**, en calidad de autores del proyecto realizado, sobre "**DESARROLLO DE SISTEMA WEB Y MOVIL PARA LA IDENTIFICACIÓN DE ENFERMEDAD DEL TIZÓN O MANCHA FOLIAR EN EL CULTIVO DEL MAÍZ MEDIANTE SISTEMA DE VISIÓN ARTIFICIAL**" para optar el título de INGENIERO EN CIENCIAS DE LA COMPUTACIÓN, por la presente autorizo a la UNIVERSIDAD AGRARIA DEL ECUADOR, hacer uso de todos los contenidos que me pertenecen o parte de los que contienen esta obra, con fines estrictamente académicos o de investigación.

Los derechos que como autor(a) me correspondan, con excepción de la presente autorización, seguirán vigentes a mi favor, de conformidad con lo establecido en los artículos 5, 6, 8; 19 y demás pertinentes de la Ley de Propiedad Intelectual y su Reglamento.

\_\_\_\_\_\_\_\_\_\_\_\_\_\_\_\_\_\_\_\_\_\_\_ \_\_\_\_\_\_\_\_\_\_\_\_\_\_\_\_\_\_\_\_\_\_

Guayaquil, 18 de octubre del 2023

C.I. 09516680354 C.I.0951232560

Carriel Tobar Juan Héctor **Medina Anchundia Génesis Sugey** 

<span id="page-6-0"></span>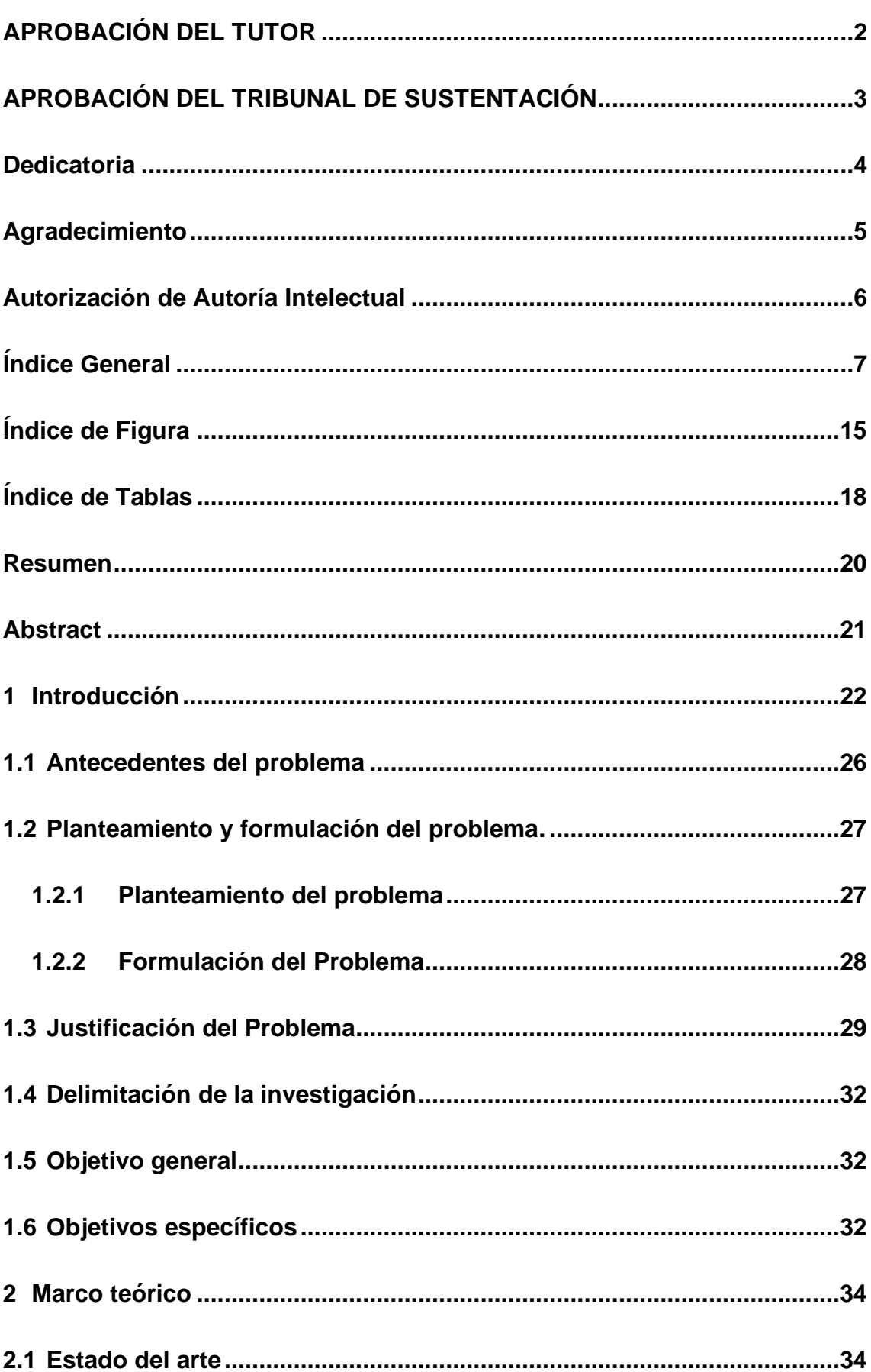

# Índice General

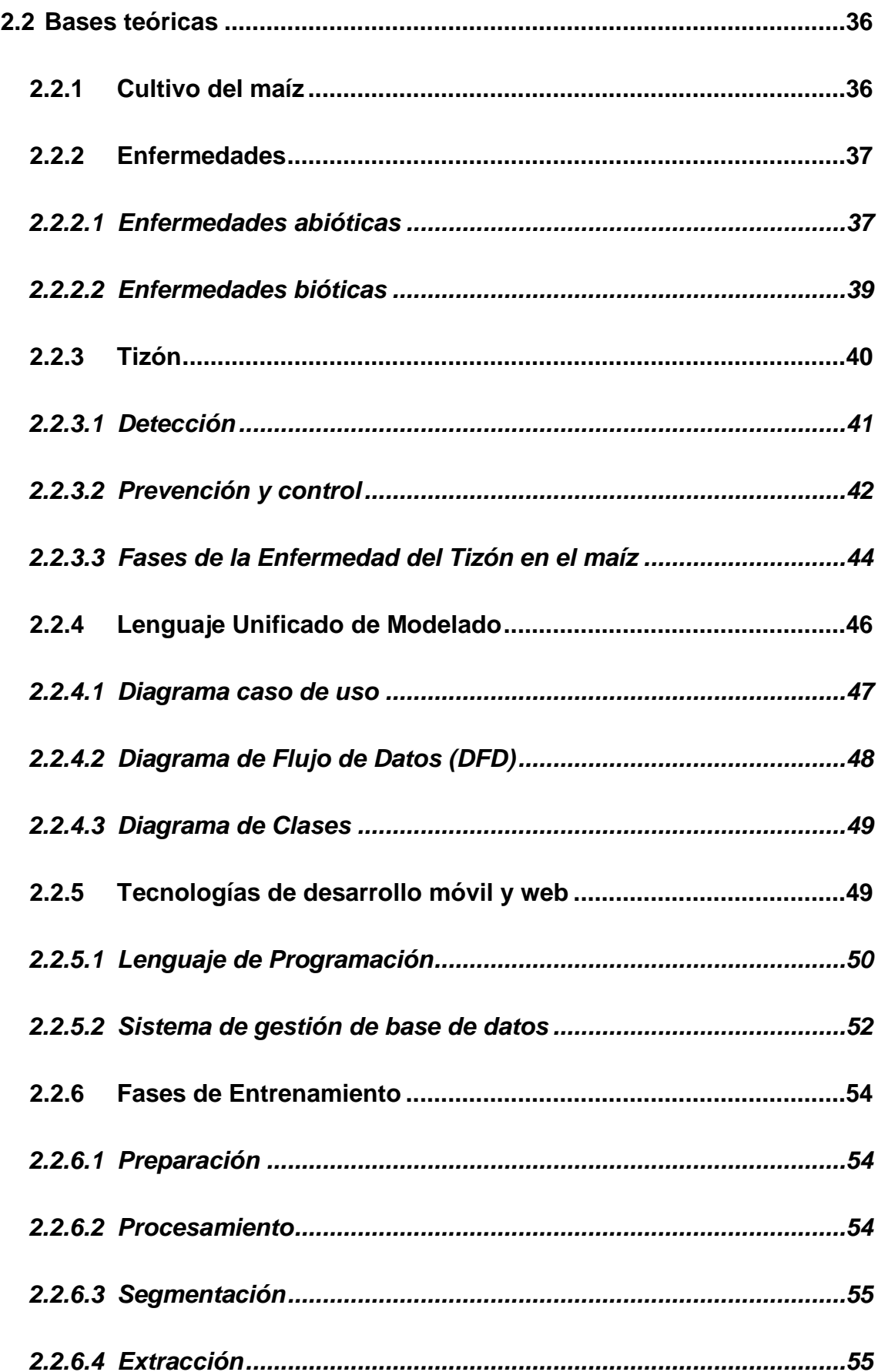

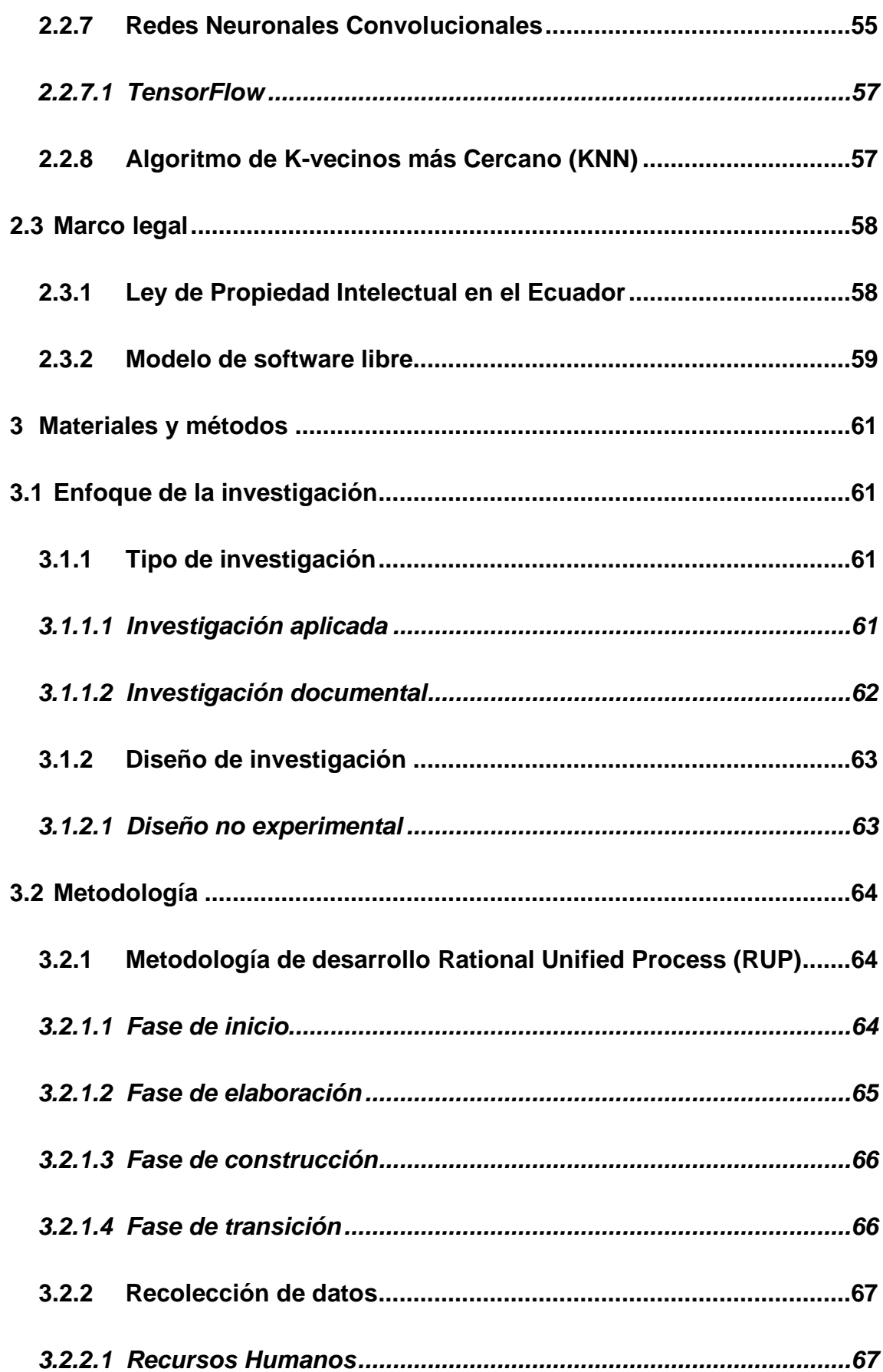

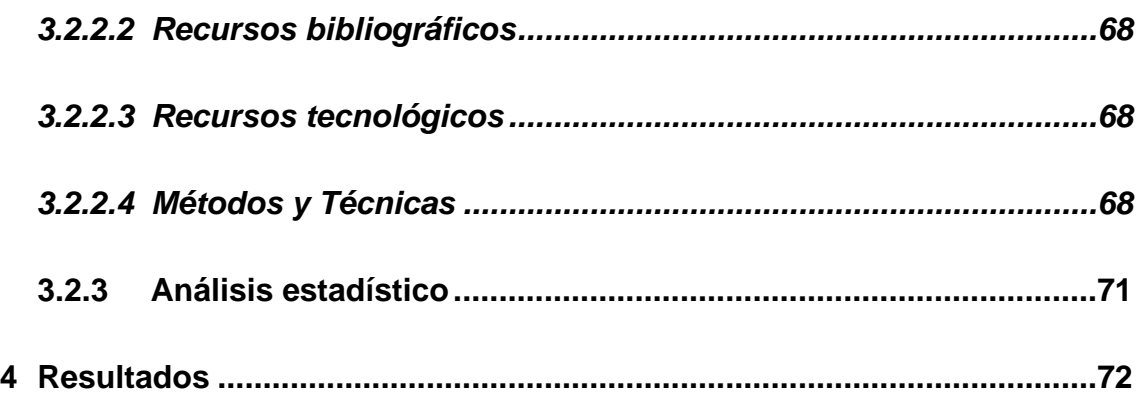

**4.1 [Análisis de la información recopilada de los expertos sobre las](#page-71-1)  [enfermedades del cultivo de maíz por medio de entrevistas y observación de](#page-71-1)  [campo en la finca, ubicada en Mocache provincia de Los Ríos.................72](#page-71-1)**

**4.2 [Diseño diagramas UML para el sistema que permita la visualización de la](#page-73-0)  [estructura y función de cada uno de los componentes.](#page-73-0) .............................74**

**4.3 [Desarrollo del aplicativo web mediante las tecnologías de desarrollo open](#page-74-0)  [source para la agilización de los procesos en la detección de la enfermedad](#page-74-0)  tizón en el cultivo del maíz [............................................................................75](#page-74-0)**

**4.4 [Desarrollo del aplicativo móvil mediante algoritmo de selección para la](#page-75-0)  [identificación de etapa en que se encuentra la enfermedad de tizón en el maíz.](#page-75-0)**

## **[76](#page-75-0)**

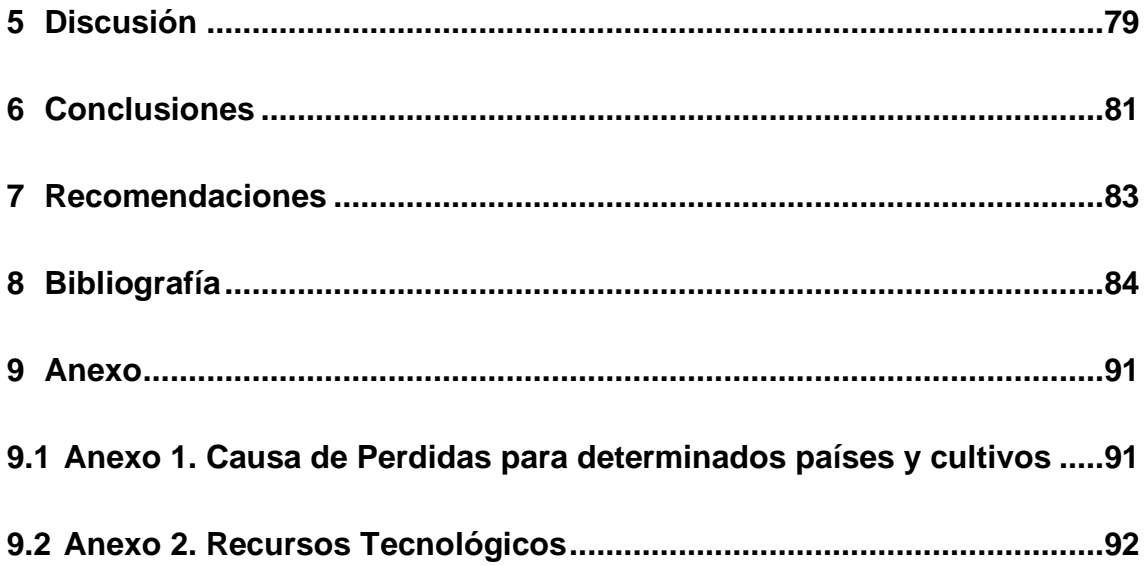

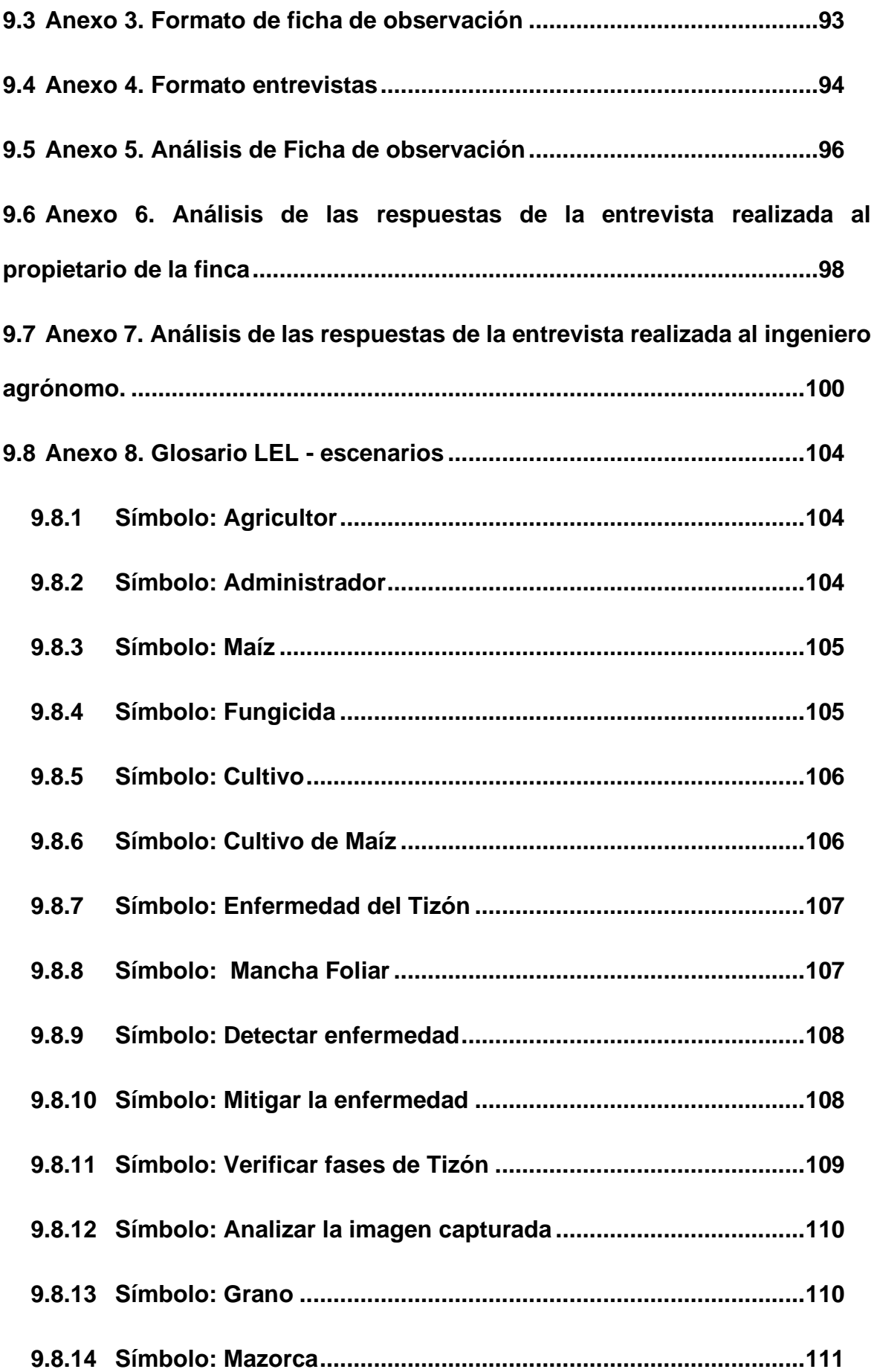

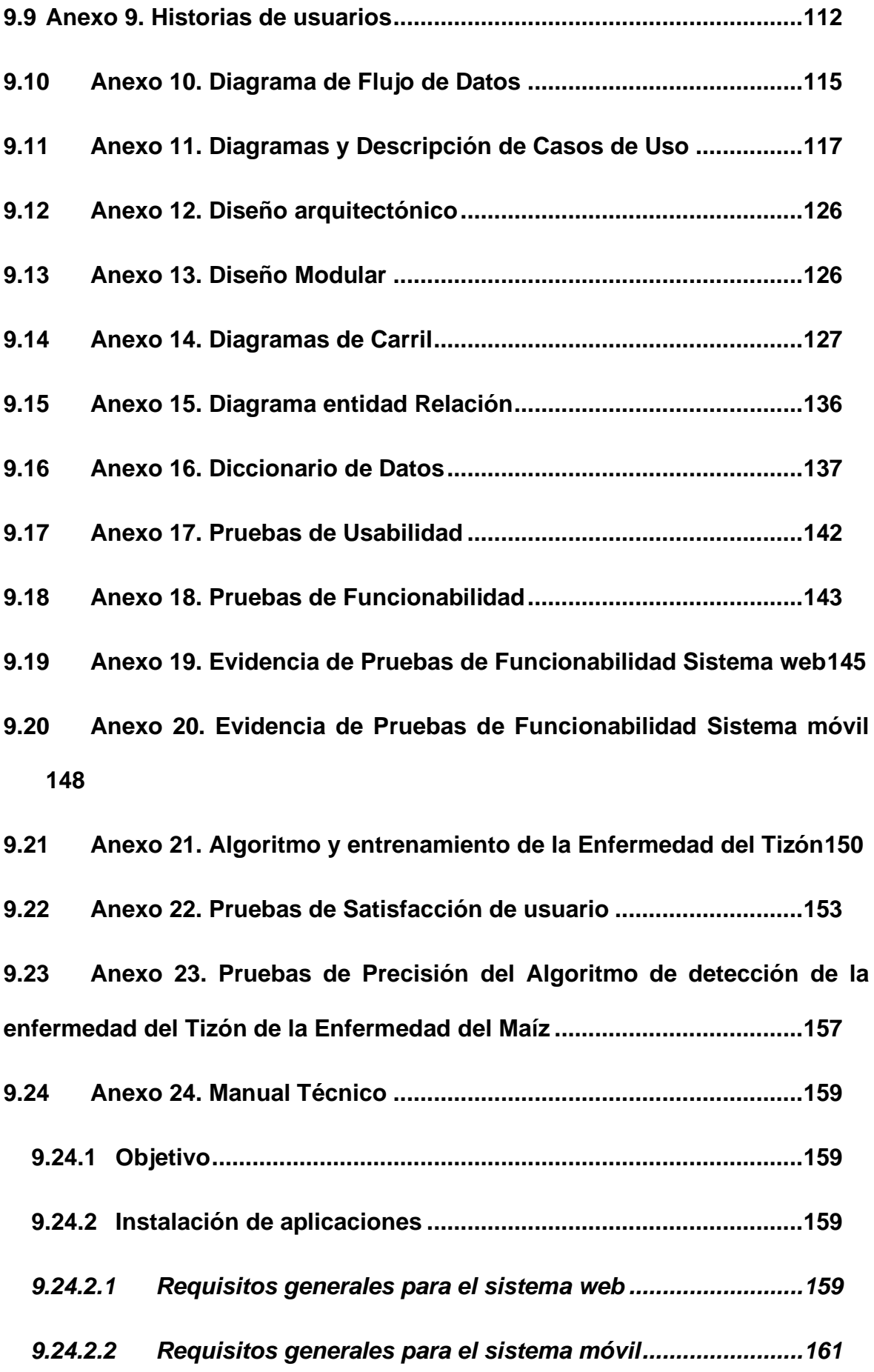

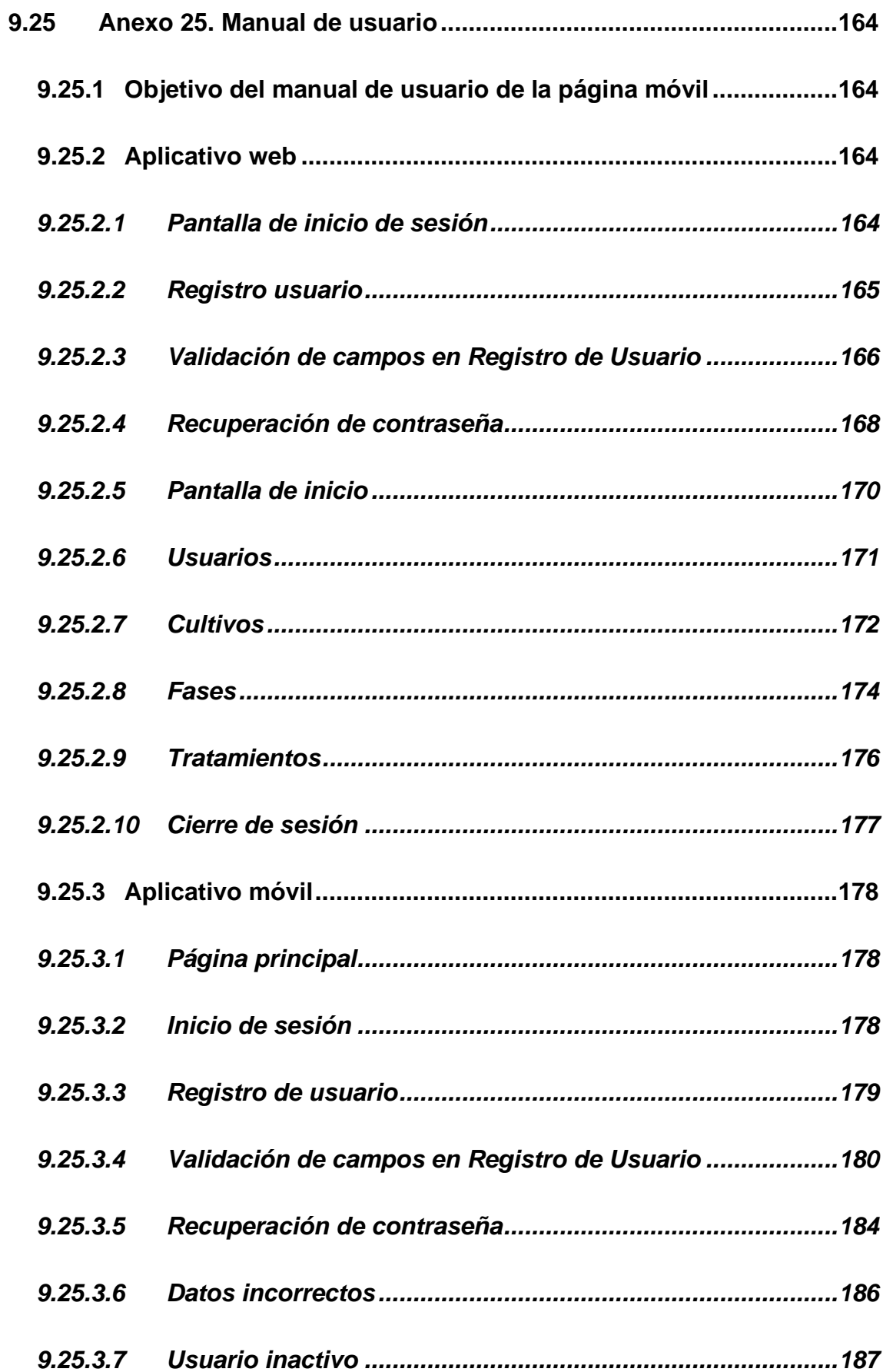

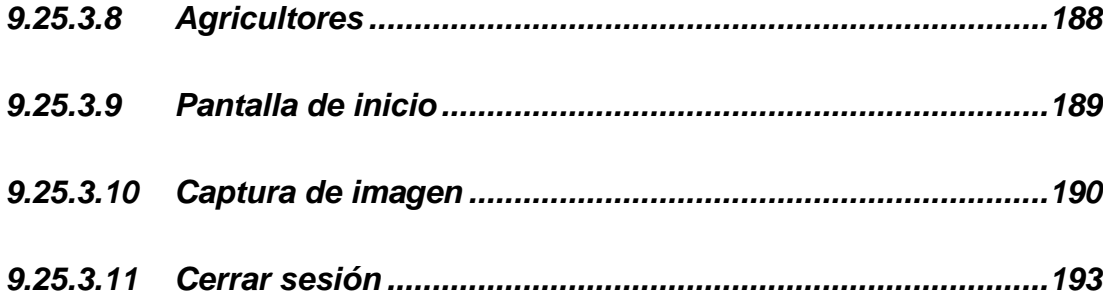

# **Índice de Figura**

<span id="page-14-0"></span>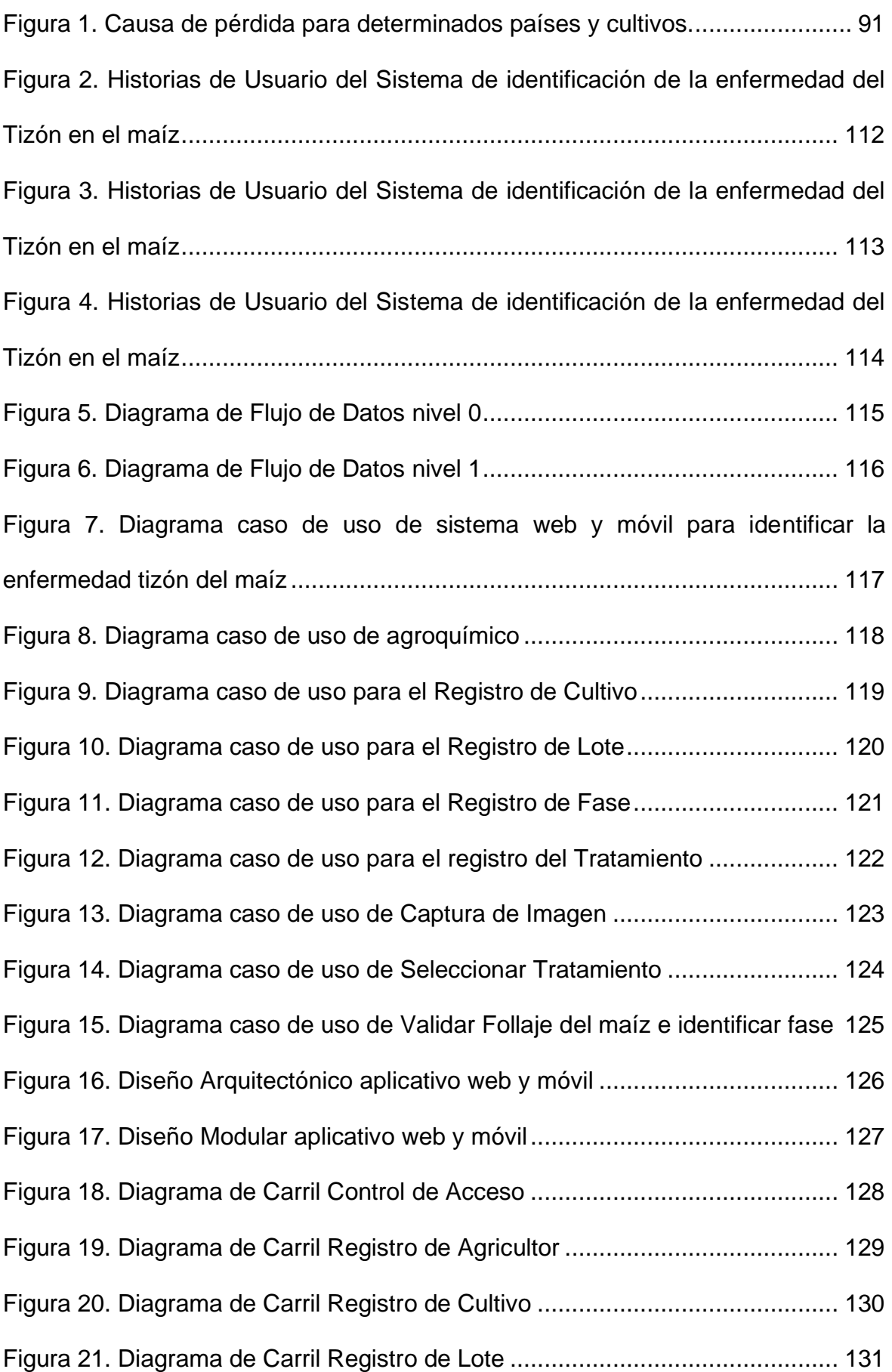

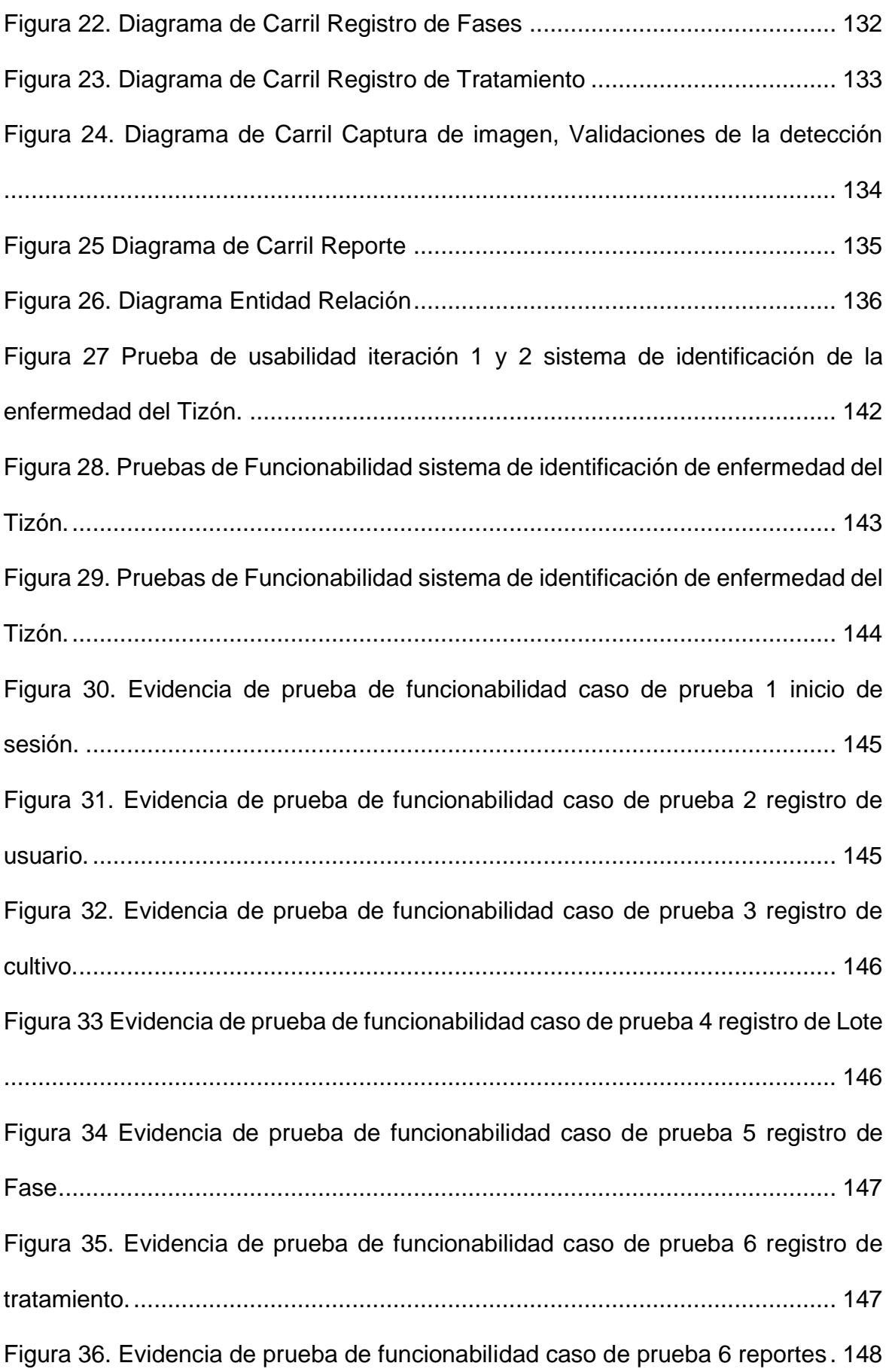

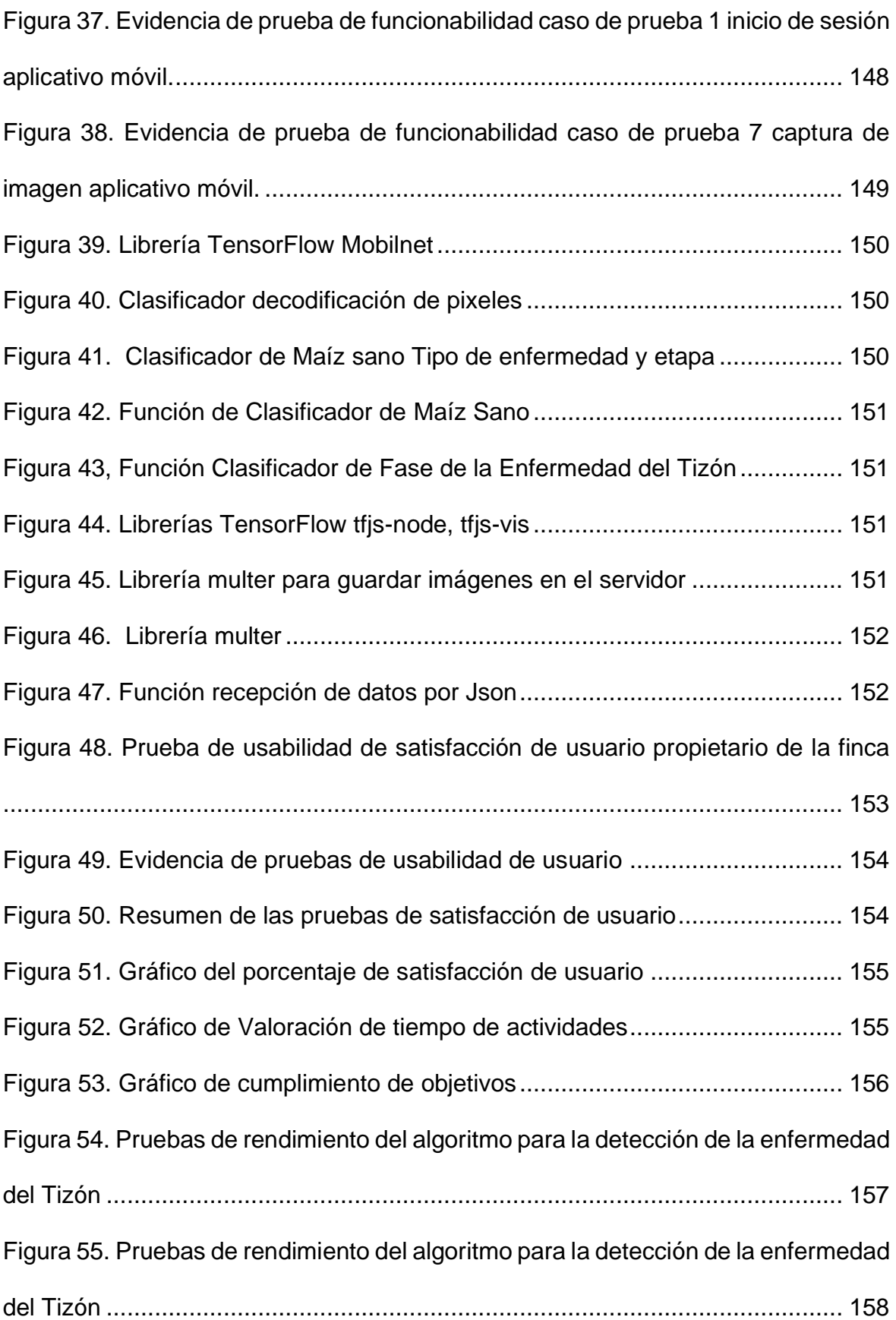

# **Índice de Tablas**

<span id="page-17-0"></span>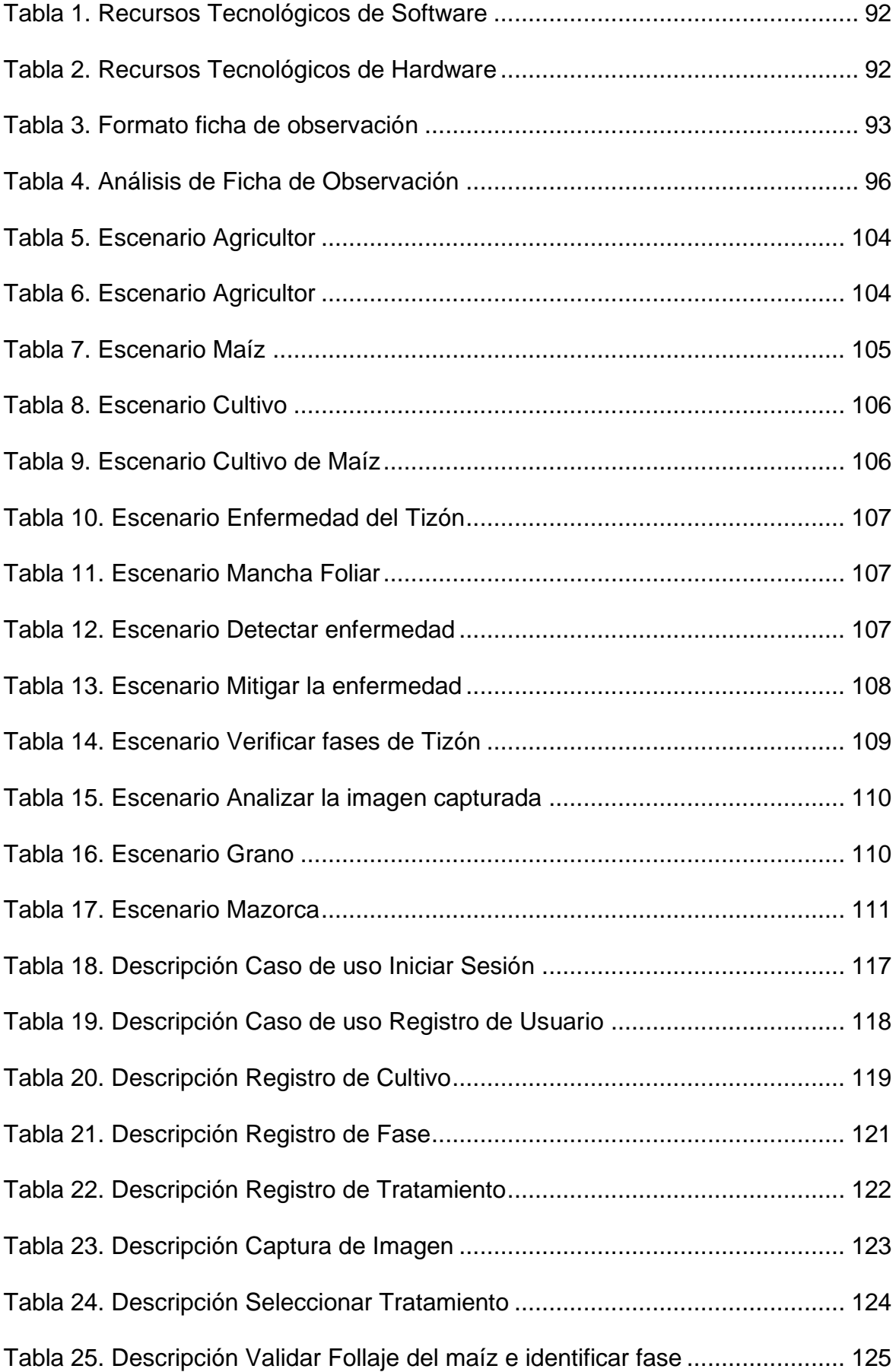

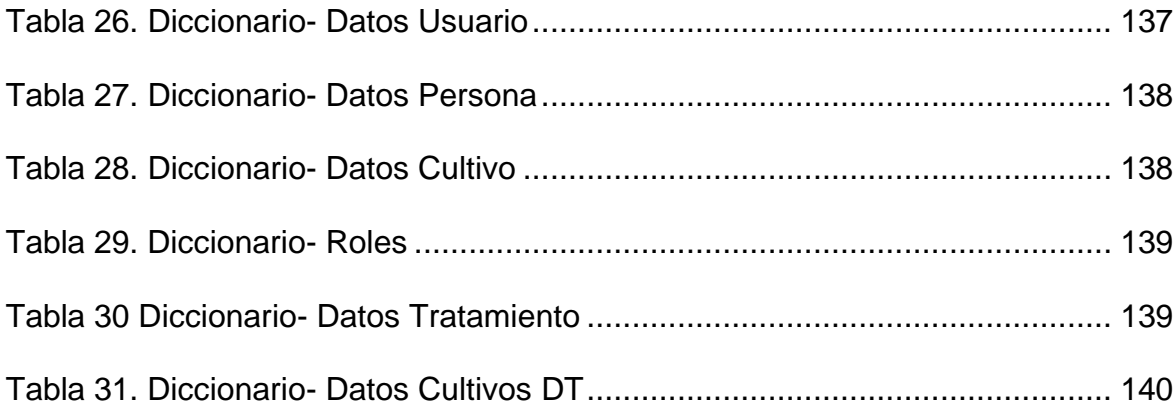

#### **Resumen**

<span id="page-19-0"></span>La enfermedad del tizón, se ha visto cada vez más intensificada en la finca Digna Elizabeth, la enfermedad se suele identificar de forma empírica, hacerlo de esta manera no es correcto, porque están propensos a cometer errores. Debido a esto, el presente proyecto se establece en la detección de la enfermedad tizón, aplicando I.A por medio de captura de imagen mediante la aplicación móvil utilizando el algoritmo de vecinos más cercanos y redes neuronales convolucionales mediante el entrenamiento en tensorflow, además recomienda el tratamiento que se debe seguir y aplicar según la fase en la que este, además de un aplicativo web que permite administrar el sistema. Esta tesis fue desarrollada bajo la metodología RUP la cual facilito ordenar y estructurar el desarrollo del software. Gracias a esto se desarrolló el ingreso al sistema y creación de los usuarios también se estableció los diferentes módulos que permiten ingresar y guardar datos relevantes como el registro de cultivo, lotes, fases y tratamientos, teniendo en cuenta la captura de imagen. Todo lo mencionado permitirá realizar el proceso de identificación y comparación de enfermedad, la cual se clasifica en distintas fases que se estipulen, recomendando las acciones que realizan para resolver el problema. Gracias a estos procesos se toman las medidas necesarias para controlar y mitigar la enfermedad Cumpliendo con un 80% de precisión del algoritmo. Se sugiere aumentar la cantidad de cultivos en la aplicación e implementar drones para un mayor alcance y se debe realizar una investigación más amplia de enfermedades que afectan al cultivo.

**Palabras claves:** algoritmo, captura, enfermedad, identificación, tizón.

### **Abstract**

<span id="page-20-0"></span>Blight disease has been increasingly intensified on the Digna Elizabeth farm, the disease is usually identified empirically,that is not correct, because they are prone to making mistakes. Due to this, the present project is established in the detection of blight disease, applying I.A by means of image capture through the mobile application using the algorithm of closest neighbors and convolutional neural networks through tensorflow training, also recommends the treatment that should be followed and applied according to the phase, In addition to a web application that allows you to manage the system. This thesis was developed under the RUP methodology which facilitated ordering and structuring the development of the software. Thanks to this, the entry to the system and creation of the users were developed, the different modules that allow entering and saving relevant data such as the crop record, lots, phases and treatments, taking into account the image capture, were also established. All of the above will allow the process of identification and comparison of disease, which is classified into different phases that are stipulated, recommending the actions they take to solve the problem. Thanks to these processes, the necessary measures are taken to control and mitigate the disease, complying with 80% accuracy of the algorithm. It is suggested to increase the number of crops in the application and deploy drones for greater reach and wider research of diseases affecting the crop should be conducted.

**Keywords**: algorithm, capture, disease, identification, blight.

### **1 Introducción**

<span id="page-21-0"></span>El maíz es un cultivo con una alta producción en el Ecuador y está conformado por granos los cuales suelen ser de color amarillo cuando están maduros, este grano se suele llevar al mercado de dos maneras, la mazorca y los granos sueltos, este producto también suele ser llamado o conocido de otras maneras como lo "choclo" y "elote".

La importancia del maíz en el Ecuador se ha visto intensificada en los últimos años tanto para la importación como para la exportación debido a su alto consumo en el país. "El maíz es un producto que tiene una importancia significativa a lo que refiere la seguridad alimentaria del Ecuador" (Hernández Nopsa, 2019, pág. 30). Es un cereal con altos valores nutritivos para el consumo diario de las personas y animales. Debido a su alto consumo cumple un papel relevante en la seguridad alimentaria de la población. La producción del maíz se concentra principalmente en las provincias de Los Ríos, Guayas y Manabí.

La exportación del maíz ecuatoriano ha ido creciendo durante los últimos años, simultáneamente también ha aumentado la calidad del producto, por este motivo en ciertos países se ha comenzado a solicitar el maíz nacional, algunos de estos países son Estados Unidos, Italia, Canadá, Panamá y Chile. Las exportaciones del maíz en el 2019 crecieron más de mil veces su valor anterior FOB exportado en el año 2018, esto se dio por una mayor demanda por parte de Colombia. Pero en el año 2020 este valor decayó un 99% con respecto al valor mostrado en el año anterior y de 88% comparado con el año 2018. En febrero del 2021, hablando de FOB, este llega al 51% de lo reportado en el 2020 (Corporacion Financiera Nacional P.B, 2021). Sin embargo, justo en el apogeo de la exportación del maíz en el 2019 que fue más de mil comparado con el año anterior 2018, tuve una aparatosa caída en el 2020 que fue alrededor del 99% comparado con el año 2019, esto se dio por muchos factores externos como lo sería la pandemia del 2020 y que debido a esto la población paso en confinamiento en sus respectivos hogares.

La importancia del maíz en el Ecuador es muy relevante, debido a que es uno de los principales productos consumidos por gran parte de la población del país. Hoy en día este producto se ha visto afectado de manera positiva por la gran oferta y demanda que existe en la región. Según Caviedes, et al. (2022) El maíz amarillo en la región Costa y Amazonia ha visto un incremento con respecto a la producción y productividad estos últimos años, esto se da debido a que se lleva a cabo una mejor gestión, lo que ha dado paso a la reducción de las importaciones de maíz, gracias esto el país cubre una cifra aproximada entre el 85% y 90% de las necesidades del grano. Los agricultores de la costa ecuatoriana dedicados a la siembra de maíz se organizan en la estación de invierno, temporada de alta cosecha de este producto, para todo el proceso de producción. Es una época decisiva para que el maíz llegue a manos del consumidor. Uno de los lineamientos que tiene el agricultor campesino para saber si es una temporada exitosa de cosecha, es poder tener la mayor cantidad de producto a menor costo y pérdidas. Esto quiere decir, que, de lo invertido, y con todas las situaciones ambientales o de plagas, el porcentaje final del producto total sea alto para su futura venta y consumo.

Se conoce en el Ecuador que los cultivos de maíz son afectados por plagas como son conocidos por su nombre científico Exserohillum turcicum, Curvularia lunata, Roya común del maíz, entre otros. Pero en este proyecto específicamente se establece la identificación de la enfermedad tizón causada por el organismo causal Exserohillum turcicum.

Debido a los diferentes inconvenientes que se presentan como lo son las plagas y enfermedades en el cultivo, la producción se ve afectada generando problemas en la venta del producto, en el cual el agricultor se ve perjudicado de manera económica por la falta de prevención y control.

Existen en el año muchas dificultades que el campesino debe afrontar en las cosechas, estas pueden ser inundaciones, sequias, pero sobre todo las enfermedades y plagas. Los microrganismos no deseados, como las plagas y las enfermedades, afectan en el crecimiento, desarrollo y producción del cultivo, para que tenga una productividad eficaz. Debido a estas razones es importante poder realizar un programa de detección y prevención de enfermedades que perjudique a la cosecha de maíz, y así beneficie al campesino productor.

Para evitar dichos inconvenientes, se desarrolló un programa para la detección de enfermedades en el cultivo del maíz, de esta manera puede ser detectada a tiempo por lo cual se tomó las medidas necesarias para la mitigación de dicha enfermedad.

Con esta investigación se ayudó al agricultor a identificar de forma temprana la presencia de la enfermedad tizón a través de la visualización de hojas del maíz ya que en estas se muestran los síntomas de manera temprana y es la forma de detectar la enfermedad por medio de las hojas de la planta y se creó un programa que permita detectar las enfermedades que se presenten en el maíz por medio de la visualización de sus hojas. El agricultor presenta problemas con dichas enfermedades en el cultivo debido a diversos factores como son no tener medidas de prevención para dichas enfermedades, no hacer el mantenimiento adecuado a la hectárea del cultivo, entre otras. Se realizó un análisis de requerimientos para formar de manera adecuada las bases del sistema y las necesidades del maíz, se creó un programa que permita identificar las enfermedades del maíz en la finca "Digna Elizabeth".

El método de recolección de datos e instrumentos que se utilizó en esta investigación fue la metodología aplicada y documental. El proyecto tiene como finalidad otorgar la detección certera de la enfermedad junto a una descripción de la misma y los insumos o productos que esta necesita para mitigar la enfermedad.

En el capítulo uno, se muestra la propuesta, introducción, planteamiento y formulación del problema, justificación, delimitación y los objetivos, donde se presenta la razón del proyecto y la relación que guarda con el perfil de la carrera, además de cómo poner en contexto su complejidad para comprender sus necesidades.

En el capítulo dos, se describe el estado del arte, el marco teórico basado en los objetivos específicos, el marco contextual, el marco legal, y la metodología, donde se especifica el análisis del desarrollo de detección de la enfermedad tizón del cultivo de maíz mediante visión artificial, diagramas y diseños para una correcta organización del sistema, además de los lenguajes de programación a usar, todas las relaciones de las materias con el presente proyecto y los métodos y técnicas para el desarrollo del proyecto.

En el capítulo tres, se visualiza el análisis de resultados, conclusiones y recomendaciones, el cual se indican los análisis de entrevistas, las conclusiones y del proyecto que se obtuvieron al realizar una aplicación web para la finca "Digna Elizabeth".

### <span id="page-25-0"></span>**1.1 Antecedentes del problema**

Actualmente los agricultores en el Ecuador tienen problemas porque detectan de manera tardía ciertas plagas y enfermedades en el cultivo del maíz lo que hace que tengan pérdidas económicas significativas y que no puedan salvar sus cultivos a tiempo. Entonces para ello se ha revisado estudios realizados en el que algunos cultivos comerciales de frutas y verduras se ha detectado enfermedades a través de reconocimiento, clasificación y visualización de las hojas del cultivo con manchas similares a quemaduras.

De acuerdo a la entrevista realizada al propietario Alberto Carriel de la finca se pudo conocer que anualmente los cultivos de maíz pueden llegar a perder hasta un 50% de la producción de los granos debido a esta enfermedad. Normalmente los que se encargan del cultivo y los expertos en agricultura examinan visualmente cultivos agrícolas como cereales, cultivos comerciales, frutas, verduras y similares afectados por diferentes enfermedades para su reconocimiento y clasificación. Sin embargo, este proceso de evaluación es tedioso, lento, menos preciso y, además, subjetivo. La detección temprana de las enfermedades de las hojas de las plantas da la fuerza para superar y tratar los efectos de manera adecuada al proporcionar los detalles al agricultor o al experto, para que se tomen las medidas de prevención deseadas.

La Organización de las Naciones Unidas para la Agricultura y la Alimentación (2019) realizó un estudio mediante el Instituto Internacional de Investigación sobre políticas alimentarias (IFPRI) por medio de una encuesta a agricultores diseñada para denotar las principales causas de las perdidas precosecha, durante la cosecha y postcosecha para cinco cultivos básicos en China, Ecuador, Etiopia, Guatemala, Honduras y el Perú. En el Ecuador una de las causas de pérdidas del cultivo como en la papa es por plagas, enfermedades y animales como se puede ver en la [Figura](#page-90-2)  [1.](#page-90-2)

El cultivo de maíz es susceptible a numerosas enfermedades ocasionadas por patógenos que afectan el desarrollo de la planta y son difíciles de predecir.

Las enfermedades foliares son las más visibles en la planta de maíz y, por lo tanto, a primera vista, son más alarmante. Todas estas enfermedades matan una importante área de la hoja y reducen de este modo la superficie foto sintetizadora, afectan el follaje del maíz. Casi siempre la enfermedad se presenta después de floración, sin embargo, bajo condiciones de siembras continuas se presenta en prefloración.

### <span id="page-26-0"></span>**1.2 Planteamiento y formulación del problema.**

### <span id="page-26-1"></span>**1.2.1Planteamiento del problema**

Las enfermedades en el maíz se presentan diversos factores, estos pueden ser ambientales, como lo son las inundaciones que producen que el tallo se caiga y se ahogue, la sequía que por la falta de lluvia el suelo no está apto para cosecha de maíz y también están las enfermedades producidas por micro organismos que pueden afectar a cuál parte de la planta, desde la semilla, tallo y hoja, todos estos factores afectan a la productividad del maíz evitando su venta e importación al resto del país.

Una de las enfermedades que comúnmente ataca al maíz y que afecta su producción en la finca "Digna Elizabeth" es la tizón o manchas foliares conocida por los agricultores ecuatorianos como la "quemazón". Mediante la entrevista con el Ing. Agrónomo propietario de la finca pudimos conocer que esta enfermedad produce lesiones que son similares a quemaduras, lo cual afecta al área foliar y disminuye la captación solar o fotosíntesis, esto provoca una pérdida significativa de peso en el grano, lo que desencadena en pérdidas de hasta el 30% si la afectación se produce antes de la floración. Existen otros factores que pueden intensificar dichas enfermedades como lo pueden ser las alta temperaturas de 20 a 30 grados y la humedad alta.

La detección de enfermedades y plagas se realiza manualmente y de manera empírica por parte de los propios agricultores, en el lugar del cultivo visualizan si la planta tiene alguna característica propia de las enfermedades o plagas, ya sea manchas foliares, pudrición del tallo, planta caída o un crecimiento tardío en la planta o en algún área en específico.

Para poder llevar a cabo un trabajo de prevención y evitar la manifestación de dichas enfermedades es necesario implementar controles que permitan identificarlas a tiempo antes de su propagación. Para esto, se busca implementar recursos tecnológicos a través de un diseño de programa que logre realizar dicha acción de prevención para el fácil uso del agricultor campesino.

La finca digna "Digna Elizabeth" presenta problemas de producción en el maíz, estos problemas se dan debido a la enfermedad mencionada anteriormente, se ha tratado de mitigar dicha enfermedad, pero los resultados no son los esperados, generando pérdidas en la cosecha y que la enfermedad aun persista incluso después de tomar las medidas sugeridas para repeler dicho problema, debido a esto es necesario detectar dicha enfermedades a tiempo, antes que se desarrollen más y su infección en el área sea mayor.

### <span id="page-27-0"></span>**1.2.2Formulación del Problema**

¿Cómo ayudaría la implementación de un programa de detección de la enfermedad tizón en el cultivo del maíz?

### <span id="page-28-0"></span>**1.3 Justificación del Problema**

Los métodos tradicionales de detección de enfermedades están ligados a expertos en el área, o a su vez, por conocimiento empírico de los agricultores. Por ello se propone el desarrollo de un aplicativo móvil y web para identificar la enfermedad del tizón o mancha foliar del cultivo de maíz en la finca "Digna Elizabeth" la cual está ubicada en el canto Mocache, en la provincia de Los Ríos. De esta manera, el propietario de la finca pueda tener una herramienta de apoyo para identificar con mayor precisión la enfermedad que ataca al cultivo y saber el agroquímico especifico que debe usar para mitigar la enfermedad.

Se desarrolló mediante una metodología de reconocimiento de objetos basada en el uso de un algoritmo de detección de bordes en imágenes en color. Este trabajo es de gran relevancia debido a que permite una mejor obtención de objetos y un mayor reconocimiento de patrones que ayuda a reconocer síntomas de enfermedades foliares del maíz y también la identificación mediante la ayuda de imágenes mostradas en el sistema.

- ➢ Sistema web: El sistema debe garantizar el control en el acceso, utilizando la autentificación de los usuarios para el control, administración y proporción de información necesaria a través de reportes.
	- Módulo de seguridad: Ingreso de la cuenta además del registro de usuario contraseña y correo para la recuperación de la clave en caso de pérdida.
		- o Administrador del sistema: Se encarga de actualizar, editar, crear y eliminar información dentro del sistema, también leer y analizar las sugerencias hechas por los usuarios para su posterior implementación.
- Módulo cultivo: permitir agregar y editar varios cultivos de maíz. El esquema está compuesto por datos básicos como: nombre del cultivo, nombre científico del cultivo, descripción del cultivo y la fecha de inicialización del cultivo.
- Módulo Tratamiento: permitir agregar tratamiento a una enfermedad de un cultivo específico. Debe tener datos básicos como: Nombre de la solución, nombre científico (si lo tiene), descripción y aplicación (con explicación detallada).
- Módulo Conexión: Las conexiones tanto a la aplicación, en el aplicativo web y la base de datos deben tener funciones para conectarse directamente con el servicio de API de conexión. Este tiene conexión entre la Inteligencia Artificial y la aplicación, hace que desde la aplicación móvil se suba una foto y esta sea manejada para ser enviada en espera de una respuesta. Una vez capturada, esta respuesta se interpretó dentro de los siguientes módulos para ser analizada y dar un diagnóstico al usuario.
	- o Módulo de recepción: Este módulo permitió capturar imágenes relevantes para posteriormente proceder a la identificación de la enfermedad que se presenta.
	- o Módulo procesamiento de la imagen: Se debe realizar la extracción de características relevantes del follaje del maíz afectado.
	- o Módulo de identificación de enfermedad: Este módulo emplea la ayuda de imágenes mostradas en el sistema, utilizando el algoritmo de selección.
	- o Módulo Análisis de imagen: En el módulo de análisis, con la imagen obtenida de referencia se procedió comparar y mostrar los resultados obtenidos de dicho análisis.
- o Módulo de información: Cuando detecta la enfermedad en base a la imagen capturada es necesario informar al usuario cuales son las posibles causas, como esta se produce y otras características relevantes. Este módulo ayuda al usuario a ganar experiencia ante otra situación similar.
- Módulo de Reporte: Se hace el reporte de la detección que se haya realizado en determinada fecha, las fórmulas químicas que se han utilizado en los cultivos y cuantos agricultores han usado el aplicativo.
- ➢ Sistema móvil: El usuario accede a la aplicación donde le permite capturar imágenes y realizar la búsqueda necesaria para la identificación de la enfermedad.
	- Módulo de seguridad: Ingreso de la cuenta además del registro de usuario contraseña y correo para la recuperación de contraseña en caso de pérdida.
	- Módulo captura de imagen: detección de enfermedad del Tizón en el follaje del maíz. Esta debe pedir permisos para poder usar la cámara del teléfono, una vez concedidos, el usuario puede tomar una foto. La imagen se procesa por el sistema web para dar un diagnóstico al usuario. Una vez dado el diagnóstico, se le redirige al apartado de la enfermedad en caso de que llegue a estar enferma para que se aplique los controles correspondientes.
	- Módulo de visualización: Una vez identificada la enfermedad del cultivo, la aplicación brinda información del agroquímico a emplear, o de las acciones que son necesarias realizar, de esta manera se brinda apoyo al usuario ya que no se puede mitigar el patógeno si no se identifica la enfermedad.
	- Modulo sugerencia: Sugerencias para que los usuarios puedan escribir qué mejoras se le pueden hacer a la aplicación. Este apartado de sugerencias sólo permite el nombre de la persona y la sugerencia correspondiente. La

sugerencia se almacena en la base de datos y posteriormente mostrada en la página web para que el administrador lo tenga en cuenta en dado caso que se deba realizar alguna mejora.

## <span id="page-31-0"></span>**1.4 Delimitación de la investigación**

- **Espacio:** El proyecto se desarrolló en la Finca "Digna Elizabeth", situada Canto Mocache, Provincia de Los Ríos, Ecuador
- **Tiempo:** El tiempo estimado para el desarrollo de esta propuesta es de 9 meses entre octubre del año 2023 hasta julio del año 2023.
- **Población:** Propietario de la Finca, Ing. Agrónomo Experto en Maíz

## <span id="page-31-1"></span>**1.5 Objetivo general**

Implementar una aplicación móvil y web de identificación de enfermedad tizón en cultivo del maíz mediante visión artificial para detección temprana y recomendación de alternativas que permita la mitigación de la enfermedad.

## <span id="page-31-2"></span>**1.6 Objetivos específicos**

- Analizar la información recopilada de los expertos sobre las enfermedades del cultivo de maíz por medio de entrevistas y observación de campo en la finca, ubicada en Mocache provincia de Los Ríos.
- Diseñar diagramas UML para el sistema que permita la visualización de la estructura y función de cada uno de los componentes.
- Desarrollar el aplicativo web mediante las tecnologías de desarrollo open source para la agilización de los procesos en la detección de la enfermedad tizón en el cultivo del maíz.

• Desarrollar el aplicativo móvil mediante algoritmo de selección para la identificación de etapa en que se encuentra la enfermedad de tizón en el maíz.

#### **2 Marco teórico**

### <span id="page-33-1"></span><span id="page-33-0"></span>**2.1 Estado del arte**

El maíz es uno de los principales cultivos alimenticios en el mundo, sin embargo, hay muchos tipos de las enfermedades del maíz y es difícil diagnosticar las enfermedades del maíz mediante el examen en el laboratorio o de manera tradicional. Según Shafiul (2021) El estudio tiene como objetivo principal identificar partes de la hoja del maíz que se encuentren infectadas en 2 clasificaciones hoja sana y detectar el área de infección en la parte enferma. Las enfermedades del maíz se exhiben en la forma, colores, entre otros. Lo que hace que la clasificación y localización de la enfermedad sea más difícil. En el estudio realizado en Alemania, se identificó hojas saludables y hojas infectadas, así como el área infectada por una mejora mediante deep convolutional neural network. A pesar de que hay muchas complejidades en el conjunto de datos, como condiciones de iluminación, variaciones de fondo, entre otros. El sistema profundo propuesto logra una alta precisión de identificación del 99,25 %.

La preparación de datos es necesaria para entrenar y probar el modelo. A partir de los datos de imagen recopilados, se preparan imágenes clasificadas y etiquetadas manualmente en el conjunto de entrenamiento y datos de imagen seleccionados al azar, sin clasificar y sin etiquetar en el conjunto de prueba. Calderón & Hurtado (2019) mencionan que mediante el Machine Learning a través de inteligencia artificial ha tomado relevancia en varios campos donde permite dar reconocimiento de imágenes dando un reconocimiento de diagnóstico en un porcentaje muy elevado en el caso de estudio para enfermedades de plantas. En este estudio realizado en Colombia se trabaja con el algoritmo de bloques aleatorio planta fases de implementación mediante la creación de conjunto de datos, extrae características y permite el entrenamiento del clasificado y la clasificación.

Estos estudios han obtenido resultados notables, pero para obtener una solución factible para el maíz de precisión monitoreo de cultivos, es muy deseable diseñar métodos de identificación de enfermedades de las plantas que puedan proporcionar precisión en un dispositivo móvil independiente sin necesidad de acceso a Internet. Permite a los agricultores hacer decisiones rápidas y precisas sobre las enfermedades de los cultivos.

Las técnicas de análisis de imágenes digitales basadas en textura, color y características morfológicas se extraen para clasificar enfermedades de la hoja de maíz y hoja sana. En total 800 imágenes se recolectan para cuatro clases que consisten en hoja sana, roya común, tizón de la hoja. Bhattacharya & Lal (2020) mencionan que dentro de la agricultura ya se aplica tecnología de procesamiento de imágenes, las técnicas de detección de malezas utilizan algoritmos basados en detección de bordes, color y clasificación ya que actualmente muchos frutos cereales y otros alimentos deben cumplir con los estándares de calidad y seguridad de alimentos. En este estudio realizado en la India, los algoritmos y técnicas de aprendizaje automático se aplicaron generalmente en la etapa de clasificación, mientras que los algoritmos y técnicas de procesamiento de imágenes se aplicaron en etapas anteriores de todo el proceso. La clasificación de la imagen de entrada la realizan en la última etapa del maíz tomando en cuenta 4 diferentes algoritmos para clasificar dos diferentes clases llamadas "sanas" e "infectadas".

#### <span id="page-35-0"></span>**2.2 Bases teóricas**

### <span id="page-35-1"></span>**2.2.1 Cultivo del maíz**

El maíz en el Ecuador es un producto de alto consumo ya que es utilizado como materia prima o para el consumo humano, debido a esto su relevancia en la industria es muy importante. Para que sea adecuado el producto se tiene que tener en cuenta todas las implementaciones que se deban realizar y los factores que puedan interrumpir una óptima producción, ya que este es un proceso complejo.

Se tiene que tener en cuenta la evaluación de distintos factores para iniciar la implementación de prácticas amigables con la biodiversidad, el paso más importante es comprender el cultivo del maíz y que puede llegar a influir con su desarrollo, tomando en cuenta que el mismo debe estar implementado con preparación del suelo, siembra, distancia de la siembra, fertilización, control de plagas, insectos y enfermedades.

La siembra del maíz normalmente se lleva a cabo en la época de invierno y abarca desde finales de diciembre e inicios de enero hasta finales de abril e inicios de mayo, mediante este lapso de tiempo se puede realizar hasta dos ciclos de cultivo antes que culmine la época de siembra del maíz. El maíz se puede sembrar año tras año en la misma área, pero este debe rotarse con otras siembras, esto ayuda a aumentar el rendimiento de la producción debido a que la rotación de cultivo minimiza las enfermedades y plagas. Este proceso por lo general es recomendado haciendo el intercambio con legumbres ya que este puede reducir la demanda de fertilizantes nitrogenados (Yara, 2022). El cultivo se puede realizar varios años seguidos, pero es importante tener en cuenta que al finalizar cada ciclo del cultivo el suelo en el que se realizó la siembra necesita periodos de descanso de químicos necesarios para dichos procesos por ejemplo los agricultores de la
provincia de Los Ríos suelen alternar el cultivo del maíz con el de la soya debido a que la soya es una planta de fácil cuidado en el que el suelo no tiene que ser tan procesado.

### **2.2.2 Enfermedades**

Los agricultores en cada ciclo de siembra suelen presentar dificultades como por ejemplo las amenazas de enfermedades sobre el cultivo por lo tanto es importante que se puedan combatir de manera eficaz y de forma preventiva.

Dicho proceso requiere un periodo de tiempo debido a que depende de los recursos que tenga el agricultor y de las hectáreas cultivadas. Como siempre se busca aminorar costos de producción y tener una alta productividad es probable que el trabajo preventivo no sea eficaz.

Primero habría que determinar el tipo de enfermedad que tenga la planta debido a que hay enfermedades que afectan a distintas partes, como lo puede ser la hoja, el tallo, las raíces y la semilla.

Hay dos tipos de enfermedades en las plantas están las enfermedades abióticas o conocidas como las no infecciosas y las enfermedades bióticas que son las infecciosas. La causa principal por la cual se ven afectadas las plantas por enfermedades suele ser por hongos, bacterias, nematodos, virus y plantas parasitarias.

# *2.2.2.1 Enfermedades abióticas*

Las enfermedades abióticas no hay presencia de agentes patógenos, es decir que no es transmitible de planta a planta. Estas enfermedades pueden presentarse en cualquier etapa de crecimiento es decir que pueden aparecer en el proceso de crecimiento o post cosecha. Los síntomas en esta enfermedad aparecen de acuerdo a los factores ambientales.

Es importante observar las condiciones climáticas en las que se encuentra la cosecha. En este tipo de enfermedades hay que tener en cuenta los niveles de contaminación que pueden presentar el suelo, la atmosfera y el agua para poder dar diagnóstico de una enfermedad abiótica es importante descartar algún tipo de virus de bacteria.

### *2.2.2.1.1 Causas de enfermedades abióticas*

Temperatura alta: Exceso de luz, sequias, escasez de oxígeno, nivel de humedad baja. Las temperaturas altas producen las quemaduras en la superficie de las hojas o frutos.

Temperaturas bajas: Estos daños se pueden producir por enfriamiento o congelación. El enfriamiento es cuando la temperatura baja pero no lo suficiente para un punto de congelación. Les causa daño a plantas de clima cálido como lo puede ser el maíz, cítricos, entre otros, causándole enlentecimiento y la dificultad para absorber nutrientes en el suelo.

Niveles de humedad: Los niveles de humedad va a determinar el grado de minerales que la raíz va absorber del suelo. Que el nivel de humedad sea bajo suele ser un indicador de la escasez de agua en el suelo y de altas temperaturas provocando marchites temporal o permanente y quemaduras (Monge Perez, 2021).

Es muy importante tener claro lo que se conoce como niveles de humedad ya que tiene un papel fundamental en el desarrollo del cultivo debido que gracias a estos se nutre de minerales, es por esto que si el nivel de humedad suele ser bajo puede ocasionar que la planta ser marchite de manera temporal o permanente y que sufra quemaduras.

#### *2.2.2.2 Enfermedades bióticas*

Las enfermedades bióticas o infecciosas son producidas por agentes patógenos no ligados al ambiente, estos pueden ser hongos, bacterias o parásitos. Hay que distinguir cuando es la presencia de una enfermedad en la planta o el simple hecho de parásitos como huéspedes que no precisamente pueden causar una enfermedad. Los agentes que causan las enfermedades bióticas tienen la habilidad de tener una relación parasitaria compleja con la planta en la que se hospeda y que corresponde a hongos y pseudo hongos, bacterias y citoplasmas, virus y viroides, nematodos, plantas parasitas, protozoos y ciertas plagas (Latorre Guzman , 2018). Las enfermedades que se encuentran en el grupo de las bióticas suelen ser conocidas por su capacidad de relacionarse con la planta a la que se hospedan, estas suelen ser por hongos, pseudo hongos, bacterias, virus, viroides y ciertas plagas.

#### *2.2.2.2.1 Síntomas de las enfermedades bióticas*

Las plantas antes que se vean afectadas por alguna enfermedad suelen indicar que existen síntomas que presentan estas anomalías. Los síntomas muestran ciertas características, pero normalmente nunca suelen ser específicos, estos síntomas pueden varias y depende de distintos factores que suelen ser el genotipo del hospedero, el patógeno y las causas de las condiciones ambientales.

Muchas enfermedades se caracterizan por la necrosis que necrosis es el deterioro estructural o funcional de los tejidos por la muerte de sus células. En estos casos, los síntomas pueden ser:

Antracnosis: lesión sobre órganos aéreos. Mancha: necrosis de color variable (rojizo, castaño, negro) sobre cualquier órgano vegetal (hoja, pétalo, tallo, raíz, fruto, semilla. Tizón: secado rápido de hojas, pétalos, ramas o tallos. Clorosis: color amarillento que toman las partes verdes. Mosaico: las hojas enfermas muestran porciones alternativamente claras y oscuras, de contornos indefinidos. (Rivera & Wright, 2020, págs. 13-14).

La mayoría de estos síntomas suelen presentarse en el cultivo de maíz, gracias

a estas descripciones se puede identificar de mejor manera cual es el padecimiento

del cultivo y así brindar una asistencia adecuada para su mejoramiento y mitigación

de la enfermedad que esta padezca.

# **2.2.3Tizón**

En el maíz hay enfermedades que afectan a este cultivo, estas enfermedades

suelen presentarse en la semilla, raíz, tallo y hojas. El proyecto está enfocado en

la enfermedad llamada tizón o mancha foliar, aunque es conocida en el sector

campesino como "quemazón" y se suele visualizar en la hoja del maíz.

En Ecuador, las principales enfermedades que afectan el cultivo del maíz son: tizón foliar, mancha foliar, roya común, carbón común, mancha de asfalto, mancha gris de la hoja, pudrición del tallo, pudrición de la mazorca, necrosis vascular, pudrición bacteriana del tallo y cinta roja. Además, las especies patógenas causantes de estas enfermedades son: *Exserohillum turcicum sinónimo*: *Helminthosporium turcicum*, *Curvularia lunata* Boedijn, *Puccinia sorghi*  Schwein, *Ustilago maydis* Rousel, *Phyllochora maydis*, *Cercospora zeaemaydis*, *Fusarium moniliforme* sin. *Fusarium verticilliodes* Nirenberg, *Stenocarpella maydis* Sutton sinónimo: *Diploidia maydis* Sacc., *Gibberella zeae*  Petch sinónimo: *Fusarium graminearum* (anamorfo), *Acremonium strictum*  sinónimo *Cephalosporium acremonium***,** *Erwinia* spp, *Spiroplasma kunkellii* así como fitoplasmas y virus. (Estrada Martinez, 2021, pág. 54).

La quemazón es causada por hongos, este hongo es conocido como saprófago

el cual suele presentarse en el invierno donde normalmente es la época del cultivo

del maíz, esta enfermedad también se suele presentar en el sorgo.

Las manchas que presenta el cultivo en sus hojas es una señal de alarma por lo

que esta planta debe ser intervenida para que sea tratada y que la enfermedad que

presente no se propague al resto del cultivo, por eso es necesario poder identificar las manchas que se puedan presentar en las hojas.

Exserohilum es responsable de la enfermedad conocida como Tizón del Maíz, es una de las enfermedades más importantes en maíz, que, en infecciones severas, aumenta el número de lesiones por hoja y se secan llevando a la planta a una muerte prematura (Arguello Medina, 2022, pág. 26).

Esta enfermedad es visible por medio de las hojas, estas pueden presentar desde ligeras manchas hasta manchas de gran volumen en la hoja, estas manchas suelen verse como si fuera una quemadura, por eso comúnmente se la conoce como la quemazón. Debido a esta enfermedad la planta pierde su captación solar, lo que ocasiona una pérdida de granos, las cuales pueden llegar hasta el 30% si ocurre antes de la floración, otro factor que intensifica esta enfermedad son las bajas temperaturas y la humedad.

Las manchas foliares suelen ser también intensificadores para que otras enfermedades afecten al maíz, como lo pueden ser la pudrición del tallo y de las raíces. Esta se da debido a que la quemazón afecta al desarrollo de la planta e impide su correcto crecimiento desatando las consecuencias mencionadas anteriormente.

### *2.2.3.1 Detección*

Parte del trabajo del agricultor, está en buscar medidas de aminorar riesgos en la cosecha. De esta manera, "El diagnóstico oportuno de cualquier enfermedad trae ventaja estratégica sobre dicho padecimiento y en la agricultura no es la excepción, pues sabiendo lo que aqueja a un cultivo o planta, se incrementa las posibilidades de éxito en el tratamiento" (Roldán Ortega, Roshan Biswal, & Sánchez DelaCruz, 2019, pág. 420). Por lo tanto, para poder hablar de una cosecha exitosa, es importante tomar medidas precautelares para evitar pérdidas. La evaluación de la tierra, del ambiente y la inspección de factores que pueden alterar el cultivo debe ser tomados en cuenta con premeditación para asegurar una producción exitosa.

Las enfermedades foliares en un cultivo se las puedes detectar muy fácilmente al visualizar la hoja, lo que no es sencillo es visualizar cada una de las plantas que están en el cultivo, esto dependiendo de las hectáreas que se hayan cultivado debido a que son cientos o miles de los cultivos que se tendrían que inspeccionar.

El agricultor o quien este desempeñando la labor de inspección de cada cultivo tiene un gran rol por delante, ya que algún error cometido como lo puede ser no a ver visto las manchas en una planta, o no a ver anotado o marcado dicha planta, ya sea por el cansancio o por lo complejo que pueda ser, puede tener graves consecuencias debido a que la enfermedad suele ser infección y se trasladara a otras plantas afectándolas a ellas y a gran parte de la producción del cultivo.

Esto es una detección de manera empírica o manual que es la que normalmente manejan la mayoría de campesinos, todo este en base de su experiencia laborando en el área, por la desconfianza a ciertas tecnologías o por las faltas de recursos para implementar tecnologías que faciliten el trabajo.

Al contrario, la detección automatizada que es la que se desea implementar en el proyecto para mejorar la labor y detección de los trabajadores, este tipo de detección suelen usar distintos tipos de tecnologías como cámaras o tomar fotografías que se filtran por dicha tecnología y así detectar la enfermedad o plaga que presente.

#### *2.2.3.2 Prevención y control*

Existe diferentes manejos preventivos y de control para el tizón, ya que con esto se impide el desarrollo y expansión de esta enfermedad hacia los cultivos de maíz permitiendo así la correcta producción del cultivo, algunos de los puntos de prevención a tener en cuenta son los siguientes:

• Manejo de híbridos que toleren la enfermedad que ataca la planta que trabajan como tipo de resistencia en la producción alta incidencia del patógeno.

"Idealmente, para estimar con robustez un UDE que sea aplicable en variados escenarios agronómicos, deben realizarse varios ensayos a campo en distintas localidades durante una serie de ciclos agrícolas (al menos dos), utilizando distintos híbridos" (Carmona & Sautua, 2022, pág. 154).

Es recomendable que al manejar híbridos se realice un umbral de daño económico (UDE) esto sirve para que se logre un control químico el cual sea sustentables en las enfermedades y que pueda ser utilizado en distintos entornos, además se deben realizar varias pruebas en diferentes lugares durante un determinado número de ciclos agrícolas, mínimo deben ser dos.

- El uso del rastrojo ayuda a prevenir un alto impacto en la erosión del suelo. Ayuda a bajar la concentración de inoculo y así mismo en las infecciones.
- La eficacia en el uso de fungicida es una alternativa para el control de ataques frecuentes del tizón foliar. Es importante tener en cuenta que otras medidas preventivas se usan en el lote, el clima en el que encuentra y los recursos económicos para poder acceder al uso de los fungicidas. Por lo tanto, se aconseja planificación, monitoreo temprano ya que es de uso preventivo en terrenos de alto riesgo.

En el Ecuador solo se están manejando a través de factores químicos porque le echan distintos tipos de productos, debido a estas acciones se ha decido que por medio de este estudio lo que se pretende es realizar esta prevención utilizando un sistema que permita detectar de manera temprana esta enfermedad a través de tecnologías.

# *2.2.3.3 Fases de la Enfermedad del Tizón en el maíz*

La enfermedad Tizón puede afectar de gran forma al cultivo del maíz debido a las complicaciones que causa en el crecimiento y producción del cultivo, debido a eso se necesita identificar cada una de las fases de la enfermedad Tizón.

Esta enfermedad ataca de manera gradual por lo tanto es importante detectar las primeras características fenotípicas que se presentan en las plantas para poder tomar medidas que controlen dicha enfermedad.

Las fases en las que se desarrolla el tizón son las siguientes:

*2.2.3.3.1 Fase1*

Es importante poder identificar las primeras características de esta enfermedad por lo que.

En esta fase al menos el 10% de la superficie foliar es afectada por las primeras lesiones, las mismas son pequeñas y se desarrollan en pocas plantas por hilera en las hojas del tercio inferior de la planta y también las mismas ya son distinguibles en más plantas y en mayor nivel por hojas del tercio inferior (De Rossi, 2020, pág. 45).

Es primordial su identificación de manera temprana debido a que puede mitigar dicha enfermedad y de esta manera prevenir a tiempo afectaciones mucho mayores con respecto a la producción del maíz.

# *2.2.3.3.2 Fase2*

Hay que tener en cuenta la evolución que pueden tener estas enfermedades a

medida en la que estas se van desarrollando es por esto que:

El 10 - 20 % de la superficie foliar es afectada, son visibles claros síntomas en más plantas y en más hojas del tercio inferior, se registran pocas lesiones diseminadas en hojas del tercio medio y del 20 - 40 % de la superficie foliar es afectada, los síntomas comienzan a fusionarse, abundante número de lesiones en tercio inferior y moderado número de lesiones en tercio medio (De Rossi, 2020, pág. 45).

En esta fase la enfermedad se empieza a desarrollar y comienza afectar a una mayor parte de las hojas y estos ya se vuelven visibles, lo que da pie a un mayor número de lesiones.

*2.2.3.3.3 Fase 3*

Cuando la enfermedad llega a esta fase ya es motivo de preocupación gracias a que el "40 - 60 % de la superficie foliar es afectada, abundante número de lesiones diseminadas en tercio inferior que comienza a secarse, infección moderada en tercio medio y algunas lesiones en hojas del tercio superior" (De Rossi, 2020, pág. 45). Gracias a la propagación de la enfermedad a través de la mayoría de la superficie de la planta y del gran número de lesiones que esta presenta, dichas lesiones se comienzan a secar lo cual causa un gran impacto en el desarrollo del cultivo.

# *2.2.3.3.4 Fase 4*

En esta fase ya se encuentra en un punto muy preocupante debido a que el.

"60 - 80 % de la superficie foliar es afectada, aproximadamente la mitad del área foliar está seca por la infección de la enfermedad, abundante número de lesiones en tercio medio y moderado en hojas del tercio superior. 80 - 90 % de la superficie foliar es afectada, entre el 50 y el 75 % del área foliar está seca por la infección de la enfermedad, alcanzado el tercio superior con abundante número de lesiones" (De Rossi, 2020, pág. 45).

Gran parte del área foliar se encuentra seca debido a la enfermedad y presenta

un considerable número de imperfecciones, aquí ya la infección se encuentra muy

avanzada y también es muy probable que el área de la infección en el cultivo sea

mayor.

### *2.2.3.3.5 Fase 5*

Esta es la última fase y se encuentra afectada por la enfermedad casi al completo ya que abarca el "90 - 100 % de la superficie foliar es afectada, casi toda la planta está seca por la infección de la enfermedad, se registran plantas secas y muertas prematuramente" (De Rossi, 2020, pág. 45). Aquí la planta se encuentra totalmente seca y es afectada al completo, por lo que en esta situación ya no es posible algún tratamiento o mitigación ya que la enfermedad a cumplido su objetivo.

Se puede saber de manera progresiva como esta enfermedad va afectando al cultivo gracias a que se dividió en múltiples fases, las cuales permitió identificar de mejor manera las metodologías que hay que seguir para contrarrestar dicha enfermedad.

# **2.2.4Lenguaje Unificado de Modelado**

Después de la calificación y análisis del uso de toda la información recolectada que permitió especificar todo lo que el sistema web requiera el diseño estableció como se logró alcanzar los objetivos del sistema.

El lenguaje unificado de modelado se centra en la representación gráfica del sistema brindando un diseño a detalle. La notación de un lenguaje de modelado es de suma importancia para su uso eficiente y la correcta comprensión de los modelos creados. Por lo tanto, una notación gráfica, especialmente para lenguajes de modelado específicos de dominio, debe alinearse con el conocimiento, las creencias y las expectativas de los usuarios del modelo objetivo (Bork & Roelenes, 2021). Es muy importante parte del desarrollo de software orientado a objetos y del proceso de desarrollo de software. UML es un lenguaje de modelado universal, es empleado para la descripción de arquitecturas y en particular, para detallar la estructura interna de los elementos arquitectónicos mediante los diagramas de clases y de secuencia. Los diagramas del UML son herramientas para crear esquemas entre diversas metodologías en el caso de este proyecto la metodología RUP.

En esta tesis mediante el Lenguaje Unificado de Modelado se realizaron todos los diagramas correspondientes al proceso para la implementación del sistema móvil y web para el reconocimiento con imágenes.

# *2.2.4.1 Diagrama caso de uso*

Un caso de uso es un conjunto de escenarios que describe una interacción entre un usuario y un sistema. En estos diagramas se describen las relaciones entre los casos de uso y los actores que participan en cada uno de los diagramas de caso de uso (Gómez, Cervantes, & González, 2019). Los diagramas de caso de uso son una herramienta esencial en el desarrollo de un sistema ya que por medio de estos se obtiene una mejor estructura en el desarrollo del mismo logrando identificar a los actores que van a interactuar de manera directa en el aplicativo.

El diagrama de casos muestra la relación entre actores y casos de uso.

Formando escenarios con componentes y caminos.

Actor: Es aquel que representa al usuario y como es su relación con el sistema.

Asociación de comunicación: Es aquella que representa la comunicación del actor con su respectivo caso de uso.

Caso de uso: es el que va a representar una determinada tarea tomada por una orden de un caso de uso o un actor en particular.

Extiende: es aquel que da la indicación de que un caso de uso se comporta igual que otro caso de uso.

Incluye: este indicara el comportamiento del caso de uso de Extends, además puede ser señalado inferiormente en el caso de uso mencionado anteriormente, obviamente bajo ciertas condiciones de normas.

A través de caso de uso mostrara a los diferentes tipos de usuario y las funciones que pueden usar los usuarios al implementar y desarrollas el sistema de identificación de enfermedad del tizón.

# *2.2.4.2 Diagrama de Flujo de Datos (DFD)*

Representan los procesos del sistema los flujos de datos y desarrollar la documentación del sistema. Los Diagramas de Flujo de Datos representan de manera gráfica situaciones, hechos, relaciones de todo tipo por medio de símbolos las cuales son las entidades que describen procesos, algoritmos informáticos de software (Colque, 2020). Sin embargo, la diferencia principal y la ventaja potencial de los diagramas de secuencia UML con respecto a los otros diagramas UML para modelar el comportamiento son que los primeros establecen escenarios que usualmente involucran a más de un objeto del sistema.

Si en un sistema de software es posiblemente que exista un gran número, probablemente infinito, de escenarios, sería más práctico modelar situaciones críticas para describir esos escenarios con sus instancias participantes y la comunicación entre ellos, y así, después de revisar esas interacciones, establecer posibles estados de los objetos participantes, y entonces deducir condiciones y acciones que producen cambio de estado en dichos objetos.

Utilizando un diagrama de flujo de datos se representa gráficamente las entradas, procesos y salidas, se pudo demostrar cómo es el flujo de los datos que se envíen para la selección e identificación mediante algoritmos de selección para la enfermedad del Tizón.

#### *2.2.4.3 Diagrama de Clases*

Consiste en mostrar conjunto de clases, relaciones y sus interfaces. Un diagrama de clases describe la estructura estática de un sistema. El diagrama de clase es parte del diseño de software representa el comportamiento del sistema en gráficas (Vega, 2019, pág. 30). Los diagramas de clases UML, para el modelamiento de software orientado a objetos, modelan los recursos necesarios para construir y operar un sistema. Principalmente, los diagramas de clases modelan cada recurso del sistema en términos de su estructura, comportamiento, y asociaciones con otros recursos.

El diagrama se compone de un nombre y una responsabilidad que explica las operaciones dentro del componente. Y diferentes relaciones entre la clase. Cada clase tiene un nombre y el cual explica la estructura estática del sistema.

Ciertos detalles establecidos en el diagrama caso de uso ayudan a derivar funcionamientos y de estas las operaciones que derivan a los atributos de las clases.

### **2.2.5Tecnologías de desarrollo móvil y web**

Se conoce como desarrollo web a los distintos procesos que permiten atribuir y gestionar de una forma sencilla los diferentes pasos o procesos que se deben llevar a cabo para el desarrollo de un sistema web. Estas herramientas permiten tener un mejor diseño y organización al momento de crear u optimizar una página web. Hay infinidad de herramientas que están dirigidas para distintos tipos de funciones que se deseen implementar en estas páginas web.

#### *2.2.5.1 Lenguaje de Programación*

Con el pasar del tiempo el hombre se ha visto en la necesidad de ir evolucionando según sus necesidades, por esto misma razón intentaron reemplazar los trabajos o tareas que debían realizar de manera manual por procesos automáticos o que redujeran los pasos que debían hacerse para realizar dicha tarea, gracias a estas necesidades o pensamientos nació lo que hoy se conoce como programación. Layedra et al. (2022) afirman que "Desde la generación de instrucciones escritas en código máquina hasta el desarrollo de complejas aplicaciones web y móviles, los lenguajes de programación han jugado un papel fundamental en este camino de la era informática" (pág. 1604). La programación es el desarrollo de tener un algoritmo y cifrarlo a un programa el cual pueda o sepa interpretar la función que el algoritmo desee realizar.

### *2.2.5.1.1 JavaScript*

En esencia, una página web se compone de lenguaje de marcado de hipertexto (HTML), hojas de estilo en cascada (CSS) y elementos de JavaScript.

Usualmente, se suele llevar a cabo la implementación de una aplicación en JavaScript (JS) al combinar el código fuente de la aplicación junto con el código fuente de las bibliotecas utilizadas (Vásquez, Bergelb, Díaz, & Marcos , 2019).

No importa cuán complicadas y complejas sean las tecnologías aplicadas, al final se traducen en bloques de HTML, CSS y JavaScript después de la fase de compilación. HTML define la estructura y contenido de la página web, CSS se encarga de dar estilo a los componentes, y lo más importante, JavaScript es una herramienta para manipular todos los elementos de la página web.

JavaScript es un lenguaje orientado a objetos que emplea objetos prototipo para representar la herencia.

JavaScript es ampliamente reconocido como un lenguaje de programación fundamental en el desarrollo web, siendo utilizado como base para publicar numerosos diccionarios digitales. Además, es probablemente el lenguaje más prevalente en el campo de la informática en su conjunto (Krohn, 2019).

Debido a que se puede acceder a casi todas las operaciones predefinidas a través de objetos prototipo, es crucial que el análisis modele estos objetos con exactitud.

# *2.2.5.1.2 Android Studio*

Las aplicaciones móviles están experimentando un rápido crecimiento en el mercado móvil global.

Se eligió Android Studio como el Entorno de Desarrollo Integrado (IDE) para la plataforma Android, ya que actualmente es la opción más completa para desarrollar aplicaciones. Además, se destaca que esta herramienta está disponible de forma gratuita para su descarga (Cobas, Ravelo, & Bénitez, 2021).

Android, un sistema operativo de código abierto basado en Linux desarrollado por Google, se ha convertido en el sistema operativo más ampliamente utilizado en dispositivos móviles en la actualidad. Para desarrollar aplicaciones móviles Android, se utilizan códigos de programación en el lenguaje Java, que brinda a los desarrolladores la capacidad de escribir código en dicho lenguaje.

Android Studio es ampliamente reconocido como uno de los entornos de desarrollo integrado más populares para la creación de aplicaciones en la plataforma Android.

Android Studio ofrece diversas herramientas que simplifican el proceso de desarrollo de aplicaciones. Una de estas funcionalidades es la capacidad de visualizar las aplicaciones en diferentes dispositivos móviles, como teléfonos y tabletas, mientras se edita el código, lo que permite evaluar cómo se visualiza la interfaz en diferentes tipos de pantallas. Además, las aplicaciones de Android se programan en el lenguaje Java y se compilan rápidamente para obtener el archivo APK (Tamayo & Ruiz, 2021).

Este software ofrece herramientas y API que resultan eficientes para el desarrollo de aplicaciones Android utilizando lenguajes de programación como Java. Además, los propietarios de dispositivos Android tienen la posibilidad de modificar el código fuente de sus propios dispositivos.

## *2.2.5.2 Sistema de gestión de base de datos*

Un SGBS es un conjunto de datos los cuales son ingresados y almacenados por medio de un sistema gestor de base de datos, que también permite modificar y extraer la información, también los sistemas dan distintos procedimientos que ayudan mantener la seguridad de los datos que están almacenados en dicha base, esto permite que en caso de que el sistema se vea amenazado o corrompido por algún usuario externo o algún malware permita recuperar la información.

Gracias a este sistema gestor se puede tener una buena relación con la información y base de datos, ya que da la posibilidad de controlar mediante dicha interfaz de una manera más sencilla.

El momento de registrar o enviar la información para que sea guardada en la base de datos, es necesario tener un orden para que esta no se pierda o que sus datos se vean alterados.

#### *2.2.5.2.1 MySQl*

MySQL es un sistema gestor de base de datos de carácter relacional que fue creado en 1995 con el fin de mostrar una base de datos a los usuarios domésticos y profesionales, con el tiempo su popularidad fue creciendo hasta que fue comprado por Sun Microsystems en 2008 y en 2010 dicha empresa fue comprada por Oracle. Este gestor de base de datos cuenta con dos tipos de licencia una publica y otra privada.

Esta base de datos es una de las más usadas y populares entre empresas, programadores y simples usuarios para almacenar cualquier tipo de datos.

La implementación de bases de datos para almacenar información se ha visto adaptada a un gran número de usuarios. Combaudon (2018) asegura que:

Finalmente, MySQL ha evolucionado de forma rápida en los últimos años, mientras que los problemas de juventud de las soluciones NoSQL se ha hecho cada vez más evidentes. Hoy en día, MySQL sigue siendo una opción muy extendida para proyectos web (pág. 21).

MySQL actualmente es una de las bases de datos más implementadas por los usuarios, ya que tienen mejor relación con distintos tipos de programas y debido a esto se adaptan de mejor manera al contrario que otras bases de datos.

Con MySql se diseñó la base de datos para almacenar los datos relacionados con la identificación de la enfermedad del tizón.

Hoy en día el avance tecnológico ha sido impresionante en todos los ámbitos, unos de los principales campos que se ha visto beneficiado con la implementación de la tecnología es el campo de la ganadería y todo lo que este abarca. Gracias a estas implementaciones se ha podido agilizar y automatizar los procesos de producción.

#### **2.2.6Fases de Entrenamiento**

Comienza con la importación de un lote de imágenes de entrada. En el procesamiento de imagen se realiza la transformación de una imagen a otra, además se debe facilitar la extracción de información para un posterior análisis.

#### *2.2.6.1 Preparación*

La preparación de datos es necesaria para entrenar y hacer las pruebas del modelo. En esta fase es donde se presentan complejidad en el fondo y estructuras robustas en las imágenes que facilitan la sustracción de información. Niño et al. (2020). A partir de los datos de imágenes recopiladas, se preparan imágenes clasificadas y etiquetadas manualmente en el conjunto de entrenamiento y también se procesan imágenes seleccionadas al azar, sin clasificar y sin etiquetar en el conjunto de prueba.

### *2.2.6.2 Procesamiento*

La imagen de entrada pasa por diferentes técnicas de filtrado para obtener una mejor imagen, con el fin de facilitar el cálculo, mejora de imagen, eliminación de ruido, escalado, cambio de tamaño y otras técnicas importantes necesarias para mejorar la calidad de la imagen de la hoja de entrada. Bolaños et al. (2018) afirman que "En aplicaciones de automatización, el procesamiento de las imágenes permite, por ejemplo, la mejora de algunos de sus atributos (luminosidad, contraste, rango dinámico, entre otros)" (pág. 66). La conversión a escala grises ayuda a funcionar bien con algoritmos de procesamiento en este caso el proyecto usa el algoritmo Clasificador k-vecinos más cercanos.

### *2.2.6.3 Segmentación*

Útil para que se enfoque en la región deseada de la imagen en este caso las hojas. Las regiones en primer plano y el fondo se separan según la gama de colores. Bolaños et al. (2018) La segmentación da la posibilidad de eliminar información superflua mediante la extracción de sección de interés dada una imagen, para ello se debe seleccionar el algoritmo de visión artificial que permite simplificar y cambiar la representación de la información, en otra de acuerdo con la necesidad o el problema. La hoja del maíz tiene una gama de colores entre verde claro y verde oscuro. Pero si la hoja está infectada por algún tipo de enfermedad el color de sus hojas va a variar por otro tipo de color. La enfermedad del Tizón se observa lesiones de color ceniza, verde-grisáceas o parda.

### *2.2.6.4 Extracción*

Se deben importar múltiples imágenes del conjunto de datos a la vez, debido a esta demanda, se aplica un procesamiento por lotes con la ayuda de bucles en las siguientes tareas detalladas. El bucle comienza con la tarea de lectura de imágenes. Bolaños et al. (2018) mencionan que" Esta podría considerarse la etapa crítica de la aplicación, ya que se elimina la información superflua del fondo contra el cual se toma la imagen (pág. 67). Una vez que se recopilan los datos de la imagen y se prepara el conjunto de datos, las imágenes de entrada se preparan para el procesamiento. Las imágenes se tratan primero con técnicas de preprocesamiento para obtener mejores resultados en los próximos pasos.

### **2.2.7 Redes Neuronales Convolucionales**

Se utiliza imágenes como dato para las neuronas de entrada a la teoría de la red neuronal convolucional el cual maneja una gran cantidad de información.

Una red neuronal convolucional es un tipo de red compuesta por múltiples capas convolucionales y capas de pooling (submuestreo) intercaladas. Al final, cuenta con una serie de capas totalmente conectadas, similar a una red perceptrón multicapa. (Tipantocta, Rosero, Velasco, & Tipan, 2019).

Para el proyecto se entrenó la Red Neuronal con la librería Tensorflow para acelerar el proceso de entrenamiento, se colocó un set de 2,5996 imágenes que no corresponden con Follaje de maíz y 3,457.

Se realizó extracción de características y reconocimiento, con estos procedimientos se pudo obtener resultados asertivos. Para la adquisición de las imágenes, se hace uso de cámaras digitales de alta calidad para capturar las hojas o partes de las hojas donde es visible el daño causado por la enfermedad, así como también conjuntos de imágenes disponibles en la web y que se han puesto a disposición de todo el público sirviendo como base para el entrenamiento del modelo.

Las redes neuronales poseen una característica notable: si un pequeño número de neuronas falla, el sistema no experimenta una caída significativa, lo que demuestra su capacidad para ser tolerantes a fallos. Esta capacidad inherente las convierte en uno de los primeros métodos computacionales en exhibir esta característica. (Rivera, CHuamani, & Charca, 2022).

El uso de redes neuronales consiste en conjunto de nodos conectados lo cual brinda la ventaja de aprender, dentro de este campo se refiere a los algoritmos para el entrenamiento de la red estas características permite que sea un método que tiene la capacidad de tolerancia a fallos.

# *2.2.7.1 TensorFlow*

Se desarrolló el proyecto para el sistema operativo Android que implementó la librería de TensorFlow y el modelo de redes neuronales convolucionales.

Tensorflow es una librería optimizada para uso de Android contando con modelos preestablecidos o pre entrenados para realizar trabajos de diferentes situaciones en base al reconocimiento de objetos (Gutierrez, Cota, Sierra, & Ortega, 2020, pág. 4).

Para el desarrollo de proyectos se suele usar modelos de redes ya desarrollados y adaptarlo a las necesidades. Dentro del proyecto se utilizó MobileNet el cual es un modelo pre entrenado ideal para aplicativos móviles.

Antes de proceder al entrenamiento se construyó dataset de imágenes de cada lase a reconocer para la detección de la enfermedad del Tizón. Este debe contener una cantidad suficiente de imágenes para cada clase de objeto a reconocer.

Se entrena TensorFlow con el dataset mediante la clasificación para que genere el aprendizaje automático. Se dividió el dataset en dos subconjuntos principales: las imágenes de prueba y de entrenamientos donde lo que se recomienda es que contenga 75% de entrenamientos y 25% de pruebas.

# **2.2.8 Algoritmo de K-vecinos más Cercano (KNN)**

K-Vecino más cercano (KNN) es uno de los algoritmos supervisados basado en las similitudes y ofrece en algunos contextos un rendimiento interesante, asimismo, es una generalización para las reglas del vecino más cercano.

KNN es un algoritmo de clasificación que se caracteriza por ser sencillo, resistente y adaptable. Ha sido aplicado en diversas áreas, como el reconocimiento de patrones, la clasificación de modelos, la categorización de texto, la bioinformática e incluso en la medicina. Además, se considera un clasificador no paramétrico (Lévanoo & Cerdán, 2022).

El algoritmo predice la clase de prueba calculando la distancia entre los datos de prueba y los de entrenamiento, especificados en la red neuronal. Selecciona la clase que contenga la probabilidad más alta, buscando características similares ubicándolo en la clase que corresponde, en base al modelo creado mediante el algoritmo.

Al ser un algoritmo no paramétrico, KNN no realiza suposiciones sobre las características de los datos subyacentes, lo que significa que no se requiere tener conocimiento previo sobre los datos (Lévanoo & Cerdán, 2022). Para el desarrollo de la detección se usó el algoritmo Knn para resolver el problema de clasificación, se clasificó en distintas clases: si es maíz o, la salud si el maíz está sano o enfermo, el tipo de enfermedad si es enfermedad del Tizón o no y las fases correspondientes de la enfermedad del tizón.

### **2.3 Marco legal**

### **2.3.1Ley de Propiedad Intelectual en el Ecuador**

La propiedad intelectual respalda la autoría del presente proyecto, por lo cual se citan lo siguientes apartados relacionados a los derechos de creación del aplicativo web y la investigación, tal y como se establece en Legislación Nacional - Ecuador (2013):

Art.1. El Estado reconoce, regula y garantiza la propiedad intelectual adquirida de conformidad con la ley, las Decisiones de la Comisión de la Comunidad Andina y los convenios internacionales vigentes en el Ecuador. La propiedad intelectual comprende:

1. Los derechos de autor y derechos conexos.

- 2. La propiedad industrial, que abarca, entre otros elementos, los siguientes:
- a. Las invenciones;
- b. Los dibujos y modelos industriales;
- c. Los esquemas de trazado (topografías) de circuitos integrados;

d. La información no divulgada y los secretos comerciales e industriales;

e. Las marcas de fábrica, de comercio, de servicios y los lemas comerciales;

f. Las apariencias distintivas de los negocios y establecimientos de comercio;

g. Los nombres comerciales;

h. Las indicaciones geográficas; e,

i. Cualquier otra creación intelectual que se destine a un uso agrícola, industrial o comercial.

El presente proyecto está regido en relación a esta ley, debido a que se siguió

un proceso de obtención de información mediante fichas de observación y

entrevistas, además de analizar los requisitos funcionales y no funcionales de la

finca "Digna Elizabeth".

# **2.3.2 Modelo de software libre**

En el desarrollo del sistema se usaron lenguajes de programación como base

de datos por lo que el Gobierno Electrónico del Ecuador (2008):

Artículo 142.-Tecnologías libres

Se entiende por tecnologías libres al software de código abierto, los estándares abiertos, los contenidos libres y el hardware libre. Los tres primeros son considerados como Tecnologías Digitales Libres.

Se entiende por software de código abierto al software en cuya licencia el titular garantiza al usuario el acceso al código fuente y lo faculta a usar dicho software con cualquier propósito. Especialmente otorga a los usuarios, entre otras, las siguientes libertades esenciales:

La libertad de ejecutar el software para cualquier propósito;

La libertad de estudiar cómo funciona el software, y modificarlo para adaptarlo a cualquier necesidad. El acceso al código fuente es una condición imprescindible para ello;

La libertad de redistribuir copias; y,

La libertad de distribuir copias de sus versiones modificadas a terceros.

Se entiende por código fuente, al conjunto de instrucciones escritas en algún lenguaje de programación, diseñadas con el fi n de ser leídas y transformadas por alguna herramienta de software en lenguaje de máquina o instrucciones ejecutables en la máquina.

Otorgan a los usuarios las siguientes libertades otorgan a los usuarios las siguientes libertades:

La libertad de estudiar dichas especificaciones, y modificarlas para adaptarlas a cualquier necesidad;

La libertad de redistribuir copias de dichas especificaciones; y

La libertad de distribuir copias de sus versiones modificadas a terceros (p.1).

Como corresponde a la ley mencionada, se utilizaron plataformas de software libre para la codificación del aplicativo web en el caso del proyecto aplica la de tipo pública general.

#### **3 Materiales y métodos**

#### **3.1 Enfoque de la investigación**

La presente investigación se caracteriza y se enfoca por realizar la recolección de datos gracias a las incógnitas previamente realizadas, destacando así la imprescindible interpretación por parte de los autores, misma que llevaron a que se plasmen nuevas ideas o resultados.

Por lo tanto, en la siguiente sección se detalla las metodologías que se emplearon para cumplir con el objetivo de desarrollar un programa capaz de detectar la enfermedad en el cultivo del maíz, se detallan los tipos de investigaciones, técnicas y métodos necesarios para levantar los requerimientos funcionales y no funcionales.

# **3.1.1Tipo de investigación**

El tipo de investigación utilizada en el proyecto es del tipo aplicada y documental, ya que se está desarrollando la búsqueda de una solución a los problemas que afectan al cultivo del maíz en el sector agrícola, esto también incluye una investigación básica en la que se determina la necesidad de los agricultores de la provincia de Los Ríos para el problema de las enfermedades en el cultivo y que la solución se pueda aplicar en el desarrollo del programa propuesto.

# *3.1.1.1 Investigación aplicada*

El tipo de investigación aplicada ayudo al momento de realizar el proyecto, ya que por medio de este tipo de investigación se puede obtener una recolección de datos que sirvieron para diseñar el programa que utiliza para la detección y obtener la información necesaria para determinar el tipo de enfermedad que presenta la planta y de esta manera el agricultor puedo tomar las medidas correctivas necesarias para mitigar y curar la enfermedad que presenta el cultivo del maíz. Este tipo de investigación está orientada a resolver los problemas que se presentan en los procesos de producción, distribución, circulación, y consumo de bienes y servicios de cualquier actividad humana. Se denomina aplicada; porque en base a investigación básica, pura o fundamental en las ciencias fácticas o formales se formulan problemas o hipótesis de trabajo para resolver los problemas de la vida productiva de la sociedad (Nieto, 2018). El proyecto es aplicado en la finca "Digna Elizabeth" que cuenta con cultivos de cacao, mandarinas, caña de azúcar y maíz, el proyecto se enfoca en las hectáreas de maíz de la finca ubicada en Mocache provincia de Los Ríos.

# *3.1.1.2 Investigación documental*

El tipo de investigación documental permite indagar a fondo sobre el tema de estudio de la problemática que se pretende resolver en esta tesis a través de la revisión de artículos científicos, tesis de grado, libros, sitios web especializados que contienen información relevante para el desarrollo de la Tesis. Reyes & Carmona (2020) menciona que:

La investigación documental es una de las técnicas de la investigación cualitativa que se encarga de recolectar, recopilar y seleccionar información de las lecturas de documentos, revistas, libros, grabaciones, filmaciones, periódicos, artículos resultados de investigaciones, memorias de eventos, entre otros; en ella la observación está presente en el análisis de datos, su identificación, selección y articulación con el objeto de estudio (pág. 1).

A través de la investigación documental se ha obtenido información relevante para el desarrollo del aplicativo web y móvil revisando los principales algoritmos de identificación en enfermedades de cultivos de maíz aplicados en diferentes zonas geográficos del país y del exterior con el objetivo de identificar la enfermedad del tizón por visión artificial.

# **3.1.2 Diseño de investigación**

Mediante este diseño de investigación se buscó idear un plan para poder recopilar información que se requiera para comprender, manejar y solucionar el problema que se planee. El diseño de investigación es un conjunto de diversas técnicas que ayudan y permiten recopilar y analizar información de un proyecto siguiendo la problemática planteada para obtener los resultados de cómo solucionar dicho problema. Esto dio a entender que es necesario una buena planificación mediante el diseño de investigación para obtener buenos resultados en la misma.

# *3.1.2.1 Diseño no experimental*

El objetivo del proyecto fue establecer la relación existente entre las herramientas tecnológicas de detección por medio de inteligencia artificial y la identificación de enfermedades en el cultivo de maíz de la finca "Digna Elizabeth". La metodología de la investigación se manejó con un enfoque no experimental. En este diseño se observa los fenómenos o cambios tal y como ocurren naturalmente, sin la intervención en su desarrollo (Calderon Saldaña & Alzamora, 2018). El diseño no experimental se caracteriza en no intervenir en el proceso natural de las cosas, si no en observar como este se manifiesta.

#### **3.2 Metodología**

#### **3.2.1 Metodología de desarrollo Rational Unified Process (RUP)**

Con a la metodología RUP se puede realizar una análisis, diseño, implementación y documentación de un sistema de la manera más eficiente.

RUP es una metodología que tiene como objetivo ordenar y estructurar el desarrollo de software, en la cual se tienen un conjunto de actividades necesarias para transformar los requisitos del usuario en un sistema. RUP es un proceso basado en los modelos en Cascada y por Componentes, el cual presenta las siguientes características: Es dirigido por los casos de uso, es centrado en la arquitectura, iterativo e incremental, lo cual es fundamental para el proceso de desarrollo de software (Vera, Cordova , Lopez , & Pacheco, 2019, pág. 968).

Esta metodología está compuesta por fases que permiten tener una estructura eficiente y correcta del software, las fases que la conforman son: La fase de inicio que permitió comprender todos los requerimientos necesarios para que el sistema tenga el alcance adecuado, La fase de elaboración que ayudó a definir la arquitectura del sistema y el análisis respectivos de los problemas que se presenten, La fase de construcción se enfocara en darle la funcionalidad al sistema y La fase de transición se llevan a cabo las últimas modificaciones para que el sistema sea puesto en marcha.

# *3.2.1.1 Fase de inicio*

El proyecto busca solucionar el problema que presentan los dueños de la finca "Digna Elizabeth" al momento de identificar la enfermedad del tizón en el cantón Mocache, ya sea por la falta de conocimiento con los medios tecnológicos o la ausencia y falta de atención de prioridades las cuales pueden ser mejorada, por medio de este sistema.

La fase de inicio es la que realiza el levantamiento de información para lo cual se aplicó formulario de entrevista al propietario en el cual se supo las técnicas que utiliza al momento de detectar las enfermedades en el maíz y que medidas suele tomar mediante estos problemas en el cultivo, se realizaron visitas a la finca "Digna Elizabeth" para tener una perspectiva similar a la del propietario, en la que puso identificar las acciones positivas y negativas que se llevan a cabo en el lugar, toda la información recabada ayudó a cumplir los requerimientos que se llevó en el desarrollo paso a paso en el sistema. Vera et al. (2019) expresan en esta fase se comprende todos los requerimientos para determinar el alcance que tiene el sistema debido a que se determinan los requisitos que se desarrollaron. Una vez especificada la comprensión de los requerimientos se puede demostrar el alcance del sistema.

# *3.2.1.2 Fase de elaboración*

La fase de elaboración es esencial en el manejo de la información que se quiere llevar a cabo en el sistema. Vera, et al. (2019) expresan: Esta fase permite definir la arquitectura del sistema a partir de los casos de uso seleccionados, se realizan las especificaciones del primer análisis del dominio del problema y se ira diseñando la solución preliminar del problema y así empezar con la ejecución del plan de manejo de riesgos, según las prioridades definidas. Una vez definidas las actividades, el análisis del problema se puede simplificar de una manera más ágil.

Con la información recabada y usando las herramientas de UML en lenguaje unificado se plasmaron por medio de diagramas de flujo, como es el proceso de recepción de imágenes de la planta, el procesamiento de la imagen, la emisión de resultados el cual indica si esta padece o no la enfermedad, posteriormente se presenta las recomendaciones que se deben llevar a cabo para evitar dichas infecciones y mitigar la enfermedad por medio de producto que sirven para repeler dicha enfermedad.

#### *3.2.1.3 Fase de construcción*

La fase de construcción trata de administrar los recursos y mejoras en el software llegando así a provocar la funcionalidad de un sistema. Vera et al. (2019) comunican: Esta fase tiene como propósito desarrollar la funcionalidad del sistema, se clasifica los requerimientos pendientes, de los artefactos construidos se administran los cambios y ejecutan el plan para administrar recursos y mejorar el desarrollo del proyecto. Una vez cumplida esta labor es posible poder avanzar en otra fase ya que es fundamental su especificación.

Se utilizó el lenguaje de programación JavaScript junto con las herramientas MySQL y con entornos HTML para realizar la aplicación web y móvil la cual solo está enfocada en el sistema Android. Este proyecto utilizó el algoritmo KNN que suele ser utilizado para la extracción de puntos o características claves, este es de gran ayuda para identificar la enfermedad que padece la planta. El sistema cuenta con una página web la cual permitió al propietario o administrador llevar a cabo la gestión de los datos obtenidos.

#### *3.2.1.4 Fase de transición*

El proyecto tiene como finalidad poder manejar y cumplir con las necesidades de los usuarios logrando enfocar los distintos requerimientos del aplicativo web para el control administrativo de la identificación de enfermedad y la aplicación móvil de detectar la enfermedad del Tizón, aportando a la detección temprana de la enfermedad ya que es un problema muy frecuente que enfrentan los agricultores de la finca "Digna Elizabeth" y proveyendo de un servicio técnico necesario en el caso de imperfectos.

Esta fase es necesaria para poder llevar a cabo los cumplimientos del usuario, ya que en esta se llega a un acuerdo con el cliente y se busca cumplir con los objetivos Vera, et al. (2019) afirman Se asegura el software para que esté disponible y puesta en marcha con todos los requerimientos necesarios para el usuario final. Una vez ya verificado que no existan problemas con el software se puede poner en marcha su ejecución y distribución.

Esta fase contiene información para facilitar el ingreso y uso del sistema presentando una descripción de la función que desempeñan las opciones disponibles en el menú principal del sistema, y una guía de las acciones para los usuarios.

Una vez que estuvo lista la aplicación móvil se realizaron las pruebas necesarias por 15 días, donde se visitó la finca en busca de entrenar dicha aplicación e ir corrigiendo el sistema en caso que se presente algún fallo, después de esto se explica su uso al propietario y buscar su adaptabilidad al sistema en 3 días, que se estima que es el tiempo necesario para que la persona se adapte a dicha aplicación.

#### **3.2.2 Recolección de datos**

El sistema es desarrollado e implementado debido a la recolección de datos y recursos utilizados para la puesta en ejecución de la aplicación para la finca "Digna Elizabeth" tal y como se menciona en los siguientes ítems.

### *3.2.2.1 Recursos Humanos*

Para cumplir con la implementación de la propuesta intervinieron las siguientes personas:

Autores de la propuesta tecnológica.

Docente guía de la tesis.

Propietario de la Digna "Digna Elizabeth".

### *3.2.2.2 Recursos bibliográficos*

Libros.

Artículos Científicos de Revistas.

Sitios Web especializados.

# *3.2.2.3 Recursos tecnológicos*

Los recursos tecnológicos están conformados por software y hardware para la implementación de la aplicación móvil y web en la finca Digna Elizabeth.

*3.2.2.3.1 Software*

Recursos dentro del desarrollo y funcionamiento del aplicativo de identificación de enfermedad del Tizón en el cultivo de maíz (Ver [Tabla 1](#page-91-0)).

### *3.2.2.3.2 Hardware*

Para el desarrollo de aplicativo los recursos tecnológicos de hardware son aquello físicos que ayudara para cumplir con los objetivos planteado (Ver [Tabla 2](#page-91-1)).

# *3.2.2.4 Métodos y Técnicas*

#### *3.2.2.4.1 Método analítico sintético*

El método analítico sintético permite la recolección de datos aportada por expertos. Ramos-Mancheno (2020) señala que, se utiliza en investigaciones científicas para estudiar y descomponer cada una de los elementos o componentes y obtener una respuesta lógica que permite estudiar el comportamiento de cada parte y lleve a la confirmación del conocimiento. Sirve para una mayor comprensión sobre una problemática el cual permite descomponer en distintas secciones algún problema, para determinar cuáles son las problemáticas más necesarias a tener en cuenta para solucionar y de esa forma poder obtener mejores resultados en la elaboración de un proyecto. A través del método analítico sintético se puede analizar cada uno de los temas necesarios para la realización de este proyecto por medio del estudio de artículos científicos, tesis de grado, informes técnicos y sacar o extraer contenidos más relevantes para la identificación de la enfermedad del Tizón.

# *3.2.2.4.2 Método inductivo deductivo*

El método inductivo deductivo son estrategias de razonamiento para llegar a conclusiones. Palmett (2020) afirma que estos métodos son considerados como herramientas que apoyan a los investigadores en la generación de conocimiento y a su vez, les permiten organizar las premisas que posteriormente validan sus posturas críticas. Ambos métodos son importantes para producir conocimiento en la investigación científica en cualquier campo de estudio en el que se realice. Mediante el uso de los métodos permitió razonar a partir de observaciones registros y hechos en la finca "Digna Elizabeth" para establecer conclusiones a partir de generalizaciones.

#### *3.2.2.4.3 Técnica de observación*

Mediante la técnica de observación se pudo ver directamente las características de la planta de maíz y enfermedades con el propósito de incrementar el nivel de conocimiento con respecto al cultivo de maíz. López et al. (2019) menciona que dentro de la técnica de observación es importante lo que puede llegar a entender el investigador en los hábitos, expectativas, conocimientos científicos y los conocimientos del observador que permite llevar un registro de lo que sucede y entender el proceso que lleva a cabo. La utilización de esta técnica puede conocer detalles de cómo lleva a cabo el agricultor el proceso de identificación de enfermedades de cultivo de maíz.

Para realizar la observación se utilizó como instrumento la ficha de observación la cual es administrada y evaluada por el investigador en este caso los autores donde se miden las actividades relacionadas con el cultivo y la identificación de enfermedades en el maíz, que llevan actualmente los trabajadores en la finca. La ficha de observación sirve cuando el investigador mide, analiza o evalúa un objetivo en específico de investigación (Arias, 2020). Esta técnica es de guía para medir situaciones que aún se desconocen dentro del cultivo de maíz y determinar criterios que permita concluir requerimientos para el sistema, además de redactar los hallazgos más importantes como se puede ver en el [Tabla 4.](#page-95-0)

### *3.2.2.4.4 Técnica de entrevista*

La entrevista es un instrumento basadas en preguntas con el propósito de obtener datos y así conseguir información detallada. Feria et al. (2020) afirman que, la entrevista es un método empírico que se basa en la comunicación establecida por el investigador y el sujeto de estudio y así mediante interrogantes obtener respuestas planteadas sobre la problemática. Mediante esta técnica permitió recopilar información necesaria para comprender con mayor facilidad las necesidades para la implementación del sistema web y móvil para la identificación de la enfermedad del tizón en la finca Digna Elizabeth. La entrevista está dirigida al propietario de la finca Sr. Walter Carriel Méndez y a un Ingeniero Agrónomo Alberto Carriel Méndez con el propósito de orientar con respecto a la enfermedad que ataca más al cultivo de maíz en la zona en base a distintas preguntas con respuestas abiertas como se puede ver en el [Anexo 4. Formato entrevistas.](#page-93-0)

#### **3.2.3 Análisis estadístico**

Este proceso se llevó a cabo mediante la técnica de observación, se realizaron fichas de observación en donde se obtuvieron respuestas específicas de como detectan y mitigan la enfermedad del tizón en su cultivo de maíz actualmente en la finca, como se observa en el anexo correspondientes [Anexo 5.](#page-95-1)

Mediante las entrevistas dirigidas al propietario de la finca y el ingeniero agrónomo, donde se pueden obtener detalles acerca de características claves en la problemática encontrada en la finca "Digan Elizabeth" en su detección de enfermedad en el cultivo de maíz para su posterior análisis como se observa en el [Anexo](#page-97-0) 6 y [Anexo 7.](#page-99-0)

En base a las 6000 imágenes recopilaron, donde se categorizaron entre imágenes que no sean maíz, follajes del maíz y las fases de la enfermedad del Tizón las cuales permitieron adecuar el modelo de entrenamiento basándose en 70% de imágenes de entrenamiento y 30% de pruebas, donde se puede visualizar el porcentaje del algoritmo en base a diferentes imágenes subidas para su reconocimiento como se puede ver en el [Anexo 23. Pruebas de Precisión del](#page-156-0)  [Algoritmo de detección de la enfermedad del Tizón de la Enfermedad del Maíz](#page-156-0) donde existe un 80% de similitud y 20% de error en la identificación de la imagen.

### **4 Resultados**

**4.1 Análisis de la información recopilada de los expertos sobre las enfermedades del cultivo de maíz por medio de entrevistas y observación de campo en la finca, ubicada en Mocache provincia de Los Ríos.**

Durante el desarrollo del cultivo del maíz, este puede enfrentar dificultades, las cuales afectan directamente al desarrollo y su producción, estos son causados por diferentes factores como puede las plagas y enfermedades. El maíz se ve afectado por dos tipos de enfermedades las cuales son las enfermedades abióticas y las enfermedades bióticas. Las enfermedades abióticas se dan por factores ambientales como lo pueden ser temperaturas altas, temperaturas bajas y por los niveles de humedad, no se dan por ningún tipo de virus o bacteria. Las enfermedades bióticas o infecciosas se dan por agentes externos como lo pueden ser hongos, bacterias o parásitos causando la deterioración de la planta, como las manchas foliares.

El cultivo del maíz en la finca Digna Elizabeth se ha visto afectado por una enfermedad, la cual es el tizón también conocido por los campesinos como la quemazón, esta enfermedad se presenta en la planta, específicamente el área foliar, suelen ser manchas similares a quemaduras, debido a estas manchas, la planta se ve afectada en su desarrollo debido a que no puede llevar a cabo la captación solar ver [Anexo 8. Glosario LEL -](#page-103-0) escenarios

Los agricultores de la finca Digna Elizabeth detectan la enfermedad llevando a cabo un control diario del follaje del maíz, que tengan un desarrollo adecuado acorde a sus periodos, si se llega a encontrar decoloración en las primeras hojas se puede identificar la quemazón como se mencionaron en la entrevista realizada
al agrónomo [Anexo 7. Análisis de las respuestas de la entrevista realizada al](#page-99-0)  [ingeniero agrónomo.](#page-99-0)

Para realizar la identificación de la fase del tizón se tiene que registrar y validar los datos del usuario, capturar la imagen para que sea analizada por el programa y buscar la similitudes con las fases, ya con los resultados se supo la fase en la que se encuentra, se muestran las recomendaciones y el método de aplicación del agroquímico, se debe seguir el tratamiento para la mitigación de la enfermedad y posterior a esto se generara un reporte con todos los datos relevantes mencionados anteriormente mediante las historias de usuarios divididas en 4 iteraciones como se visualiza en [Anexo 9. Historias de usuarios](#page-111-0)

La identificación se lleva a cabo mediante el sistema web y móvil, hay dos tipos de usuarios que son el administrador y el agricultor, el administrador delegara los permisos al agricultor para realizar las tareas en el aplicativo móvil, se debe llevar acabo un registro de usuario, una vez validada dicha información se ingresa al sistema. Una vez dentro se crea un cultivo en caso de no haberlo y se llenan los datos correspondientes al mismo y visualizar la lista de cultivos creados. Para detectar la enfermedad se realiza la captura de imagen la cual es analizada buscando si existen similitudes con alguna de las fases de la enfermedad, una vez detectada la enfermedad, se recomienda un tratamiento para mitigar dicha enfermedad según la fase en la que se encuentre y al final se genera un reporte con todos los datos relevantes acerca del cultivo, la enfermedad y el tratamiento a realizar ver [Anexo 10. Diagrama de Flujo de Datos](#page-114-0)

# **4.2 Diseño diagramas UML para el sistema que permita la visualización de la estructura y función de cada uno de los componentes.**

Se realizó los diagramas UML para el sistema web y móvil con el objetivo de representar gráficamente los componentes que interviene en el sistema como los actores, agricultor y administrador para ello se utilizó los diagramas caso de uso de las iteraciones 1 y 2 definidas en las historias de usuarios, con un total de 6 casos de uso que son el de inicio de sesión, registro de usuario y otros que se pueden visualizar en el [Anexo 11. Diagramas y Descripción de Casos de Uso](#page-116-0)

Para la representación del diseño arquitectico se obtuvo como resultado el [Anexo 12. Diseño arquitectónico](#page-125-0) y de igual manera visualizar los módulos y sus funciones en el diseño modular que se puede representar en el [Anexo 13. Diseño](#page-125-1)  **[Modular](#page-125-1)** 

En el diagrama de Carril se visualiza las funciones y responsabilidades que tienen los actores del sistema como se obtuvo en el Anexo 14. [Diagramas](#page-126-0) de Carril

El diagrama entidad relación represento de manera lógica la composición de la base de datos como se puede observar en el [Anexo 15. Diagrama entidad Relación](#page-135-0) y el uso de diccionario de datos como diagramas para describir con mayor detalle los datos que componen la base de datos.

Todos los diagramas fueron desarrollados para herramientas de open source como Draw.io las cuales permitió facilidad para representar cada proceso u actividad que intervienen los actores del sistema web y móvil como resultado el desarrollo de las interfaces.

Se realizó pruebas de usabilidad en base a los 10 principios de calidad de software de Nielsen se puede identificar que el sistema web y móvil para la detección de la enfermedad tizón en el cultivo para la finca Digna Elizabeth tiene una buena visibilidad del estado del sistema, Coincidencia entre el sistema y el mundo real, Control y libertad del usuario, Consistencia y estándares, Prevención de errores, Reconocimiento en lugar de recordar, Flexibilidad y eficiencia de uso, Diseño estético y minimalista, Reconocimiento y recuperación de errores, Ayuda y documentación la cual podemos observar en el [Anexo 17. Pruebas de Usabilidad](#page-141-0)

# **4.3 Desarrollo del aplicativo web mediante las tecnologías de desarrollo open source para la agilización de los procesos en la detección de la enfermedad tizón en el cultivo del maíz**

Se obtuvo el aplicativo web mediante la programación de los módulos que corresponde a la iteración 1 y 2 definidas en las historias de usuarios que tiene la funcionabilidad de control de acceso, registro de cultivo, registro de tratamiento y registro de usuario desarrollados mediante lenguaje de programación JavaScript que corresponde a la parte administrativa del software y las iteraciones 3 y 4 que corresponde al algoritmo y detección, mediante el entrenamiento y los reportes.

Se realizó pruebas de funcionabilidad [Anexo 18. Pruebas de Funcionabilidad](#page-142-0) que permitió determinar si cumple con los requerimientos planteados y capturar, si cada proceso se realiza de manera correcta la cual se puede visualizar en el [Anexo](#page-144-0)  [19. Evidencia de Pruebas de Funcionabilidad](#page-144-0) Sistema web Y para determinar la satisfacción del usuario en su implementación se realizó pruebas de usabilidad de satisfacción de usuario Anexo [22. Pruebas de Satisfacción de usuario](#page-152-0) donde se obtuvo que están de acuerdo que el sistema cumple con los objetivos de los requerimientos necesarios en base a la problemática planteada.

# **4.4 Desarrollo del aplicativo móvil mediante algoritmo de selección para la identificación de etapa en que se encuentra la enfermedad de tizón en el maíz.**

Dentro del aplicativo móvil se realizaron los módulos que corresponde a la iteración 1, 2, 3 y 4 basándose en la metodología los cuales son el de Captura de Imagen, Selección de Cultivo y Validación del Follaje de Maíz y de las etapas de la enfermedad del Tizón se obtuvo el aplicativo móvil mediante el desarrollo en el entorno de Android Studio. Para validar su correcto funcionamiento se realizó pruebas de funcionabilidad las cuales se puede visualizar [Anexo 18. Pruebas de](#page-142-0)  [Funcionabilidad](#page-142-0) dando como resultado que el aplicativo realiza de manera correcta los requerimientos planteados [Anexo 20. Evidencia de Pruebas de Funcionabilidad](#page-147-0)  [Sistema móvil](#page-147-0)

Para el algoritmo y la detección se utilizó tensorflow es una librería que permite hacer todo lo que es machine learning, se ha escogido está librería porque permite usarlo para redes neuronales. El que se usó fue "tensorflow.js".

Mobilenet es un modelo de tensorflow, el cual esta previamente entrenado y permite agregar una visión artificial procesando un lenguaje natural, es el que se encarga recibir una imagen y procesarla como tal, este modelo se utilizó este para segmentar la imagen, recortarla y ve las características debido que se suele usar para identificar objetos [Figura 39.](#page-149-0)

Knn-classifier es un clasificador del algoritmo de vecino más cercano, identifica similitudes o características entre todas las muestras que se envía al realizar la prueba. El clasificados llama a la librería de tensorflow, tambien se importan los modulos "fs", "mobilenet", "knn-classifier.js", "entrenamiento" y "clasificadores.

Se crea un nuevo clasificador y se procede a cargar el modelo de mobilenet a travez del path la cual es una ruta que esta direccionado al modelo.json, en este caso se entrenó el clasificador y cargó los datos.

En el module export [Figura 40](#page-149-1) se usa cada uno de los clasificadores y se arma un objeto para la respuesta, se lleva acabo el proceso de decodificación de imagen a pixeles y generando las respectivas características, para asi poder generar lo que es la predicción. Como la respuesta arrojada es un objeto, depende si es maíz llevara a cabo este proces[oFigura 41](#page-149-2) y si no es maíz arrojara un mensaje que la imagen subida no es maíz. Posteriormente se revisa si esta sano o enfermo, se hace trayéndolo de los datos que se han cargado anteriormente, que en este caso seria el modelo.json que una vez terminado devuleve los datos y los va a guardar [Figura 42.](#page-150-0) De igual manera se implementa un clasificador sobre si es tizón o no, en caso que si sea se va a clasificar por las etapas [Figura 43.](#page-150-1)

El dataset recopilado cuenta con 2.596 imágenes de hojas de distintas plantas no asociadas al maíz y 1.162 imágenes de follajes sanos del maíz, con el fin de cumplir con la validación si la imagen capturada o seleccionada es follaje del maíz. Después se válida la clase de tipo de enfermedad se recolecto 1.192 imágenes de enfermedades del maíz no asociadas con la enfermedad del Tizón y un total de 1.103 imágenes de la enfermedad del tizón que se divide en las distintas fases de la enfermedad.

El tensorflow "tfjs-node" y "tfjs-vis" son funciones para que funcione el tensorflow en el "express" para vincularlo, ya que es el que hace todo lo que es el backend [Figura 44](#page-150-2). El "multer" se usó para guardar imágenes en el servidor y la ejecución de las mismas en el servidor [Figura 45.](#page-150-3) Nodemon es una dependencia del desarrollo porque permitió ir modificando y al momento de guardar se actualiza la app que se estaba ejecutando.

En "routes" se está guardando la imagen y desde la línea 7 a la 19 como se puede ver en la [Figura 46,](#page-151-0) se está declarando donde se va a guardar y además se está guardando en el servidor mediante una declaración.

Una vez Clasificadas las imágenes se cargaron los datos en "recepcionDeDatos" donde se transformó de json a objetos y se guarda en lo que es la variable "jsonData" [Figura 47.](#page-151-1)

Se realizo pruebas de eficiencia y precisión de la detección de la enfermedad del Tizón como se puede visualizar en [Anexo 23. Pruebas de Precisión del](#page-156-0)  [Algoritmo de detección de la enfermedad del Tizón de la Enfermedad del Maíz](#page-156-0)

#### **5 Discusión**

Se realizó la recopilación de diferentes fuentes bibliográficas que permitió conocer sobre distintos proyectos basados en la detección mediante visión artificial como por ejemplo Shafiul (2021) en su estudio tenía como objetivo principal clasificar la hoja de maíz en dos categorías: hojas sanas y las que cuentan con áreas afectadas por alguna enfermedad a discrepancia del articulo científico la actual propuesta tecnológica se enfoca en la enfermedad del Tizón que cuenta con 5 fases para limitar el espectro de las enfermedades ya que las enfermedades de maíz, de manera general se representan de diversas formas por medio de cambio de forma y colores en su follaje lo cual dificulta la clasificación y localización precisa de la enfermedad basándose en más de 2 categorías ya que se busca una detección más precisa y específica y al dividir en más categorías, el modelo pudo aprender patrones distintos para cada fase de la enfermedad y proporcionar un tratamiento más detallado.

En otro estudio desarrollado por Bhattacharya & Lal (2020) mencionan lo importante que es la adquisición de imágenes para realizar el reconocimiento de imágenes por visión artificial su proyecto se enfoca en detectar anomalías en las plantas en donde menciona que de un total recolectado de 270 imágenes se utilizan 189 (70%) muestras para entrenamiento y 81 (30%) muestras. En concordancia en el desarrollo de la propuesta se dividió las imágenes en base al 70% de entrenamiento y 30% de pruebas donde se utilizó la base de datos de Mendeley Data para la identificación de plantas enfermas donde se encuentra imágenes de la enfermedad del tizón y se tuvo que clasificar manualmente dependiendo de las fases de la enfermedad para su entrenamiento, la base cuenta con más de 500 imágenes por fase, también se recolectaron fotos de follajes enfermos en la misma finca teniendo un total de 6,000 imágenes entre follajes del maíz sanos, enfermedades que no son Tizón y la división de las fases de la enfermedad del Tizón.

En el estudio de Calderón & Hurtado (2019) usaron la inteligencia artificial para el reconocimiento y detectar si una planta se encuentra enferma basándose en algoritmo de bloques aleatorios en discrepancia esta propuesta se basó en el algoritmo de K-vecinos más cercano ya que estableció la proximidad que existe en cada fase de la enfermedad del Tizón y de igual manera se maneja una estructura más clara clasificadas en fases a diferencia del algoritmo de bloques aleatorios que maneja estructuras más complejas.

#### **6 Conclusiones**

Al conocer las necesidades que atraviesa el agricultor al momento de realizar la identificación de enfermedades en el cultivo del maíz, debido a que la acción de identificar las enfermedades la realizan de manera empírica y por medio del levantamiento de información gracias a artículos científicos y entrevista se pudo determinar que se ayudó al agricultor por medio del desarrollo del aplicativo web y móvil el cual permite identificar la enfermedad que afecta al cultivo de maíz mediante un sistema de visión artificial.

Al implementar un sistema de visión artificial como herramienta de detección de enfermedad del Tizón en el cultivo del maíz, se logró reducir significativamente el tiempo promedio necesario para que los agricultores realicen el proceso de identificación. Después de realizar las pruebas correspondientes de usabilidad y satisfacción, se llegó a la conclusión de que la aplicación móvil ayudó a los agricultores a obtener rápidamente la información necesaria sobre la fase de la enfermedad del Tizón y el fungicida para mitigarlo, y se demostró que pueden hacerlo en aproximadamente 4 segundos. Esto se debe a que el software ha centralizado la información esencial y básica, incluyendo fotos de la enfermedad, datos sobre el tratamiento en la gestión del aplicativo web y la manera en la que se debe implementar y la cantidad adecuada para la correcta preservación del cultivo del maíz.

La aplicación móvil cumple su propósito al proporcionar información fundamental a los usuarios. Gracias a este apartado el sistema cumple su principal función que ayuda a identificar la enfermedad, mediante la captura de imagen, gracias a esto el usuario puede subir la imagen que necesita identificar para verificar si esta padece la enfermedad y en qué fase se encuentra. Gracias a esta identificación se toman las medidas necesarias para controlar y mitigar la enfermedad por medio de las recomendaciones de tratamiento las cuales han sido bien recibidas por los jornaleros que controlan el cultivo del maíz además existe una comunicación indirecta con el ingeniero agrónomo.

#### **7 Recomendaciones**

El enfoque principal del sistema de visión artificial es la detección de enfermedad del Tizón en el cultivo de maíz. Se sugiere aumentar la cantidad de cultivos asociados a esta investigación como por ejemplo dentro del finca "Digna Elizabeth" cuentan con otros cultivos como el cacao, con el objetivo de brindar apoyo a los agricultores de diversas localidades al proporcionarles una herramienta complementaria para la identificación de enfermedades.

La aplicación tiene una funcionalidad principal que puede ser adaptada para su uso en otras situaciones. Un ejemplo de ello sería la utilización de drones para capturar imágenes, enviarlas al dispositivo móvil y luego analizarlas para obtener los resultados correspondientes.

Mejorar los modelos del administrador web para obtener una mayor cantidad de información y fortalecer el aprendizaje dentro de la aplicación. Por ejemplo, incluir recomendaciones personalizadas de expertos en agricultura. Establecer asociaciones con entidades agrícolas puede contribuir a la recopilación de datos, lo cual es crucial en el desarrollo de la arquitectura. De lo contrario, la falta de datos puede retrasar la ejecución de futuros proyectos.

Se debe realizar un levantamiento de información más exhaustivo para contar con mayores conocimientos referentes al tema de las enfermedades que puedan atacar a los distintos cultivos que hacen parte de la finca Digna Elizabeth, se hace mención a estos puntos con el propósito de actualizar la aplicativo web y móvil.

Tomar en cuenta las sugerencias hechas por los agricultores las cuales, debido a la experticia de los mismos, seguramente ayudarán a mejorar gestión y funcionamiento del programa.

#### **8 Bibliografía**

- Arguello Medina, V. (2023). *Diagnóstico de enfermedades foliares en el cultivo de maíz (Zea mays) del cantón La Joya de Los Sachas provincia de Orellana.* Obtenido de http://dspace.espoch.edu.ec/handle/123456789/16400
- Arias, J. L. (2020). *Técnicas e instrumentos de investigación científica* (Vol. Perú). Arequipa. Obtenido de https://repositorio.concytec.gob.pe/bitstream/20.500.12390/2238/1/ariasgon zales\_tecnicaseinstrumentosdeinvestigacion\_libro.pdf
- Bhattacharyya, K., & Lal, R. (2020). Classification of Leaf Disease using Image Processing and. *International Research Journal of Innovations in Engineering and Technology (IRJIET), 4*(12), 6-12. Doi:https://doi.org/10.47001/IRJIET/2020.412002
- Bolaños Martíne, Arango Zuluaga, E., & Vallejo Velásquez, M. (2018). Aplicación de visión artificial para la calificación automática de pruebas escritas. *Revista Politécnica, 14*(26), 65-74. Doi:https://doi.org/10.33571/rpolitec.v14n26a6
- Bork, D., & Roelenes, B. (2021). Una técnica para evaluar y mejorar la transparencia semántica de las notaciones del lenguaje de modelado. *Modelado de software y sistemas*, 939–963. Doi: https://doi.org/10.1007/s10270-021-00895-w
- Calderón Romero, A., & Hurtado Cortes, H. (2019). Machine learning en a detección de enfermedades en plantas. *Tecnologia, Investigacion y Academica (TIA), 7*(2), 55-61. Obtenido de https://revistas.udistrital.edu.co/index.php/tia/article/view/15685/15932

Calderon Saldaña, J., & Alzamora, L. (2018). Diseños de investigación para tesis de posgrado. *Revista peruana de psicología y trabajo social, 7*(2), 71-76. Obtenido de diseños de investigación para tesis de posgrado: http://revistas.uigv.edu.pe/index.php/psicologia/article/download/660/581

- Carmona, M., & Sautua, F. (2023). Agronomia & Ambiente. Obtenido de ¿Cuándo es realmente necesario aplicar fungicidas en maíz?: http://agronomiayambiente.agro.uba.ar/index.php/aya/article/view/172/130
- Caviedes, M., Carvajal, F., & Zambrano, J. (2023). Revistas USFQ. *14*(1). Doi:https://doi.org/10.18272/aci.v14i1.2588
- Cobas, A., Ravelo, Á., & Bénitez, I. (2021). Diseño e implementación de una aplicación Android para el monitoreo y toma de decisiones de una edificación inteligente. *LADEE revista cientifica cubana, 2*(1), 12-20. Obtenido de https://revistascientificas.cuc.edu.co/IDEE/article/view/3479/3453
- Colque, L. (2020). *El diagrama de flujo de datos en el fortalecimiento del razonamiento lógico matemaático.* Obtenido de https://repositorio.umsa.bo/xmlui/bitstream/handle/123456789/25411/TM38 8.pdf?Sequence=1&isallowed=y
- Combaudon, S. (2018). *Mysql 5.7: administracion y optimizacion.* Barcelona, España: Ediciones ENI. Obtenido de https://books.google.com.ec/books?Id=pvkjuaiapwc&pg=PA21&lpg=PA21&dq=mysql+5.7:+administracion+y+optimizacion

+Finalmente,+mysql+ha+evolucionado+de+forma+r%C3%a1pida+en+los+ %C3%baltimos+a%C3%b1os,+mientras+que+los+problemas+de+juventud +de+las+soluciones+N

Corporacion Financiera Nacional P.B. (2021). *Ficha Sectorial.* Obtenido de Cultivo de maiz: mais: https://www.cfn.fin.ec/wpcontent/uploads/downloads/biblioteca/2021/fichas-sectoriales-2 trimestre/Ficha-Sectorial-Maiz.pdf

- De Rossi, R. (2020). Obtenido de Aportes epidemiológicos para: http://pa.bibdigital.uccor.edu.ar/2942/1/TD\_De\_Rossi.pdf
- Estrada Martinez, M. E. (2021). Principales Enfermedades del Maiz. 54. Obtenido de

https://www.google.com/url?Sa=t&rct=j&q=&esrc=s&source=web&cd=&cad =rja&uact=8&ved=2ahukewid-

Jud5o78AhUgSTABHX43C3w4ChAWegQIJRAB&url=https%3A%2F%2Fae s.ucf.edu.cu%2Findex.php%2Faes%2Farticle%2Fdownload%2F469%2F44 6%2F&usg=aovvaw3bobkfllhekxhnfql58say

- Feria, H., Matilla, M., & Mantecón, S. (2020). La entrevista y la encuesta ¿métodos o técnicas de indagación empírica? *Didasc@lia: Didáctica y Educación, 11*(3), 62-79. Obtenido de https://dialnet.unirioja.es/servlet/articulo?Codigo=7692391
- Gobierno Electrónico del Ecuador. (2008). *Www.gobiernoelectronico.gob.ec.* Obtenido de www.gobiernoelectronico.gob.ec: https://www.gobiernoelectronico.gob.ec/software-libre-y-software-publico-2/
- Gómez, M. D., Cervantes, D. J., & González, P. P. (2019). *Fundamentos de Ingeniería de Software.* UNIVERSIDAD AUTONOMA METROPOLITANA. Obtenido de **de la contrata de la contrata de de la contrata de de la contrata de de la contrata de de la contrata de de la contrata de la contrata de la contrata de la contrata de la contrata de la contrata de la contrata** http://www.cua.uam.mx/pdfs/conoce/libroselec/Fundamentos\_Ing\_SW-VF.pdf
- Gutierrez, F., Cota, A., Sierra, M., & Ortega, C. (2020). Reconocimiento de la denominación de billetes a través de una aplicación móvil con

reconocimiento de imagen. *Recibe. Revista electrónica de Computación, Informática, Biomédica y Electrónica, 9*(1), 1-16. Obtenido de https://www.redalyc.org/journal/5122/512267930001/512267930001.pdf

- Hernández Nopsa, J. (Octubre de 2019). Situación del cultivo de maíz en Ecuador: investigación y desarrollo de tecnologías en el Iniap. Obtenido de Mediante dos estrategias, Ecuador aumenta rendimientos de maiz: https://repositorio.iniap.gob.ec/bitstream/41000/5457/1/iniapeeppdf62.pdf
- Krohn, H. S. (2019). Programación de buscadores en javascript para diccionarios digitales. *Cuadernos de Lingüística Hispánica, 34*, 109-130. Doi:https://doi.org/10.19053/0121053x.n34.2019.9410
- Latorre Guzman , B. (2018). *Enfermedades de las plantas.* Santiago de Chile: Ediciones UC. Obtenido de https://books.google.com.ec/books?Id=yvygdwaaqbaj&printsec=frontcover &hl=es&source=gbs\_atb#v=onepage&q&f=false
- Layedra Larrea, N., Ramos Valencia, M., Salazar Cazco, S., & Baldeón Hermida, B. (2023). Análisis de los lenguajes de programación más utilizados en el desarrollo de aplicaciones web y móviles. *Dominio de las Ciencias, 8*(3), 1601-1625. Doi:http://dx.doi.org/10.23857/dc.v8i3
- Legislación Nacional Ecuador. (2013). *Www.propiedadintelectual.gob.ec.* Obtenido de www.propiedadintelectual.gob.ec: https://www.propiedadintelectual.gob.ec/wpcontent/uploads/downloads/2013/08/reglamento\_ley\_propiedad\_intelectual. pdf
- Lévanoo, D., & Cerdán, F. (2023). Discriminación de masas mamográficas mediante K-Nearest Neighbor y atributos BIRADS. *Revista científica de sistemas e informática, 2*(1). Doi:https://doi.org/10.51252/rcsi.v2i1.225
- Lopéz, A., Benitéz, X., Maji, P., Dominguez, D., & Baez, D. (2019). La observación. Primer eslabón del método clínico. *Revista Cubana de Reumatología, 21*(2), 11-13. Obtenido de http://scielo.sld.cu/scielo.php?Script=sci\_arttext&pid=S1817-

59962019000200014

- Monge Perez, J. (2021). *Kerwa Repositorio.* Obtenido de Enfermedades abioticas en plantas: https://www.kerwa.ucr.ac.cr/handle/10669/83672
- Nieto, E. (2018). *Tipos de Investigación.* Universidad Santo Domingo de Guzmán. Obtenido de http://repositorio.usdg.edu.pe/handle/USDG/34
- Niño Rondón, C., Medina Delgado, B., Ramírez Mateus, J., Castro, S., Guevara Ibarra, D., & Puerto López, K. (2020). Comparación multiplaforma de técnicas basadas en visión artificial para detección de personas en espacios abiertos. *Investigación e Innovación en Ingenierías, 9*(1), 22-33. Doi:https://doi.org/10.17081/invinno.9.1.3965
- Organización de las Naciones Unidas para la Agricultura y la Alimentación. (2019). *El estado mundial de la agricultura y la alimentación. Progresos en la lucha contra la pérdida y.* Roma. Obtenido de https://www.fao.org/3/ca6030es/ca6030es.pdf
- Palmett, A. (2020). MÉTODOS INDUCTIVO, DEDUCTIVO Y TEORÍA DE LA PEDAGOGÍA CRÍTICA. *Petroglifos. Revista Crítica Transdisciplina, 3*(1), 36- 42. Obtenido de https://petroglifosrevistacritica.org.ve/wpcontent/uploads/2020/08/D-03-01-05.pdf

Ramos-Mancheno, A. (2020). Dermatifitosis en niños, sus complicaciones en la salud y tratamientos. *Polo del Conocimiento, 5*(12), 90-110. Doi:http://dx.doi.org/10.23857/pc.v5i12.2035

- Reyes Ruiz, L., & Carmona Alvarado, F. A. (2020). La investigación documental para la comprensión ontológica del objeto de estudio. *Universidad de Simon Bolivat*, 1-4. Obtenido de http://bonga.unisimon.edu.co/handle/20.500.12442/6630
- Rivera, D. R., chuamani, l., & Charca, Y. (2023). Sistema automático para calificación de vino mediante Redes. *Revista Innovación y Software, 3*(1), 30-46. Obtenido de

https://www.redalyc.org/journal/6738/673870840003/673870840003.pdf

- Rivera, M., & Wright, E. (2020). *Apuntes de patologia vegetal fundamentos y practicas para la salud de las plantas.* Buenos Aires: Facultad de agronomia de la universidad de Buenos Aires. Doi:http://ri.agro.uba.ar/greenstone3/library/collection/libros/document/L978 9873738302
- Roldán Ortega, B., Roshan Biswal, R., & Sánchez delacruz, E. (2019). *Research in Computing Science.* Obtenido de Detección de enfermedades en el sector agrícola:

https://www.rcs.cic.ipn.mx/rcs/2019\_148\_7/Deteccion%20de%20enfermed ades%20en%20el%20sector%20agricola%20utilizando%20Inteligencia%2 0Artificial.pdf

Shafiul, M. (19 de septiembre de 2021). Corn Leaf Disease Classification and Detection usingdeep Convolutional Neural Network. *Researchgate*, 26. Doi:http://dx.doi.org/10.13140/RG.2.2.20819.50722

- Tamayo, J., & Ruiz, L. (2021). El Diccionario básico escolar en móviles y tabletas con sistema operativo Android. *Serie Científica de la Universidad de las Ciencias Informáticas, 14*(7), 24-66. Obtenido de https://dialnet.unirioja.es/servlet/articulo?Codigo=8590654
- Tipantocta, F., Rosero, R., Velasco, E., & Tipan, F. (2019). Red neuronal convolucional aplicado a la estimulación de motricidad fina con un videojuego en un paciente con hemiparesia izquierda. *Revista Cumbres, 6*(1), 23-32. Obtenido de https://dialnet.unirioja.es/servlet/articulo?Codigo=8228802
- Vásquez, H., Bergelb, A., Díaz, J., & Marcos , C. (2019). Adelgazamiento de aplicaciones javascript: un enfoque para eliminar funciones no utilizadas de las bibliotecas javascript. *Information and Software Technology, 107*, 18-29. Doi:https://doi.org/10.1016/j.infsof.2018.10.009
- Vega, A. (2019). Método basado en la programación por capas para generar código automático desde el diagrama de clase. *Revista Peruuana de Computación y sistema, 2*(2), 25-42. Doi: http://dx.doi.org/10.15381/rpcs.v2i2.17015
- Vera, D., Cordova , L., Lopez , R., & Pacheco, S. (2019). Análisis de la metodología RUP en el desarrollo de software académico mediante la herramienta DJANGO. *Revista Científica Mundo de la Investigación y el Conocimiento, 3*(2), 9-10. Obtenido de http://recimundo.com/index.php/es/article/view/486/629
- Yara. (2023). *Yarecuador Cia. Ltda.* Obtenido de Principios agronomicos: https://www.yara.com.ec/nutricion-vegetal/maiz/principios-agronomicos/

**9.1 Anexo 1. Causa de Perdidas para determinados países y cultivos**

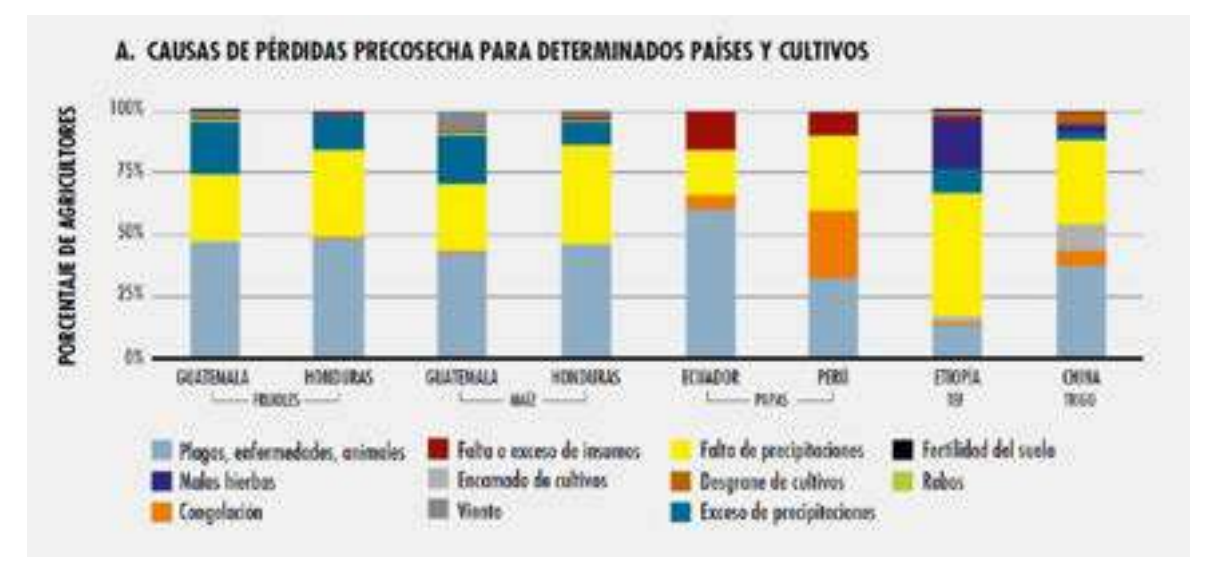

Figura 1. Causa de pérdida para determinados países y cultivos. Organización de las Naciones Unidas para la Alimentación y la Agricultura, 2019

# **9.2 Anexo 2. Recursos Tecnológicos**

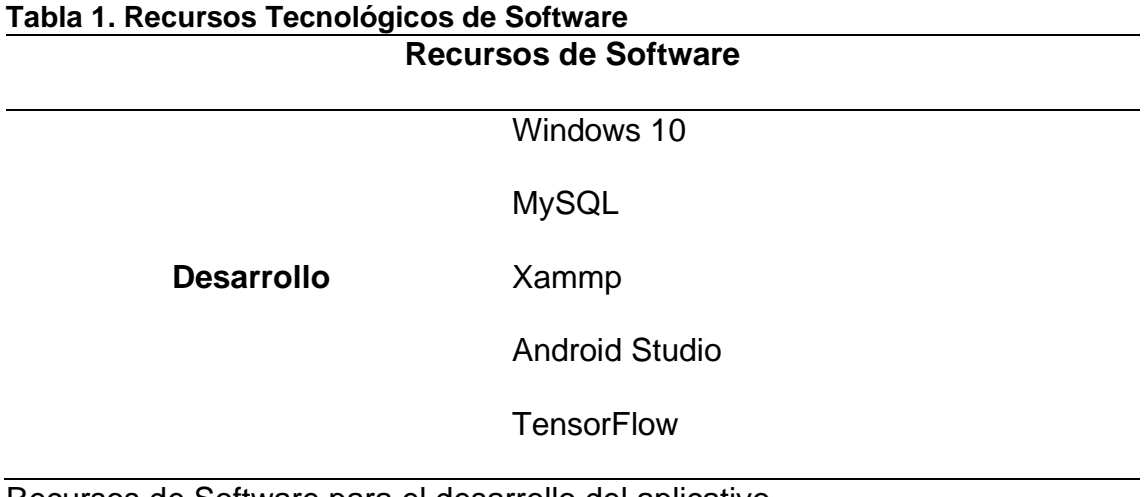

Recursos de Software para el desarrollo del aplicativo. Carriel y Medina, 2023.

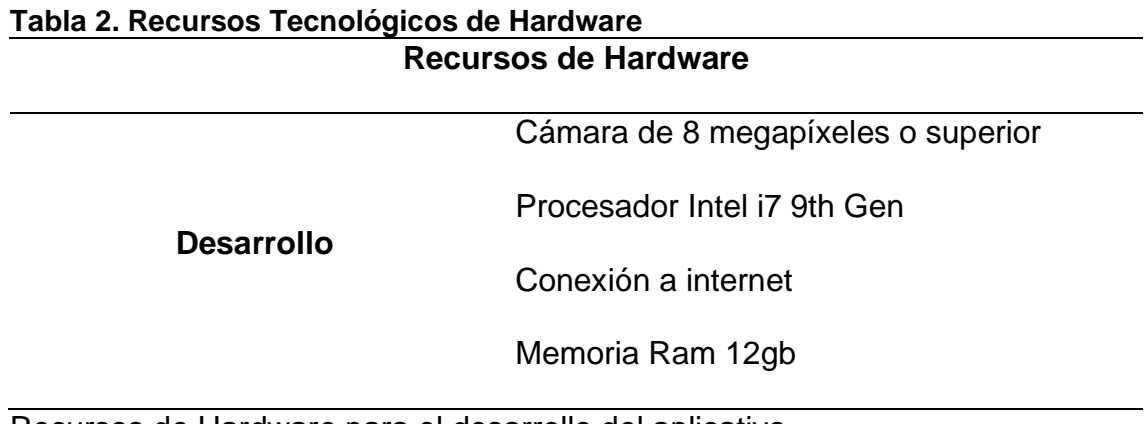

Recursos de Hardware para el desarrollo del aplicativo. Carriel y Medina, 2023.

#### **9.3 Anexo 3. Formato de ficha de observación**

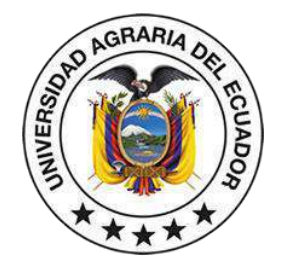

#### **UNIVERSIDAD AGRARIA DEL ECUADOR CARRERA DE INGENIERÍA EN CIENCIAS DE LA COMPUTACIÓN INGENIERÍA EN CIENCIAS DE LA COMPUTACIÓN FACULTAD DE CIENCIAS AGRARIAS**

**Tabla 3. Formato ficha de observación Nombre de la empresa:**

**Dirección:**

**Proceso observado:**

**Fecha:**

**Hora de inicio:**

**Hora fin:**

**Objetivo:**

**Aspectos: Hallazgos:**

Elaboración de Ficha de observación Carriel y Medina, 2023.

#### **9.4 Anexo 4. Formato entrevistas**

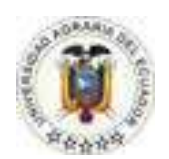

#### **UNIVERSIDAD AGRARIA DEL ECUADOR FACULTAD DE CIENCIAS AGRARIAS INGENIERÍA EN CIENCIAS DE LA COMPUTACIÓN**

**Entrevistado: Propietario Walter Carriel Méndez Entrevistadores:** Carriel Juan, Medina Anchundia **Cultivo:** Maíz

**Objetivo:** Recopilar información mediante preguntas orientadas al proceso de detección de enfermedades del cultivo del maíz para la identificación de los requerimientos funcionales con los que deba contar el aplicativo móvil.

**1. ¿Cuenta con el personal administrativo capacitado para ejecutar las distintas tareas enfocadas a la detección de la enfermedad?**

**\_\_\_\_\_\_\_\_\_\_\_\_\_\_\_\_\_\_\_\_\_\_\_\_\_\_\_\_\_\_\_\_\_\_\_\_\_\_\_\_\_\_\_\_\_\_\_\_\_\_\_\_\_\_\_\_\_\_\_\_**

**\_\_\_\_\_\_\_\_\_\_\_\_\_\_\_\_\_\_\_\_\_\_\_\_\_\_\_\_\_\_\_\_\_\_\_\_\_\_\_\_\_\_\_\_\_\_\_\_\_\_\_\_\_\_\_\_**

**\_\_\_\_\_\_\_\_\_\_\_\_\_\_\_\_\_\_\_\_\_\_\_\_\_\_\_\_\_\_\_\_\_\_\_\_\_\_\_\_\_\_\_\_\_\_\_\_\_\_\_\_\_\_\_\_**

**\_\_\_\_\_\_\_\_\_\_\_\_\_\_\_\_\_\_\_\_\_\_\_\_\_\_\_\_\_\_\_\_\_\_\_\_\_\_\_\_\_\_\_\_\_\_\_\_\_\_\_\_\_\_\_\_**

**\_\_\_\_\_\_\_\_\_\_\_\_\_\_\_\_\_\_\_\_\_\_\_\_\_\_\_\_\_\_\_\_\_\_\_\_\_\_\_\_\_\_\_\_\_\_\_\_\_\_\_\_\_\_\_\_**

**2. ¿Cada que cierto tiempo realizar las observaciones en su cultivo de maíz para encontrar enfermedades?**

**\_\_\_\_\_\_\_\_\_\_\_\_\_\_\_\_\_\_\_\_\_\_\_\_\_\_\_\_\_\_\_\_\_\_\_\_\_\_\_\_\_\_\_\_\_\_\_\_\_\_\_\_\_\_\_\_\_\_\_\_**

**3. ¿Quién estará encargado de administrar el sistema para la detección de las enfermedades en el cultivo del maíz?** 

**\_\_\_\_\_\_\_\_\_\_\_\_\_\_\_\_\_\_\_\_\_\_\_\_\_\_\_\_\_\_\_\_\_\_\_\_\_\_\_\_\_\_\_\_\_\_\_\_\_\_\_\_\_\_\_\_\_\_\_\_**

**4. ¿De qué forma realizan la inspección de las enfermedades en el cultivo de maíz?** 

**\_\_\_\_\_\_\_\_\_\_\_\_\_\_\_\_\_\_\_\_\_\_\_\_\_\_\_\_\_\_\_\_\_\_\_\_\_\_\_\_\_\_\_\_\_\_\_\_\_\_\_\_\_\_\_\_\_\_\_\_**

**5. ¿Cada cuánto realizan la inspección del cultivo del maíz en busca de enfermedades?**

**\_\_\_\_\_\_\_\_\_\_\_\_\_\_\_\_\_\_\_\_\_\_\_\_\_\_\_\_\_\_\_\_\_\_\_\_\_\_\_\_\_\_\_\_\_\_\_\_\_\_\_\_\_\_\_\_\_\_\_\_**

**6. ¿Quién es el experto que realiza la actividad de inspección?**

**\_\_\_\_\_\_\_\_\_\_\_\_\_\_\_\_\_\_\_\_\_\_\_\_\_\_\_\_\_\_\_\_\_\_\_\_\_\_\_\_\_\_\_\_\_\_\_\_\_\_\_\_\_\_\_\_**

**\_\_\_\_\_\_\_\_\_\_\_\_\_\_\_\_\_\_\_\_\_\_\_\_\_\_\_\_\_\_\_\_\_\_\_\_\_\_\_\_\_\_\_\_\_\_\_\_\_\_\_\_\_\_\_\_**

**\_\_\_\_\_\_\_\_\_\_\_\_\_\_\_\_\_\_\_\_\_\_\_\_\_\_\_\_\_\_\_\_\_\_\_\_\_\_\_\_\_\_\_\_\_\_\_\_\_\_\_\_\_\_\_\_**

**7. ¿De qué manera identifican que se trata de la enfermedad tizón en su cultivo de maíz?**

**\_\_\_\_\_\_\_\_\_\_\_\_\_\_\_\_\_\_\_\_\_\_\_\_\_\_\_\_\_\_\_\_\_\_\_\_\_\_\_\_\_\_\_\_\_\_\_\_\_\_\_\_\_\_\_\_\_\_\_\_**

**\_\_\_\_\_\_\_\_\_\_\_\_\_\_\_\_\_\_\_\_\_\_\_\_\_\_\_\_\_\_\_\_\_\_\_\_\_\_\_\_\_\_\_\_\_\_\_\_\_\_\_\_\_\_\_\_\_\_\_\_**

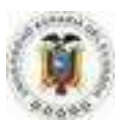

#### **UNIVERSIDAD AGRARIA DEL ECUADOR FACULTAD DE CIENCIAS AGRARIAS INGENIERÍA EN CIENCIAS DE LA COMPUTACIÓN**

#### **Entrevistado: Ingeniero Agrónomo Alberto Alfredo Carriel Méndez**

\_\_\_\_\_\_\_\_\_\_\_\_\_\_\_\_\_\_\_\_\_\_\_\_\_\_\_\_\_\_\_\_\_\_\_\_\_\_\_\_\_\_\_\_\_\_\_\_\_

\_\_\_\_\_\_\_\_\_\_\_\_\_\_\_\_\_\_\_\_\_\_\_\_\_\_\_\_\_\_\_\_\_\_\_\_\_\_\_\_\_\_\_\_\_\_\_\_\_\_\_\_\_

\_\_\_\_\_\_\_\_\_\_\_\_\_\_\_\_\_\_\_\_\_\_\_\_\_\_\_\_\_\_\_\_\_\_\_\_\_\_\_\_\_\_\_\_\_\_\_\_\_\_\_\_\_

\_\_\_\_\_\_\_\_\_\_\_\_\_\_\_\_\_\_\_\_\_\_\_\_\_\_\_\_\_\_\_\_\_\_\_\_\_\_\_\_\_\_\_\_\_\_\_\_\_\_\_\_\_

\_\_\_\_\_\_\_\_\_\_\_\_\_\_\_\_\_\_\_\_\_\_\_\_\_\_\_\_\_\_\_\_\_\_\_\_\_\_\_\_\_\_\_\_\_\_\_\_\_\_\_\_\_

\_\_\_\_\_\_\_\_\_\_\_\_\_\_\_\_\_\_\_\_\_\_\_\_\_\_\_\_\_\_\_\_\_\_\_\_\_\_\_\_\_\_\_\_\_\_\_\_\_\_\_\_\_\_\_\_\_\_

**Entrevistadores:** Carriel Juan, Medina Anchundia

**Cultivo:** Maíz

**Objetivo:** Recopilar información mediante preguntas orientadas al proceso de detección de enfermedades del cultivo del maíz para la identificación de los requerimientos funcionales con los que deba contar el aplicativos web y móvil.

\_\_\_\_\_\_\_\_\_\_\_\_\_\_\_\_\_\_\_\_\_\_\_\_\_\_\_\_\_\_\_\_\_\_\_\_\_\_\_\_\_\_\_\_\_\_\_\_\_\_\_\_\_\_\_\_\_\_\_\_\_\_\_

\_\_\_\_\_\_\_\_\_\_\_\_\_\_\_\_\_\_\_\_\_\_\_\_\_\_\_\_\_\_\_\_\_\_\_\_\_\_\_\_\_\_\_\_\_\_\_\_\_\_\_\_\_\_\_\_\_\_\_\_\_\_\_

\_\_\_\_\_\_\_\_\_\_\_\_\_\_\_\_\_\_\_\_\_\_\_\_\_\_\_\_\_\_\_\_\_\_\_\_\_\_\_\_\_\_\_\_\_\_\_\_\_\_\_\_\_\_\_\_\_\_\_\_\_\_\_

\_\_\_\_\_\_\_\_\_\_\_\_\_\_\_\_\_\_\_\_\_\_\_\_\_\_\_\_\_\_\_\_\_\_\_\_\_\_\_\_\_\_\_\_\_\_\_\_\_\_\_\_\_\_\_\_\_\_\_\_\_\_\_

\_\_\_\_\_\_\_\_\_\_\_\_\_\_\_\_\_\_\_\_\_\_\_\_\_\_\_\_\_\_\_\_\_\_\_\_\_\_\_\_\_\_\_\_\_\_\_\_\_\_\_\_\_\_\_\_\_\_\_\_\_\_\_

\_\_\_\_\_\_\_\_\_\_\_\_\_\_\_\_\_\_\_\_\_\_\_\_\_\_\_\_\_\_\_\_\_\_\_\_\_\_\_\_\_\_\_\_\_\_\_\_\_\_\_\_\_\_\_\_\_\_\_\_\_\_\_

\_\_\_\_\_\_\_\_\_\_\_\_\_\_\_\_\_\_\_\_\_\_\_\_\_\_\_\_\_\_\_\_\_\_\_\_\_\_\_\_\_\_\_\_\_\_\_\_\_\_\_\_\_\_\_\_\_\_\_\_\_\_\_

\_\_\_\_\_\_\_\_\_\_\_\_\_\_\_\_\_\_\_\_\_\_\_\_\_\_\_\_\_\_\_\_\_\_\_\_\_\_\_\_\_\_\_\_\_\_\_\_\_\_\_\_\_\_\_\_\_\_\_\_\_\_\_

- **1. ¿Cuándo el follaje del maíz se ve afectado por el tizón cuales son los primeros síntomas que se observan en la planta?**
- **2. ¿Qué información deberían conocer los agricultores de primera mano cuando se enfrentan a enfermedades foliares como la Tizón?**
- **3. ¿Cómo se identifica la enfermedad tizón en el área foliar en el maíz?**
- \_\_\_\_\_\_\_\_\_\_\_\_\_\_\_\_\_\_\_\_\_\_\_\_\_\_\_\_\_\_\_\_\_\_\_\_\_\_\_\_\_\_\_\_\_\_\_\_\_\_\_\_\_ **4. ¿Qué proceso o controles son efectivos para combatir la enfermedad tizón?**
- \_\_\_\_\_\_\_\_\_\_\_\_\_\_\_\_\_\_\_\_\_\_\_\_\_\_\_\_\_\_\_\_\_\_\_\_\_\_\_\_\_\_\_\_\_\_\_\_\_\_\_\_\_ **5. Si usted utiliza controles químicos en el cultivo, ¿cuáles son?**
	- **6. Se sabe que la mayoría de los agricultores utiliza su percepción visual para la identificación de enfermedades, entonces se deduce ¿El agricultor suele confundirse en la identificación de plagas y enfermedades?**
- \_\_\_\_\_\_\_\_\_\_\_\_\_\_\_\_\_\_\_\_\_\_\_\_\_\_\_\_\_\_\_\_\_\_\_\_\_\_\_\_\_\_\_\_\_\_\_\_\_\_\_\_\_ **7. ¿Cuáles son las fases que se han presentado en el cultivo de maíz por la enfermedad del Tizón?**
	- **8. ¿Existe un tratamiento diferenciado por cada fase de la enfermedad del Tizón?**
	- **9. ¿Generalmente cuál es la dosis del tratamiento de la enfermedad tizón?**

## **9.5 Anexo 5. Análisis de Ficha de observación**

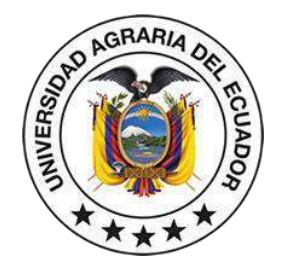

#### **UNIVERSIDAD AGRARIA DEL ECUADOR CARRERA DE INGENIERÍA EN CIENCIAS DE LA COMPUTACIÓN INGENIERÍA EN CIENCIAS DE LA COMPUTACIÓN FACULTAD DE CIENCIAS AGRARIAS**

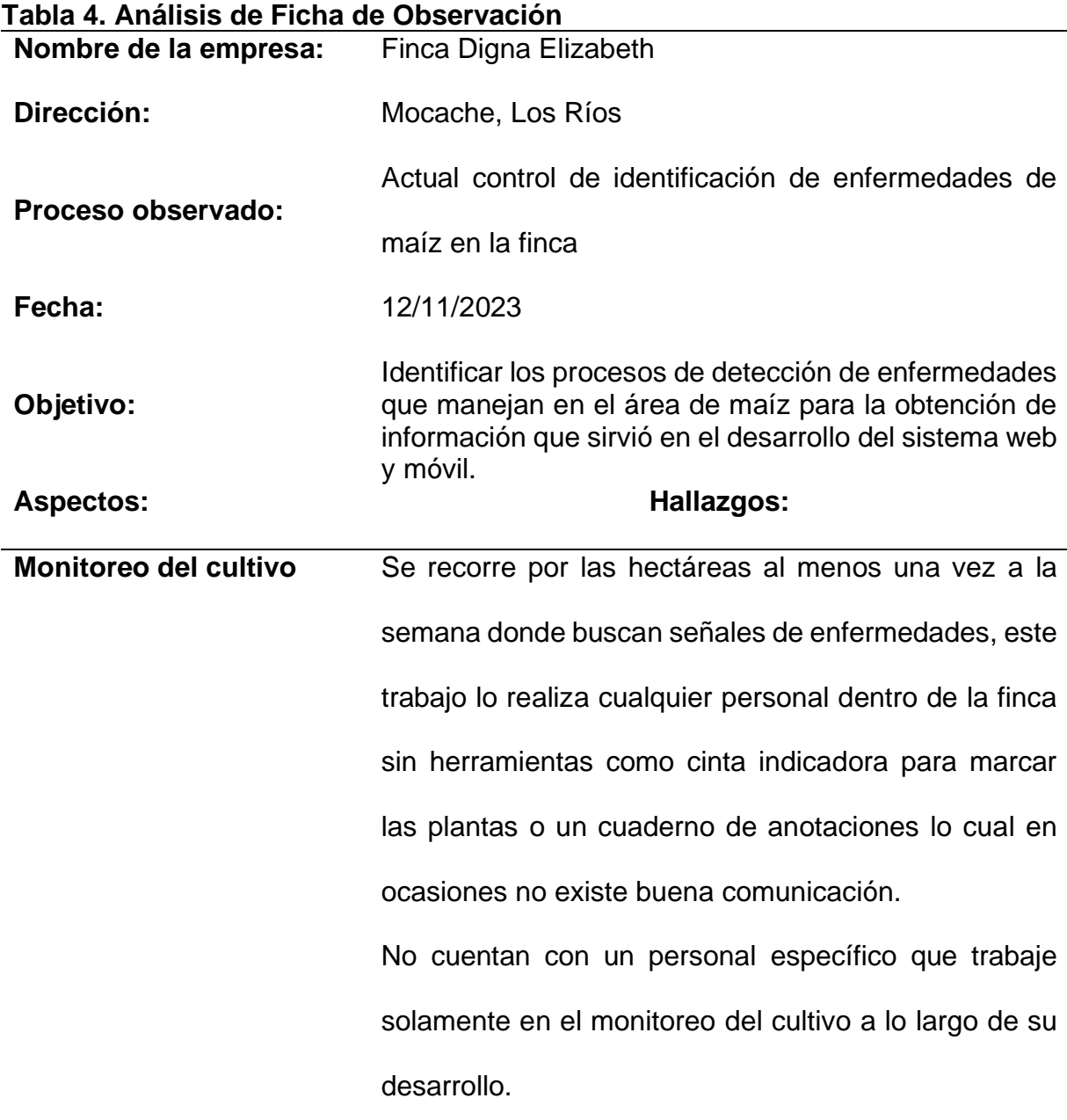

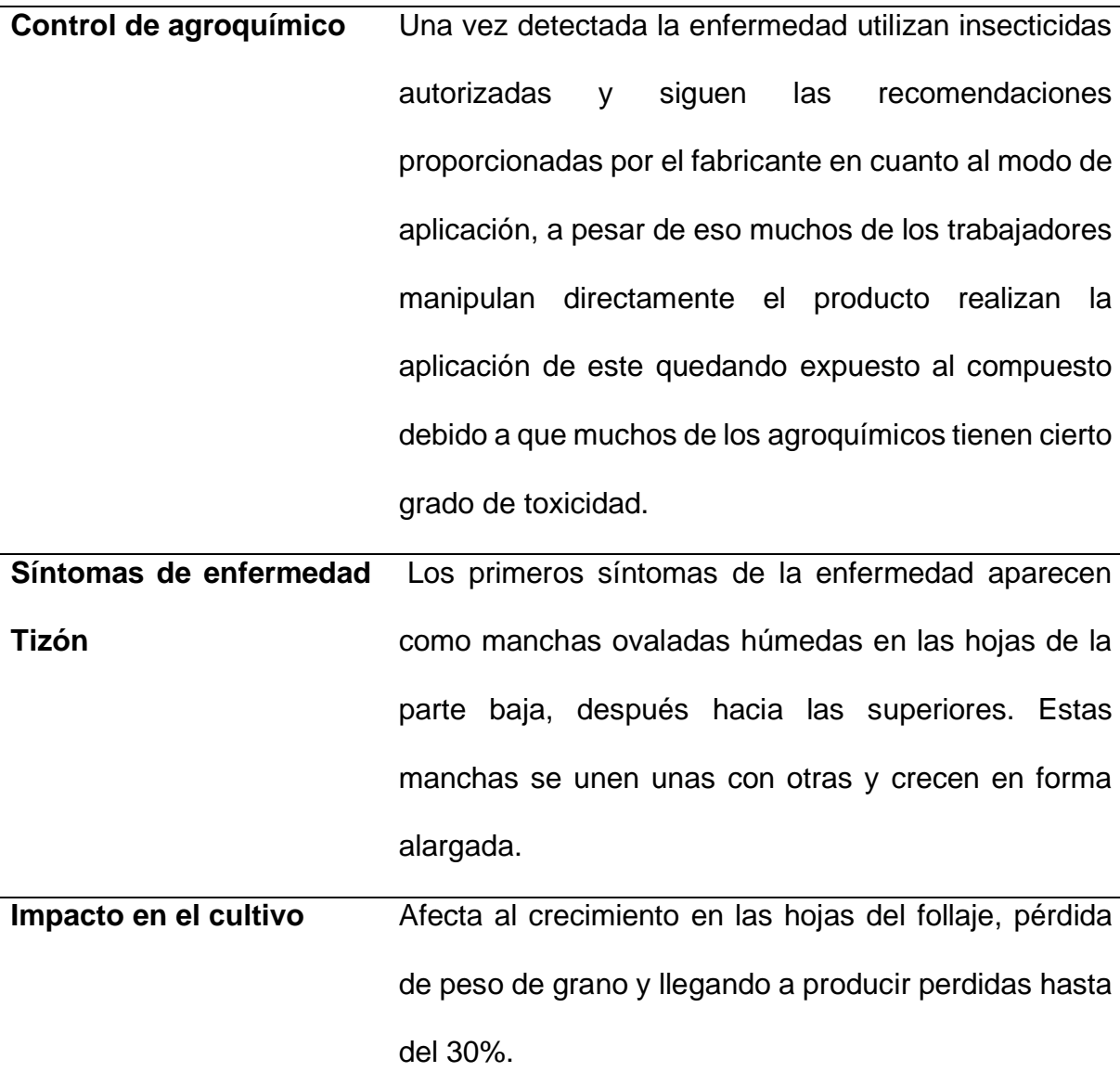

Objetivos, Aspectos, Ficha de Observación Carriel y Medina, 2023

**Análisis**: Mediante la ficha de observación se denota que actualmente a pesar que existe un monitoreo del cultivo no existe personal especializado que se enfoque solo en ese trabajo existiendo pérdidas de hasta del 30 % y que muchos de sus trabajadores, sin herramientas adecuadas usan agroquímicos causando cierto grado de toxicidad.

## **9.6 Anexo 6. Análisis de las respuestas de la entrevista realizada al**

**propietario de la finca**

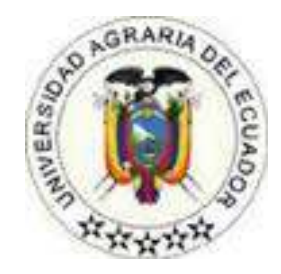

#### **UNIVERSIDAD AGRARIA DEL ECUADOR FACULTAD DE CIENCIAS AGRARIAS INGENIERÍA EN CIENCIAS DE LA COMPUTACIÓN**

**Entrevistado: Propietario Walter Carriel Méndez Entrevistadores:** Carriel Juan, Medina Anchundia **Cultivo:** Maíz **Objetivo:** Recopilar información mediante preguntas orientadas al proceso de detección de enfermedades del cultivo del maíz para la identificación de los requerimientos funcionales con los que deba contar el aplicativo móvil.

**1. ¿Cuenta con el personal administrativo capacitado para ejecutar las distintas tareas enfocadas a la detección de la enfermedad?**

En realidad, en el campo no se cuenta con un personal, porque somos pequeños

productores, tal vez haciendas grandes tenga, pero pequeños productores no

contamos con eso servicio porque son costosos.

**2. ¿Cada que cierto tiempo va a realizar observaciones la información de la enfermedad en el cultivo del maíz?**

En los primeros 2 meses que es cuando se presenta la enfermedad y por la

condición del cultivo el agricultor esta día a día realizando las labores de campo.

**3. ¿Quién estará encargado de administrar el sistema para la detección de las enfermedades en el cultivo del maíz?** 

No, tendría que contratar una persona hasta capacitar a una persona idónea

para el trabajo.

**4. ¿De qué forma realizan la inspección de las enfermedades en el cultivo de maíz?** 

De forma visual y empírica se realiza la inspección de la enfermedad.

**5. ¿Cada cuánto realizan la inspección del cultivo del maíz en busca de enfermedades?**

Se realiza 1 vez a la semana la inspección de las enfermedades en el cultivo del

maíz.

#### **6. ¿Quién es el experto que realiza la actividad de inspección?**

Como es de manera empírica, la inspección la realiza el mismo agricultor.

#### **7. ¿De qué manera identifican que se trata de la enfermedad tizón en su cultivo de maíz?**

Se identifican por que se presentan manchas en el área foliar de las hojas del cultivo del maíz.

**Análisis:** En base a los argumentos emitidos por el entrevistado, el agricultor debe llevar un control de su cultivo de maíz ya que esta es susceptible a enfermedades que pueden ser causadas por múltiples factores, ya sean por el clima, el suelo o por plagas y que actualmente el propietario y los trabajadores de la finca manejan el control de las enfermedades de los cultivos mediante la observación y muchas veces por no identificar a tiempo obtienen baja producción o producto de baja calidad. Además, muchos trabajadores se intoxican debido al mal manejo de los agroquímicos que usan con el fin de mitigar la enfermedad ya que muchas veces no cuentan con personal experto debido que tienen un costo 5 veces más que un jornalero. Es necesario que el sistema permita identificar la enfermedad que más se presenta en la finca que es la del tizón o mayormente conocida por los agricultores como quemazón de igual manera debe contar con una guía de que agroquímico debe usar con sus respetivas dosis.

<span id="page-99-0"></span>**9.7 Anexo 7. Análisis de las respuestas de la entrevista realizada al ingeniero agrónomo.**

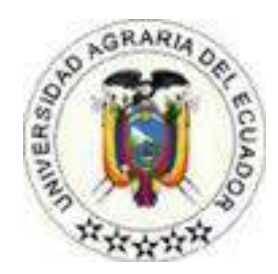

#### **UNIVERSIDAD AGRARIA DEL ECUADOR FACULTAD DE CIENCIAS AGRARIAS INGENIERÍA EN CIENCIAS DE LA COMPUTACIÓN Entrevistado: Ingeniero Agrónomo Alberto Alfredo Carriel Méndez**

**Entrevistadores:** Carriel Juan, Medina Anchundia **Cultivo:** Maíz **Objetivo:** Recopilar información mediante preguntas orientadas al proceso de detección de enfermedades del cultivo del maíz para la identificación de los requerimientos funcionales con los que deba contar el aplicativos web y móvil.

**1. ¿Cuándo el follaje del maíz se ve afectado por el tizón cuales son los** 

#### **primeros síntomas que se observan en la planta?**

Uno de los primeros indicios se caracteriza por la manifestación de pequeñas manchas ovaladas y acuosas que aparecen en las hojas y son fácilmente identificables. Las lesiones iniciales presentan un tono verde-grisáceo y tienen forma elíptica, surgiendo aproximadamente de 1 a 2 semanas después de la infección. En una respuesta susceptible, la propagación de los hongos comenzará a producir esporas en cuestión de pocos días.

# **2. ¿Qué información deberían conocer los agricultores de primera mano cuando se enfrentan a enfermedades foliares como la Tizón?**

Se sugiere llevar a cabo inspecciones periódicas entre la etapa de desarrollo de la planta conocida como V6-V8, que corresponde a la presencia de 6 a 8 hojas verdaderas. Si se detectan los primeros síntomas en conjunto con condiciones ambientales propicias para el crecimiento de la enfermedad, se aconseja aplicar fungicidas tanto de manera preventiva como correctiva.

#### **¿Como se identifica la enfermedad tizón en el área foliar en el maíz?**

Los síntomas se observan inicialmente en las hojas más cercanas a la base de la planta, y en casos severos, la enfermedad se propaga hacia arriba. Las hojas afectadas se deforman, marchitan y finalmente se secan. En situaciones de alta intensidad, esta enfermedad puede provocar la madurez temprana de la planta, un llenado incompleto de las espigas y una disminución en el peso de los granos.

# **3. ¿Qué proceso o controles son efectivos para combatir la enfermedad tizón?**

Se aconseja utilizar fungicidas en áreas donde se producen ataques frecuentes y graves, especialmente cuando los híbridos de maíz sembrados son susceptibles a la enfermedad y en lotes con un alto potencial de rendimiento.

#### **4. Si usted utiliza controles químicos en el cultivo, ¿cuáles son?**

Aplicaciones de fungicidas que contengan diferentes moléculas y modos de acción, como son las estrobilurinas y triazoles**.**

**5. Se sabe que la mayoría de los agricultores utiliza su percepción visual para la identificación de enfermedades, entonces se deduce ¿El agricultor suele confundirse en la identificación de plagas y enfermedades?**

Por experiencia del día a día el agricultor con su percepción visual se puede confundir dado que existen muchas enfermedades, tiene una efectividad de un 50% a 55% cuando detecta el ataque de una plaga o una enfermedad.

# **6.** ¿**Cuáles son las fases que se han presentado en el cultivo de maíz por la enfermedad del Tizón?**

Las fases son medidas bajo el grado de severidad presente en el follaje.

1ra fase El 10 - 20 % de la superficie foliar es afectada, son visibles claros síntomas en más plantas y en más hojas del tercio inferior.

En la 2da fase se registran pocas lesiones diseminadas en hojas del tercio medio y del 20 - 40 % de la superficie foliar es afectada, los síntomas comienzan a fusionarse.

En la 3ra fase 40 - 60 % de la superficie foliar es afectada, abundante número de lesiones diseminadas en tercio inferior que comienza a secarse, infección moderada en tercio medio y algunas lesiones en hojas del tercio superior".

4ta fase 60 - 80 % de la superficie foliar es afectada, aproximadamente la mitad del área foliar está seca por la infección de la enfermedad, abundante número de lesiones.

5ta Fase 90 - 100 % de la superficie foliar es afectada, casi toda la planta está seca por la infección de la enfermedad, se registran plantas secas y muertas prematuramente.

# **7. ¿Existe un tratamiento diferenciado por cada fase de la enfermedad del Tizón?**

Al tratar el tizón, es importante tener en cuenta la longitud promedio de la lesión. Debido a las particularidades de esta enfermedad, que provoca que las lesiones aumenten en tamaño en condiciones ambientales favorables, es necesario considerar este factor.

#### **8. ¿Generalmente cuál es la dosis del tratamiento de la enfermedad tizón?**

Es importante dar prioridad a la longitud de la lesión en lugar de simplemente aumentar el número de lesiones al evaluar la severidad del tizón. Para lograr esto, se recomienda considerar un promedio de 1 cm de longitud de lesión, independientemente de la cantidad de lesiones presentes. Por ejemplo, si hay una única lesión que mide 3 cm, se divide entre las tres hojas consideradas en la evaluación, lo que resulta en un umbral de 1 cm a pesar de tener solo una lesión.

**Análisis**: Dado a los argumentos emitidos por el ingeniero agrónomo. En el Ecuador existen muchas enfermedades que afectan en la región litoral en los cultivos del maíz ya sea por plagas o enfermedades, Tizón es una enfermedad foliar caracterizada por presentar lesiones parecidas a una quemadura que se va a largando y juntando durante el ciclo de la enfermedad, se divide en 5 fases que estas depende del grado de severidad presentes en la hoja de la planta, para ello recomienda que debe existir un monitoreo diario del follaje del cultivo ya que allí es donde más se presenta signos de la planta enferma ya que sin una detección temprana, la enfermedad en su última fase ocasiona la pudrición del tallo causando perder el cultivo y bajando la productividad.

#### **9.8 Anexo 8. Glosario LEL - escenarios**

#### **Tabla 5. Escenario Agricultor**

# **9.8.1 Símbolo: Agricultor** Tipo: Sujeto

#### **Noción:**

- hombre/mujer
- persona que trabaja en el cultivo
- persona humilde, sencilla

#### **Impacto:**

- Se encarga de [detectar enfermedades](#page-107-0) en el [cultivo del maíz.](#page-105-0)
- Se encarga de [mitigar la enfermedad](#page-107-1) aplicando fungicidas.

Tipo, Noción, impacto Carriel y Medina, 2023

#### **Tabla 6. Escenario Agricultor**

**9.8.2Símbolo: Administrador** Tipo: Sujeto

#### **Noción:**

- persona dueña de la finca
- hombre / mujer
- Trabaja en la finca

#### **Impacto:**

- Ejerce el control de cultivos, enfermedades y roles en el sistema.
- Toma decisiones acerca de la utilización de los recursos disponibles.

Tipo, Noción, impacto Carriel y Medina, 2023

### **Tabla 7. Escenario Maíz**

## **9.8.3Símbolo: Maíz**

Tipo: Objeto

#### **Noción:**

- Es una planta cereal
- Es comestible
- Es un [cultivo](#page-105-1) de temporada de invierno

### **Impacto:**

- El agricultor realiza el [cultivo de maíz.](#page-105-0)
- El agricultor cosecha el maíz.
- El productor clasifica el maíz de acuerdo a su calidad.
- Las fábricas convierten el maíz en conservas para su almacenamiento.
- Los consumidores finales pueden almacenar el maíz para largas temporadas.

Tipo, Noción, impacto Carriel y Medina, 2023

### **Tabla 8. Escenario Fungicida**

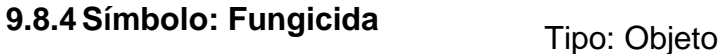

### **Noción:**

● Destruye hongos causadas por enfermedades o daños.

### **Impacto:**

● Agricultor aplica el fungicida recomendado por el sistema para erradicar la enfermedad dependiendo en la fase que se encuentre la enfermedad del Tizón.

## **Tabla 8. Escenario Cultivo**

# <span id="page-105-1"></span>**9.8.5Símbolo: Cultivo**

# **Tipo: Verbo**

## **Noción:**

● El cultivo es el crecimiento microbiano en un medio nutritivo solido o líquido; el aumento del número de microorganismos facilita su identificación.

## **Impacto:**

- Es la acción que realiza el agricultor de sembrar las semillas para producir algún fruto o vegetal.
- Ayuda a producir un fruto o vegetal en específico.
- Cuando el cultivo finaliza, se lo recoge y se procede a su comercialización.

Tipo, Noción, impacto Carriel y Medina, 2023

### **Tabla 9. Escenario Cultivo de Maíz**

<span id="page-105-0"></span>9.8.6 Símbolo: Cultivo de Maíz<br>
Tipo: Sujeto

### **Noción:**

• Proceso que demanda tiempo y concentración, además de cuidados necesarios para garantizar que la planta crezca adecuadamente y presente un mejor rendimiento.

### **Impacto:**

• El agricultor siembra a profundidad entre 3 y 5 cm en surcos, y con distancia entre cada surco ajustado dependiendo del equipo cosechadora, preferencias regionales, y tipo y uso final del maíz.

# <span id="page-106-1"></span>**9.8.7Símbolo: Enfermedad del**

Tipo: Sujeto

## **Tizón**

**Noción:**

- Es una afección que atenta contra el bienestar de la planta.
- Modifica su condición ontológica de salud.

### **Impacto:**

- Ataca solamente a las hojas [mancha Foliar.](#page-106-0)
- Algunos casos pueden ser responsable de pérdidas de rendimiento por escaldado.
- Consisten en la aparición de manchas de color verde grisáceo.

### Tipo, Noción, impacto Carriel y Medina, 2023 **Tabla 11. Escenario Mancha Foliar**

# <span id="page-106-0"></span>**9.8.8Símbolo: Mancha Foliar**

Tipo: Objeto

### **Noción:**

- enfermedad causada por el hongo.
- Esta enfermedad se reconoce hoy como una de las más importantes limitantes en la producción de maíz en el mundo.

### **Impacto:**

- La presencia de la mancha foliar del maíz se inicia en las hojas más viejas en la parte baja de la planta. Las lesiones inmaduras no se detectan fácilmente de lesiones causadas por otros organismos, como insectos u otros patógenos del maíz El agricultor siembra la tomatera.
- Cuando las lesiones son muy severas se unen y prácticamente cubren toda la hoja.

## <span id="page-107-0"></span>**9.8.9Símbolo: Detectar**

## **Tipo: verbo**

#### **enfermedad**

#### **Noción:**

• Acción de realizar recorridos de los cultivos en busca de enfermedades o cualquier tipo de mal que afecte el crecimiento y producción del producto final.

#### **Impacto:**

- El agricultor observa el follaje del maíz.
	- Si observa presencia de alguna enfermedad entonces captura la imagen.
		- El sistema verifica en qué etapa se encuentra la enfermedad del [Tizón.](#page-106-1)
		- El sistema recomienda tratamiento para [mitigar la enfermedad](#page-107-1) al agricultor.

#### Tipo, Noción, impacto Carriel y Medina, 2023 **Tabla 13. Escenario Mitigar la enfermedad**

### <span id="page-107-1"></span>**9.8.10 Símbolo: Mitigar la**

Tipo: Verbo

### **enfermedad**

#### **Noción:**

• Es el esfuerzo por reducir la pérdida de vida y propiedad reduciendo el impacto de los desastres.

#### **Impacto:**

• El agricultor una vez consultado la enfermedad y verificado debe mitigar la enfermedad mediante la recomendación del sistema utilizando el fungicida seleccionado.
### **Tabla 14. Escenario Verificar fases de Tizón**

### **9.8.11 Símbolo: Verificar fases de**

Tipo: Verbo

## **Tizón**

# **Noción:**

- Acción que [analiza la imagen capturada.](#page-109-0)
	- Es una acción que indica en qué fase se encuentra la enfermedad del Tizón.
- Las fases son medidas bajo el grado de severidad presente en el follaje.

### **Impacto:**

- Si presenta al menos el 10% de la superficie foliar afectada entonces se encuentra en la primera fase.
- Si presenta entre el 20 40 % de la superficie foliar afectada entonces se encuentra en la segunda fase.
- Si presenta entre 40-60 % de la superficie foliar afectada entonces se encuentra en la tercera fase.
- Si presenta entre el 60 80 % de la superficie foliar afectada entonces se encuentra en la cuarta fase.
- Si presenta entre el 80 90 % de la superficie foliar afectada entonces se encuentra en la quinta fase.

Tipo, Noción, impacto Carriel y Medina, 2023

### **Tabla 15. Escenario Analizar la imagen capturada**

# <span id="page-109-0"></span>**9.8.12 Símbolo: Analizar la**

### **imagen capturada**

Tipo: Verbo

### **Noción:**

● Acción que realiza el sistema para clasificar y comparar si la imagen capturada es maíz y tiene la enfermedad del Tizón.

### **Impacto:**

• El sistema realiza una comparación con cada clase asignada y buscar el que contenga mayor coincidencia para determinar la fase de la enfermedad del tizón.

Tipo, Noción, impacto Carriel y Medina, 2023 **Tabla 16. Escenario Grano**

**9.8.13 Símbolo: Grano**

Tipo: Objeto

### **Noción:**

- Es una semilla.
- Son cereales y legumbres.

### **Impacto:**

- El agricultor siembra la semilla.
- siembra el grano.
- cosecha el grano.
- Produce el grano.

Tipo, Noción, impacto Carriel y Medina, 2023

### **Tabla 17. Escenario Mazorca**

### **9.8.14 Símbolo: Mazorca**

Tipo: Objeto

### **Noción:**

- Es un fruto.
- Es una espiga gruesa.
- Son cereales y legumbres.

## **Impacto:**

- El agricultor cosecha la mazorca.
- Cosecha la mazorca.
- Produce la mazorca.
- Consume la mazorca.

Tipo, Noción, impacto Carriel y Medina, 2023

# **9.9 Anexo 9. Historias de usuarios**

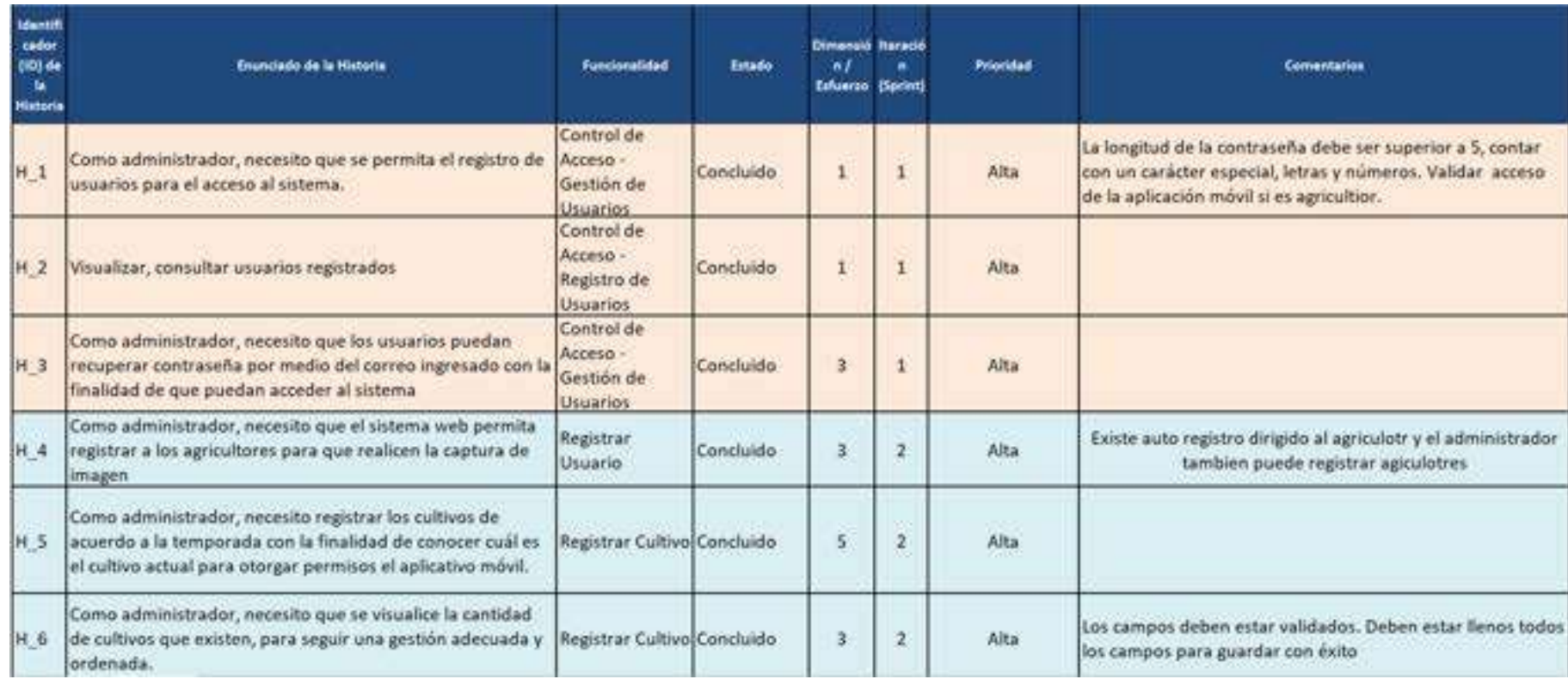

Figura 2. Historias de Usuario del Sistema de identificación de la enfermedad del Tizón en el maíz Carriel y Medina, 2023.

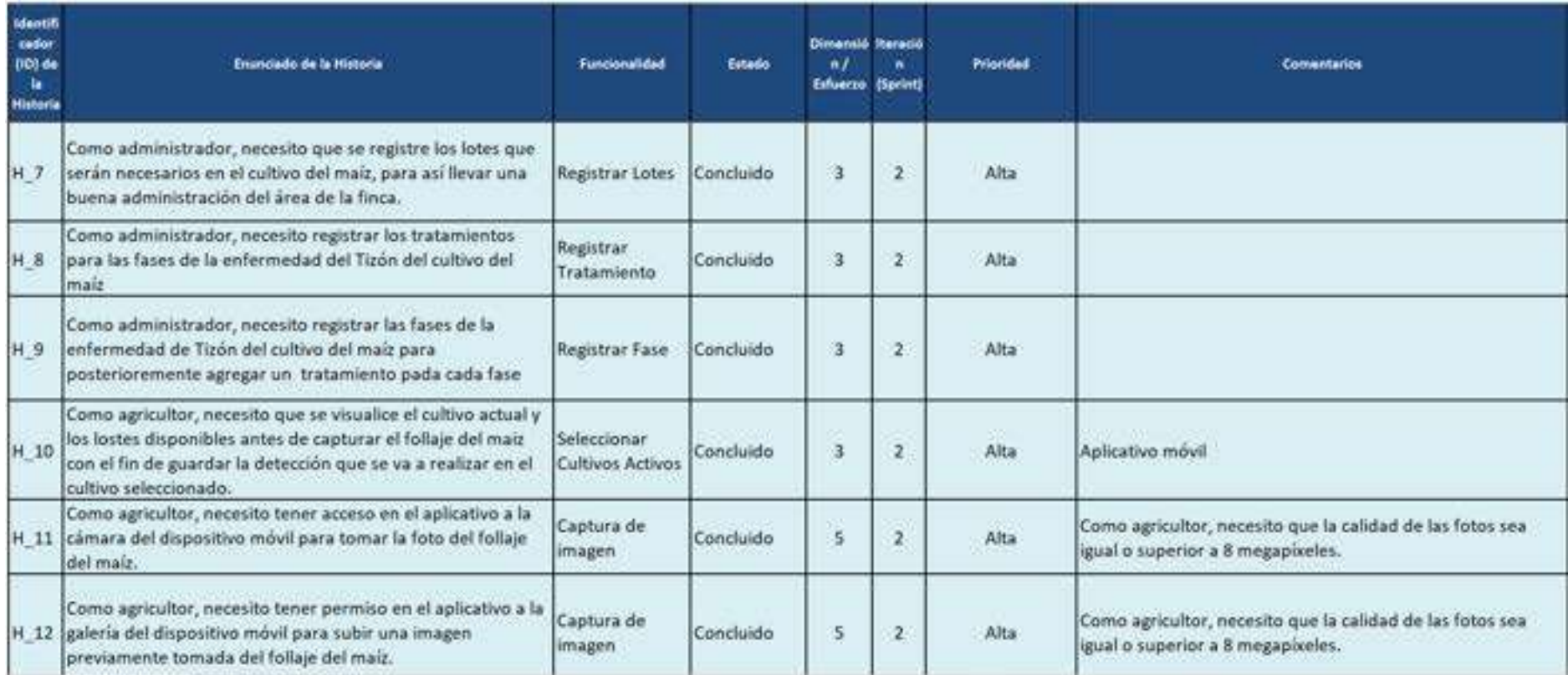

Figura 3. Historias de Usuario del Sistema de identificación de la enfermedad del Tizón en el maíz Carriel y Medina, 2023.

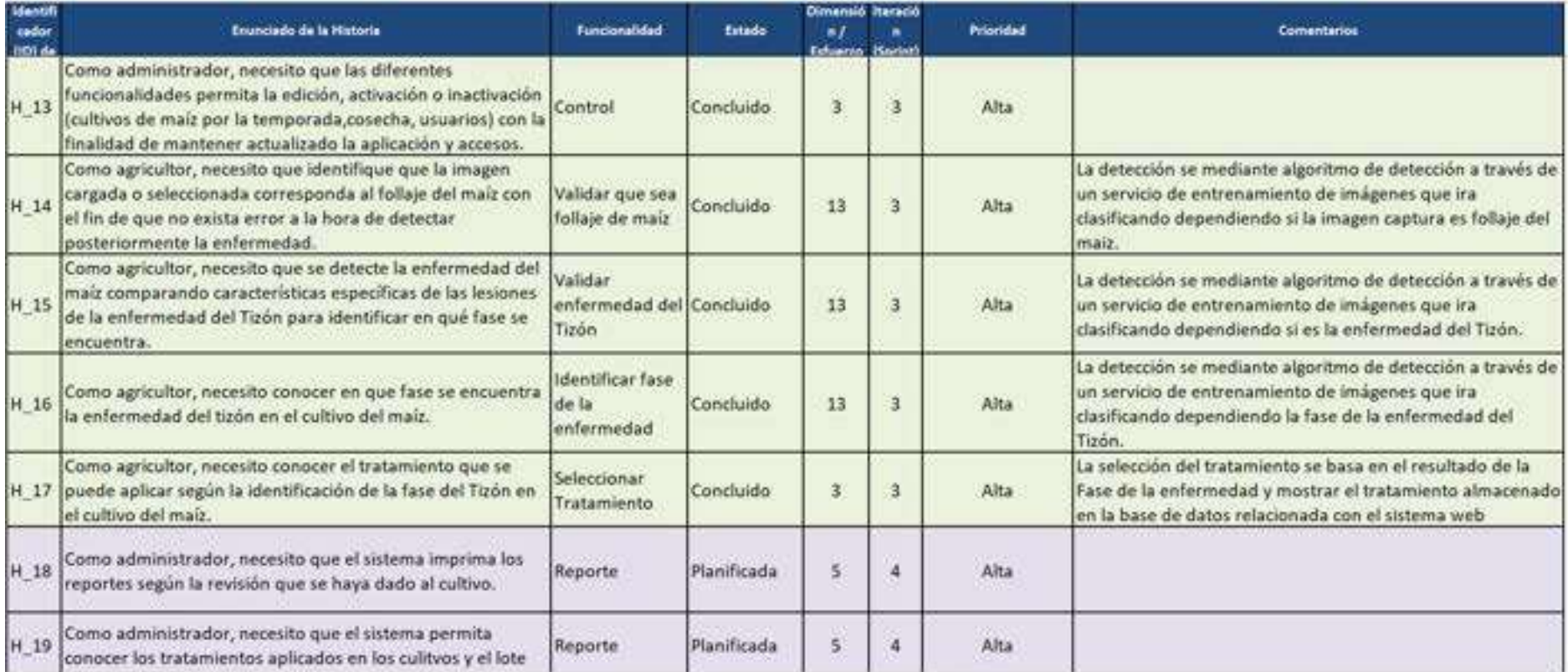

Figura 4. Historias de Usuario del Sistema de identificación de la enfermedad del Tizón en el maíz Carriel y Medina, 2023.

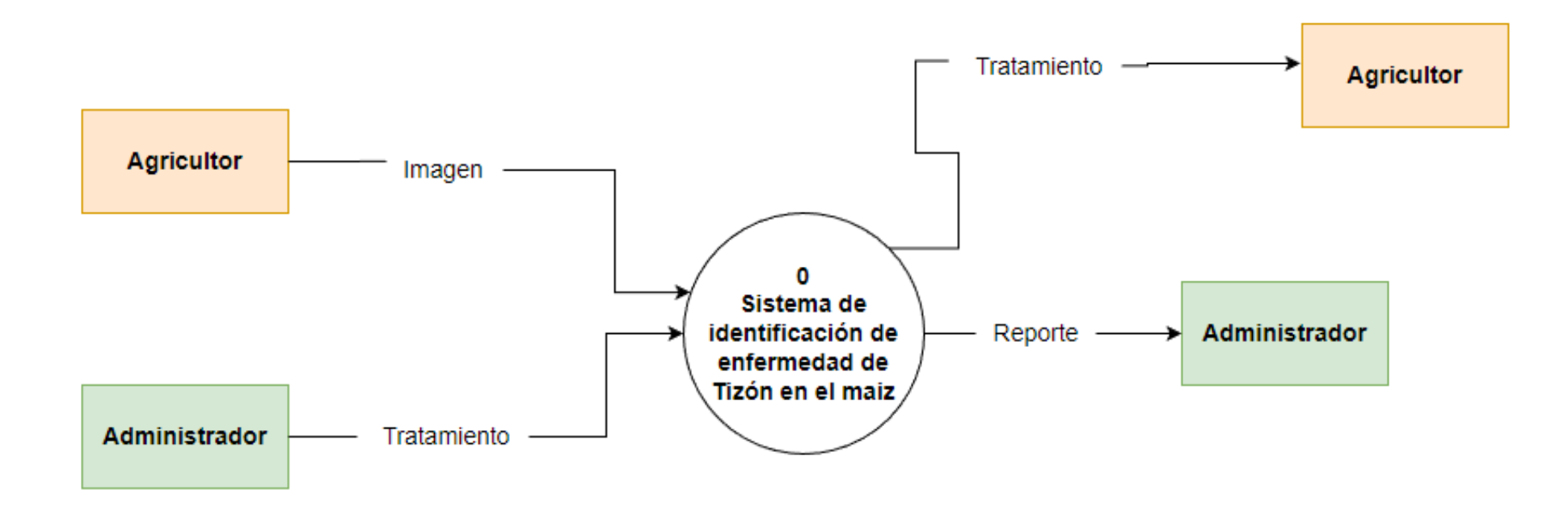

Figura 5. Diagrama de Flujo de Datos nivel 0 Carriel y Medina, 2023.

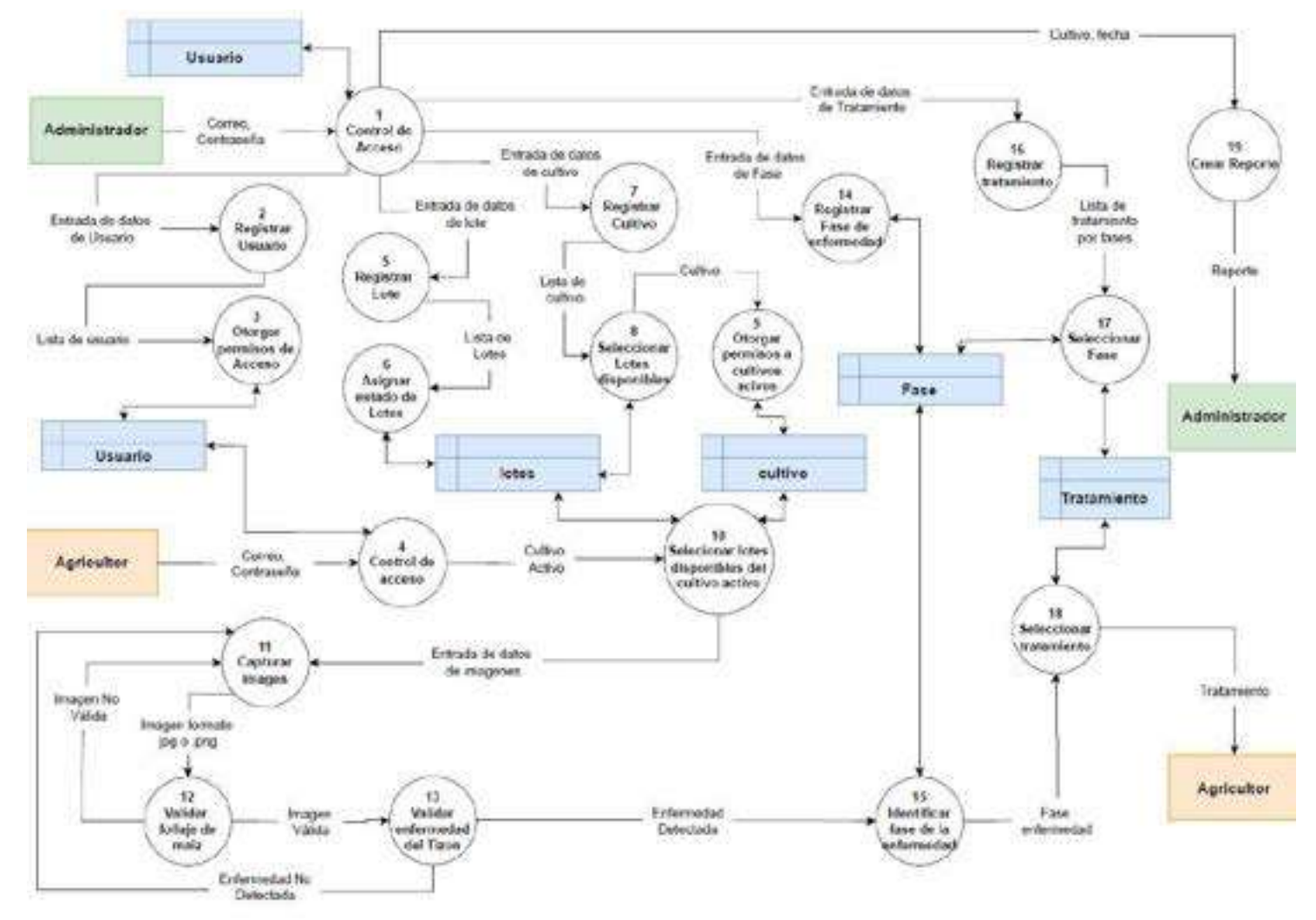

Figura 6. Diagrama de Flujo de Datos nivel 1 Carriel y Medina, 2023.

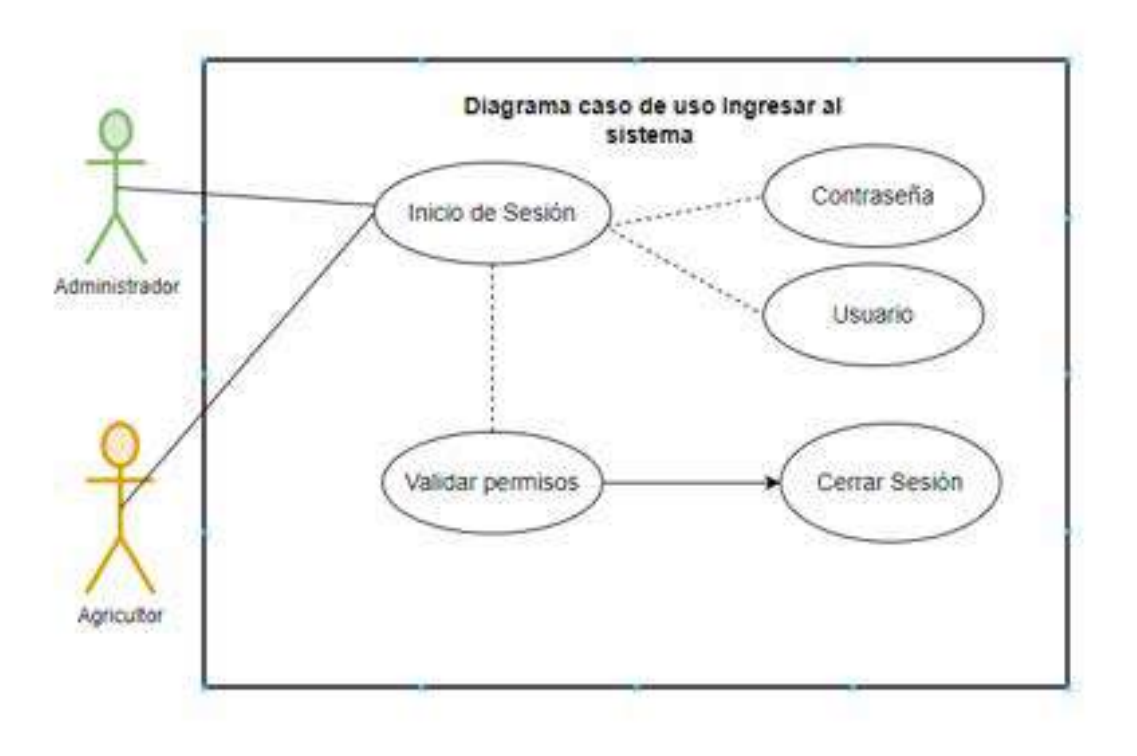

117

### **9.11 Anexo 11. Diagramas y Descripción de Casos de Uso**

Figura 7. Diagrama caso de uso de sistema web y móvil para identificar la enfermedad tizón del maíz Carril y Medina, 2023.

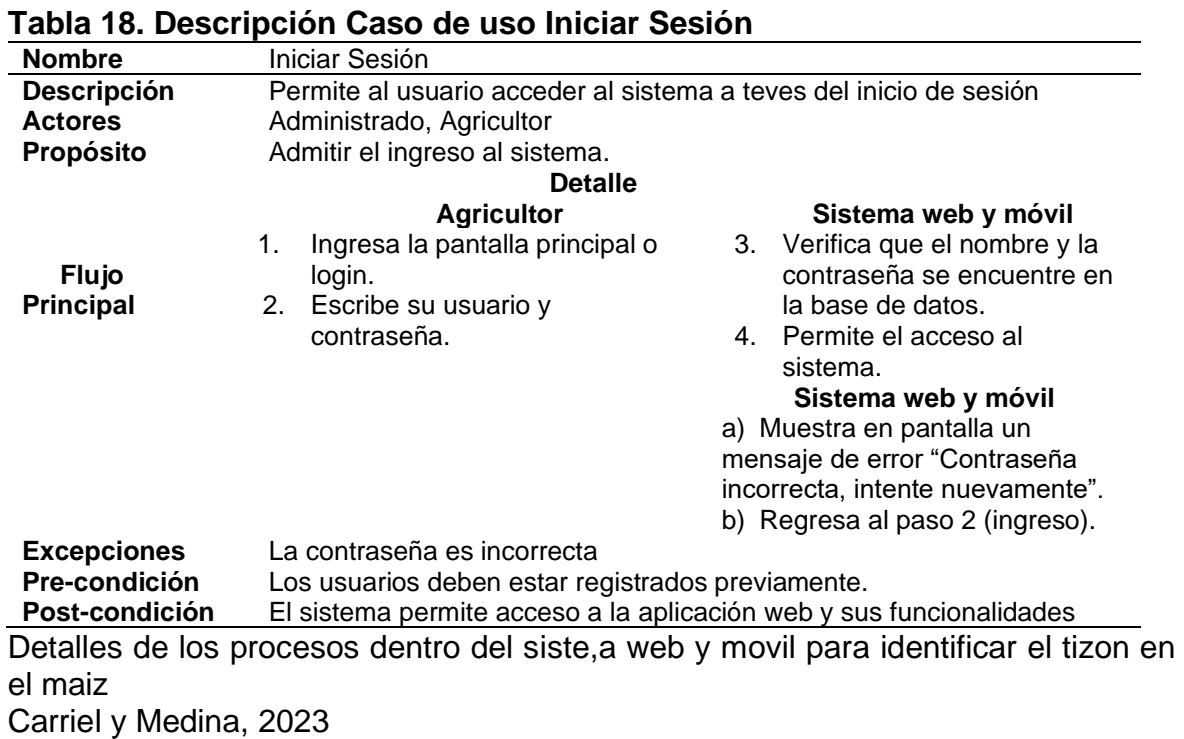

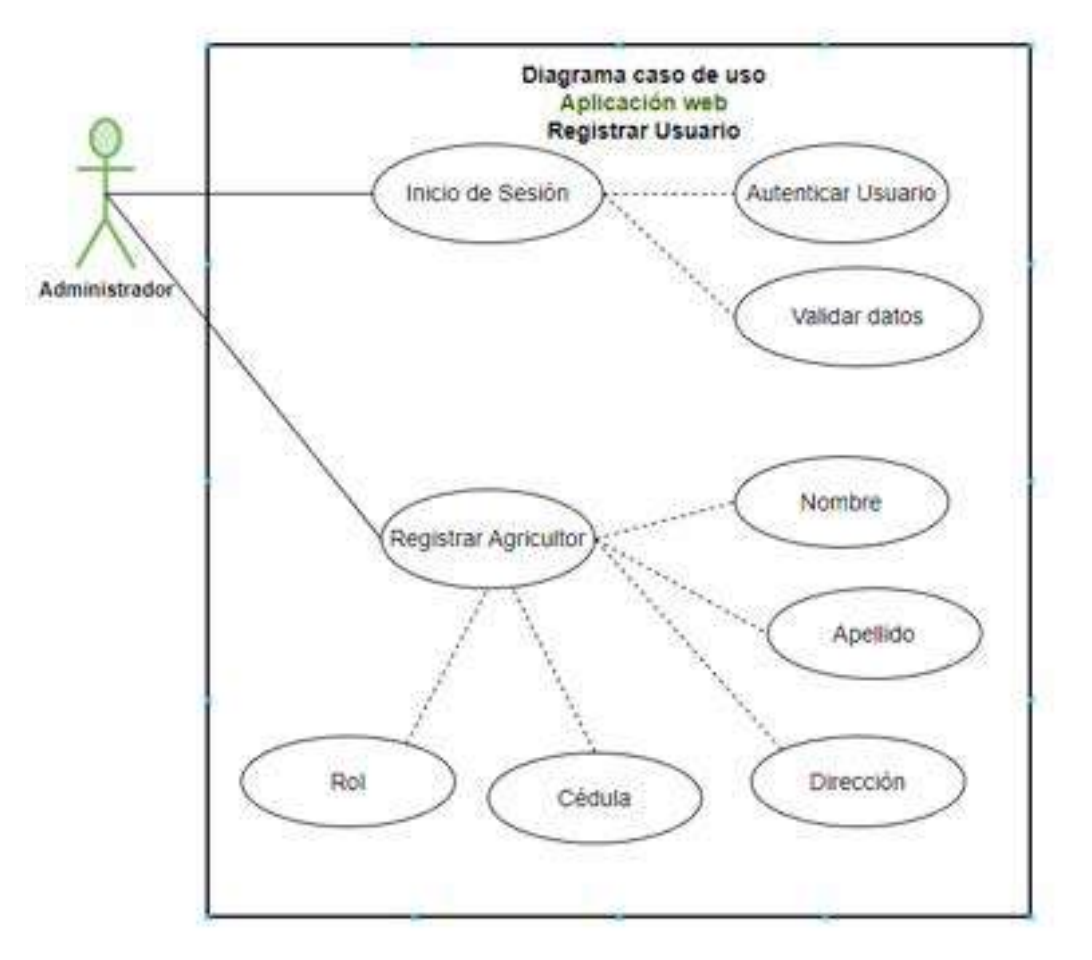

Figura 8. Diagrama caso de uso de agroquímico Carriel y Medina, 2023.

# **Tabla 19. Descripción Caso de uso Registro de Usuario**

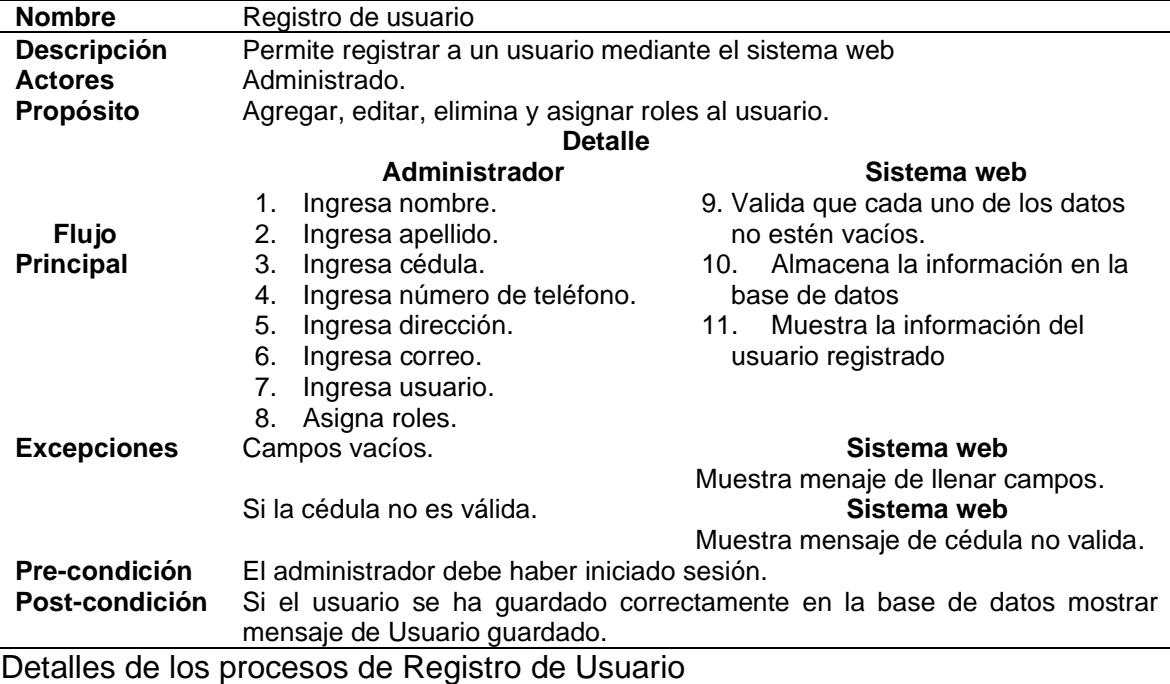

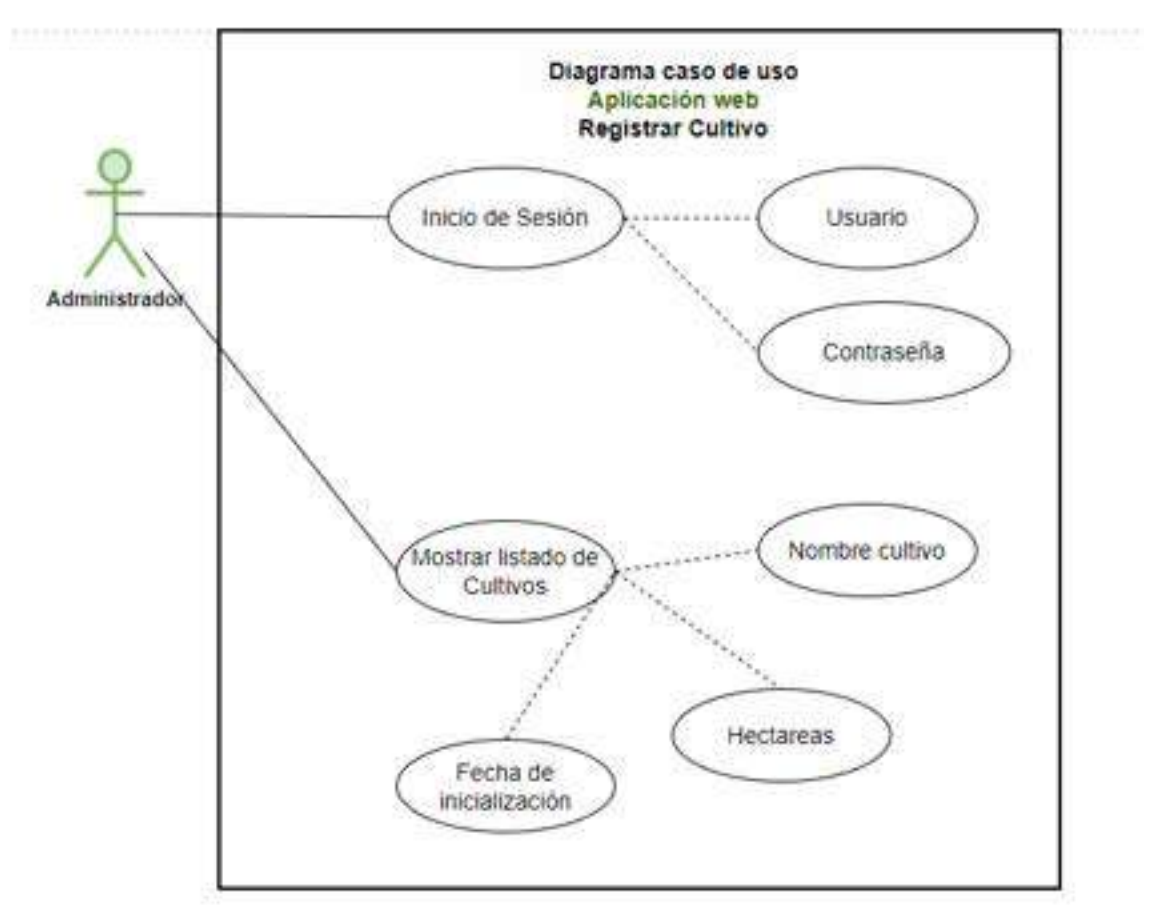

Figura 9. Diagrama caso de uso para el Registro de Cultivo Carriel y Medina, 2023.

#### **Tabla 20. Descripción Registro de Cultivo**

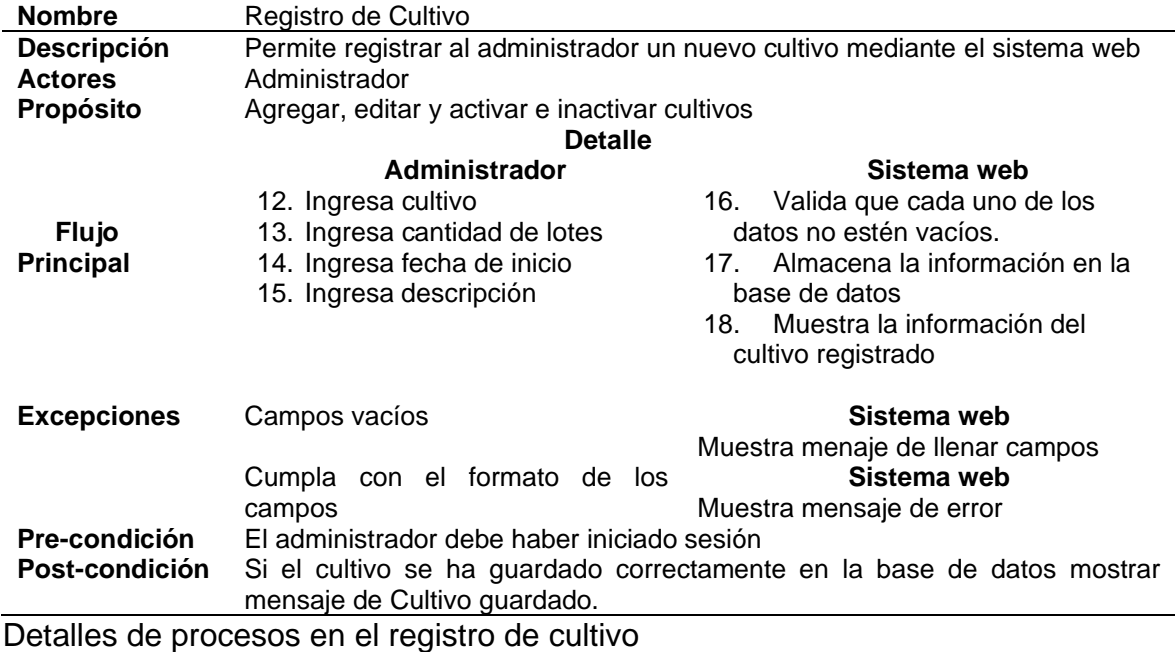

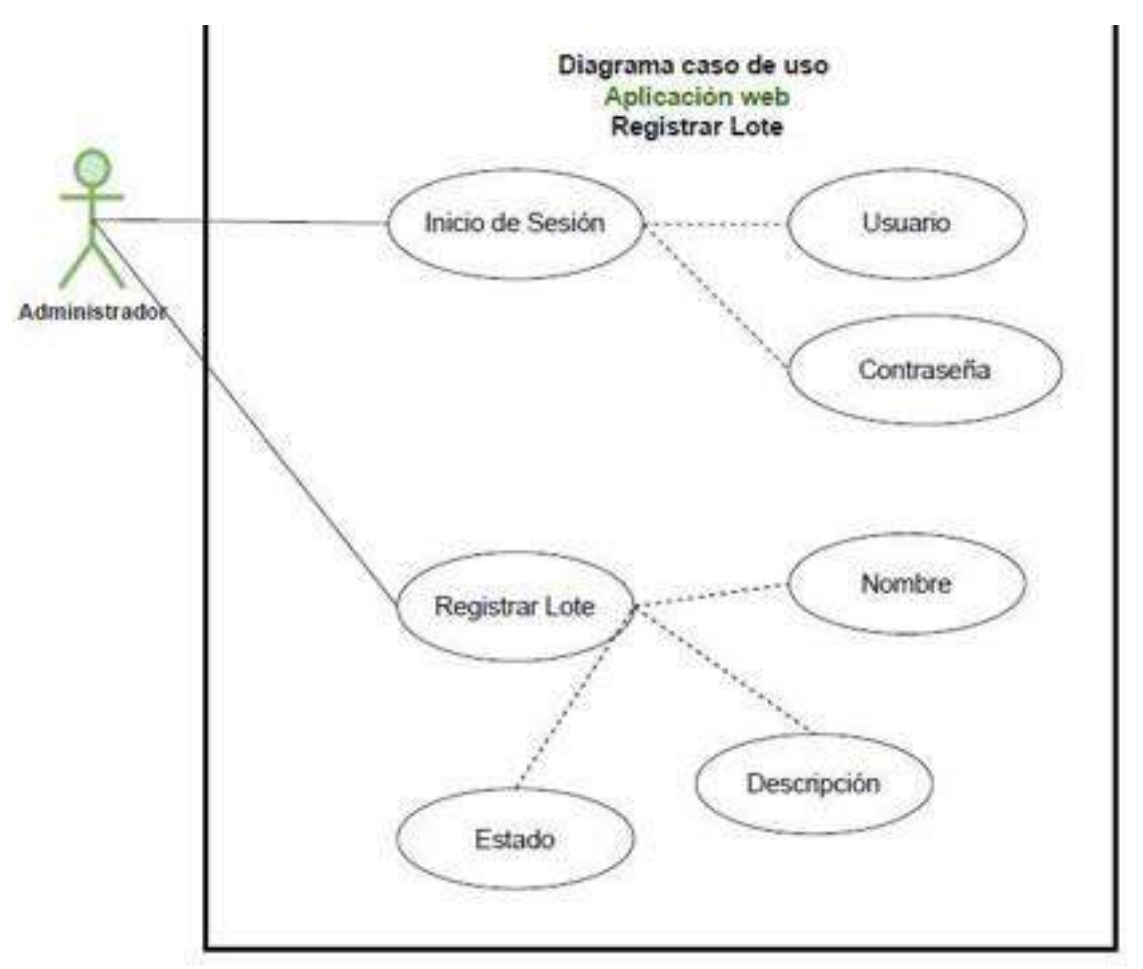

Figura 10. Diagrama caso de uso para el Registro de Lote Carriel y Medina, 2023.

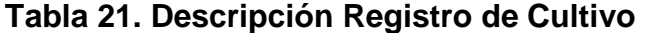

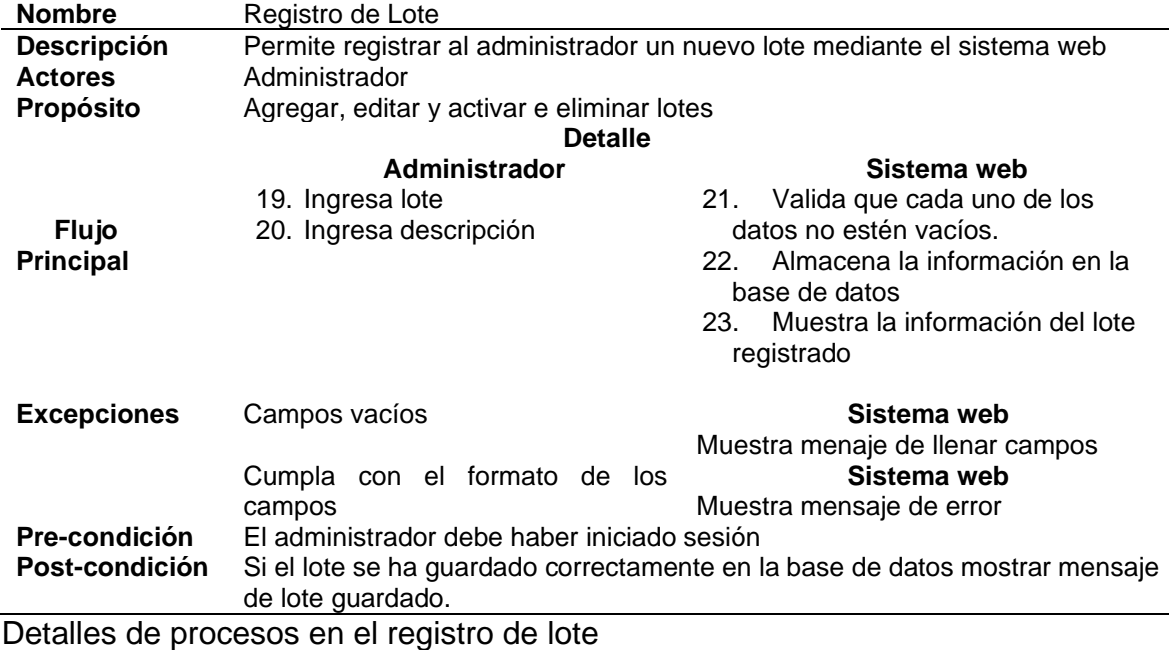

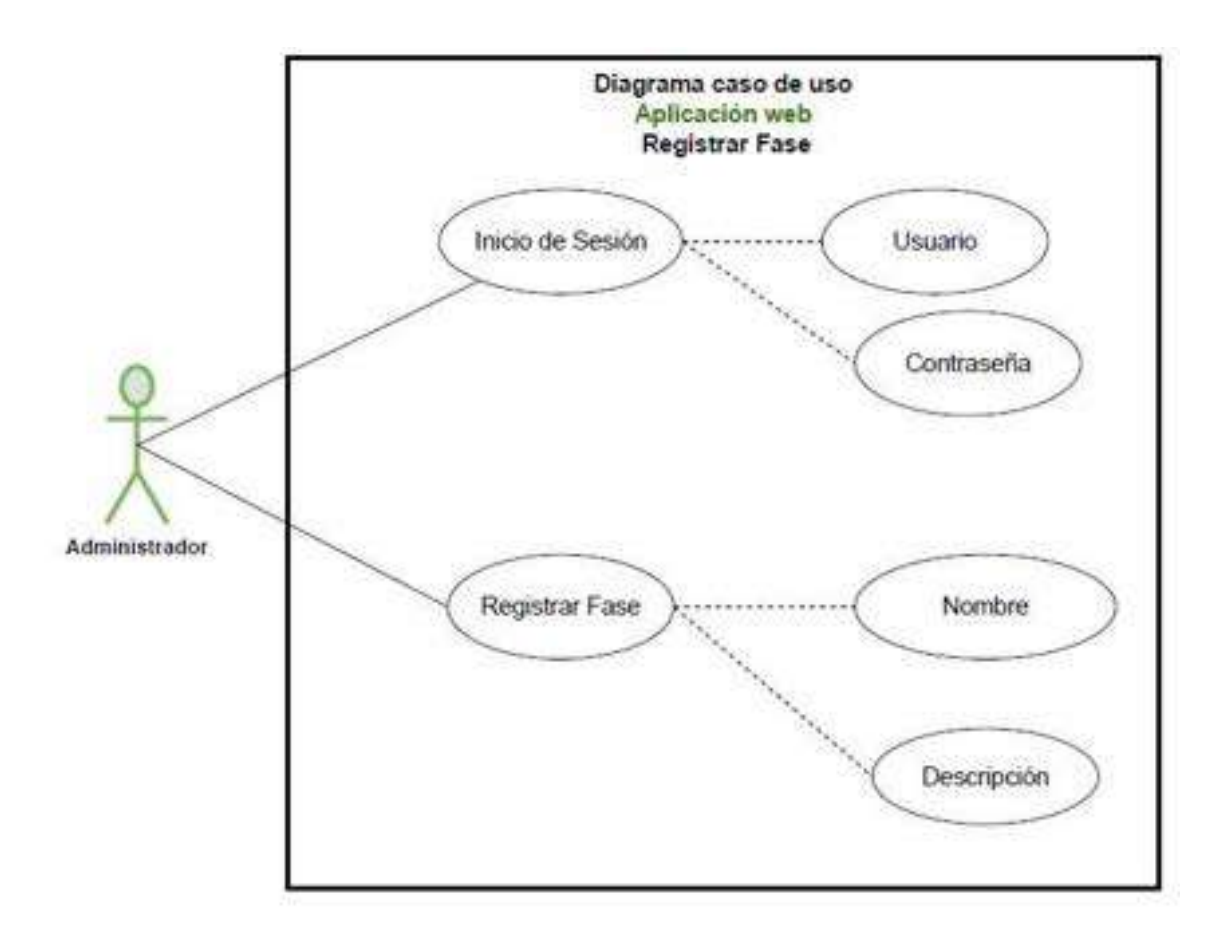

Figura 11. Diagrama caso de uso para el Registro de Fase Carriel y Medina, 2023.

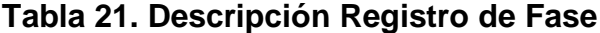

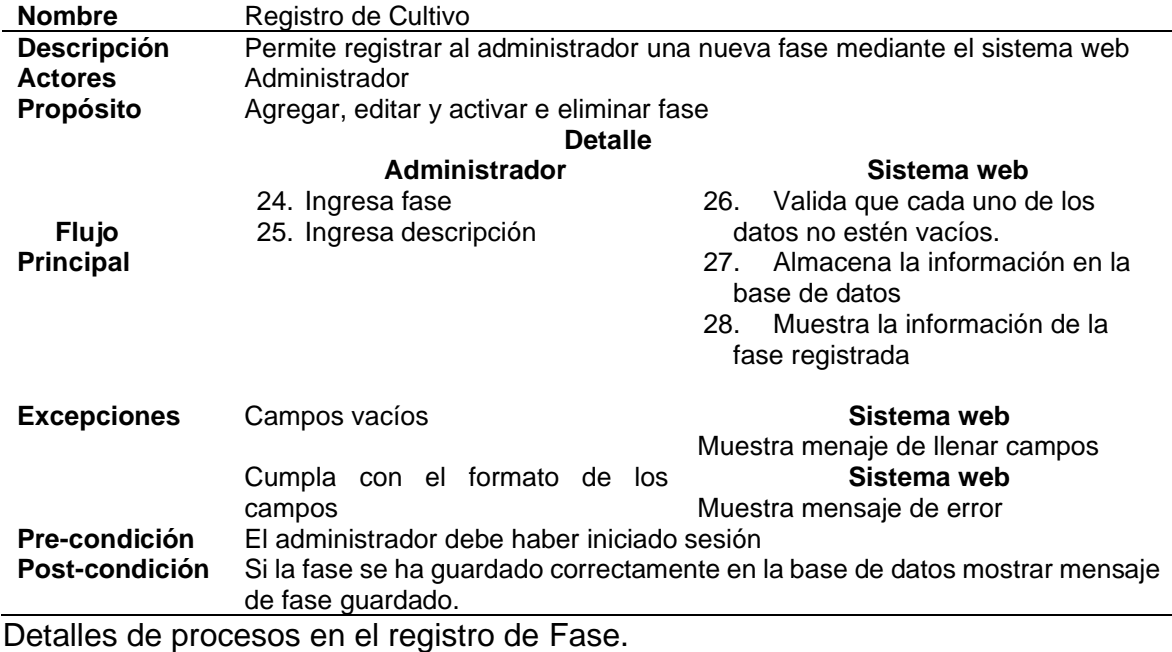

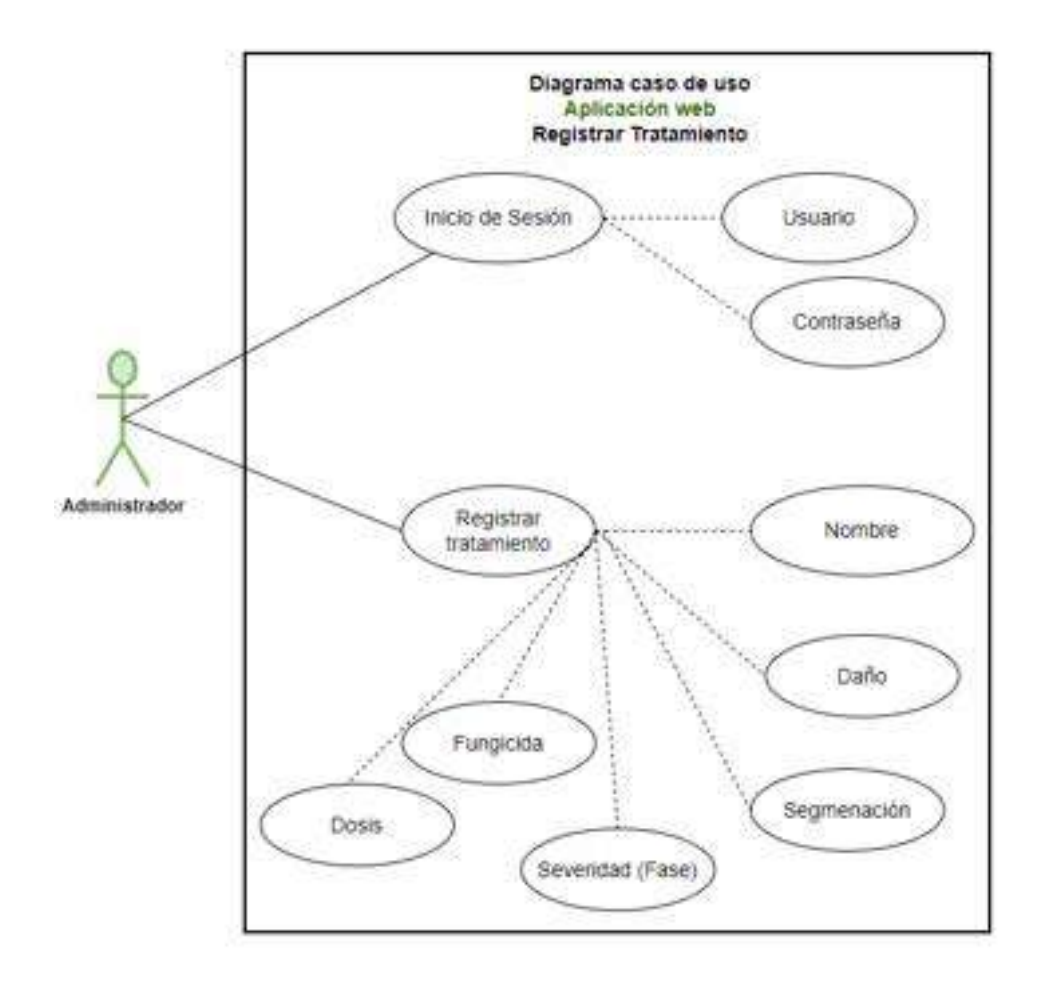

Figura 12. Diagrama caso de uso para el registro del Tratamiento Carriel y Medina, 2023.

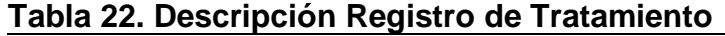

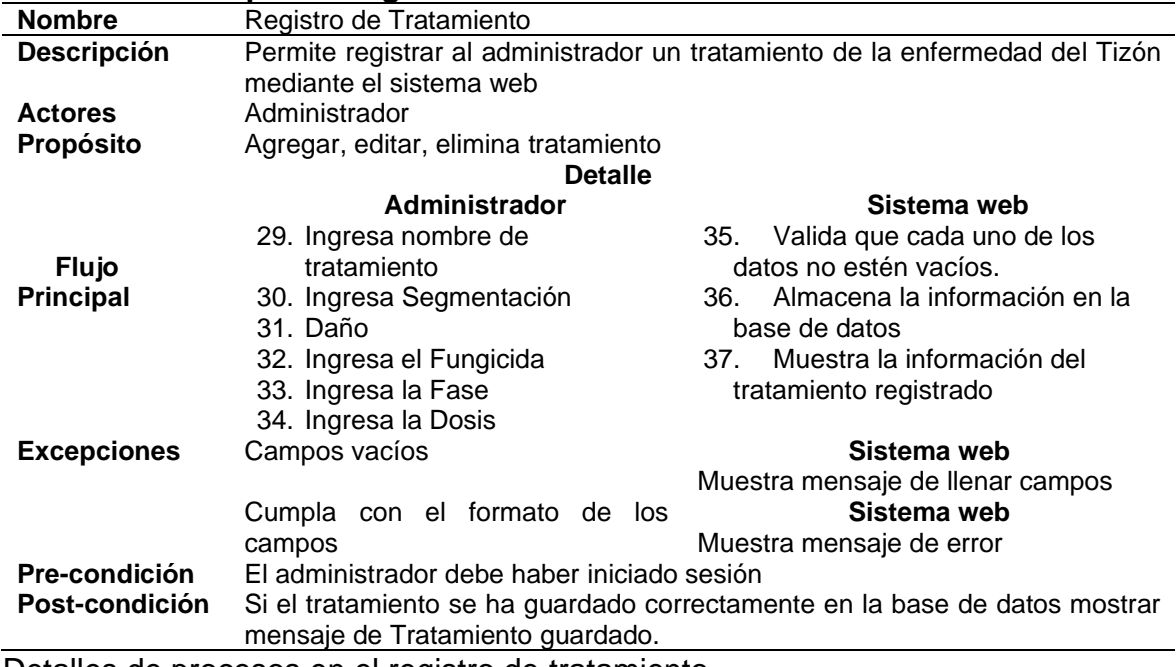

Detalles de procesos en el registro de tratamiento Carriel y Medina, 2023.

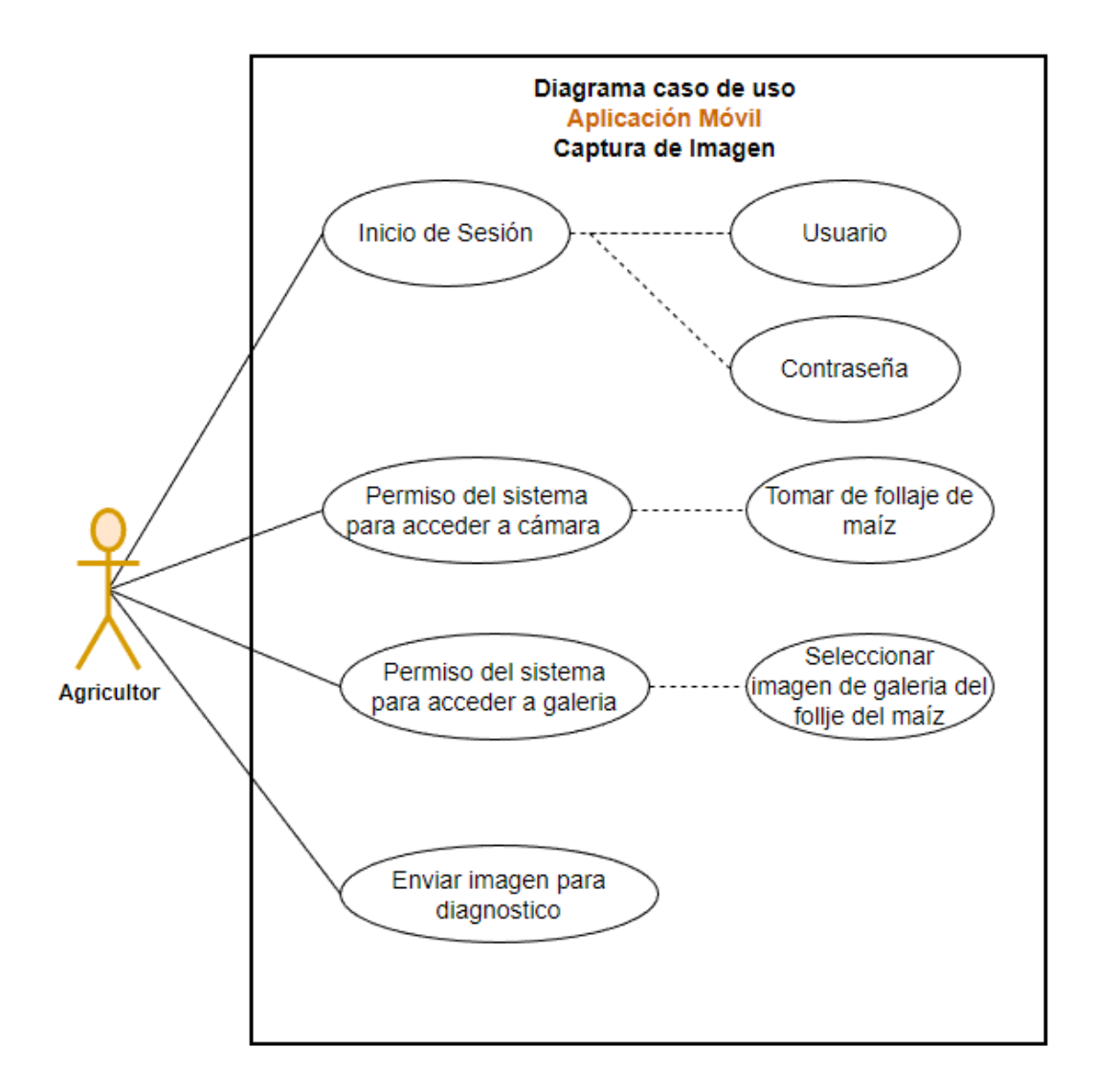

Figura 13. Diagrama caso de uso de Captura de Imagen Carriel y Medina, 2023.

### **Tabla 23. Descripción Captura de Imagen**

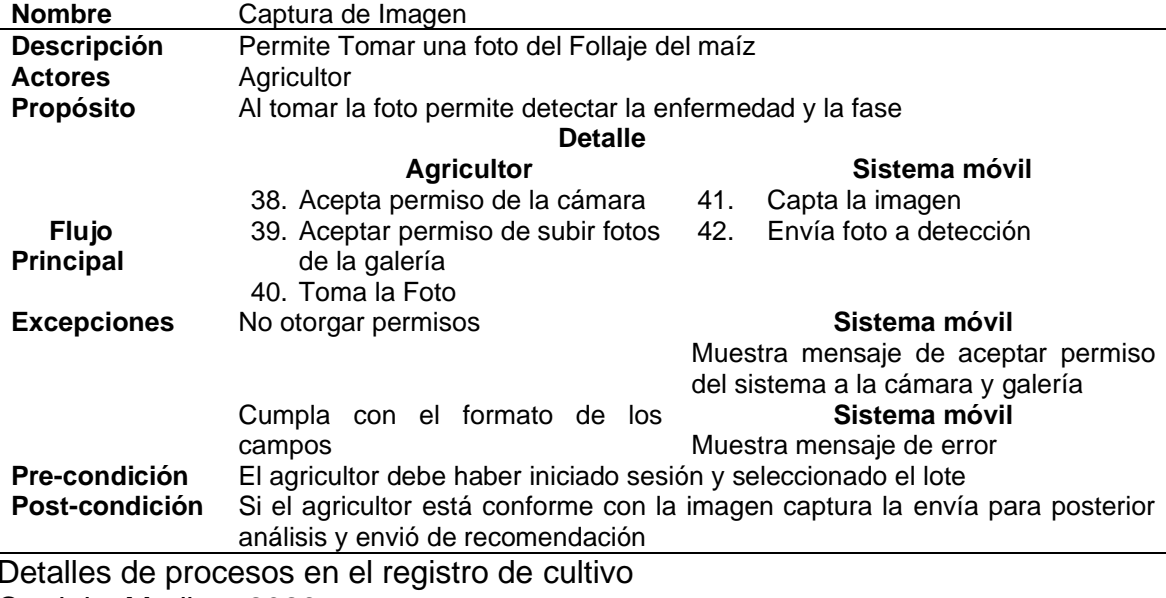

Carriel y Medina, 2023

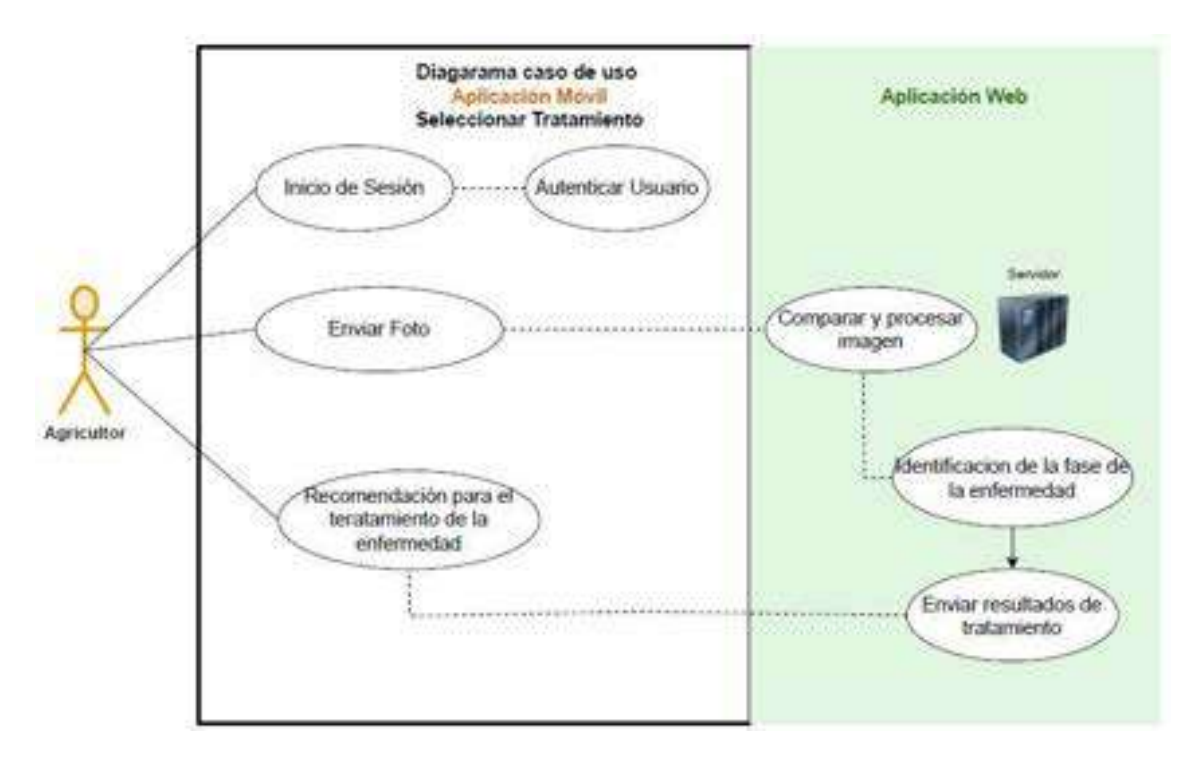

Figura 14. Diagrama caso de uso de Seleccionar Tratamiento Carriel y Medina, 2023.

#### **Tabla 24. Descripción Seleccionar Tratamiento**

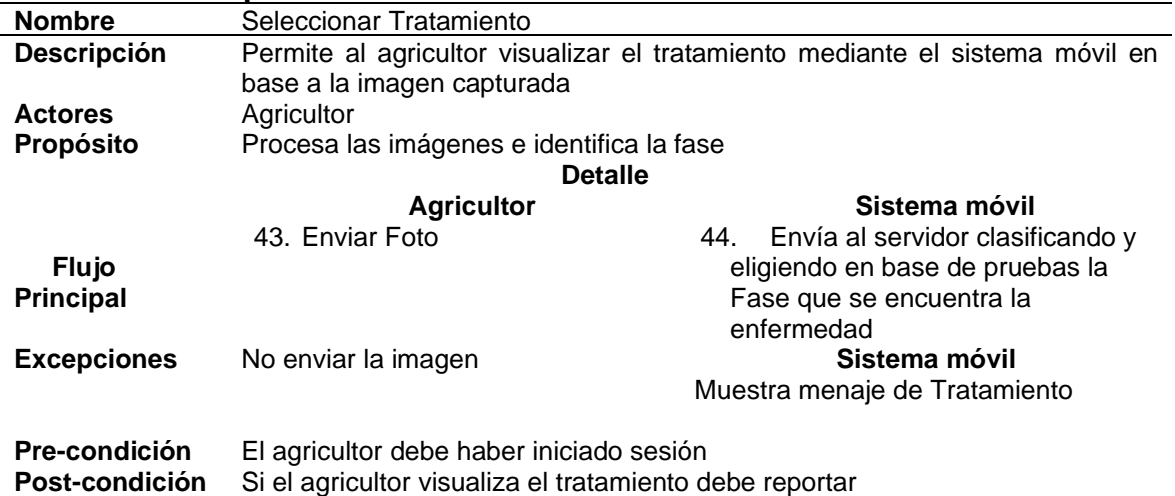

Detalles de procesos en Seleccionar Tratamiento Carriel y Medina, 2023.

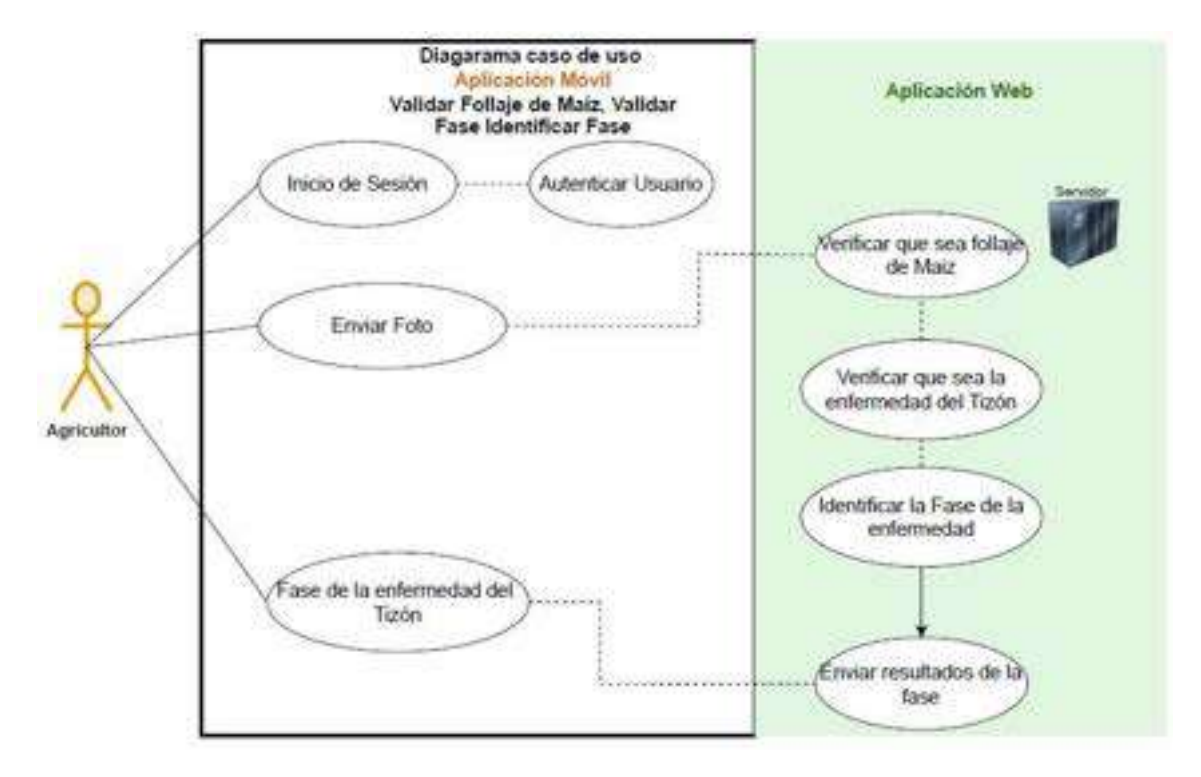

Figura 15. Diagrama caso de uso de Validar Follaje del maíz e identificar fase Carriel y Medina, 2023.

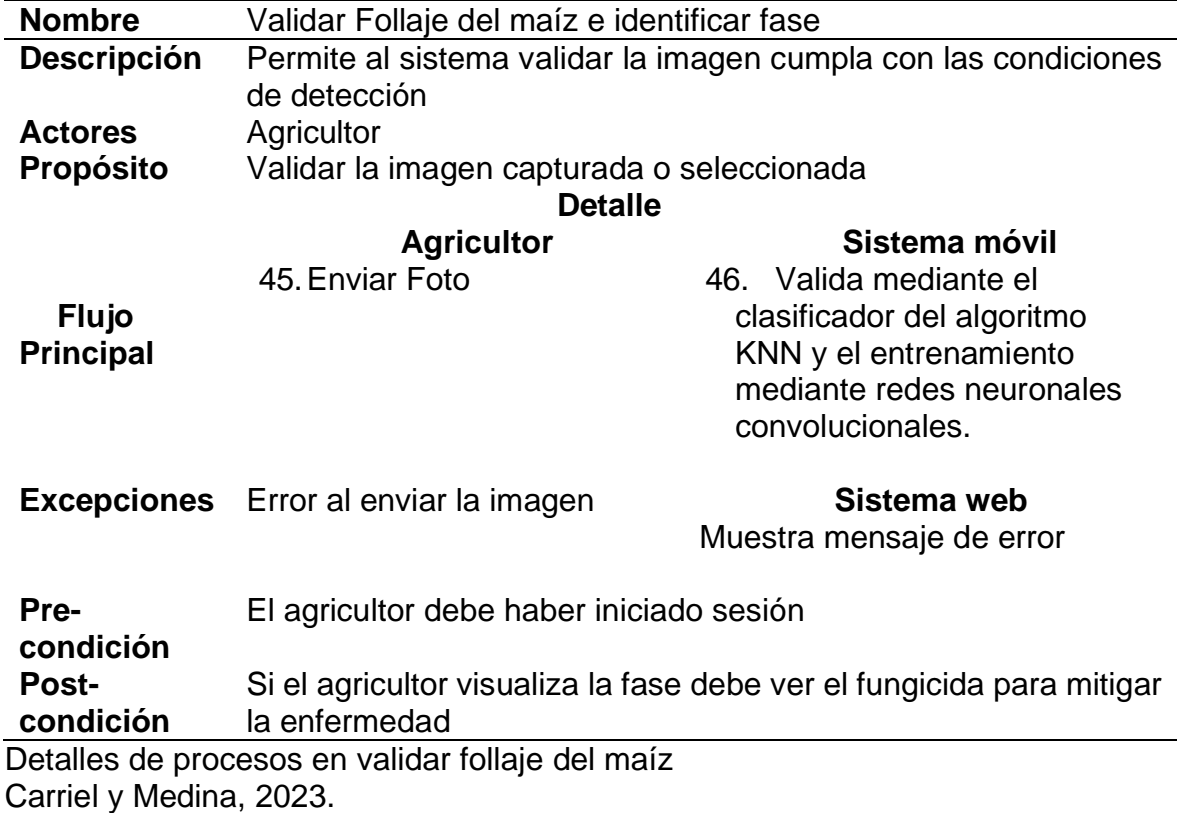

### **Tabla 25. Descripción Validar Follaje del maíz e identificar fase**

### **9.12 Anexo 12. Diseño arquitectónico**

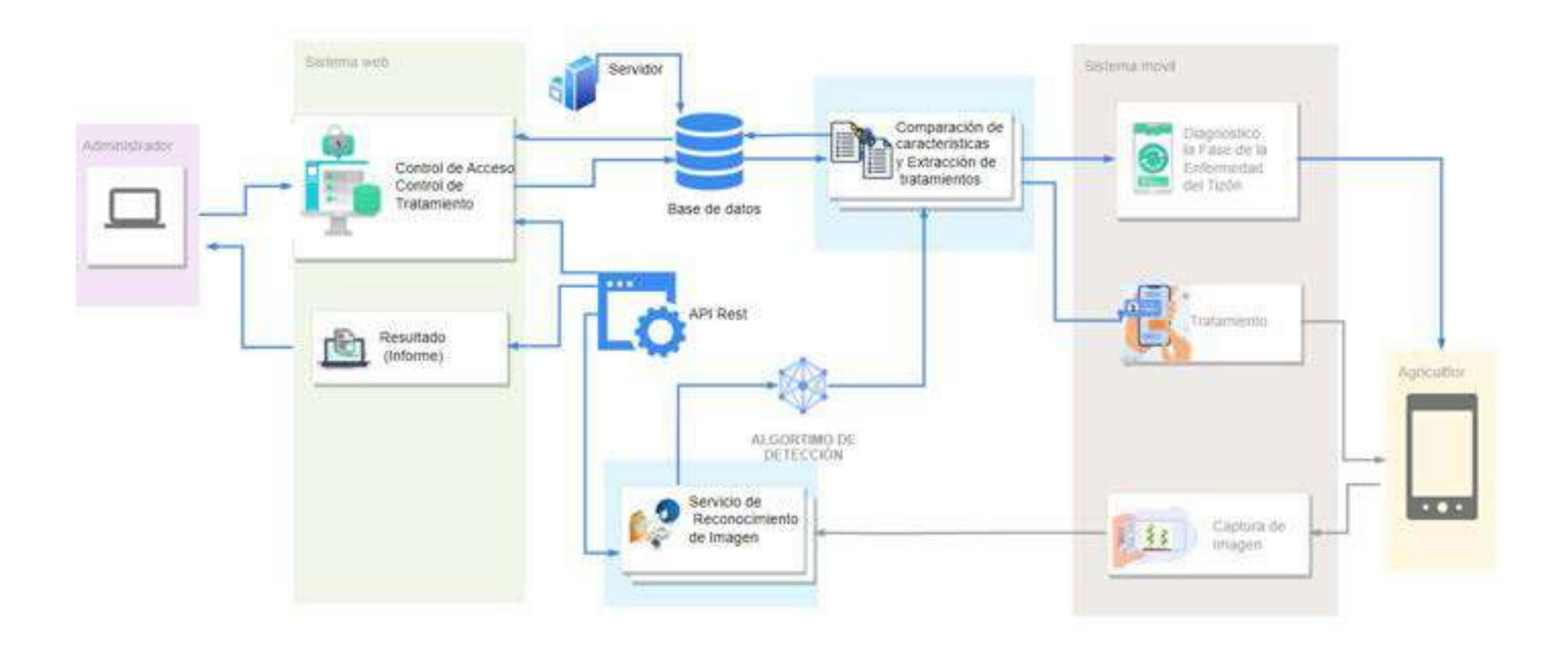

Figura 16. Diseño Arquitectónico aplicativo web y móvil Carriel y Medina, 2023. **9.13 Anexo 13. Diseño Modular**

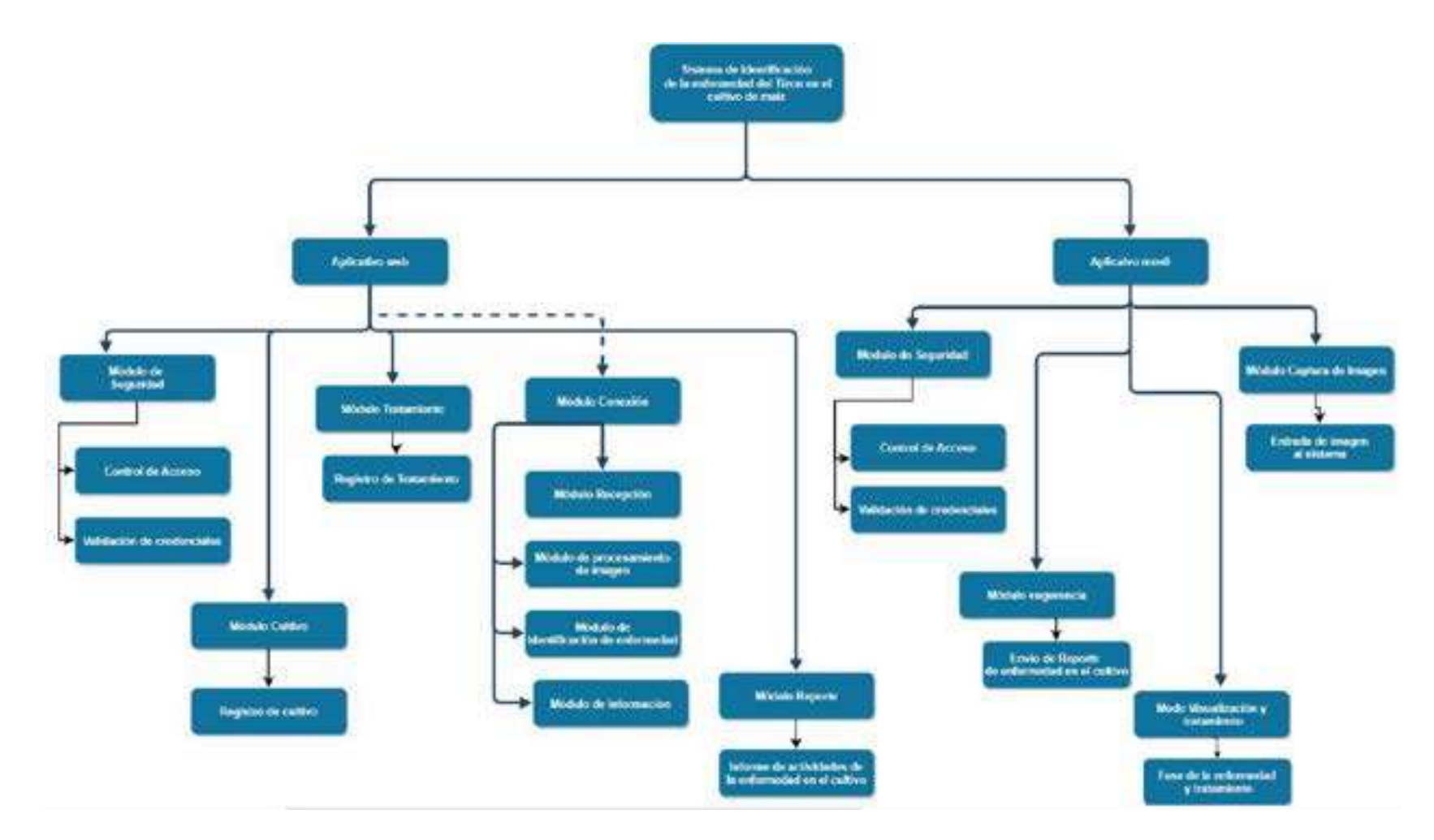

Figura 17. Diseño Modular aplicativo web y móvil Carriel y Medina, 2023. **9.14 Anexo 14. Diagramas de Carril**

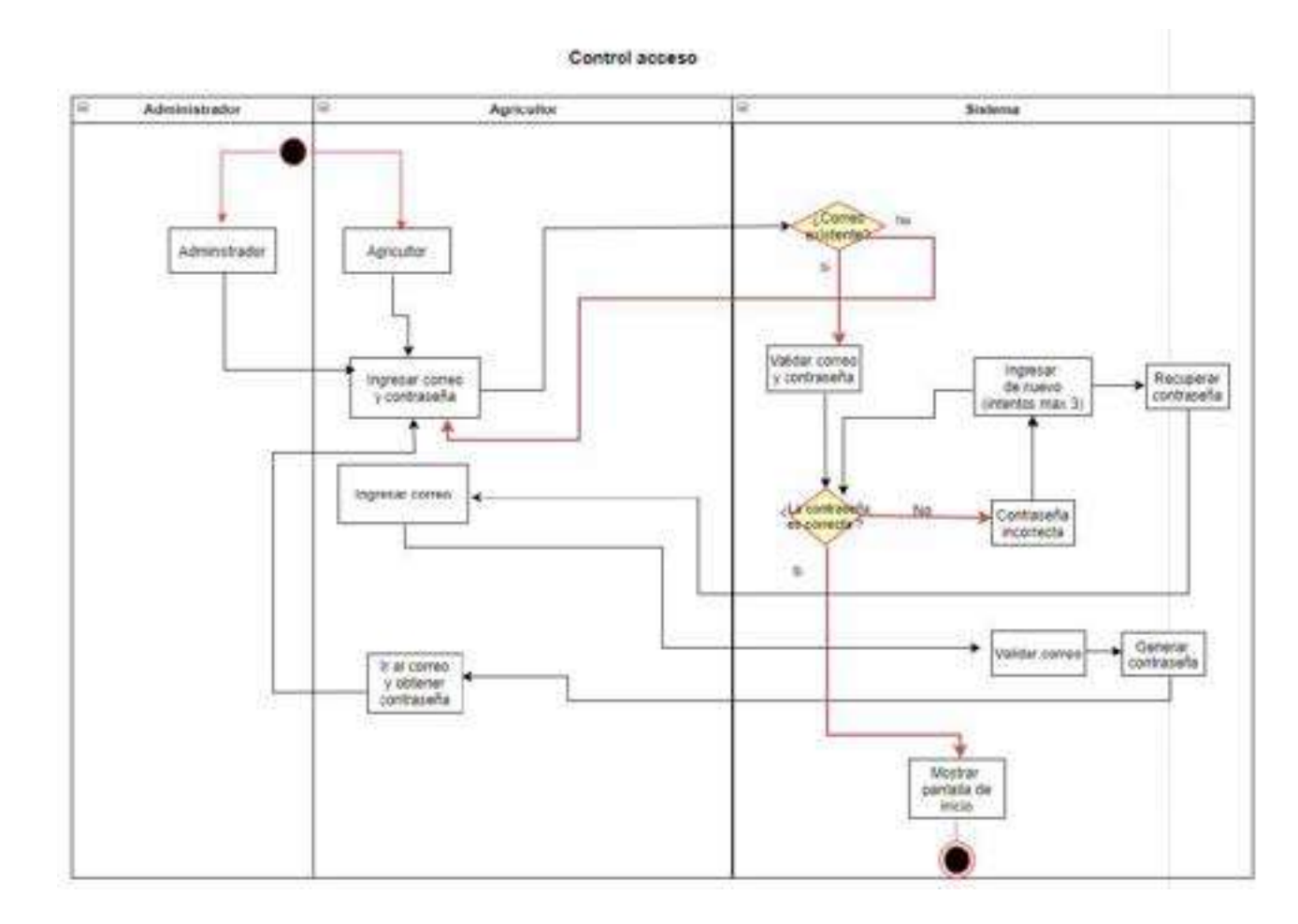

Figura 18. Diagrama de Carril Control de Acceso Carriel y Medina, 2023.

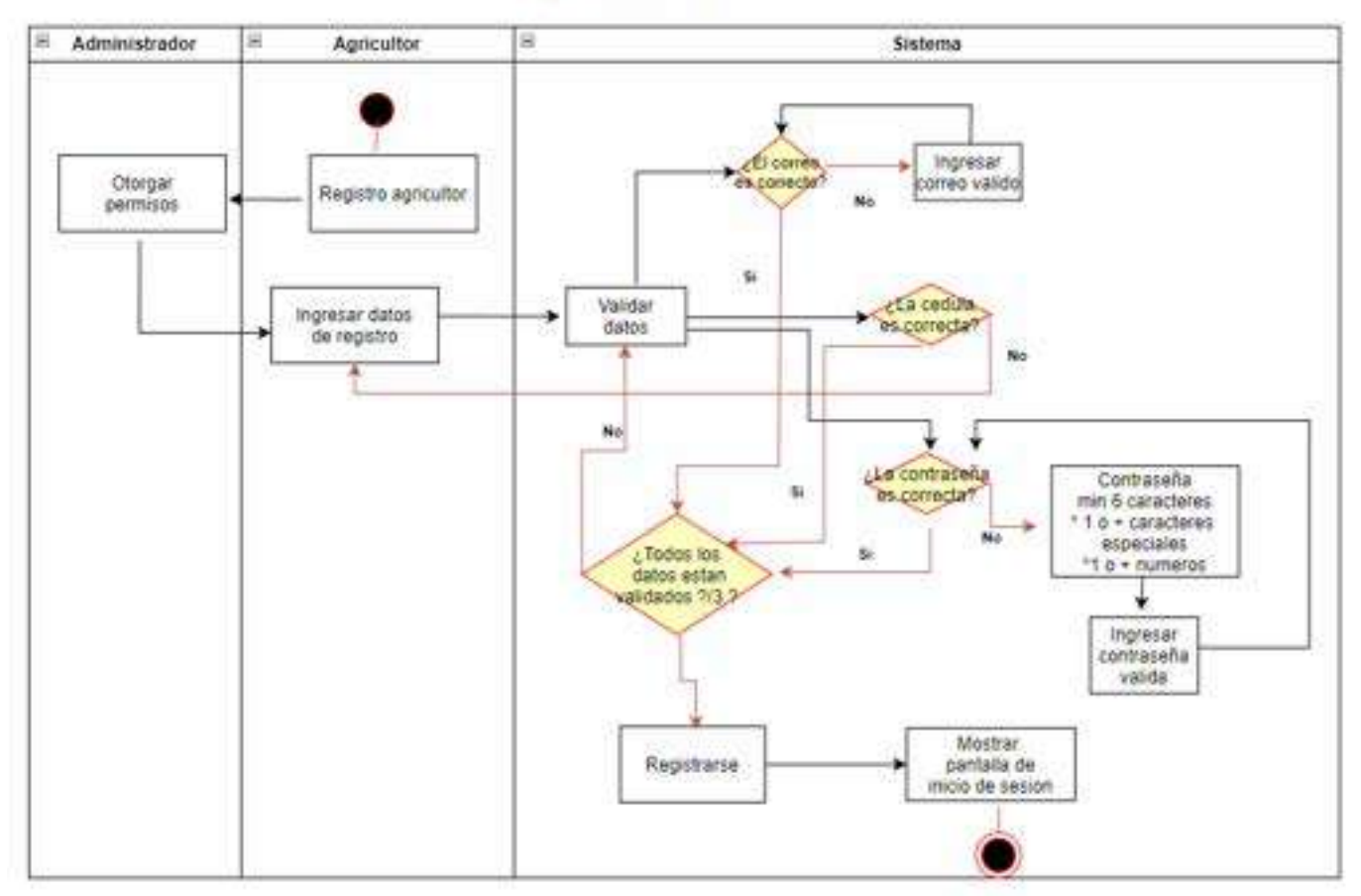

**Registro Agricultor** 

Figura 19. Diagrama de Carril Registro de Agricultor Carriel y Medina, 2023.

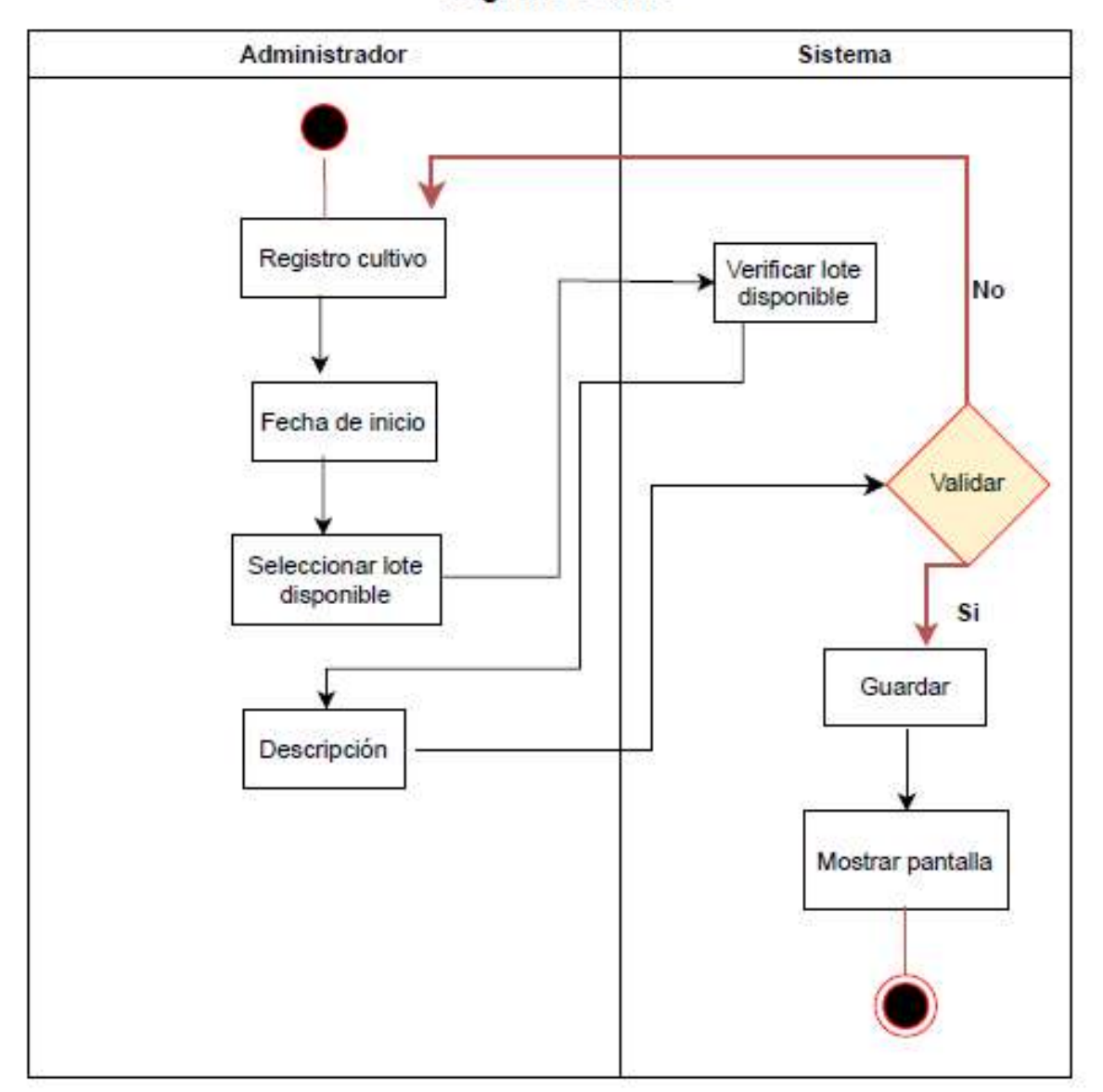

**Registro Cultivo** 

Figura 20. Diagrama de Carril Registro de Cultivo Carriel y Medina, 2023.

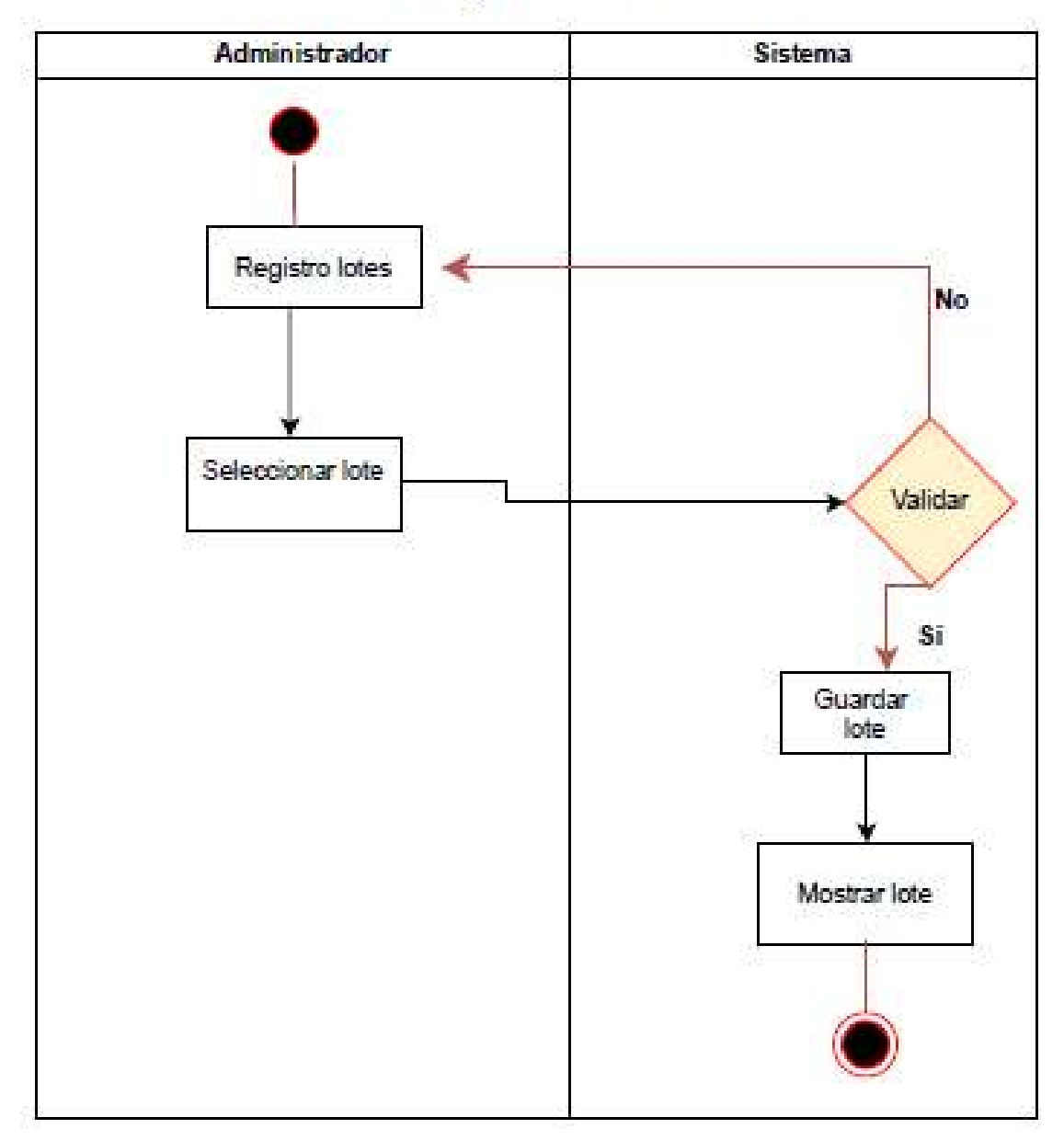

Registro Lote

Figura 21. Diagrama de Carril Registro de Lote Carriel y Medina, 2023.

**Registro Fases** 

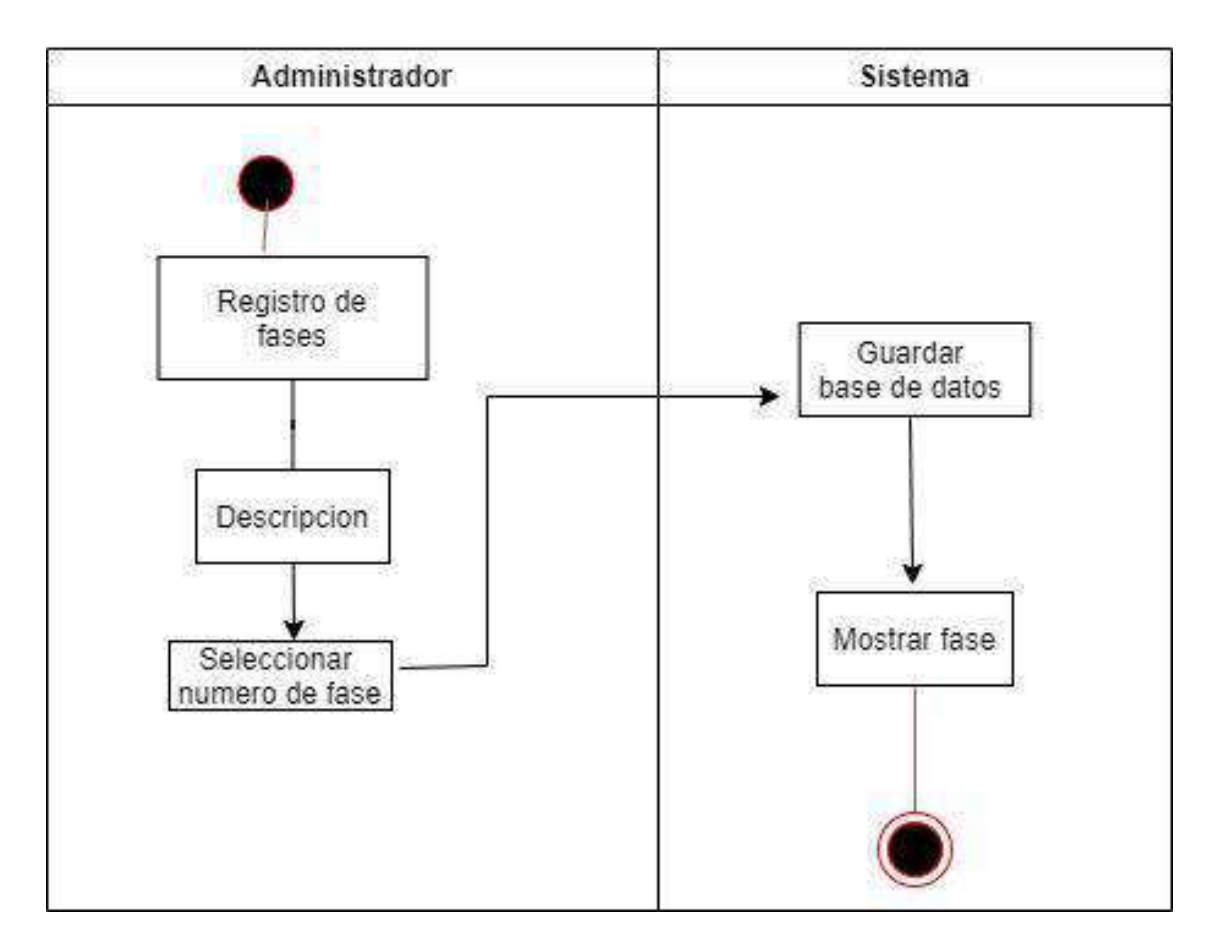

Figura 22. Diagrama de Carril Registro de Fases Carriel y Medina, 2023.

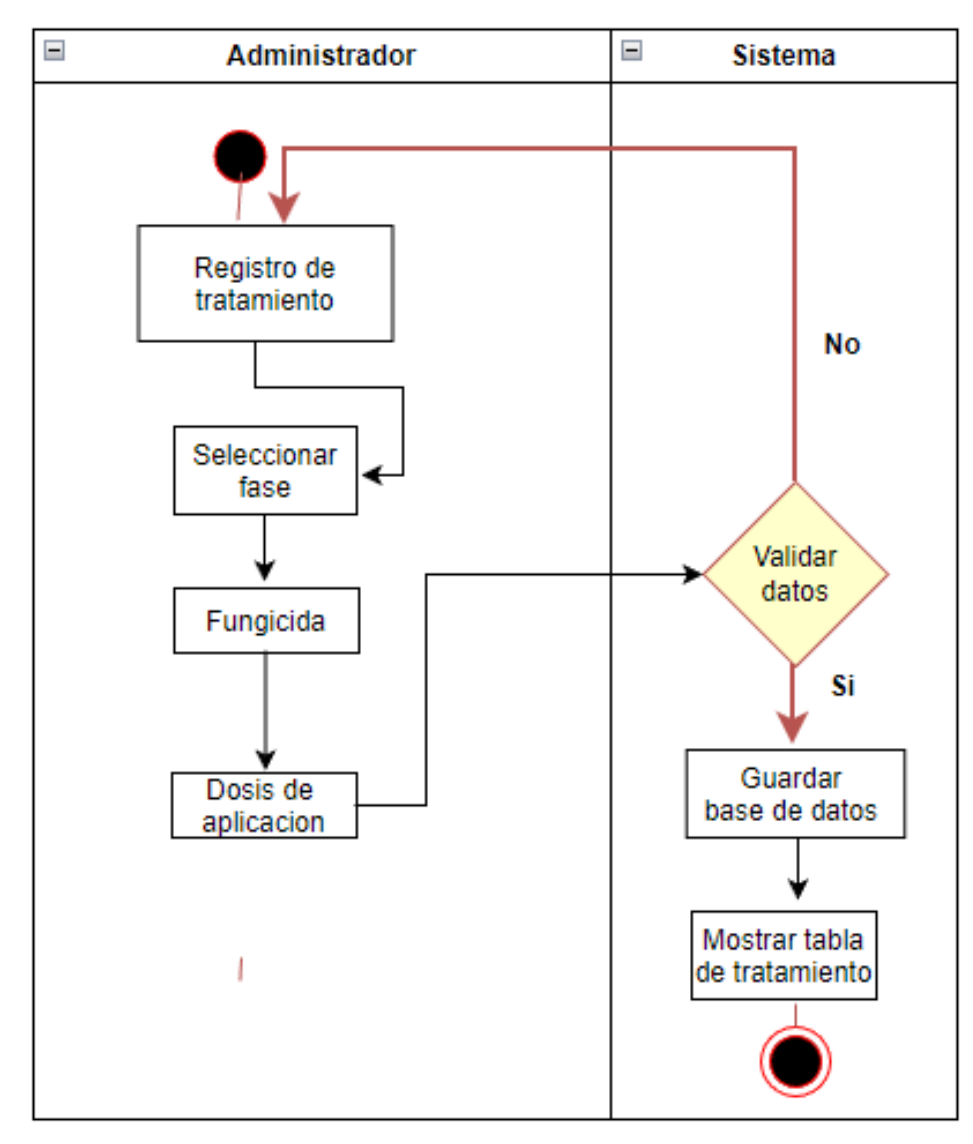

**Registro Tratamiento** 

Figura 23. Diagrama de Carril Registro de Tratamiento Carriel y Medina, 2023.

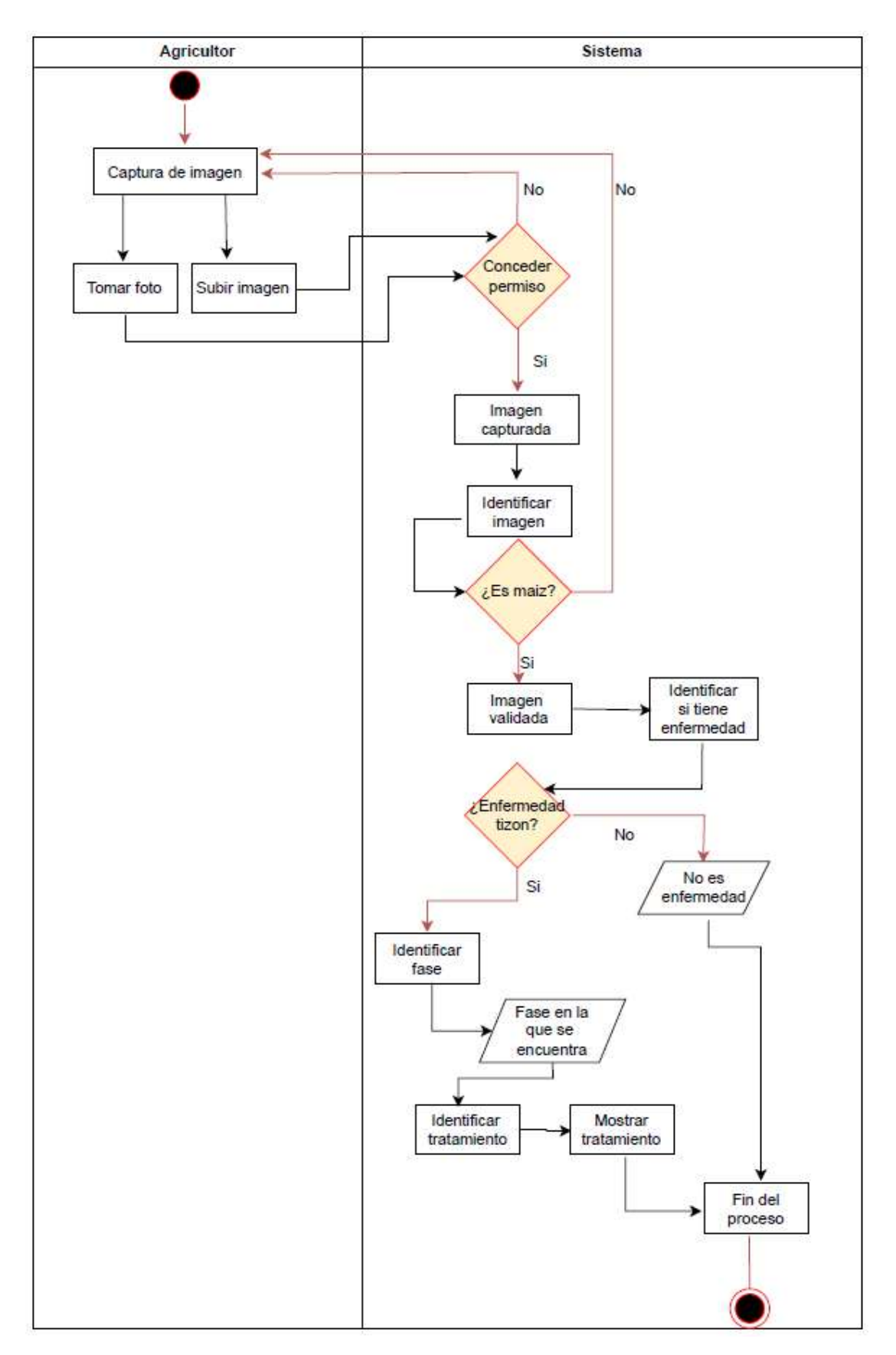

Figura 24. Diagrama de Carril Captura de imagen, Validaciones de la detección Carriel y Medina, 2023.

#### Generar Reporte

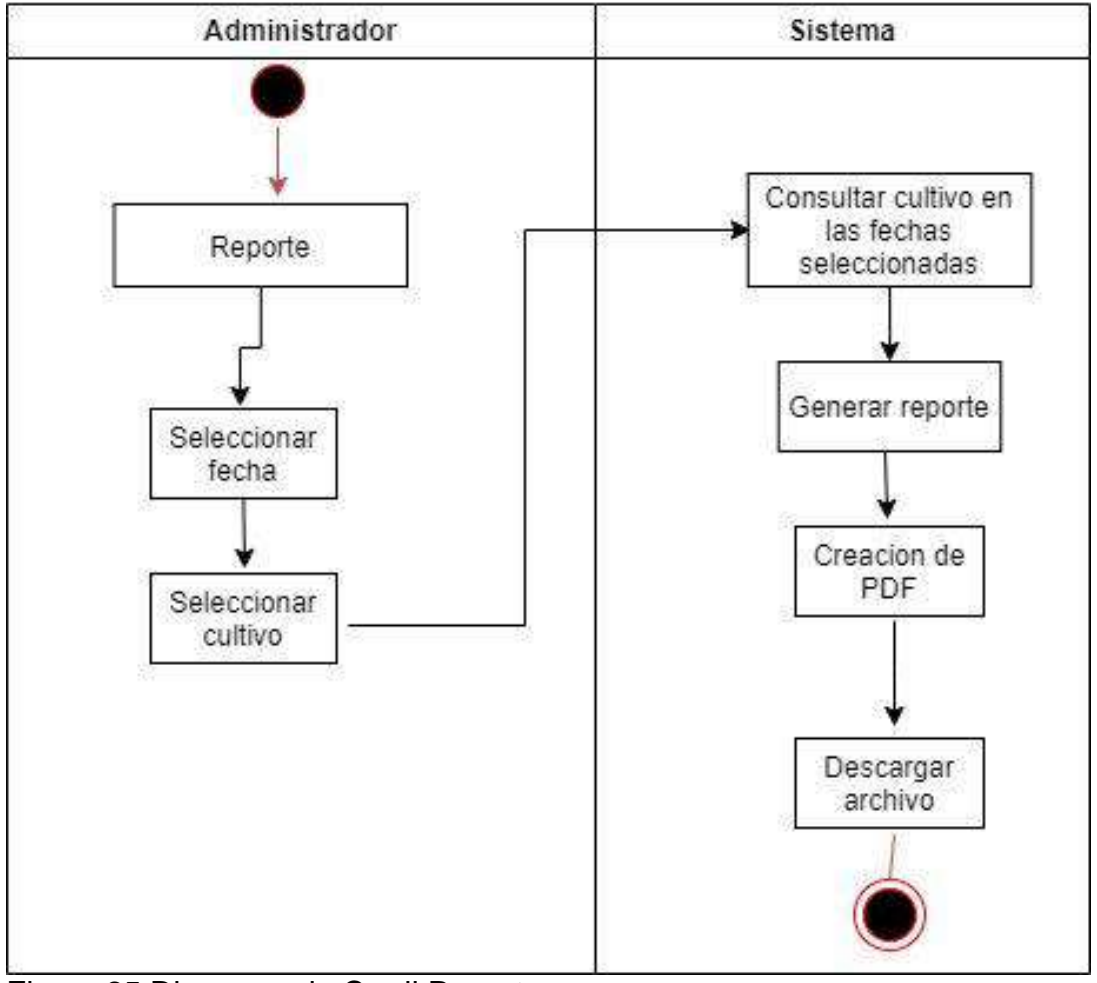

Figura 25 Diagrama de Carril Reporte Carriel y Medina, 2023.

### **9.15 Anexo 15. Diagrama entidad Relación**

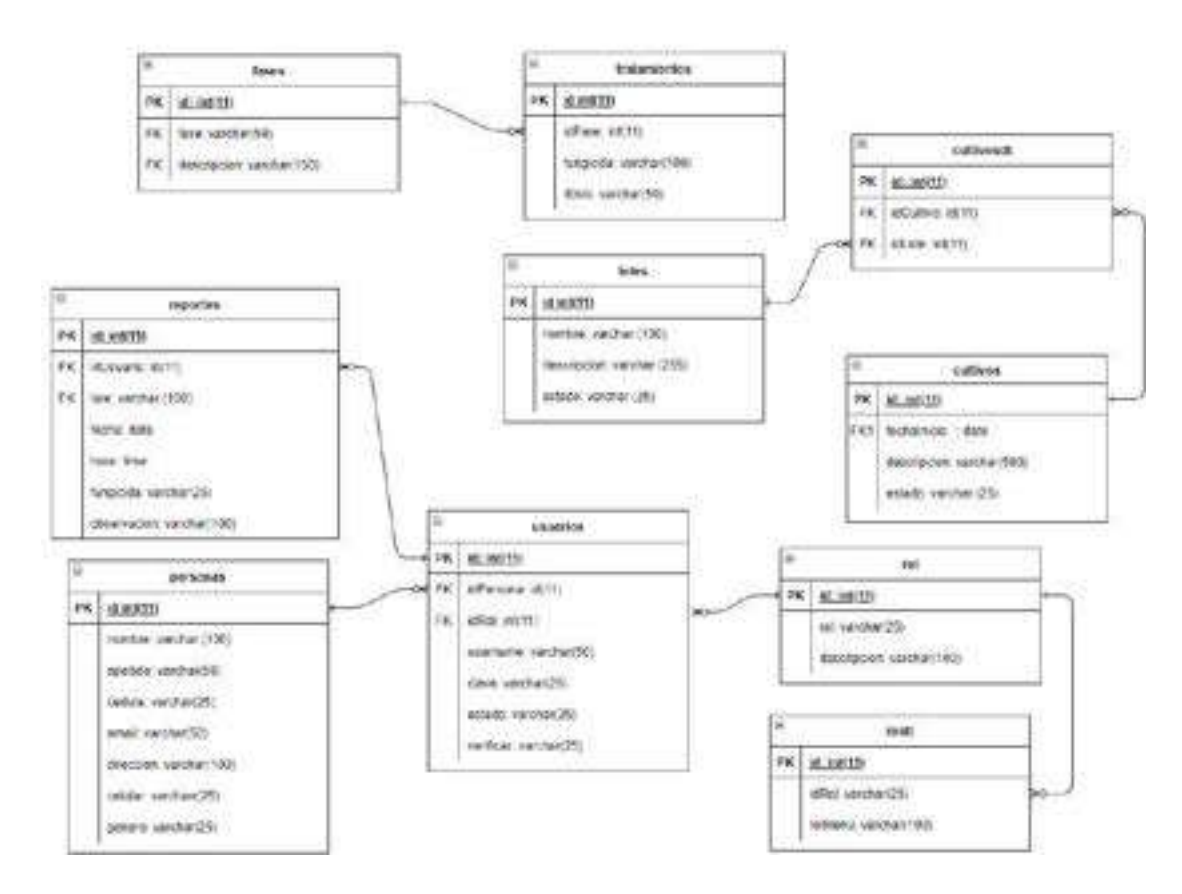

Figura 26. Diagrama Entidad Relación Carriel y Medina, 2023.

# **9.16 Anexo 16. Diccionario de Datos**

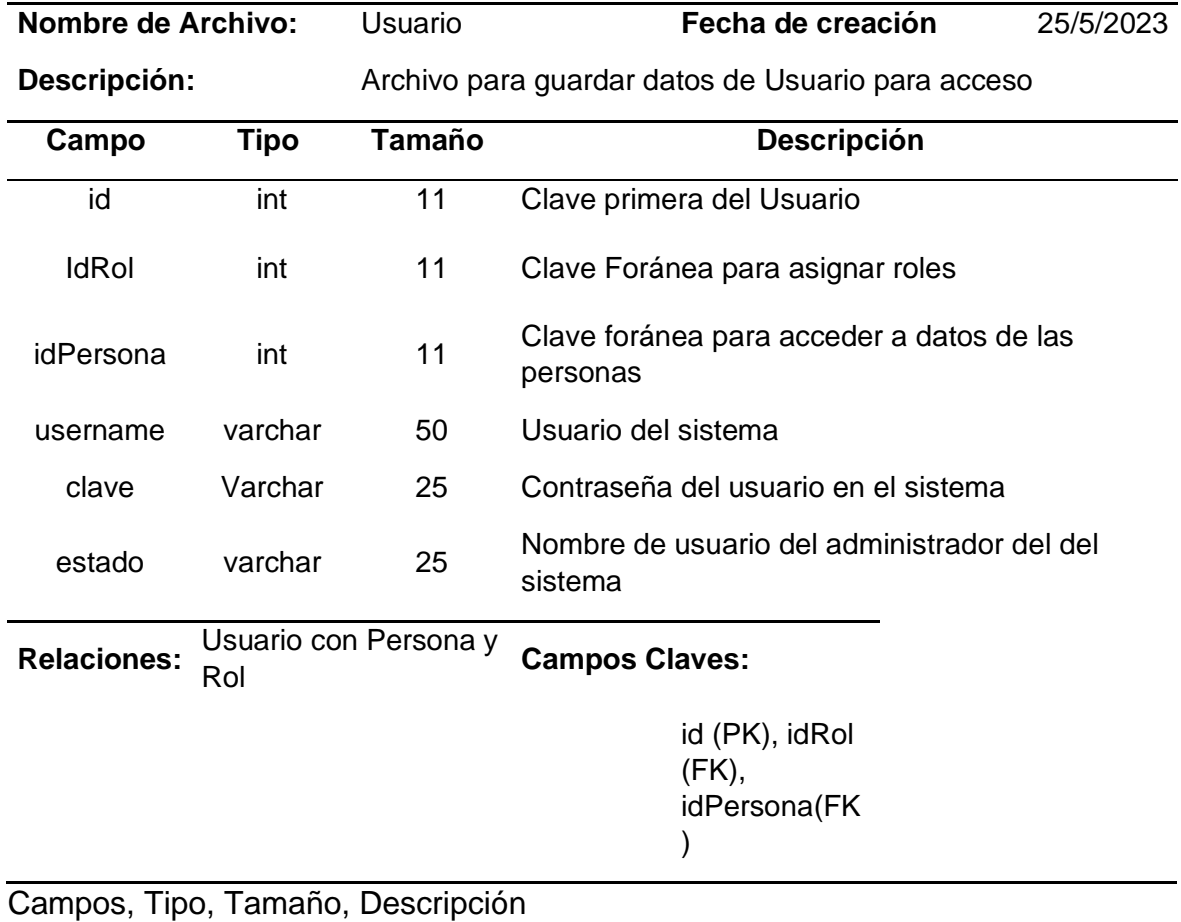

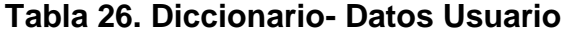

Carriel y Medina, 2023

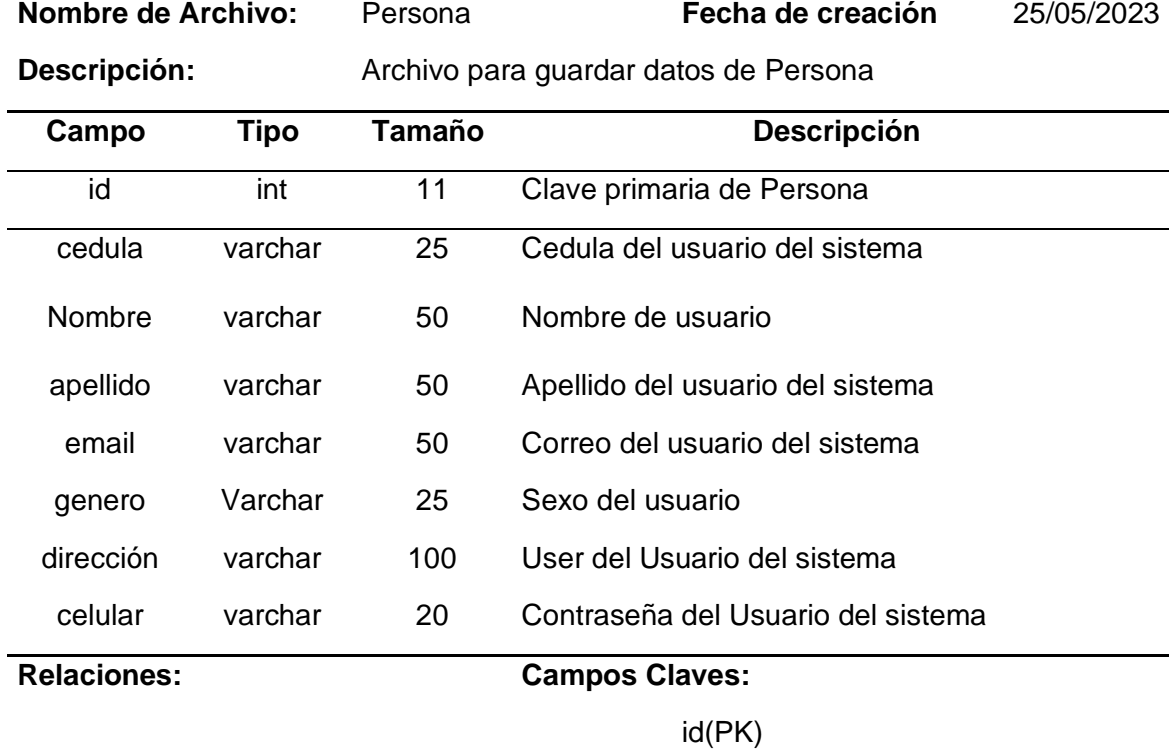

#### **Tabla 27. Diccionario- Datos Persona**

Campos, Tipo, Tamaño, Descripción Carriel y Medina, 2023.

### **Tabla 28. Diccionario- Datos Cultivo**

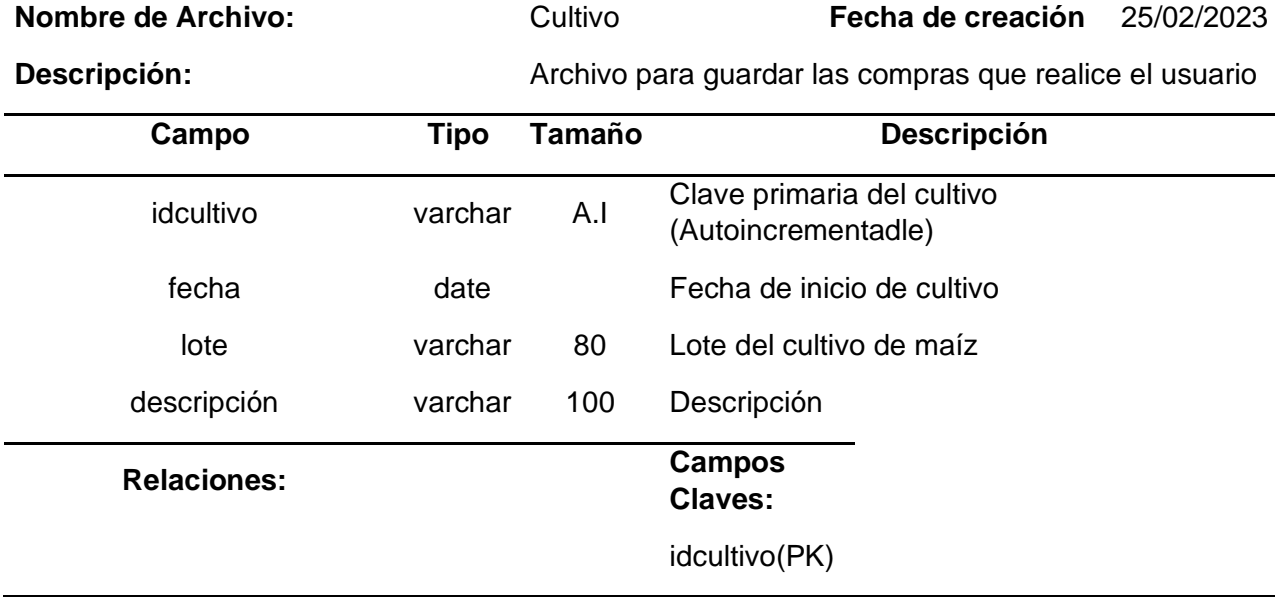

Campos, Tipo, Tamaño, Descripción Carriel y Medina, 2023.

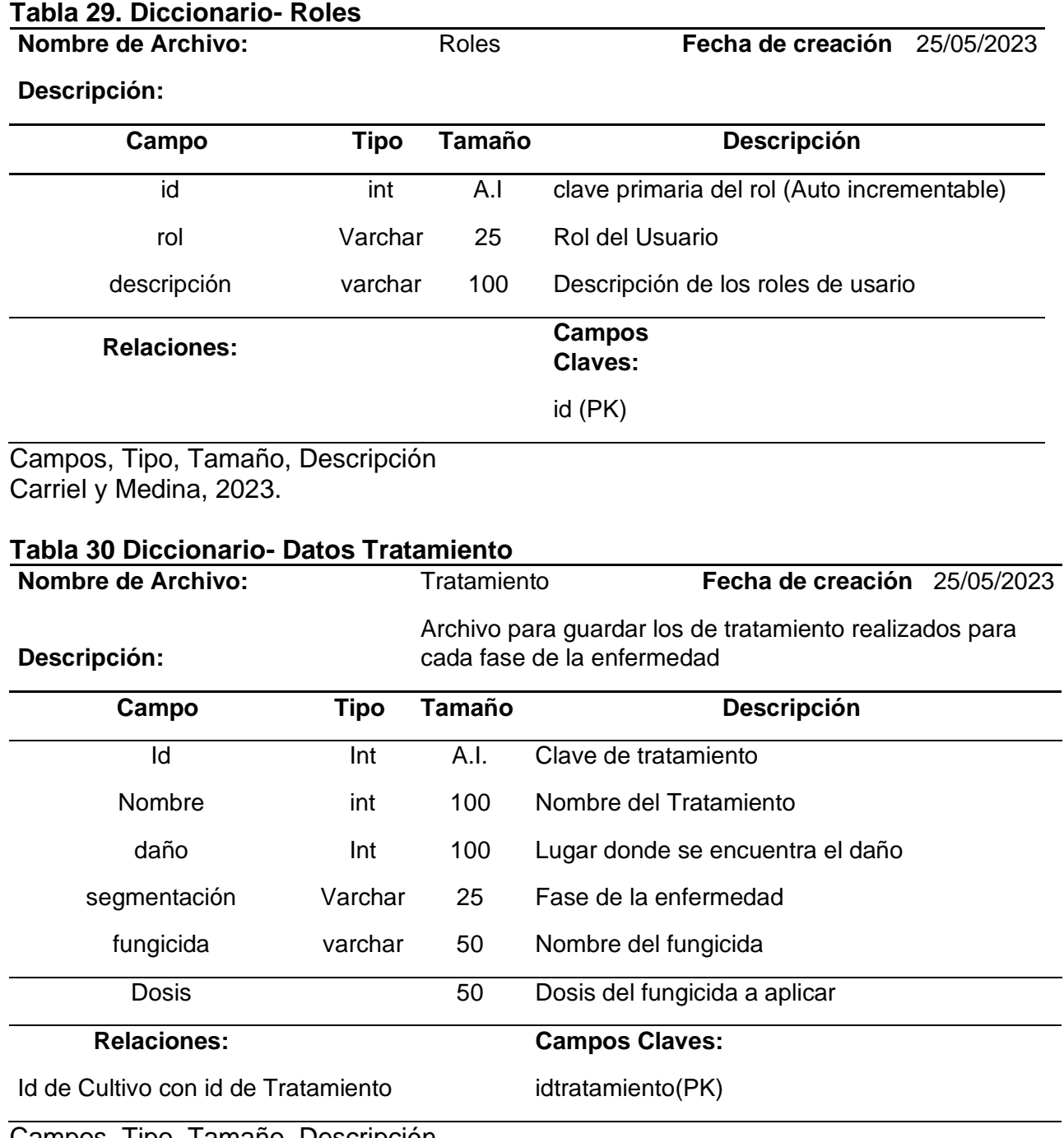

Campos, Tipo, Tamaño, Descripción Carriel y Medina, 2023.

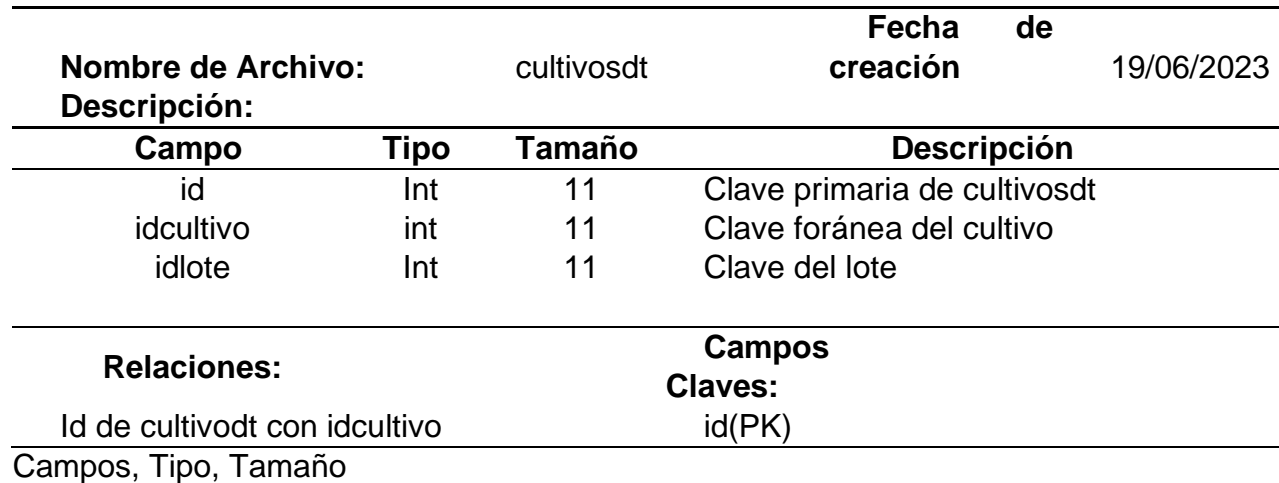

### **Tabla 31. Diccionario- Datos Cultivos DT**

Carriel y Medina, 2023.

# **Tabla 32. Diccionario- Datos Fases**

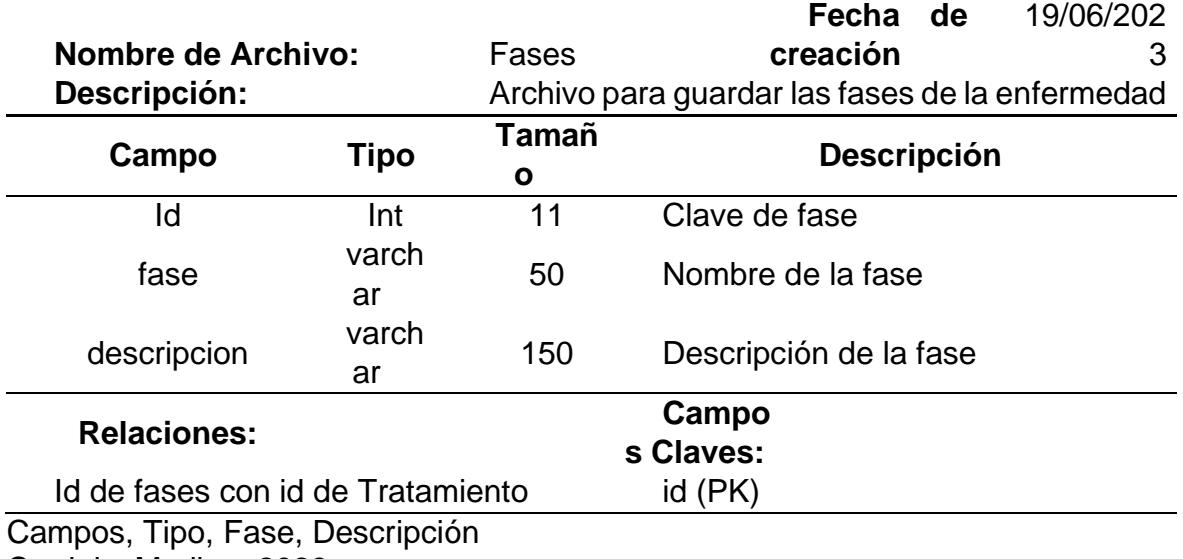

Carriel y Medina, 2023.

# **Tabla 33. Diccionario- Datos Lotes**

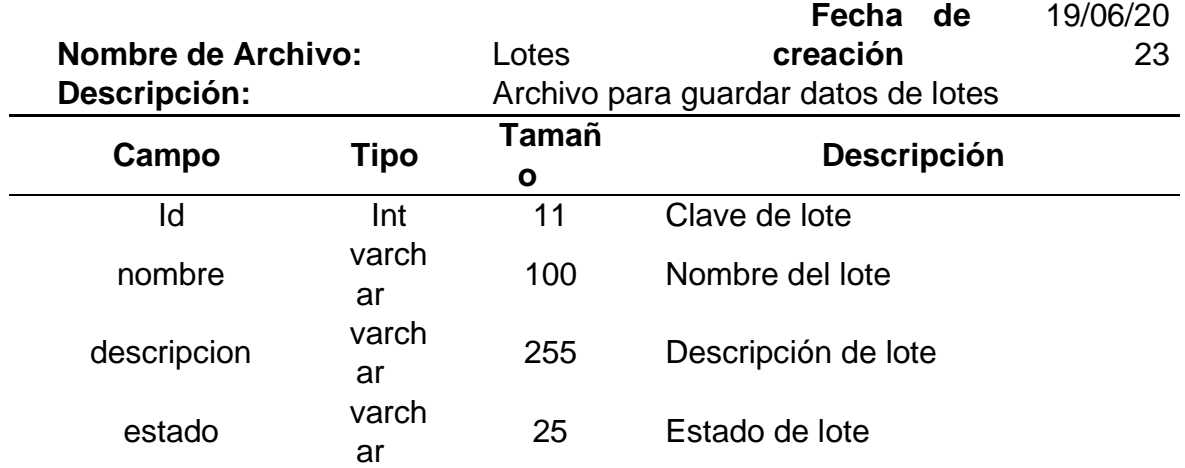

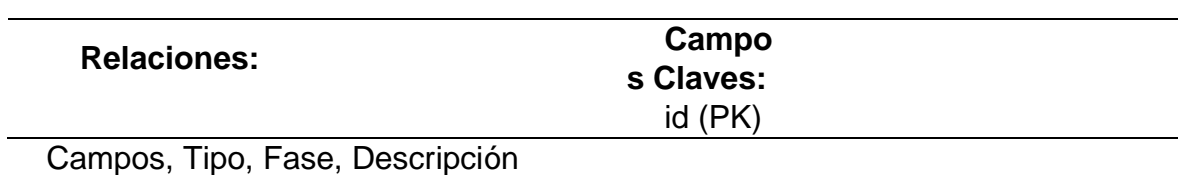

# **9.17 Anexo 17. Pruebas de Usabilidad**

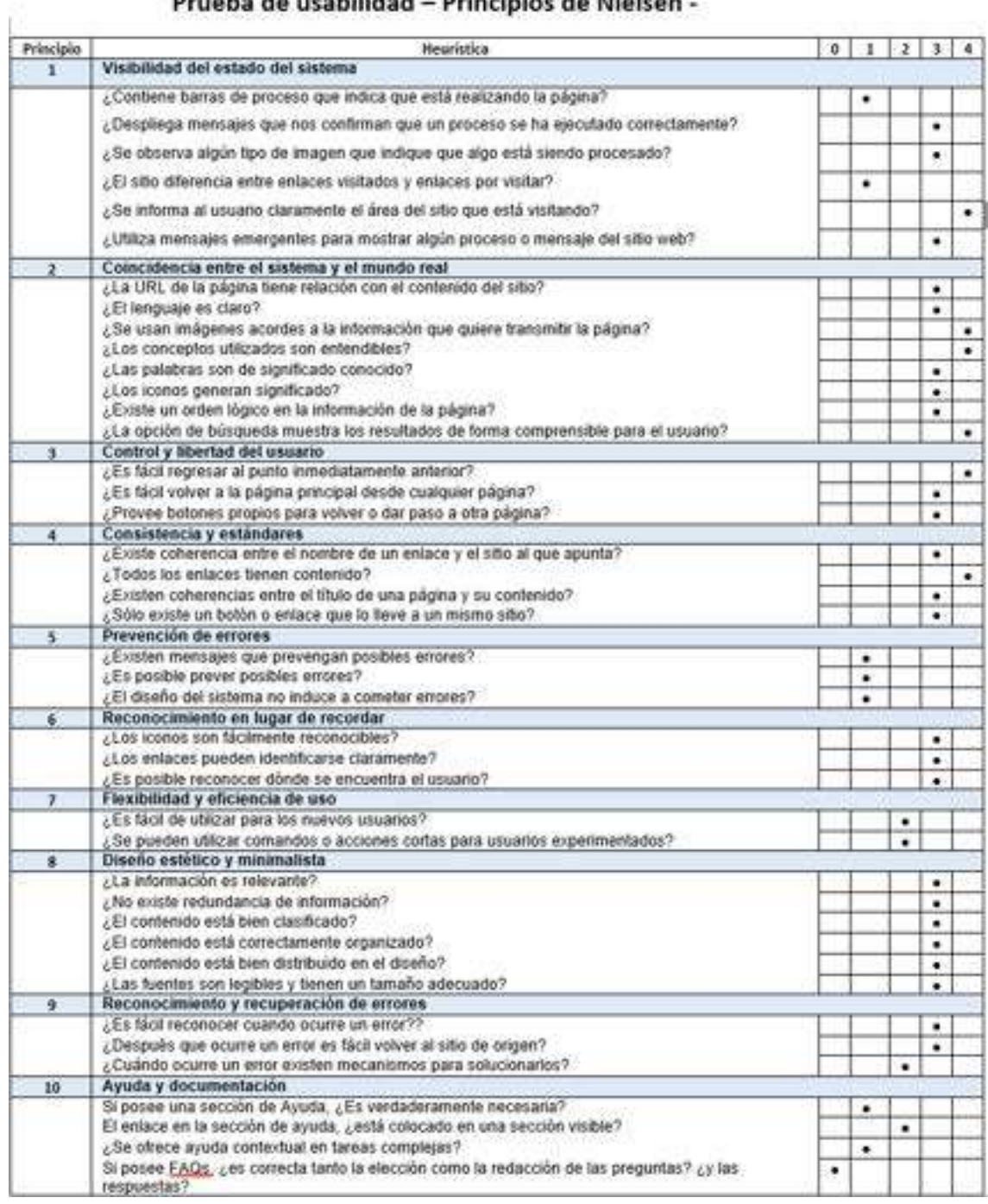

### Prueba de usabilidad - Principios de Nielsen -

Figura 27 Prueba de usabilidad iteración 1 y 2 sistema de identificación de la enfermedad del Tizón.

# **9.18 Anexo 18. Pruebas de Funcionabilidad**

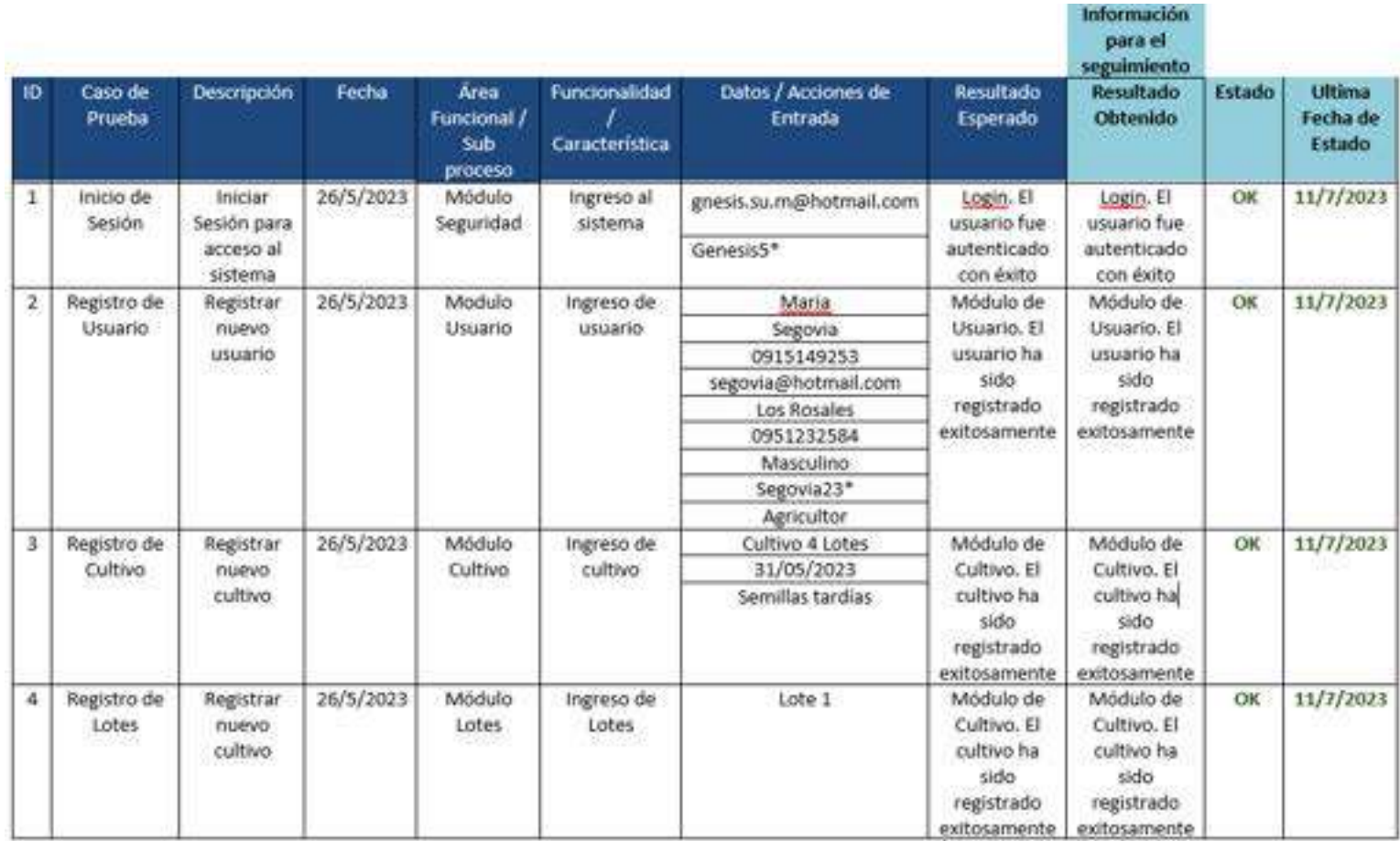

Figura 28. Pruebas de Funcionabilidad sistema de identificación de enfermedad del Tizón. Carriel y Medina, 2023.

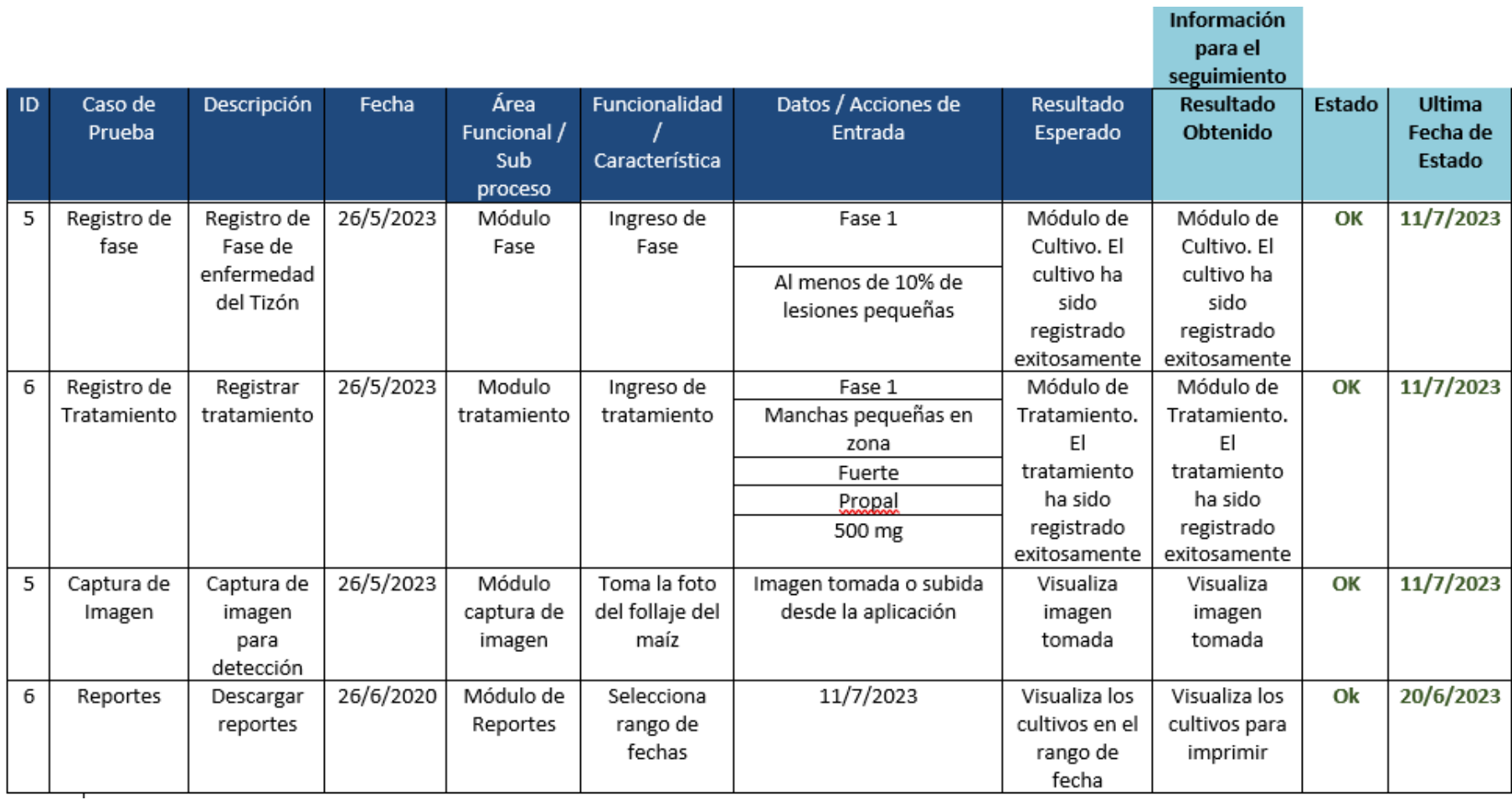

Figura 29. Pruebas de Funcionabilidad sistema de identificación de enfermedad del Tizón. Carriel y Medina, 2023.
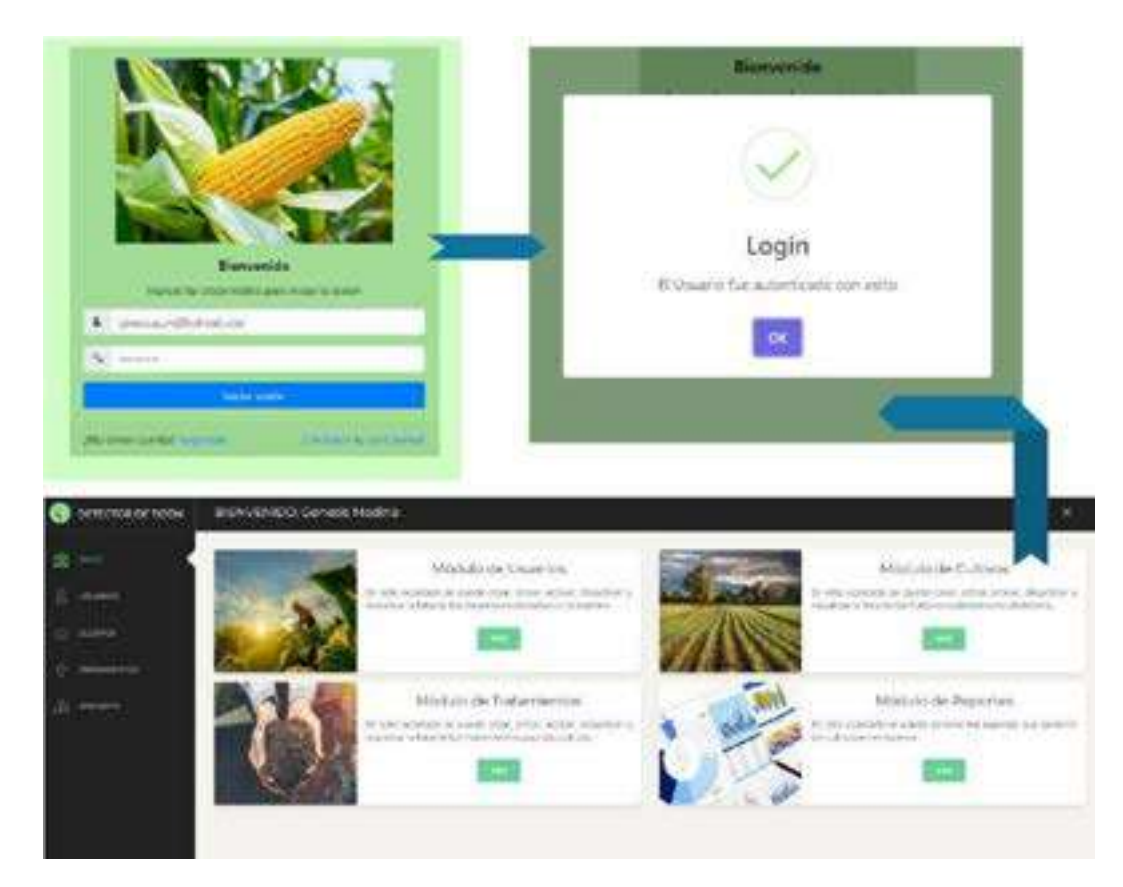

# **9.19 Anexo 19. Evidencia de Pruebas de Funcionabilidad Sistema web**

Figura 30. Evidencia de prueba de funcionabilidad caso de prueba 1 inicio de sesión. Carriel y Medina, 2023.

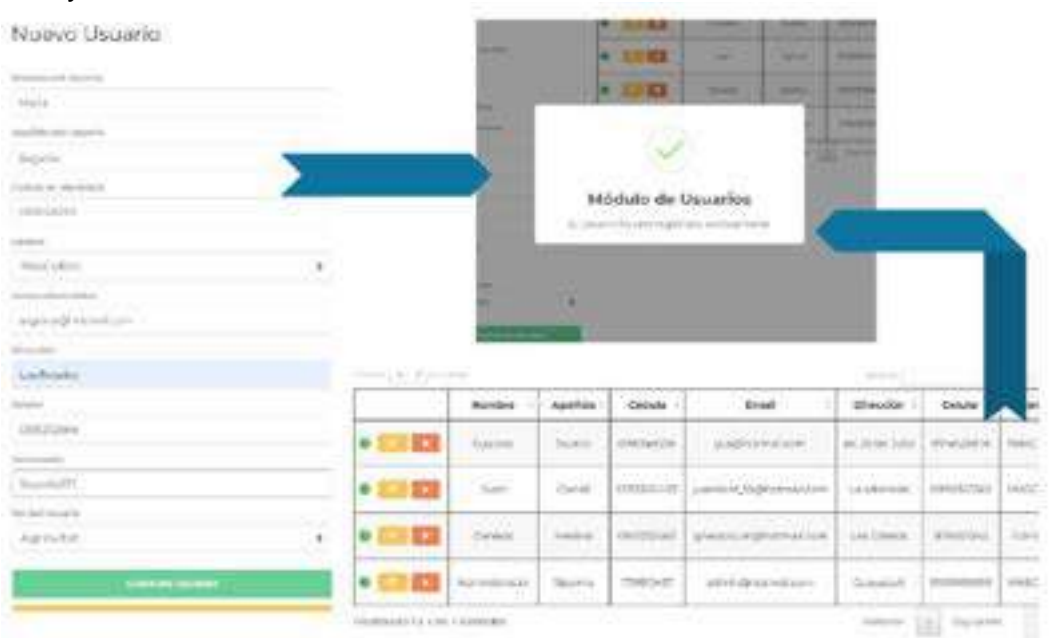

Figura 31. Evidencia de prueba de funcionabilidad caso de prueba 2 registro de usuario.

Carriel y Medina, 2023.

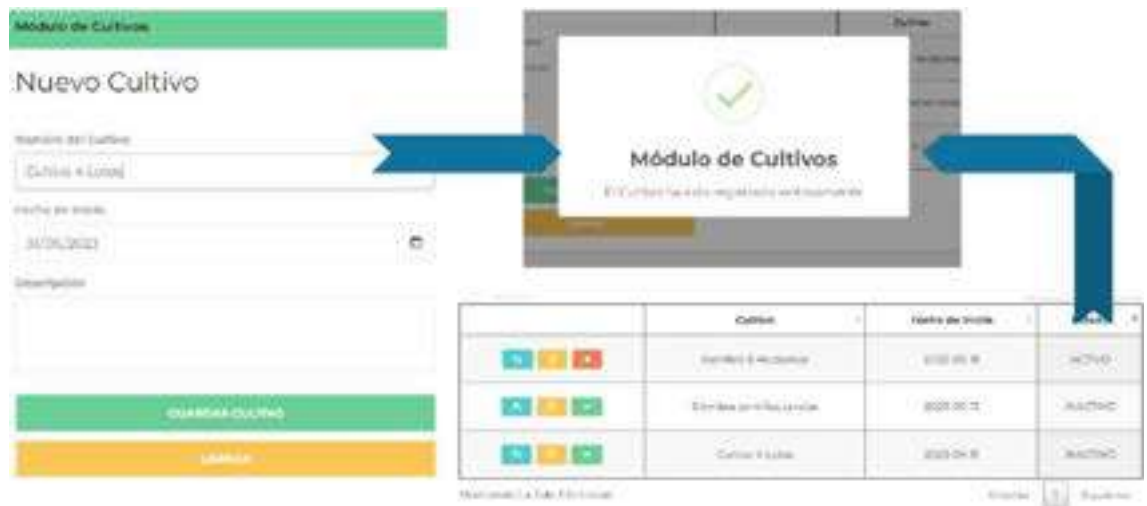

Figura 32. Evidencia de prueba de funcionabilidad caso de prueba 3 registro de cultivo. Carriel y Medina, 2023.

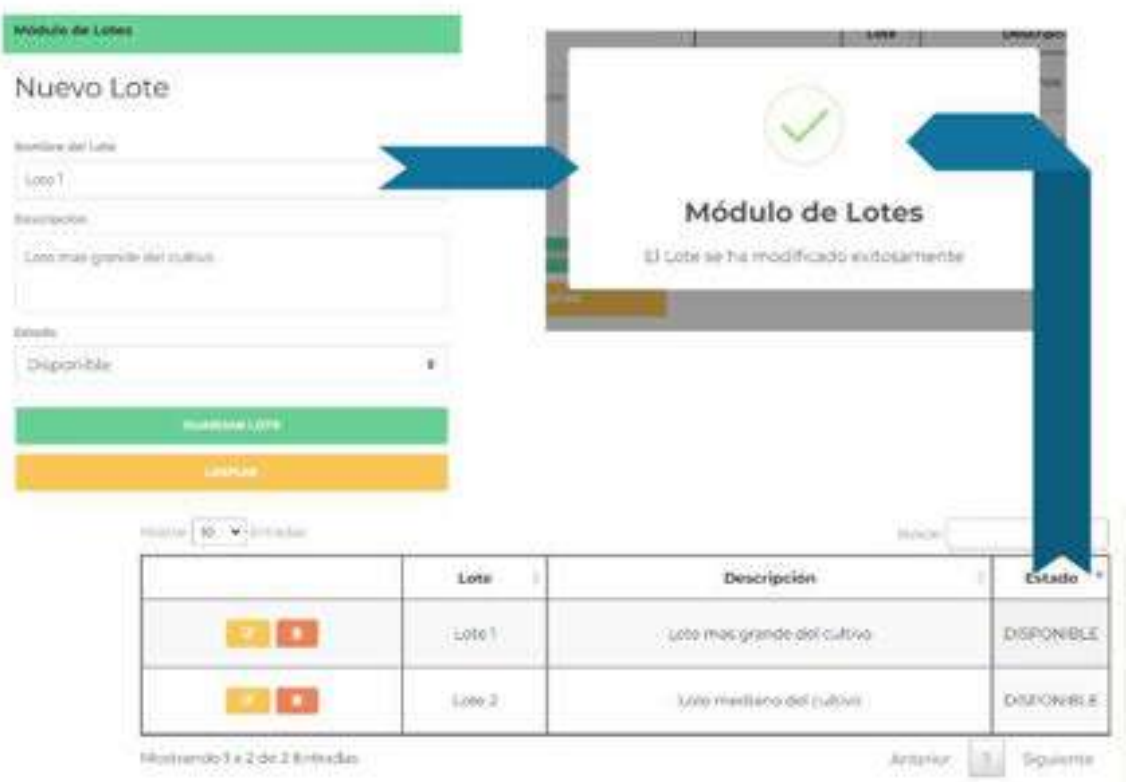

Figura 33 Evidencia de prueba de funcionabilidad caso de prueba 4 registro de Lote

Carriel y Medina, 2023.

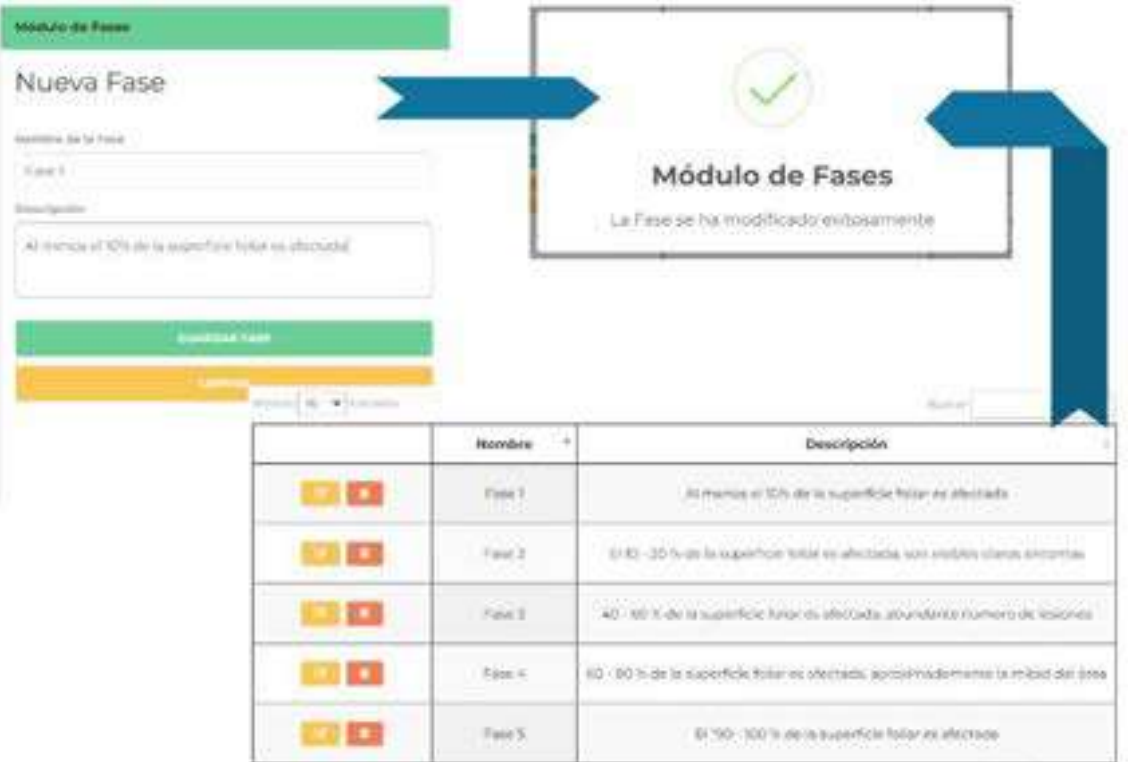

Figura 34 Evidencia de prueba de funcionabilidad caso de prueba 5 registro de Fase

Carriel y Medina, 2023.

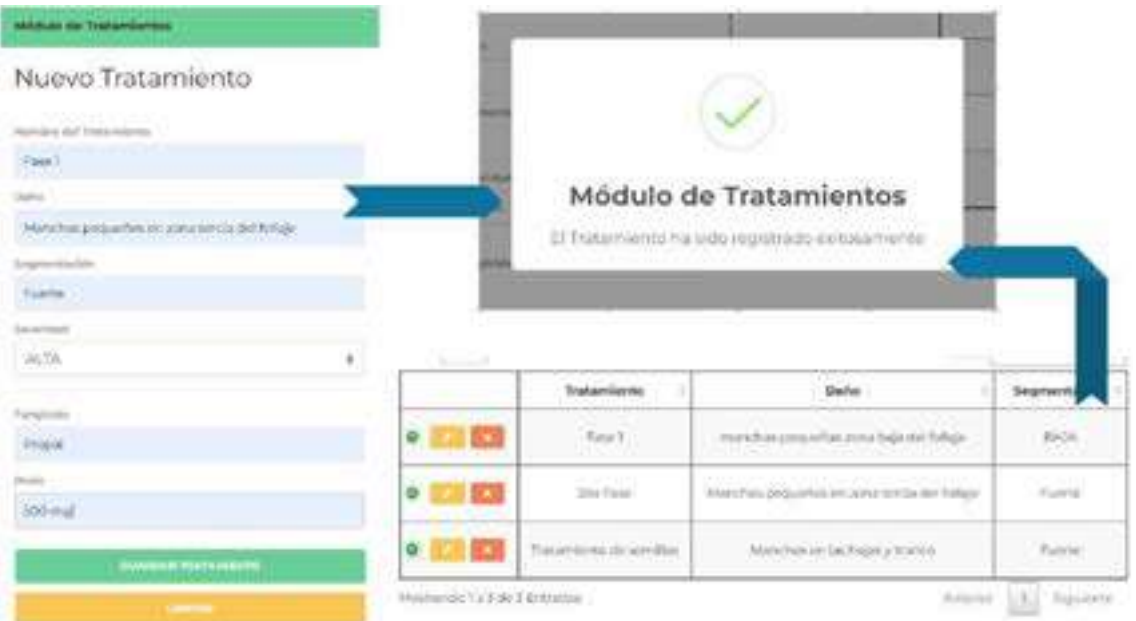

Figura 35. Evidencia de prueba de funcionabilidad caso de prueba 6 registro de tratamiento. Carriel y Medina, 2023.

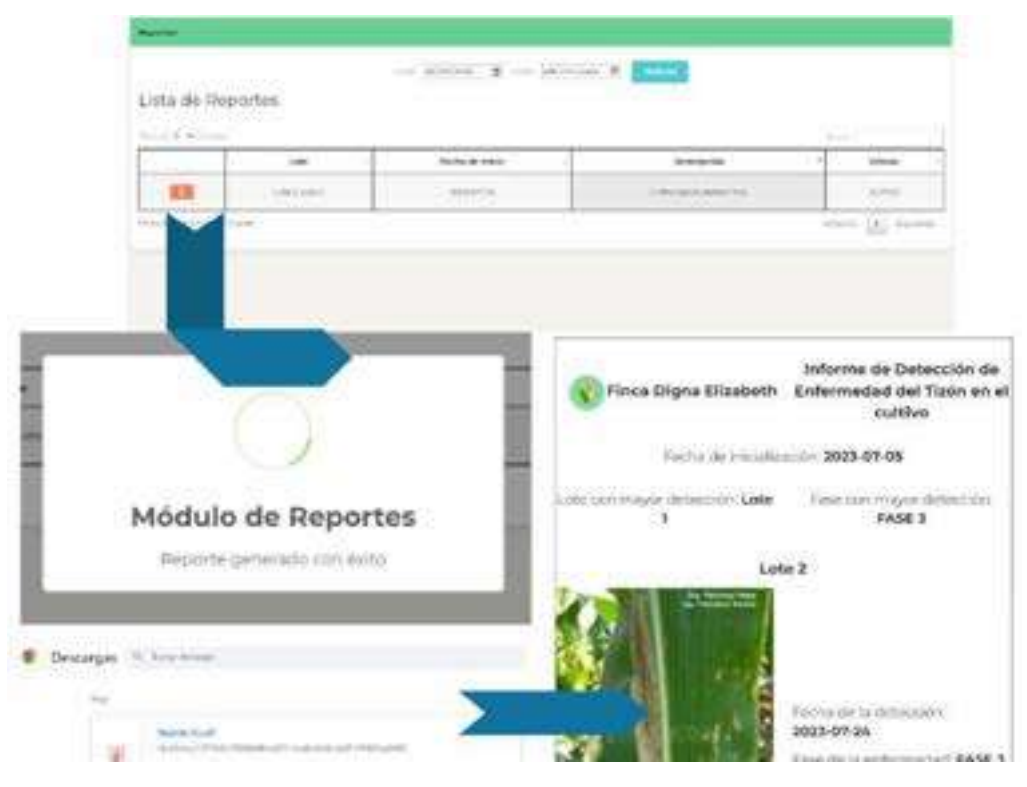

Figura 36. Evidencia de prueba de funcionabilidad caso de prueba 6 reportes Carriel y Medina, 2023.

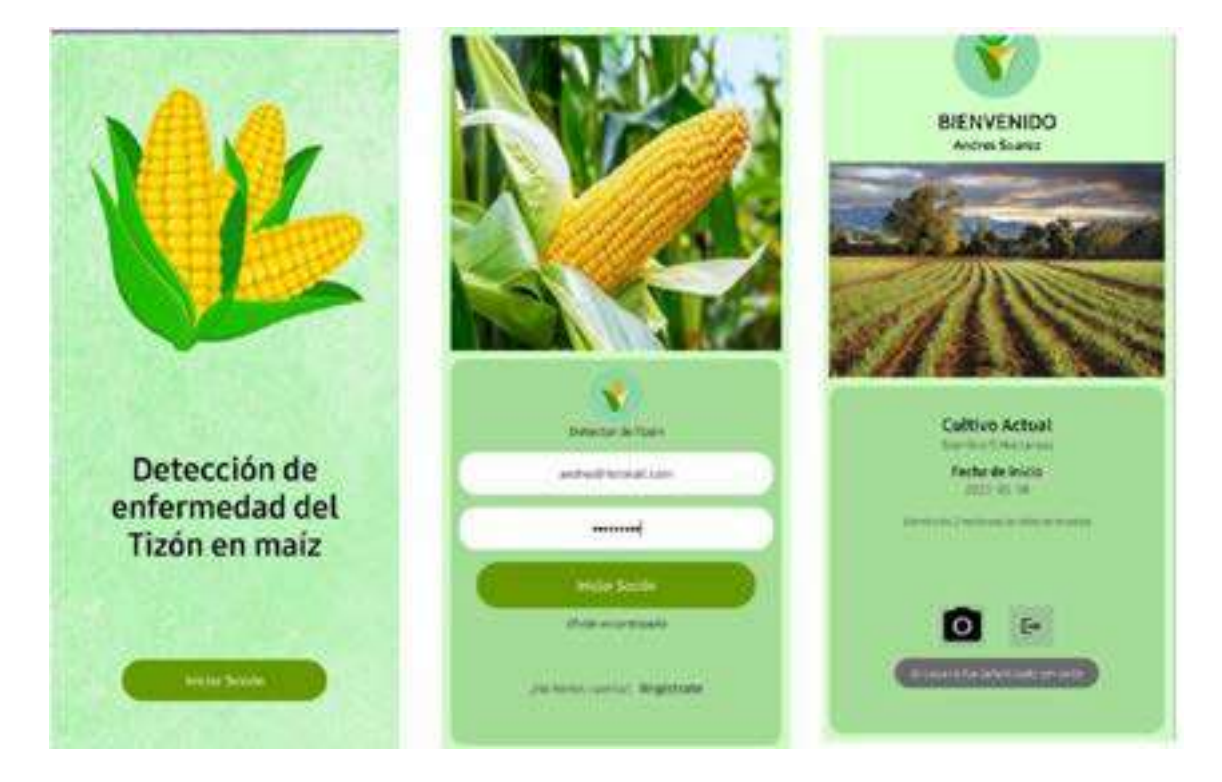

### **9.20 Anexo 20. Evidencia de Pruebas de Funcionabilidad Sistema móvil**

Figura 37. Evidencia de prueba de funcionabilidad caso de prueba 1 inicio de sesión aplicativo móvil. Carriel y Medina, 2023.

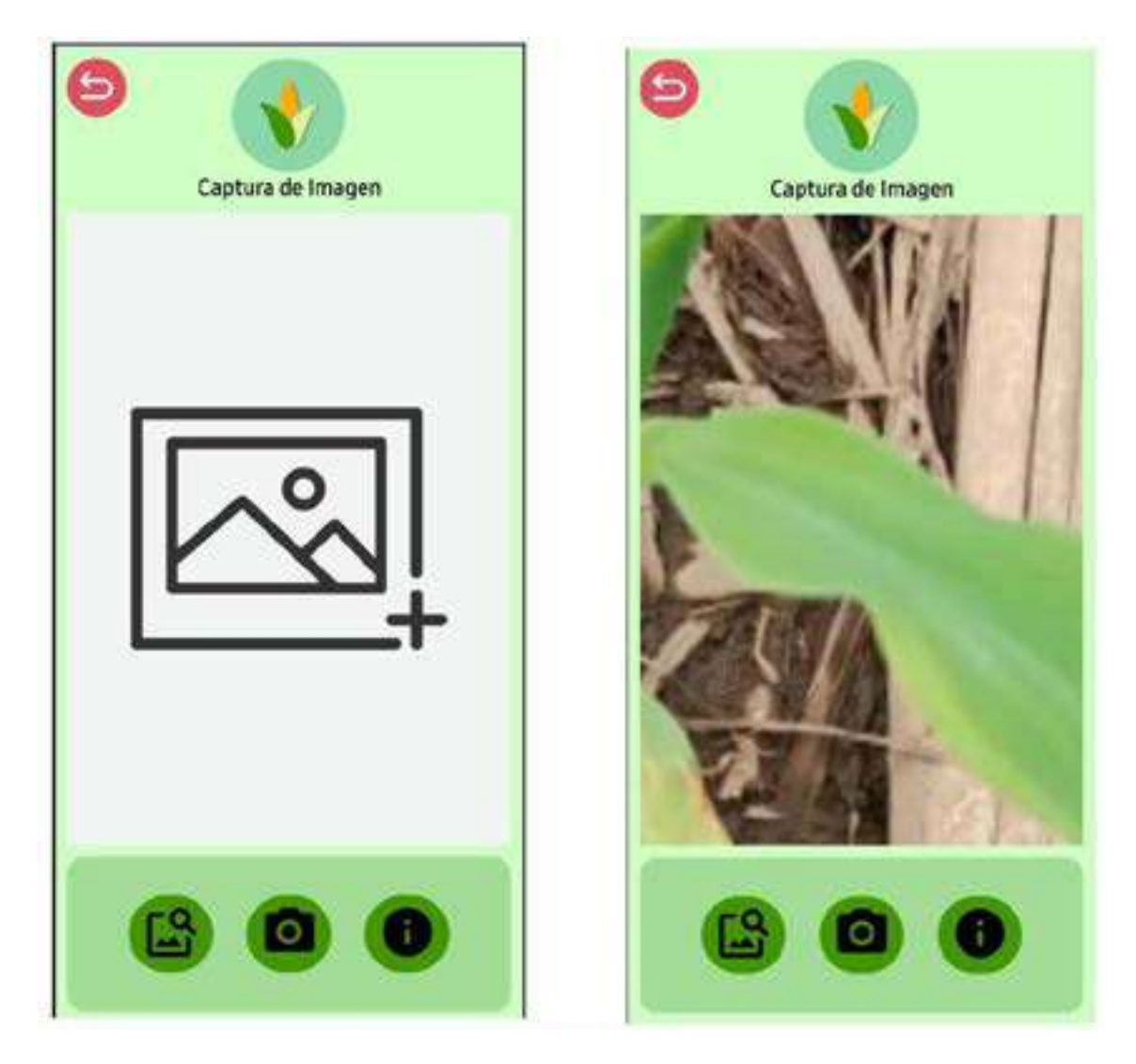

Figura 38. Evidencia de prueba de funcionabilidad caso de prueba 7 captura de imagen aplicativo móvil. Carriel y Medina, 2023.

**9.21 Anexo 21. Algoritmo y entrenamiento de la Enfermedad del Tizón**

"@tensorflow-models/mobilenet": "^2.1.0",

Figura 39. Librería TensorFlow Mobilnet Carriel y Medina, 2023.

```
module.exports = {
    async clasificar(reg) {
        classifier.setClassifierOataset(await clasificadores.clasificadorMaiz()); /
        imgData2 = fs.readFileSync(req); // Lee los datos de la imagen desde el arc
        img3 = tf.node.decodeImage(imgData2); // Decodifica la imagen
        xlogits = mobilenet.infer(img3, true); // Genera características de la imag
        const data = await classifier, predictClass(xlogits); // Realiza la predicci
        var obj = ();
        obj['especie'] = data;
```
Figura 40. Clasificador decodificación de pixeles Carriel y Medina, 2023.

```
obj['especie'] = data;
If (date, label == 'MAIZ') {
     classifier.clearAllClasses(); // Limpia las clases del clasificador
     classifier.setClassifierDataset(await clasificadores.clasificadorSanos()); // Estable
     obj.especie['salud'] = await classifier.predictClass(xlogits); // Realiza la predicc|
     obj.estado = true;
    obj.mensaje - ";
     If (obj.especie.salud.label == 'ENFERMO') {
         classifier.clearAllClasses(); // Limpia las clases del clasificador
         classifier.setClassifierDataset(awalt clasificadores.clasificadorTizon()); // Est
         obj.especie['tipoEnfermedad'] = await classifier.predictClass(xlogits); // Reali:
         if (obj.especie.tipoEnfermedad.label == 'TIZON') {
             classifier.clearAllClasses(); // Limpia las clases del clasificador
             classifier.setClassifierDataset(await_clasificadores.clasificadorEtapa()); //
            obj.especie.tipoEnfermedad['etapa'] = await classifier.prodictClass(xlogits);
         | else |obj.estado = false;
             obj.mensaje = "Planta de maiz enferma, pero NO por la enfermedad del TIZON";
     | else \{obj.estado = false;
         obj.mensaje = "La imagen subida convesponde a una planta de maiz SANA";
 leqslantobj.estado = false;
    obj.mensaje = "La imagen subida no corresponde a la planta de Maiz";
\rightarrow
```
Figura 41. Clasificador de Maíz sano Tipo de enfermedad y etapa Carriel Y Medina, 2023.

```
async clasificadorSanos() (
   const dataset350N = {
        'SANO': tf.tensor2d(jsonData['MAIZ'].data, jsonData['MAIZ'].shape),
        'ENFERMO': tf.tensor2d(
            jsonData, MAIZ.enfermo.noTizon.data.concat(jsonData.MAIZ.enfermo.tizon['FASE 2'].data),
                jsonData.MAII.enfermo.noTizon.shape[0] + jsonData.MAII.enfermo.tizon['FASE 2'].shape[0],
                jsonData.HAIZ.enfermo.noTizon.shape[1]
            J)
        J.
   15// Cargan datos al clasificador
   return dataset250N;
¥,
```
### Figura 42. Función de Clasificador de Maíz Sano Carriel y Medina, 2023.

```
async classficadorTicon[] {
   const datasart3500 -
        'NO TIZON': tf.tensor2d(jsomData.MAII.enfermo.nofizon.data, jsomData.WAII.enfermo.nofizon.shape),
        "TEZON': tf.tww.spr2d(
           jsonData.MAIZ.unfermo.tizon["AASE 1"].data.concat(
               jaonData.rD11.enfermo.tizon['FASE 2'].data.concat(
                    jsonData.MAIS.enfermp.tSzon['FASE 3'].data.comcat(
                       jsonData.MAIZ.enfereo.tizon{"#ASE 4"}.data.concat(
                           jsonData.PAII.enfermo.tizon['FASE 5'].data
            14
                jsonData.MAII.enfereo.tizon['FASE 1'].shape[0] + jsonData.MAII.enfereo.tizon['FASE 2'].shape
                jsonData. PAIZ.enfermo.tizon['FASE 3'].shape[0] + jsonData. PAIZ.enfermo.tizon['FASE 4'].shapc
                jsomData.MAII.enfermo.tizon['FASE 5'].shape[0],
               jso=Data, PAII.enfermo.tizon['FASE 1'].shape[1]
        3233
    // Cargar datos al clasificador
   return dataset150N:
a.
```
Figura 43, Función Clasificador de Fase de la Enfermedad del Tizón Carriel y Medina, 2023.

```
"@tensorflow/tfis-node": "^4.6.0",
"@tensorflow/tfjs-vis": "^1.5.1",
"express": "^4.18.2",
```
Figura 44. Librerías TensorFlow tfjs-node, tfjs-vis Carriel y Medina, 2023.

```
"multer": "^1.4.5-lts.1",
```
Figura 45. Librería multer para guardar imágenes en el servidor Carriel y Medina, 2023.

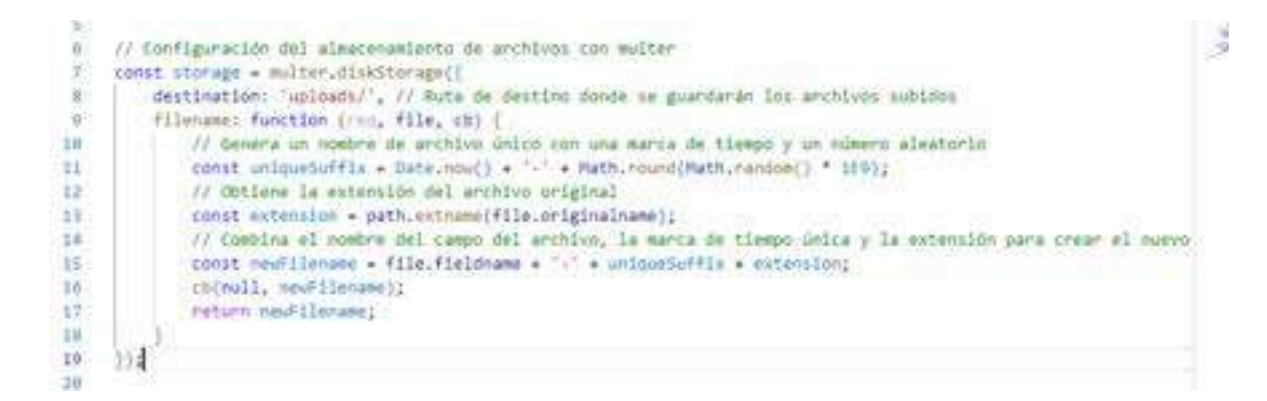

### Figura 46. Librería multer Carriel y Medina, 2023.

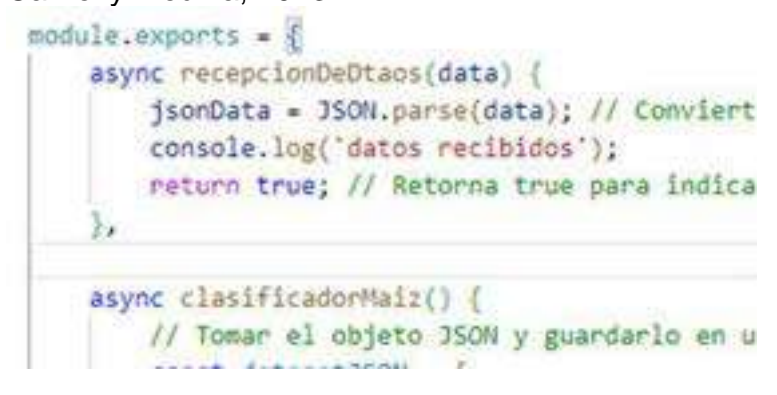

Figura 47. Función recepción de datos por Json Carriel y Medina, 2023.

#### **9.22 Anexo 22. Pruebas de Satisfacción de usuario**

Prueba de usabilidad

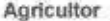

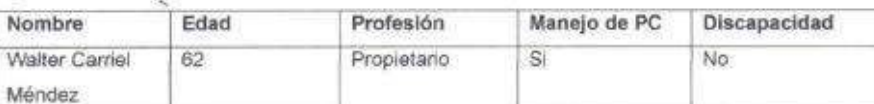

Elegir una ponderación del 1 al 5 si el apartado le parece satisfactorio, teniendo en ٠ cuenta que 1= no es satisfactorio y 5=muy satisfactorio

- Definición de umbrales de tiempo (1=lento, 2=normal y 3=rápido)

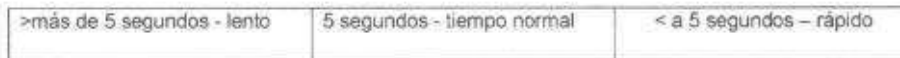

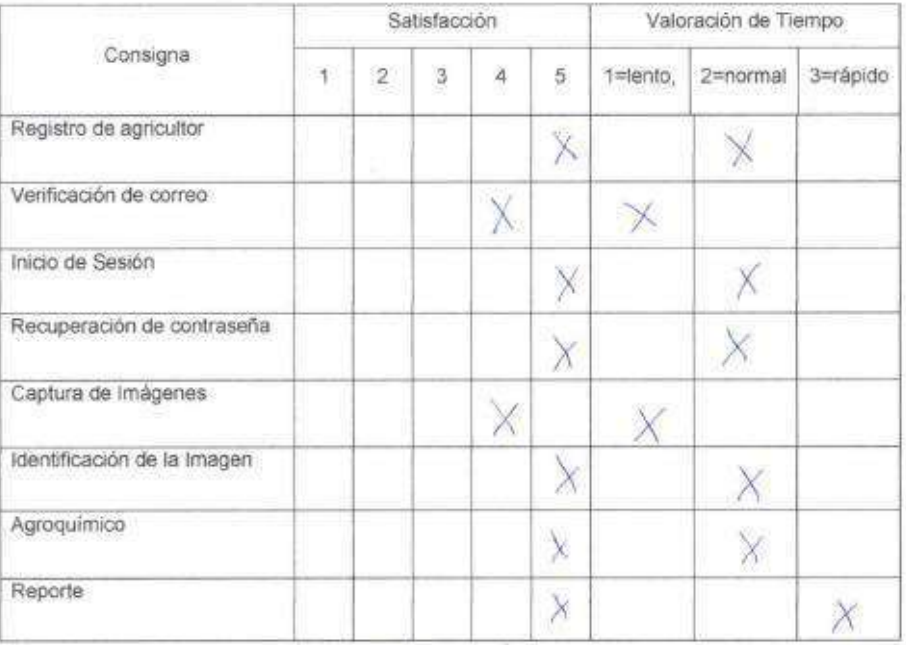

1. ¿Le resultó fácil su utilización? 20 others et salemma

2. ¿Cómo le pareció la organización del sitio? No pornova aut Ovenin Originizati **DAY KONG** 

3. ¿Pudo encontrar fácilmente la información? Caro, la exploración longe of Into

4. ¿La terminología usada le resultó clara? 31. 05 clara no hubo of Property

Figura 48. Prueba de usabilidad de satisfacción de usuario propietario de la finca Carriel y Medina, 2023.

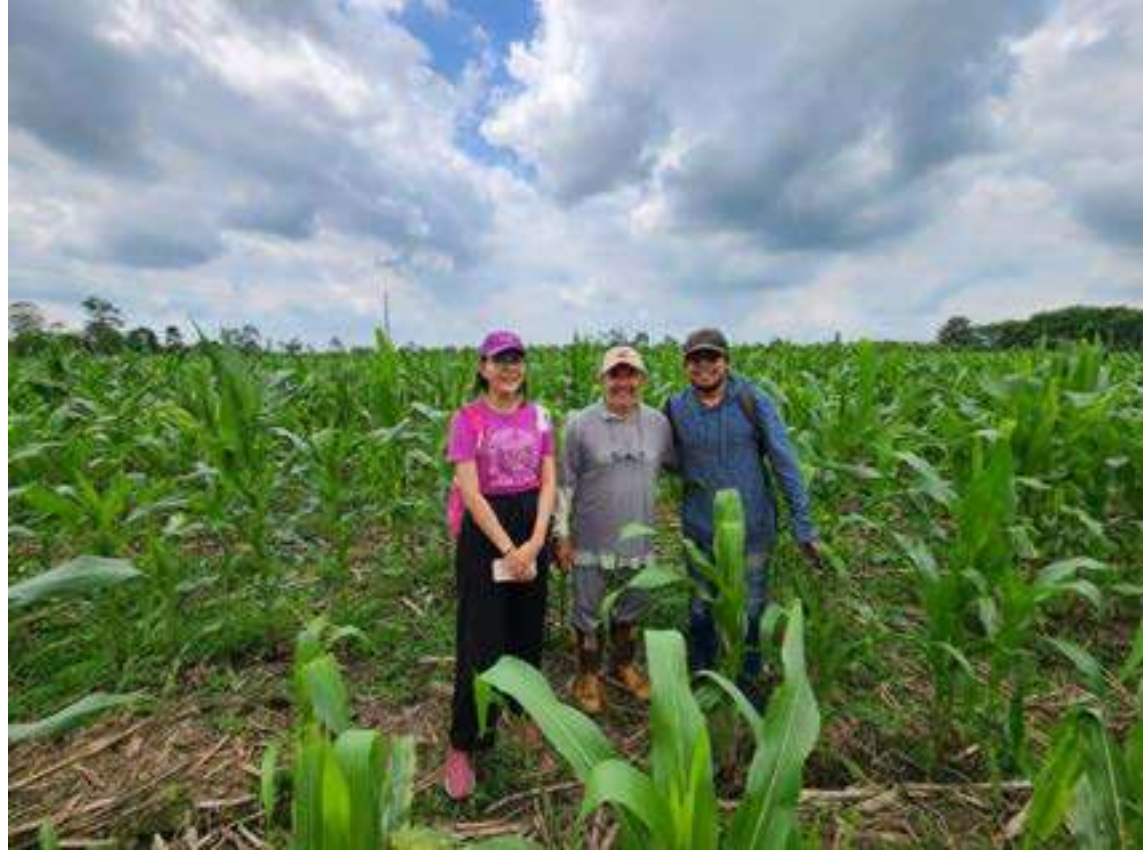

Figura 49. Evidencia de pruebas de usabilidad de usuario Carriel y Medina, 2023.

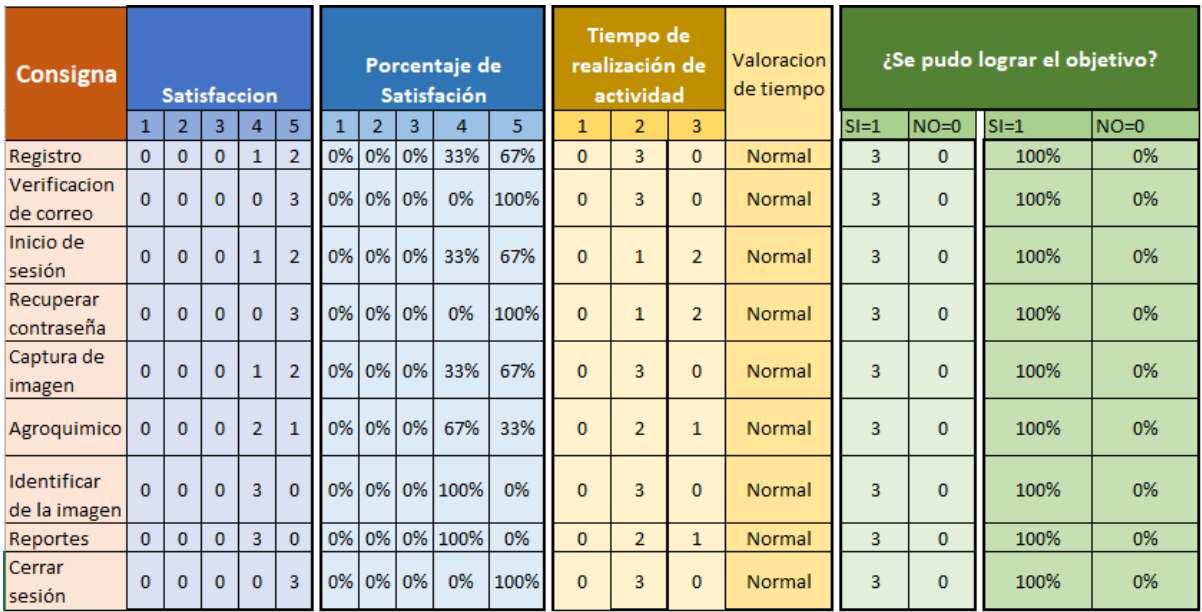

Figura 50. Resumen de las pruebas de satisfacción de usuario Carriel y Medina, 2023.

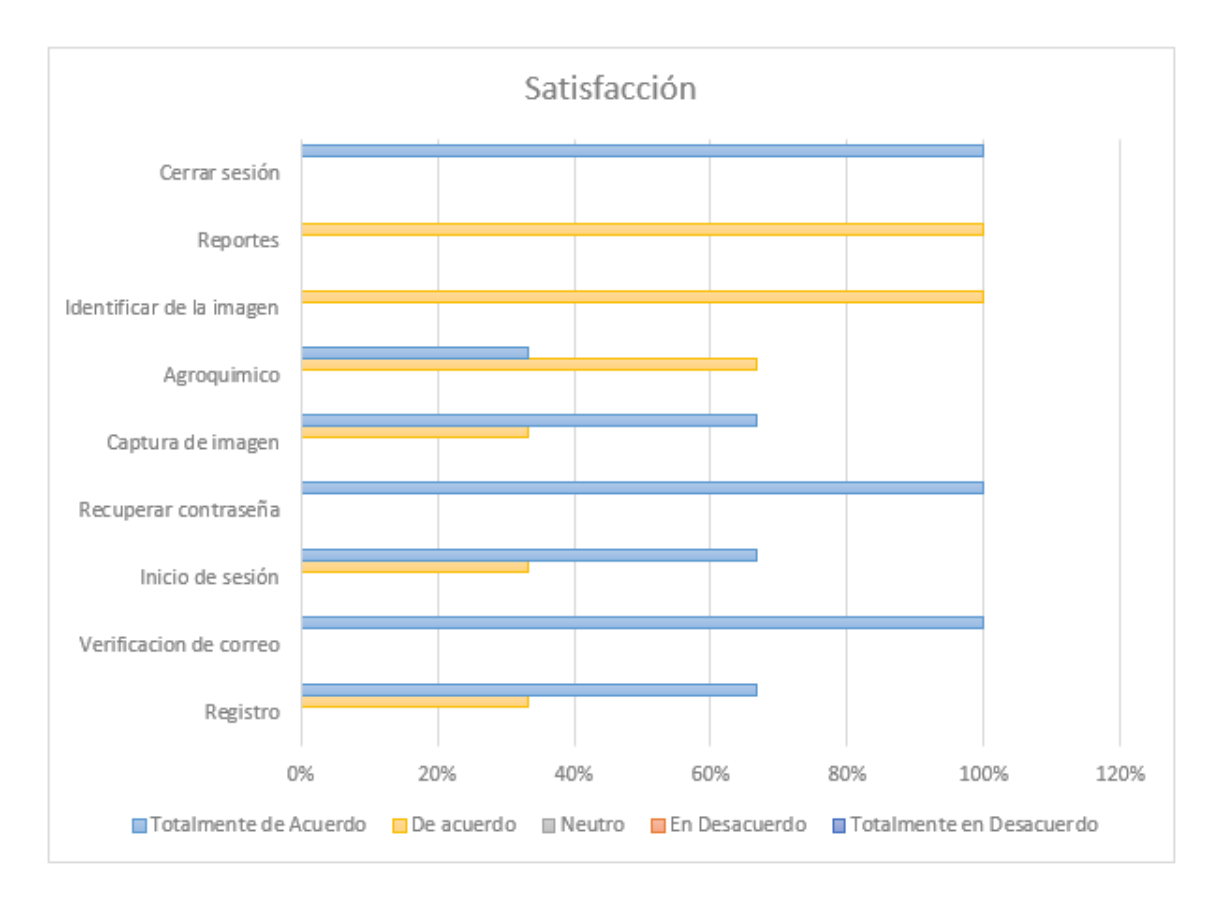

Figura 51. Gráfico del porcentaje de satisfacción de usuario Carriel y Medina, 2023.

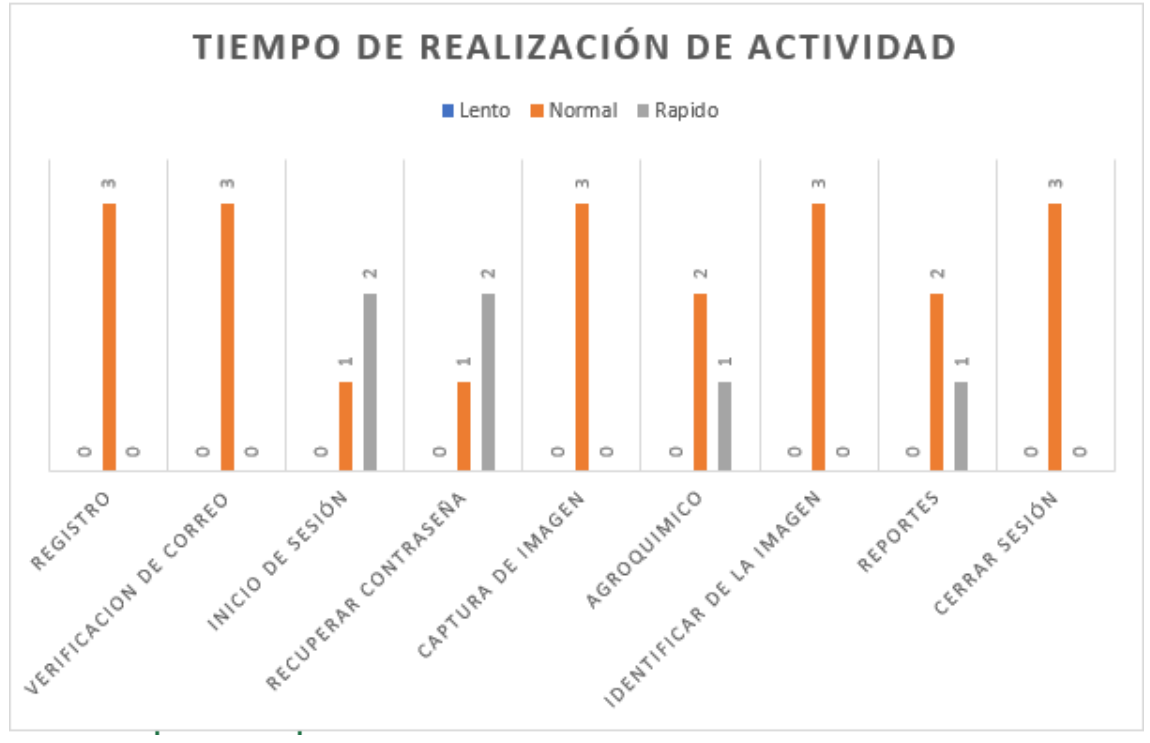

Figura 52. Gráfico de Valoración de tiempo de actividades Carriel y Medina, 2023.

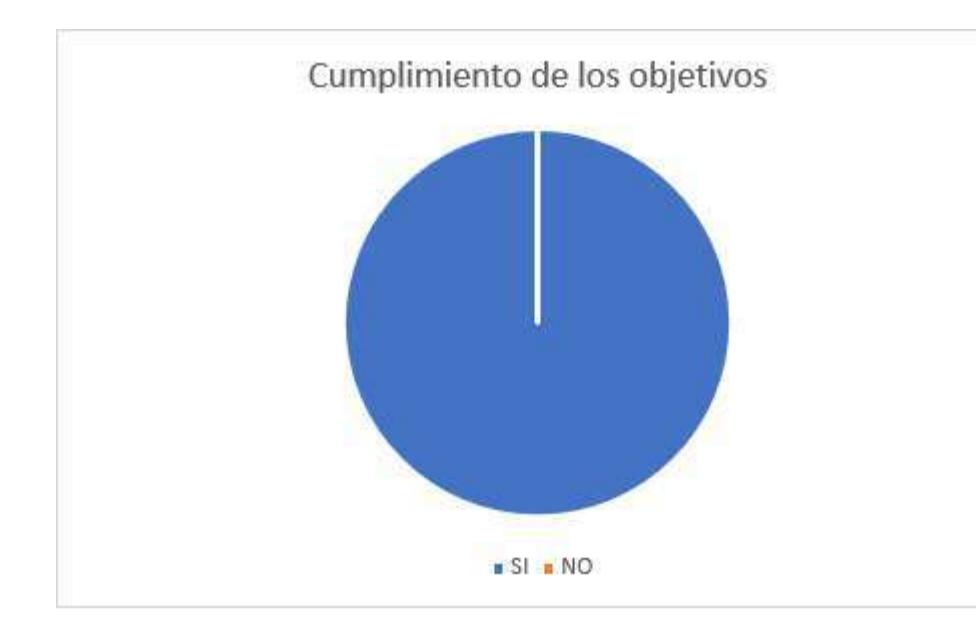

Figura 53. Gráfico de cumplimiento de objetivos Carriel y Medina, 2023.

**Conclusiones:** Después de haber realizado las pruebas de satisfacción se concluyó que existe una alta satisfacción de los usuarios lo cual indica que el programa de detección de enfermedad del Tizón en el maíz mediante visión artificial es efectivo, fácil de usar, y brinda valor añadido al propietario de la finca en el cuidado de sus cultivos. Los usuarios encuentran que el sistema de visión artificial es fácil de utilizar. La interfaz intuitiva y la simplicidad en el proceso de detección permiten a los agricultores adoptar rápidamente la tecnología sin requerir una formación extensa.

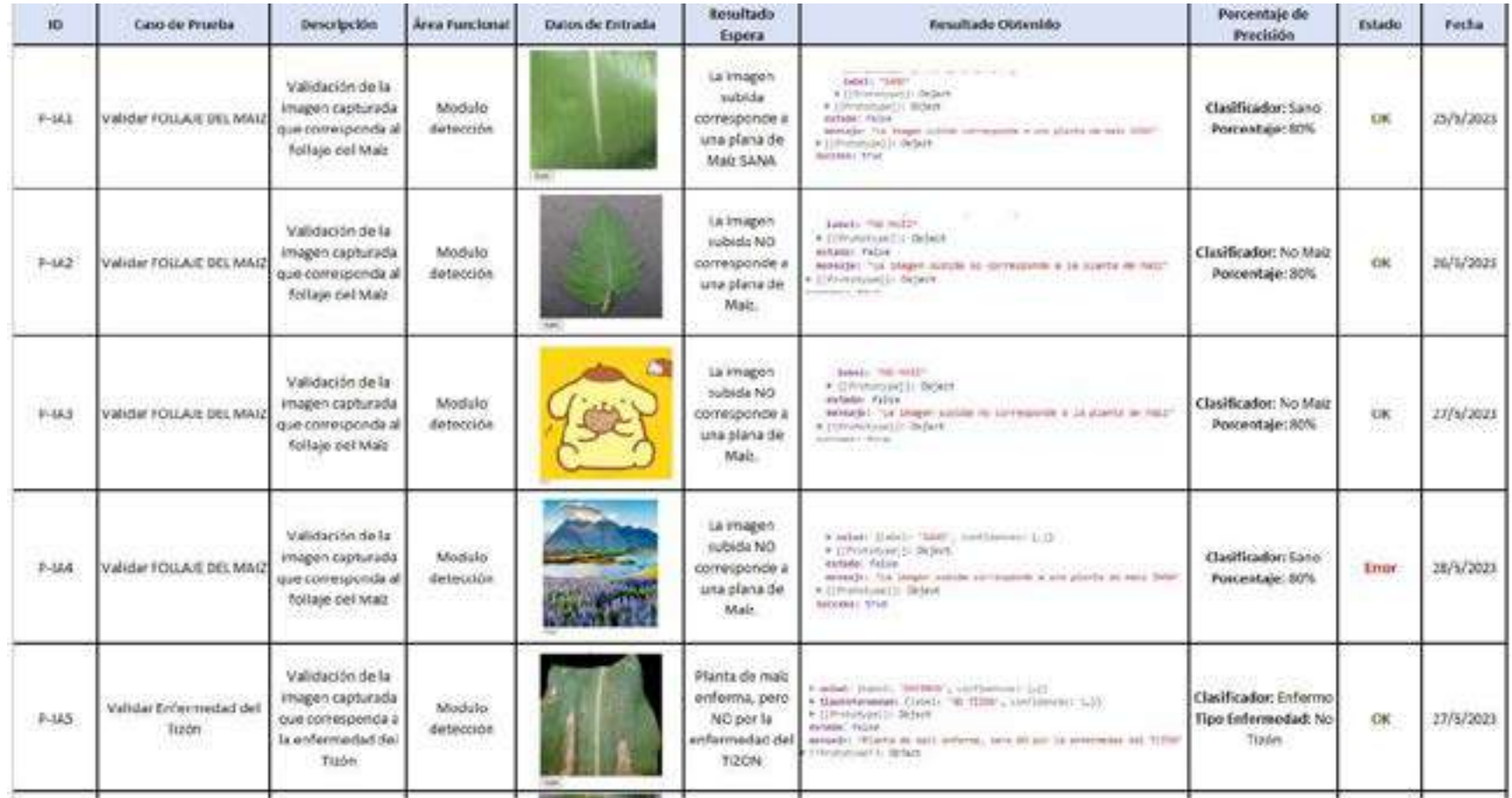

# **9.23 Anexo 23. Pruebas de Precisión del Algoritmo de detección de la enfermedad del Tizón de la Enfermedad del Maíz**

Figura 54. Pruebas de rendimiento del algoritmo para la detección de la enfermedad del Tizón Carriel y Medina, 2023..

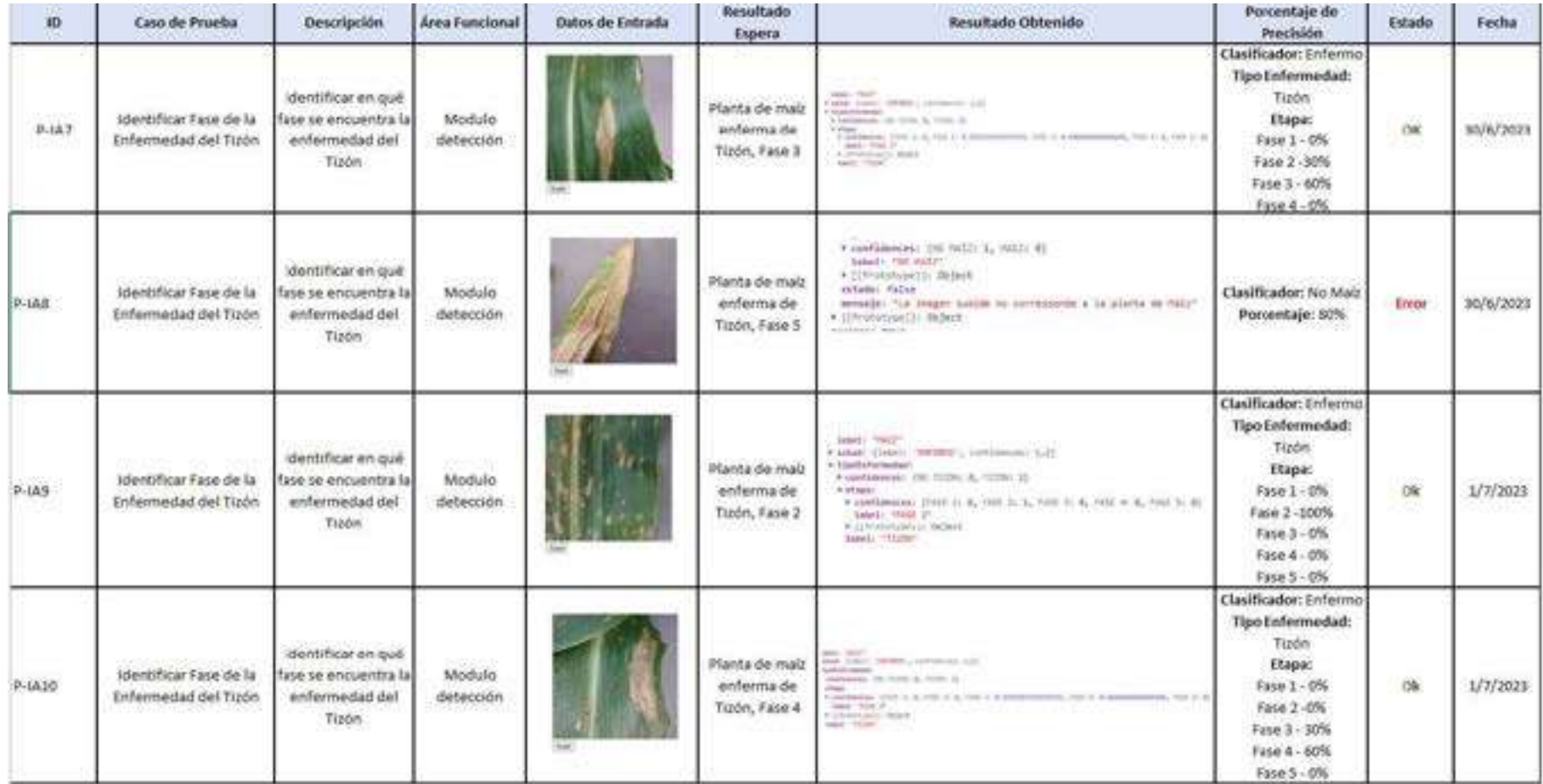

Figura 55. Pruebas de rendimiento del algoritmo para la detección de la enfermedad del Tizón Carriel y Medina, 2023..

# **9.24 Anexo 24. Manual Técnico**

## **9.24.1 Objetivo**

El manual se enfoca en personas que poseen conocimientos y experiencia en sistemas de información, programación en entornos web, administración de bases de datos y desarrollo de aplicaciones móviles.

Su objetivo proporcionar información al usuario sobre la estructura y composición de la aplicación web y móvil, de manera que puedan brindar soporte, realizar modificaciones o llevar a cabo actualizaciones en el sistema en general.

# **9.24.2 Instalación de aplicaciones**

# *9.24.2.1 Requisitos generales para el sistema web*

Para ejecutar el sistema web se necesita conexión internet y un ordenador con acceso a navegador web.

Como requisitos de Software

- Xamp 8.0.0
- Visual Studio Code,
- Mozilla, Chrome
- MySql
- Javascript

Librerías

- tensorflow-models/knn-classifier": "^1.2.4
- tensorflow-models/mobilenet": "^2.1.0
- "ensorflow/tfjs-node": "^4.6.0
- tensorflow/tfjs-vis": "^1.5.1
- express": "^4.18.2
- multer": "^1.4.5-lts.1
- nodemon": "^2.0.22
- $\bullet$  bcryptis": " $\textdegree{2.4.3}$
- cors": "^2.8.5
- http": "^0.0.1-security
- isonwebtoken": "^8.5.1
- morgan": "^1.10.0
- nodemailer": "^6.9.2

### *9.24.2.1.1 Instalar Base de Datos*

 Se debe importar la base de datos llamada detectorbd.sql en phpMyadmin donde se constará de 9 tablas necesarias para el funcionamiento de sistema web y móvil.

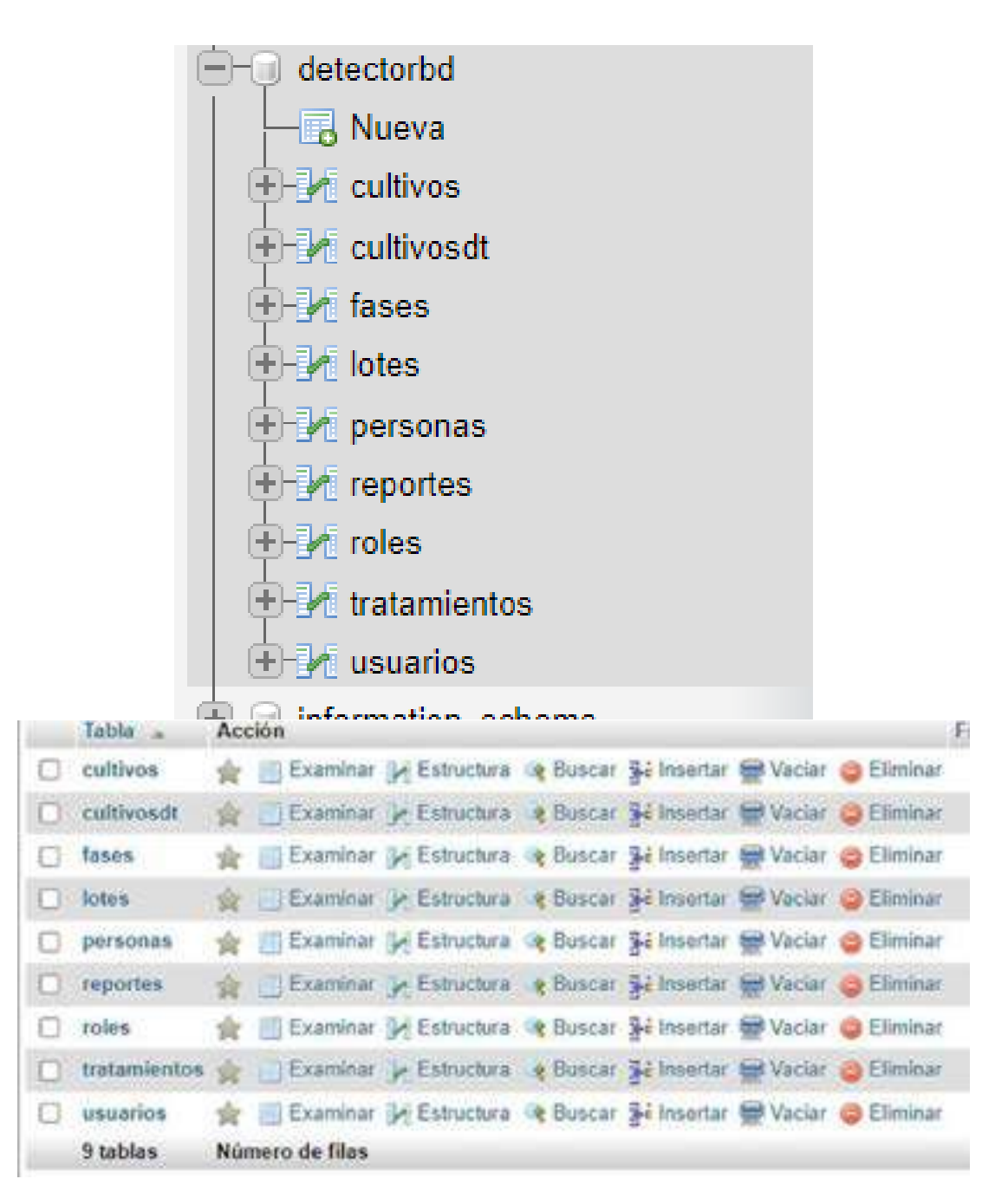

*9.24.2.1.2 Estructura de aplicativo web*

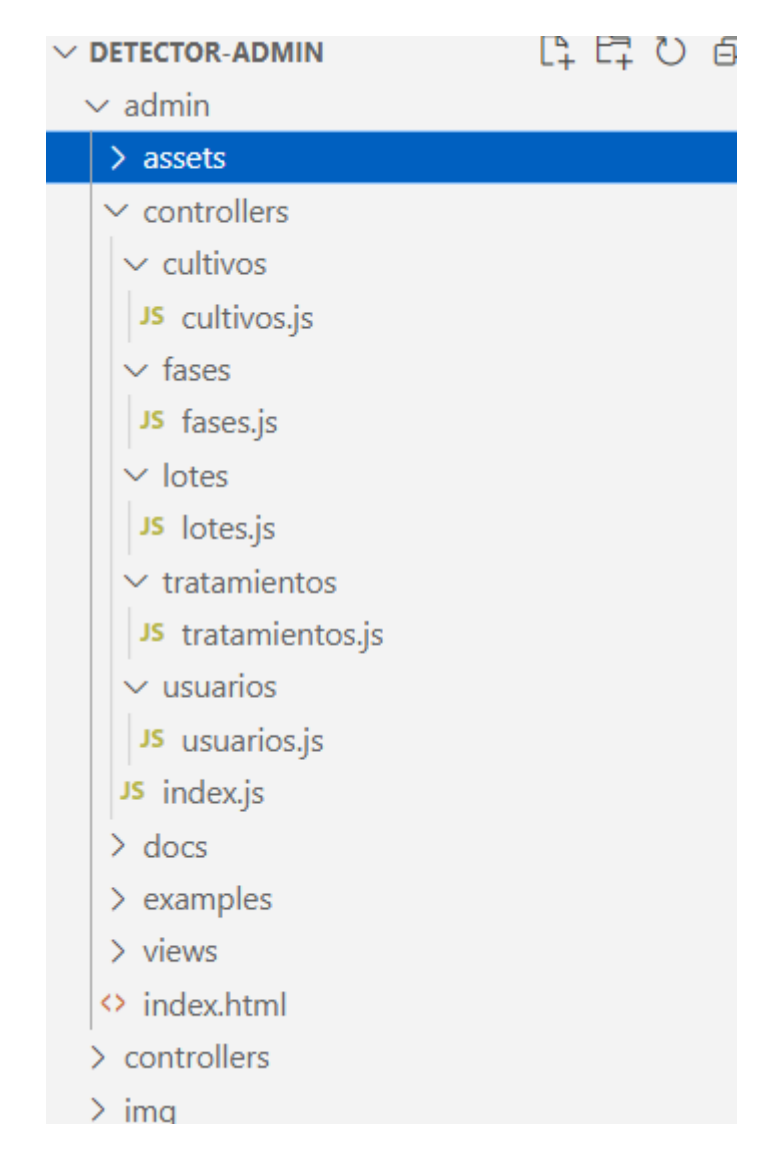

Dentro de controllers se encuentran cada una de las páginas asociada con los módulos en el aplicativo web cultivo, fases, lotes, tratamientos y usuario.

Se hizo el uso de herramientas como plugins como sweetalert para los cuadros emergentes dando un diseño personalizado y responsive. También las hojas de estilo CSS en assets para proporcionar color cambiar tamaño al diseño de las ventanas del aplicativo.

### *9.24.2.2 Requisitos generales para el sistema móvil*

Instalación de Android Studio Flamingo 2023..2.1

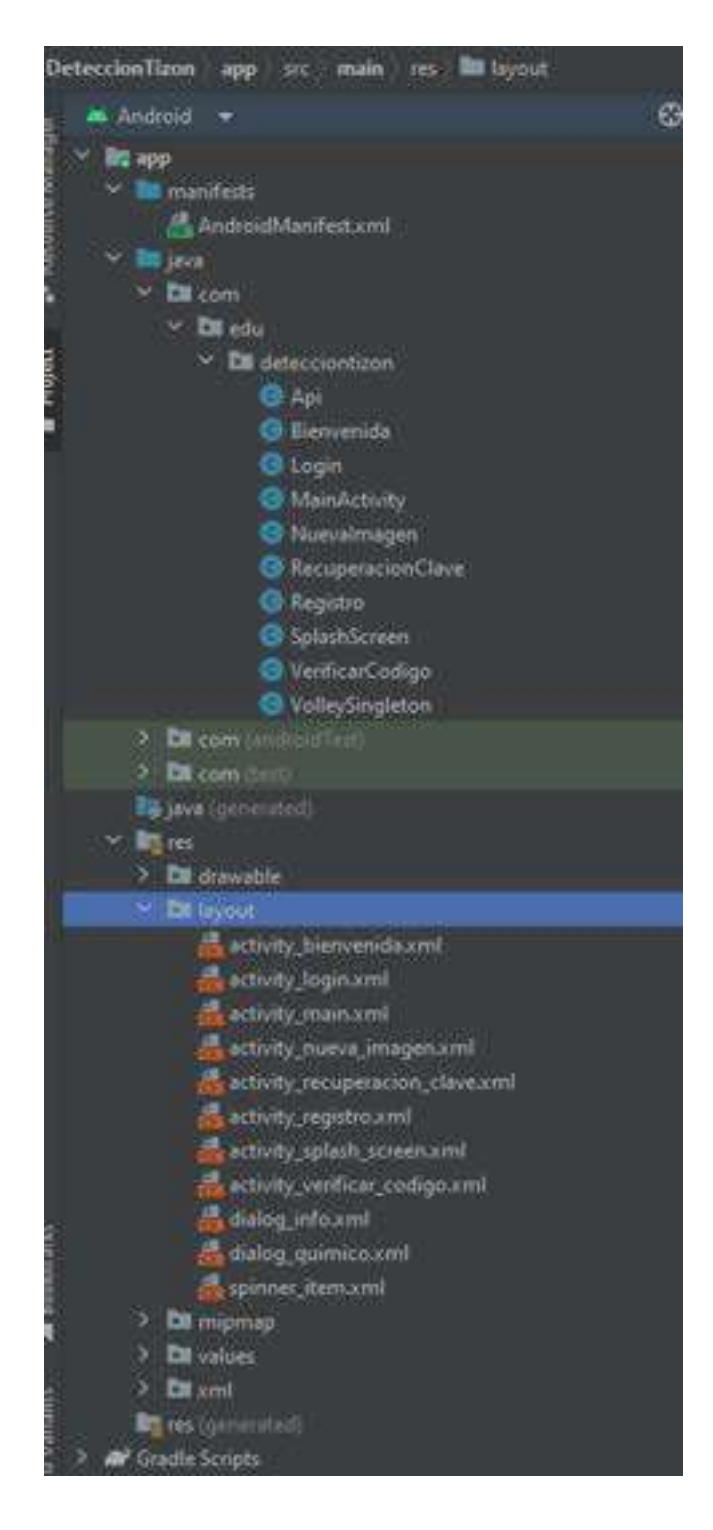

Estructura general del directorio del aplicativo móvil en Android Studio donde se muestra las pantallas y codificación en java.

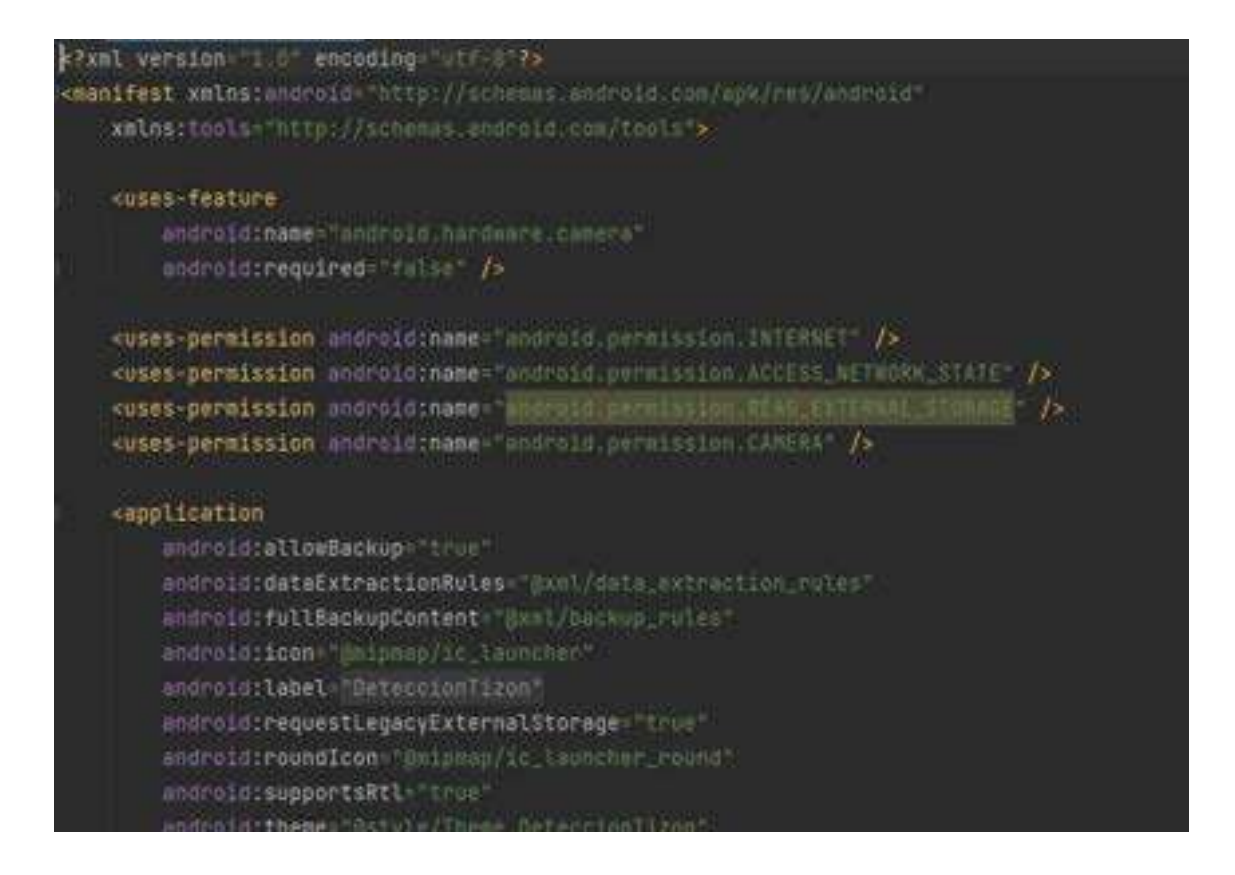

En AndroidManifest.xml que contiene la configuración principal de la aplicación donde se muestra los permisos del internet y la cámara necesaria para la captura del follaje del maíz.

El dispositivo para su instalación debe tener:

- Sistema operativo móvil Android
- Cámara de 8 megapíxeles o superior
- Ram de 2GB en adelante
- Conexión a internet

Con el archivo APK del instalador de la aplicación en el teléfono se procede a

"Instalar". Al culminar la instalación se abre la aplicación donde debe salir la pantalla de inicio de sesión.

#### **9.25 Anexo 25. Manual de usuario**

#### **9.25.1 Objetivo del manual de usuario de la página móvil**

Brindar a los usuarios una explicación sencilla y entendible del uso y funcionamiento de los diferentes elementos que conforman el aplicativo móvil, como lo son los módulos, componentes y procesos que sirven para realizar la detección y tratamiento de la enfermedad tizón y sus fases en la mazorca del maíz. Con el objetivo que este espacio guie a los usuarios a una entendible y correcta utilización del sistema.

#### **9.25.2 Aplicativo web**

### *9.25.2.1 Pantalla de inicio de sesión*

Al ingresar a la página web se muestra la pantalla de inicio de sesión, la cual da la bienvenida a los usuarios que ingresen, para ingresar al sistema se debe ingresar un correo y contraseñas que sean válidos, en caso de que no esté registrado, debe ingresar a la opción "Regístrate" para crear una cuenta valida y en caso de no recordar la contraseña de su usuario debe ingresar a la opción "¿Olvidaste tu contraseña?".

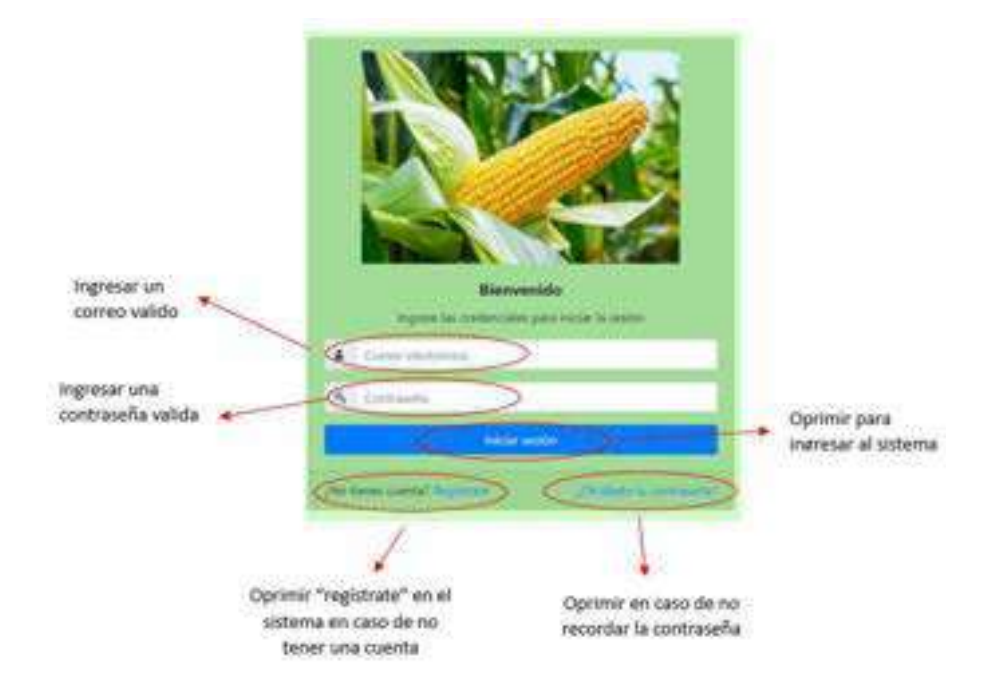

# *9.25.2.2 Registro usuario*

Para realizar el registro de usuario se debe ingresar a **"Regístrate"** en la pantalla de inicio de sesión, una vez ingresan aparece la pantalla de **"Registro de Usuarios"** la cual contiene distintos campos que deben llenar o elegir como lo son nombre, apellido, cedula, correo, dirección, numero de celular, contraseña y sexo.

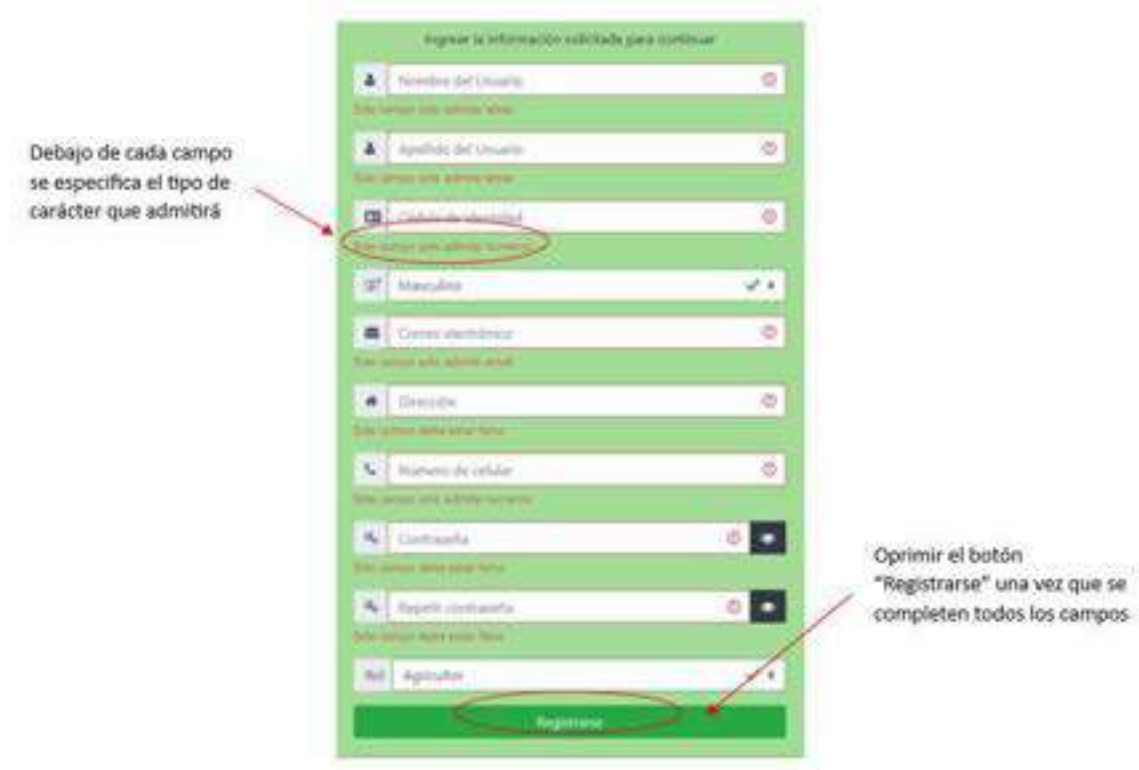

### *9.25.2.3 Validación de campos en Registro de Usuario*

Cada uno de los campos están validados, y solo permiten caracteres que sean correspondientes a sus campos. En ese caso nombre y apellido solo va admitir letras, no va admitir números. Al inicio de cada campo aparece una ventana informativa que comunicara cuales son los tipos de carácter que está permitido, si el parámetro es llenado de manera correcta, aparece un visto a un costado.

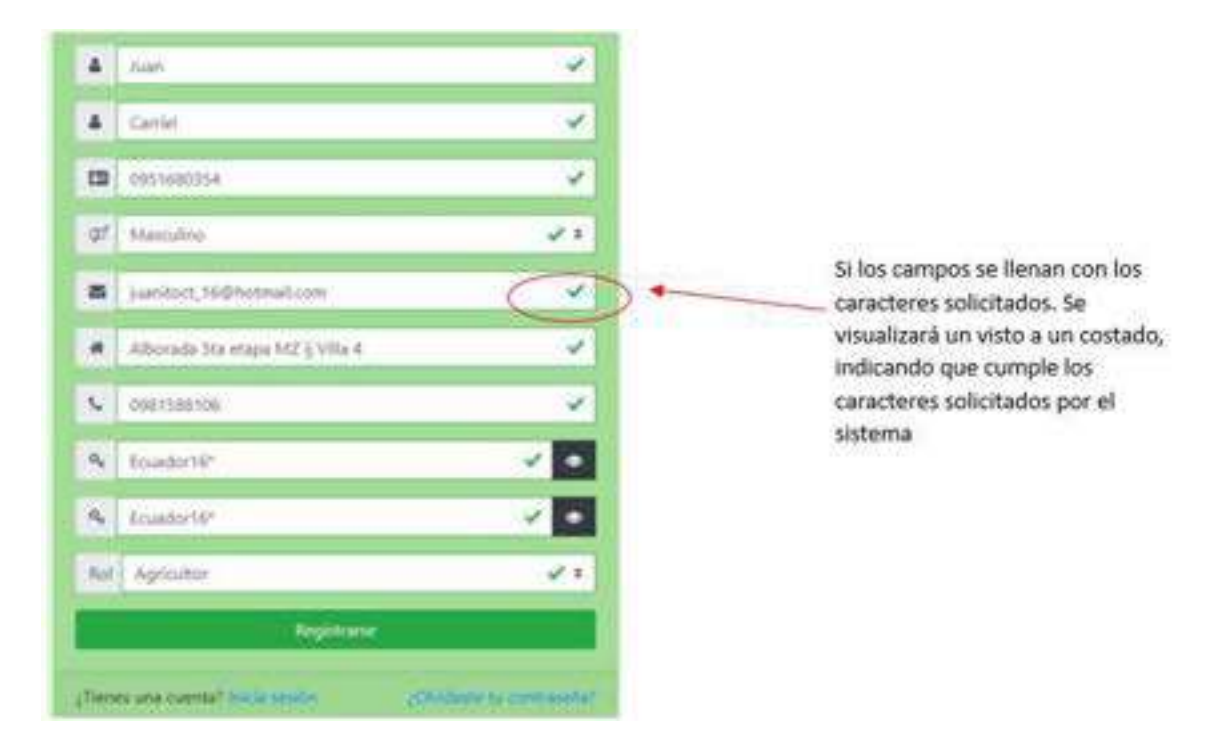

Si alguno de los datos ingresados no es correcto, se muestra una ventana emergente la cual indica el error.

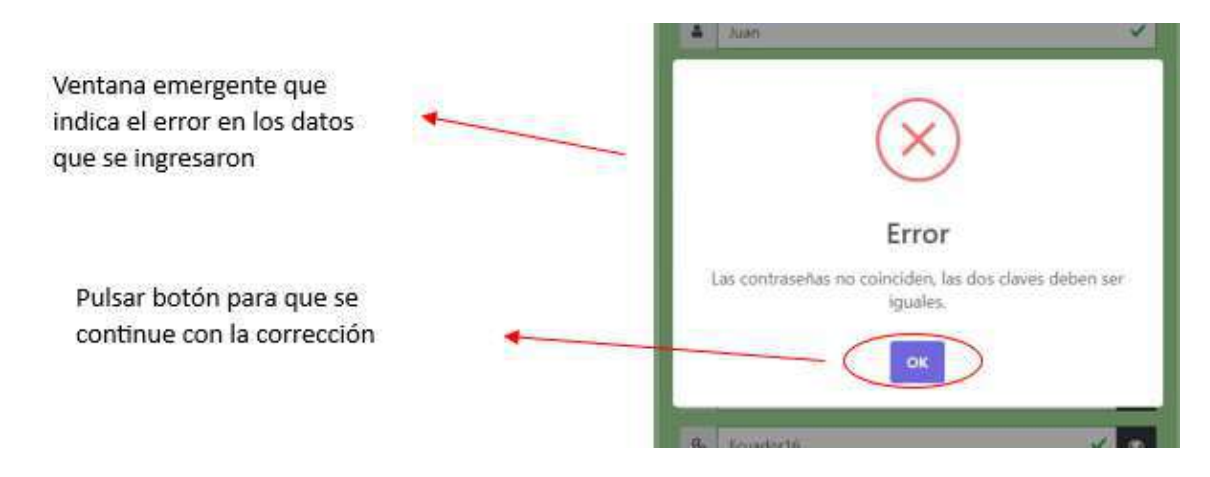

Una vez haya ingresado los datos de manera correcta, se culmina el registro de manera positiva, el sistema muestra una ventana emergente que indica que el registro fue exitoso.

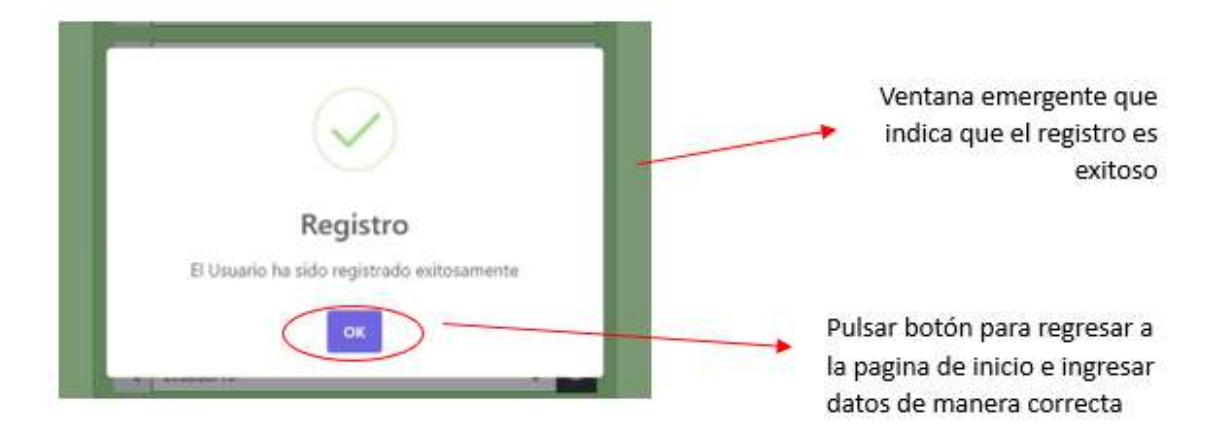

### *9.25.2.4 Recuperación de contraseña*

En caso de recordar la contraseña de usuario, debe ingresar a "**Olvidaste tu contraseña**" en la pantalla inicio de sesión, redirige a otra pantalla que es "Recuperación de contraseña", aquí se va a solicitar ingresar el correo electrónico de su cuenta de usuario, la cual no recuerda su contraseña y oprimir el botón recuperar cuenta.

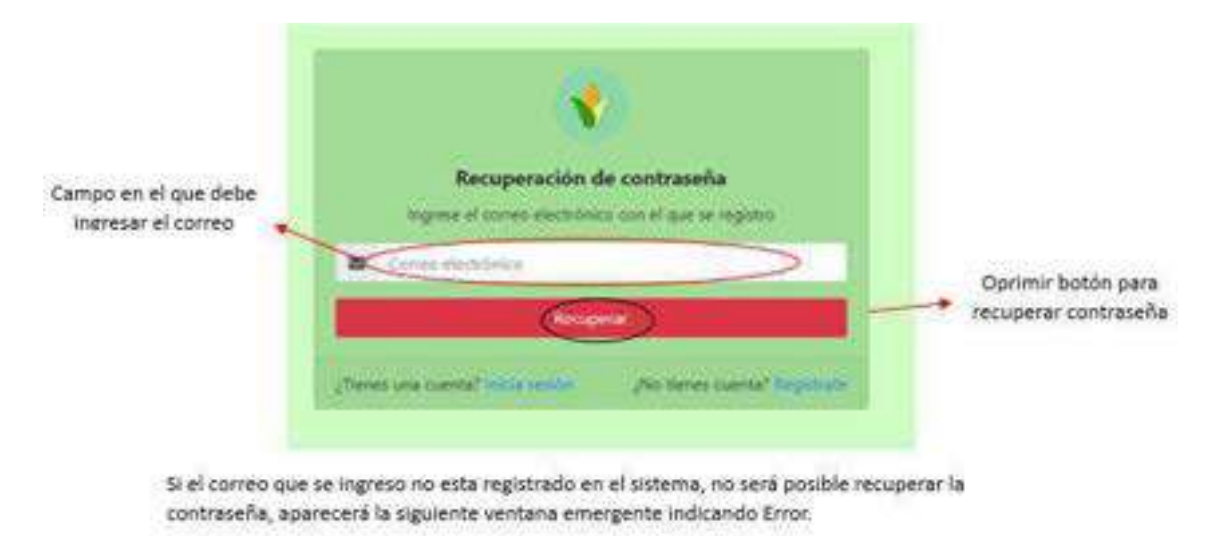

Si el correo que se ingresó no está registrado en el sistema, no es posible recuperar la contraseña, aparece la siguiente ventana emergente indicando Error.

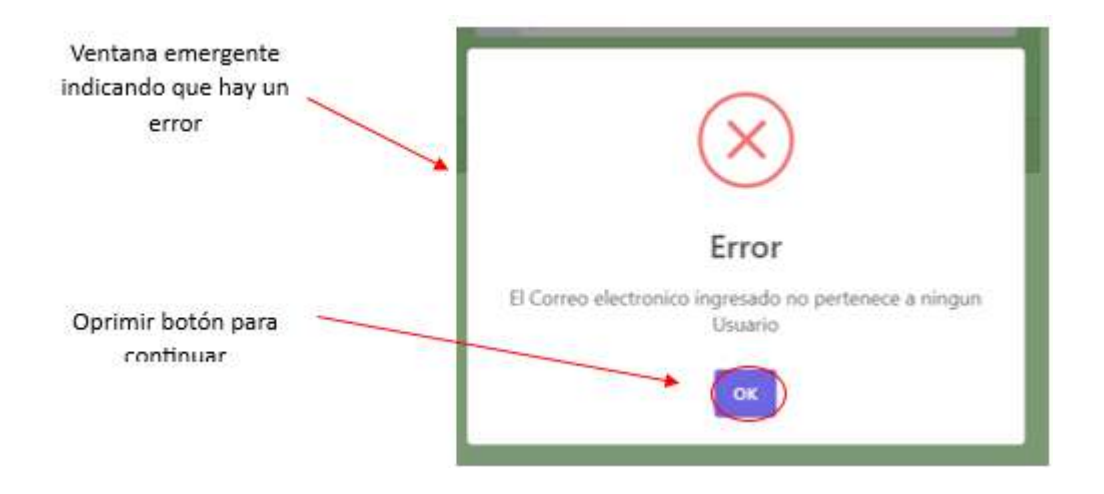

Si el correo ingresado es válido y ya está previamente registrado en el sistema, el sistema envía un mensaje al correo que ha ingresado el usuario el cual contiene la contraseña con la que puede ingresar al sistema.

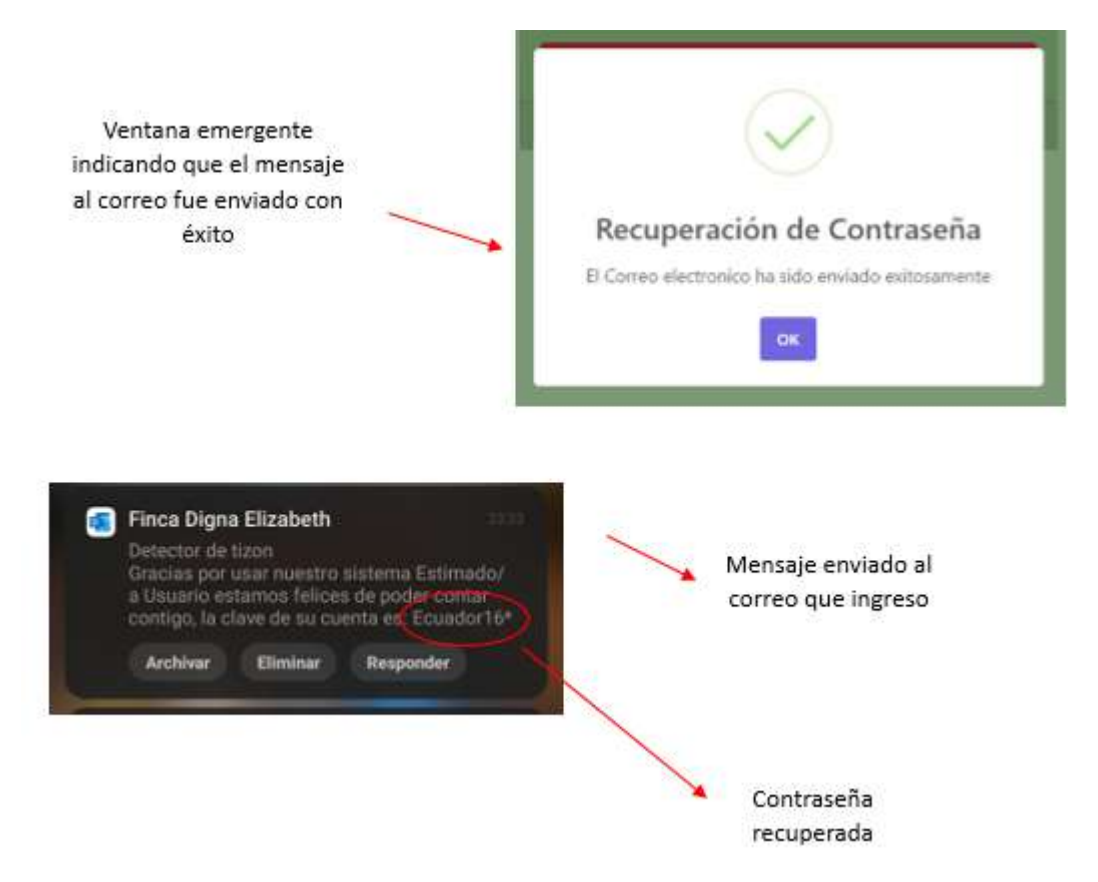

#### *9.25.2.5 Pantalla de inicio*

Una vez que se ha ingresado el correo y contraseña válidos, se ingresa al programa, la pantalla que aparece al ingresar, es la pantalla de inicio.

La cual contiene una barra lateral que redirige a distintas pantallas dependiendo de cual escoja el usuario, así mismo en la parte principal se mostrara todos los módulos que contiene la página web.

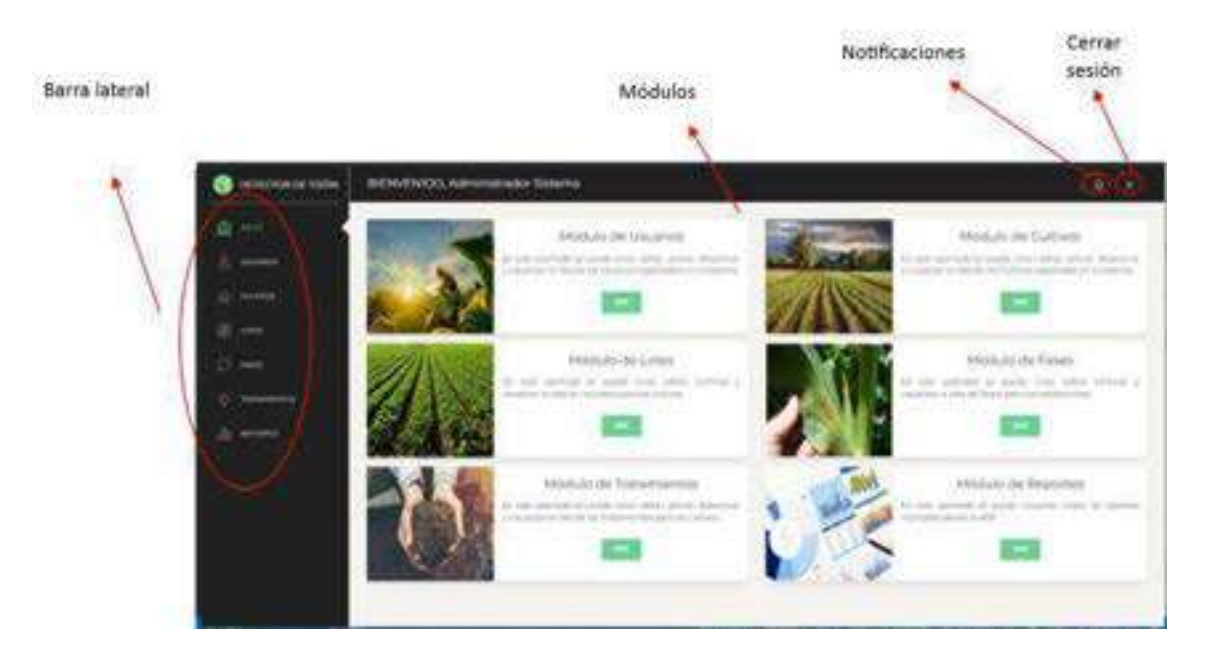

En la barra lateral se puede observar que hay varias opciones como inicio, usuarios, cultivos, lotes, fases, tratamientos, reportes. Estas opciones que se acaban de mencionar son los diferentes módulos que tiene la página web.

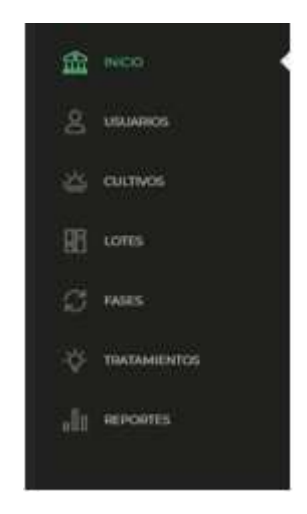

Aquí se observa distintos espacios, los cuales son los módulos que se puede observar en primer plano en la página de inicio y en los cuales pueden ingresar

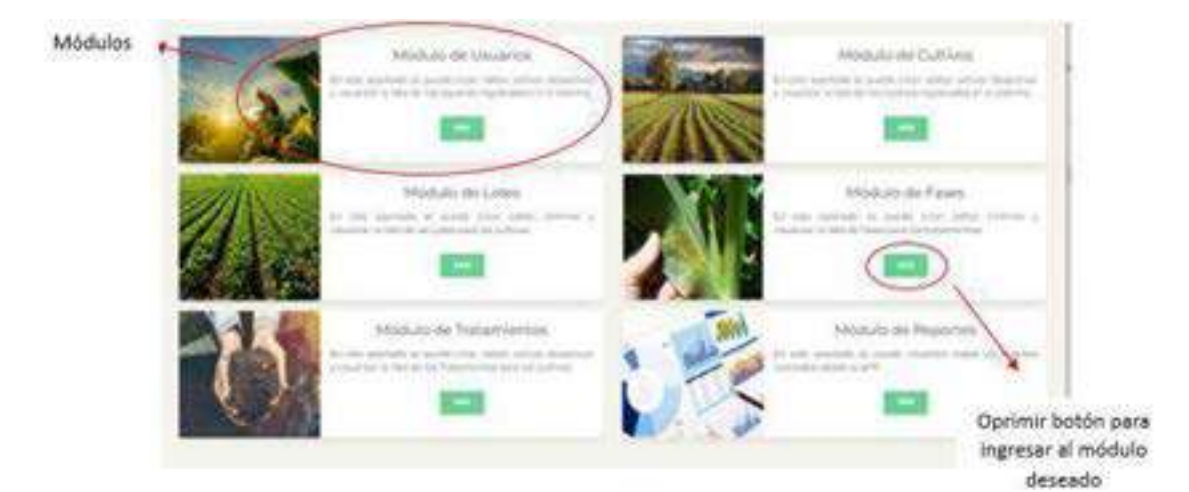

### *9.25.2.6 Usuarios*

En el módulo lista de usuarios, se puede crear un nuevo usuario si se llena los respectivos campos y se puede visualizar la lista de usuarios. Está conformado por nombre, apellido, cedula, email entre otros.

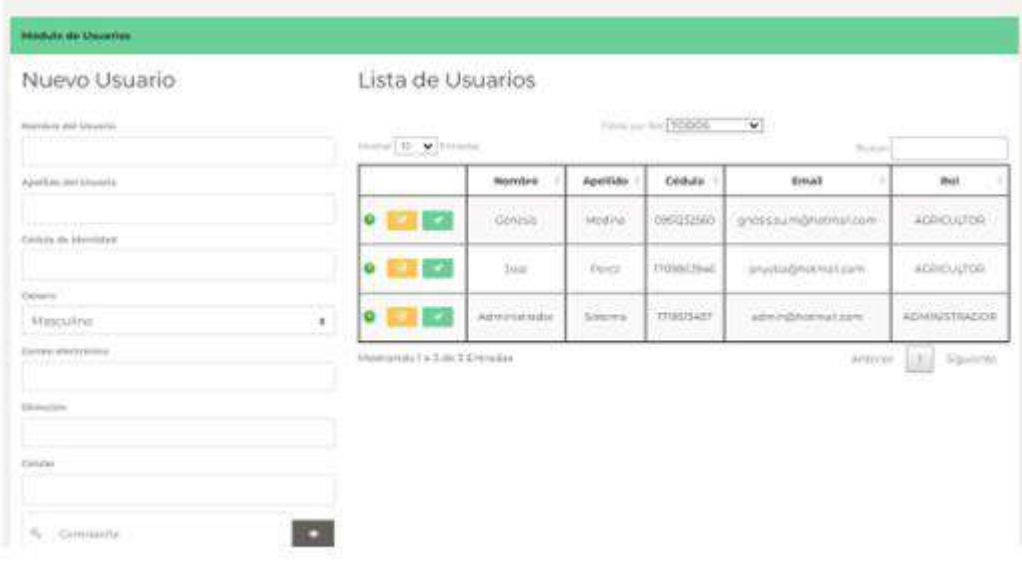

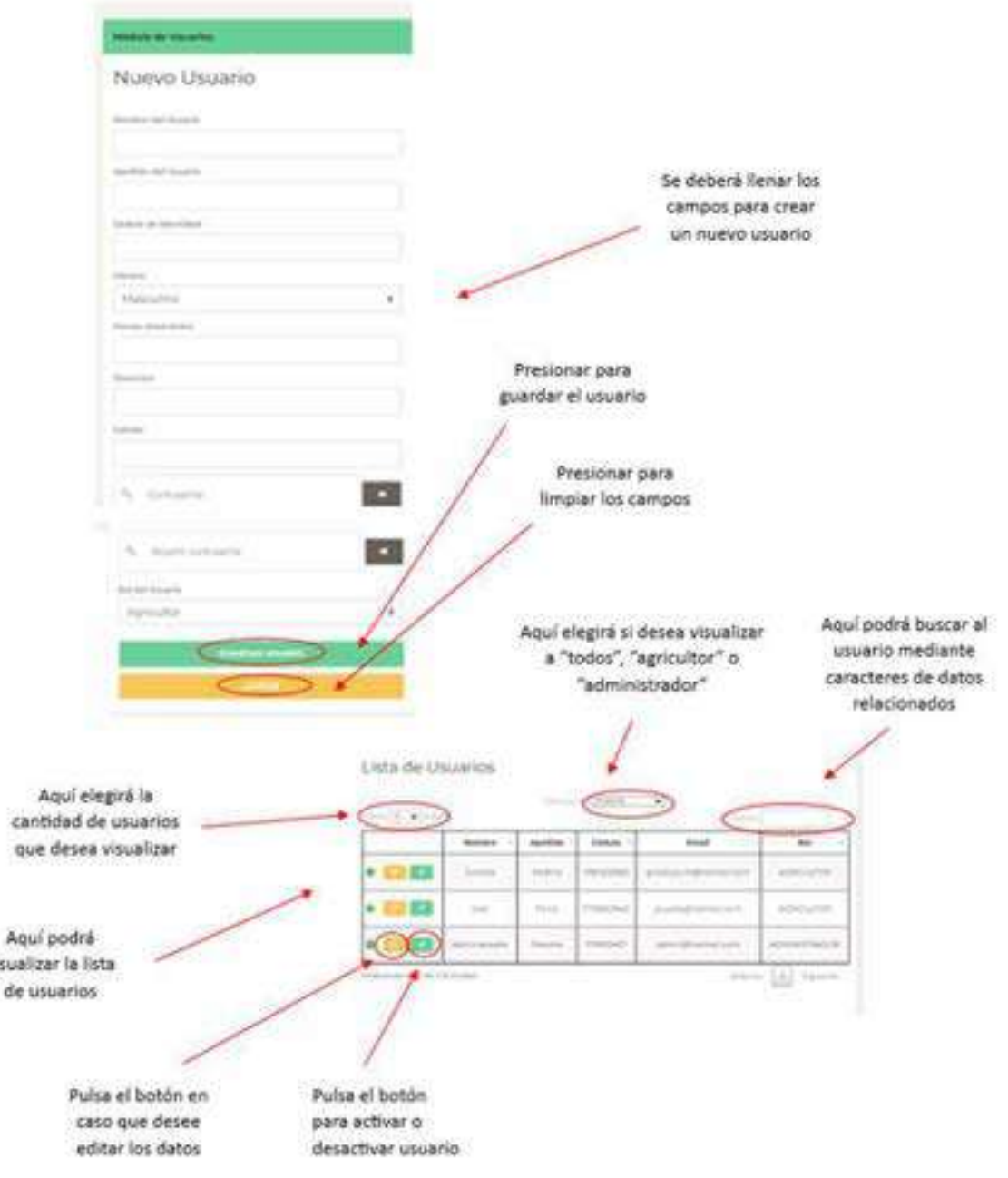

# *9.25.2.7 Cultivos*

w

Aquí se crea y se ingresan los datos del cultivo que desea crear y se puede visualizar de manera general la lista de cultivo que están registradas en el sistema. Está conformado por lote, fecha de inicio, descripción y estado.

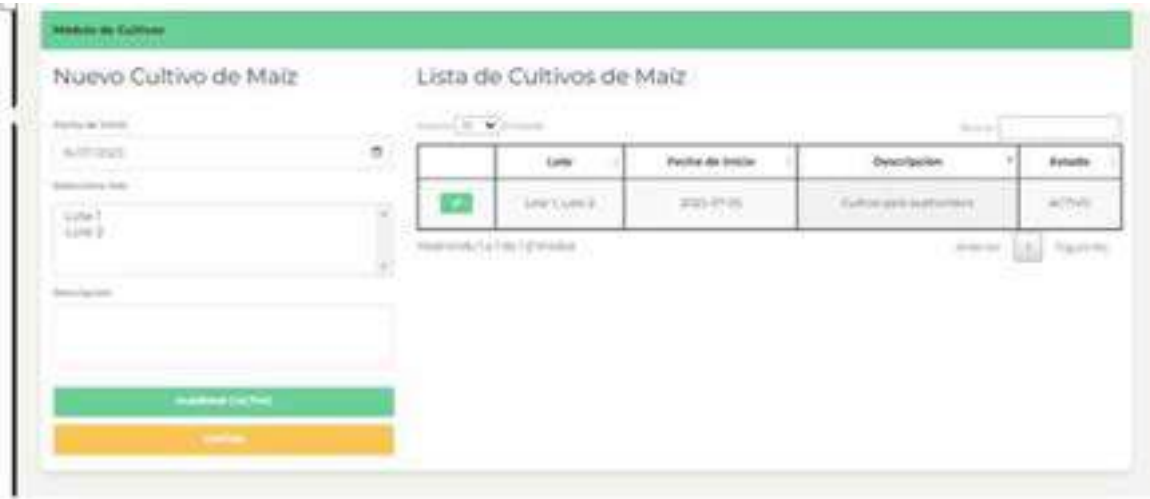

Se deberá llenar los respectivos campos para realizar un registro éxitos del cultivo

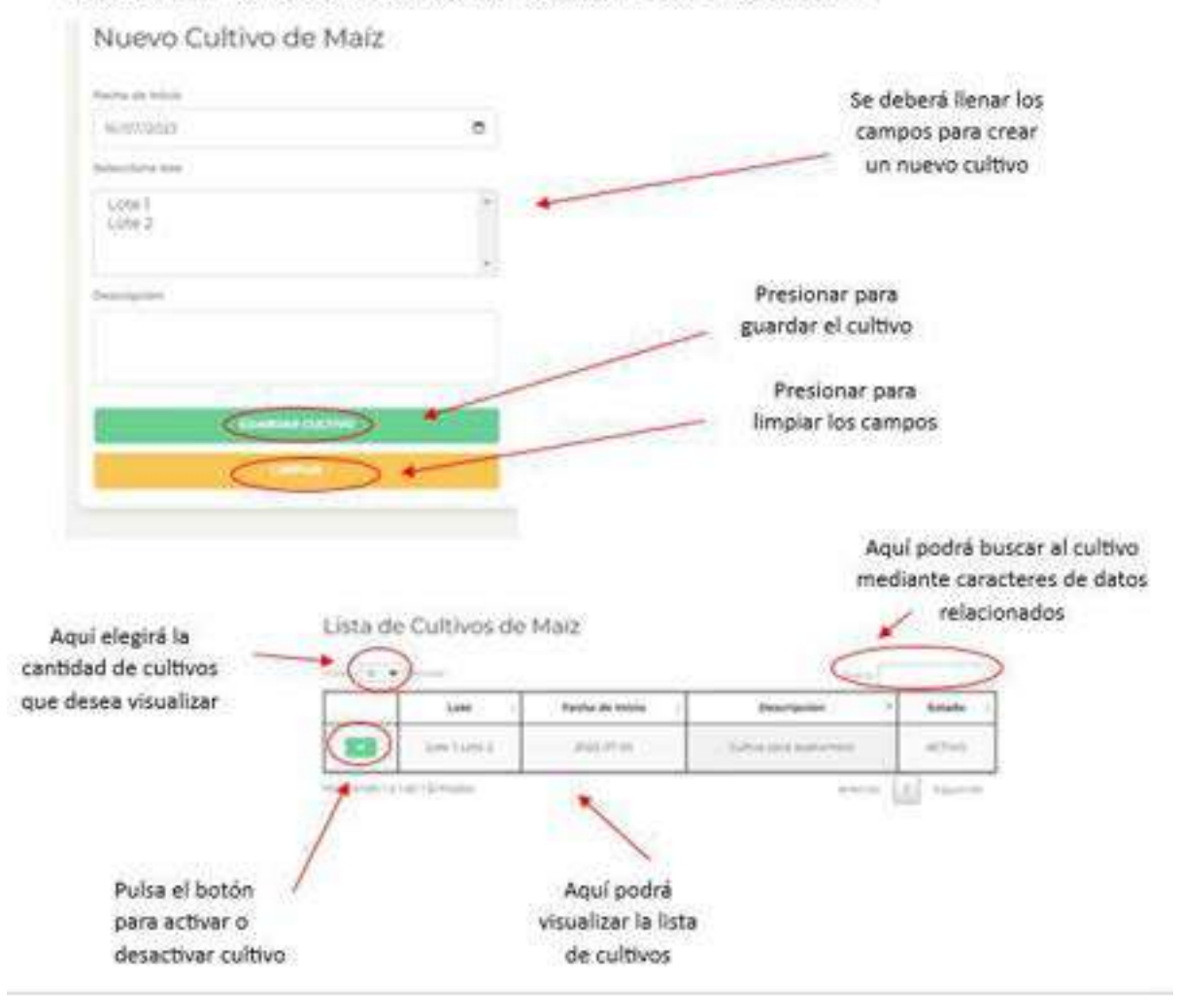

### Lotes

Aquí se crea y se ingresan los datos del lote que se desea crear y se puede visualizar de manera general la lista de lotes que están creados en el sistema. Está conformado por el nombre, descripción y estado del lote.

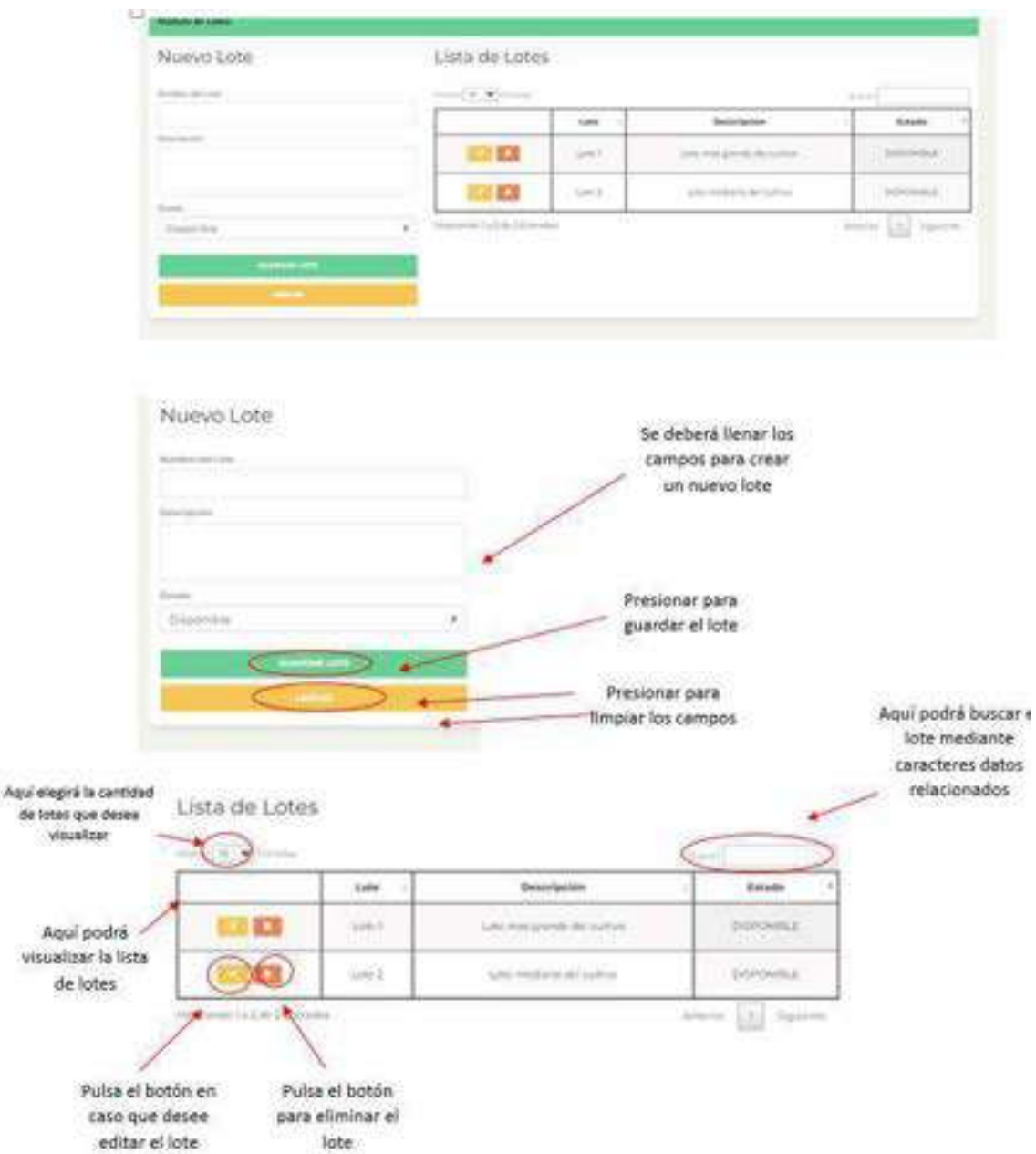

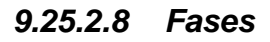

Aquí se crea y se ingresan los datos de las fases que desea crear de la enfermedad que afecta al cultivo. Está conformado por nombre y descripción.

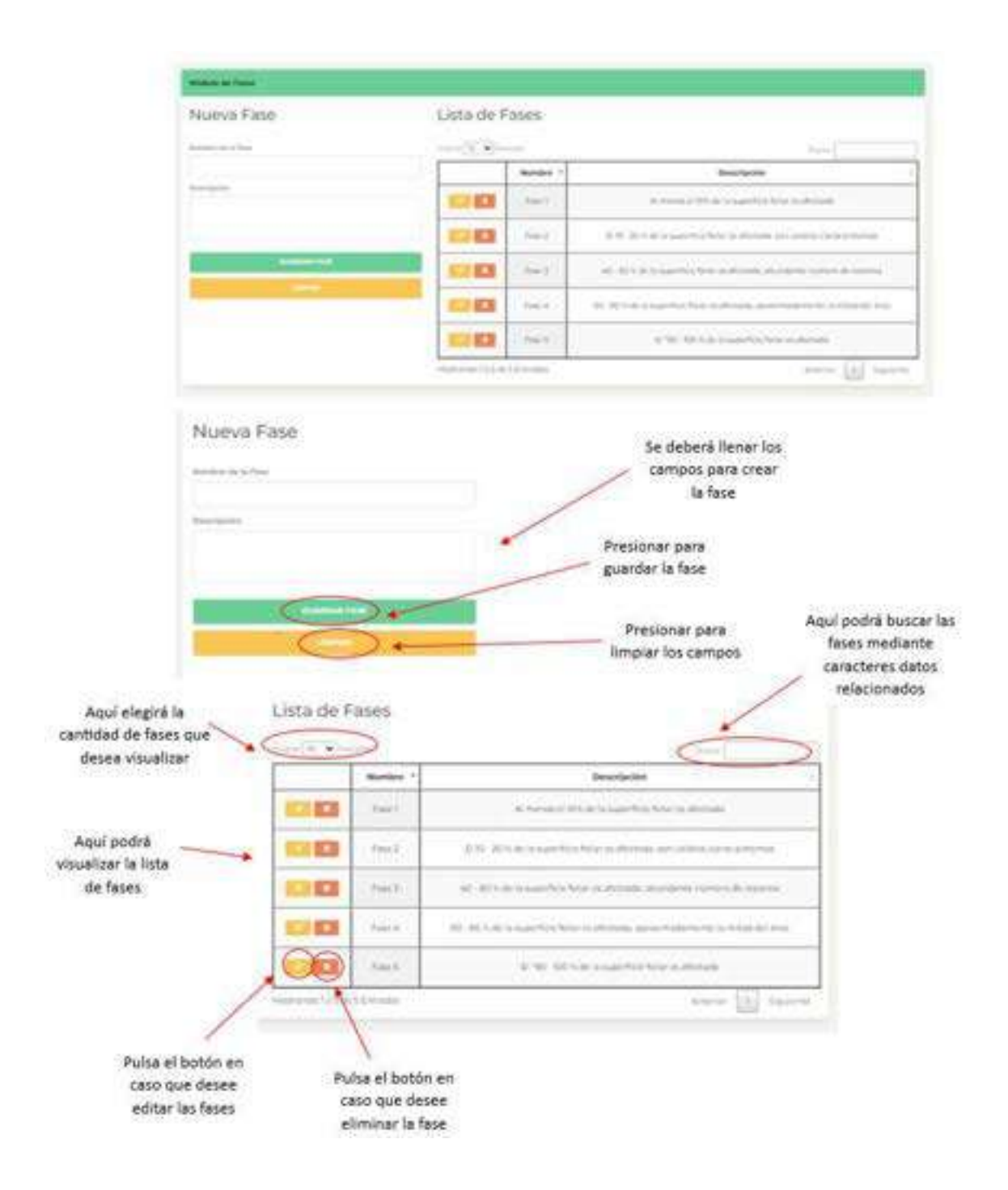

### *9.25.2.9 Tratamientos*

Aquí se crea y se ingresan los datos de los tratamientos que desea crear para mitigar la enfermedad que afecta al cultivo. Está conformado por fase, fungicida y dosis.

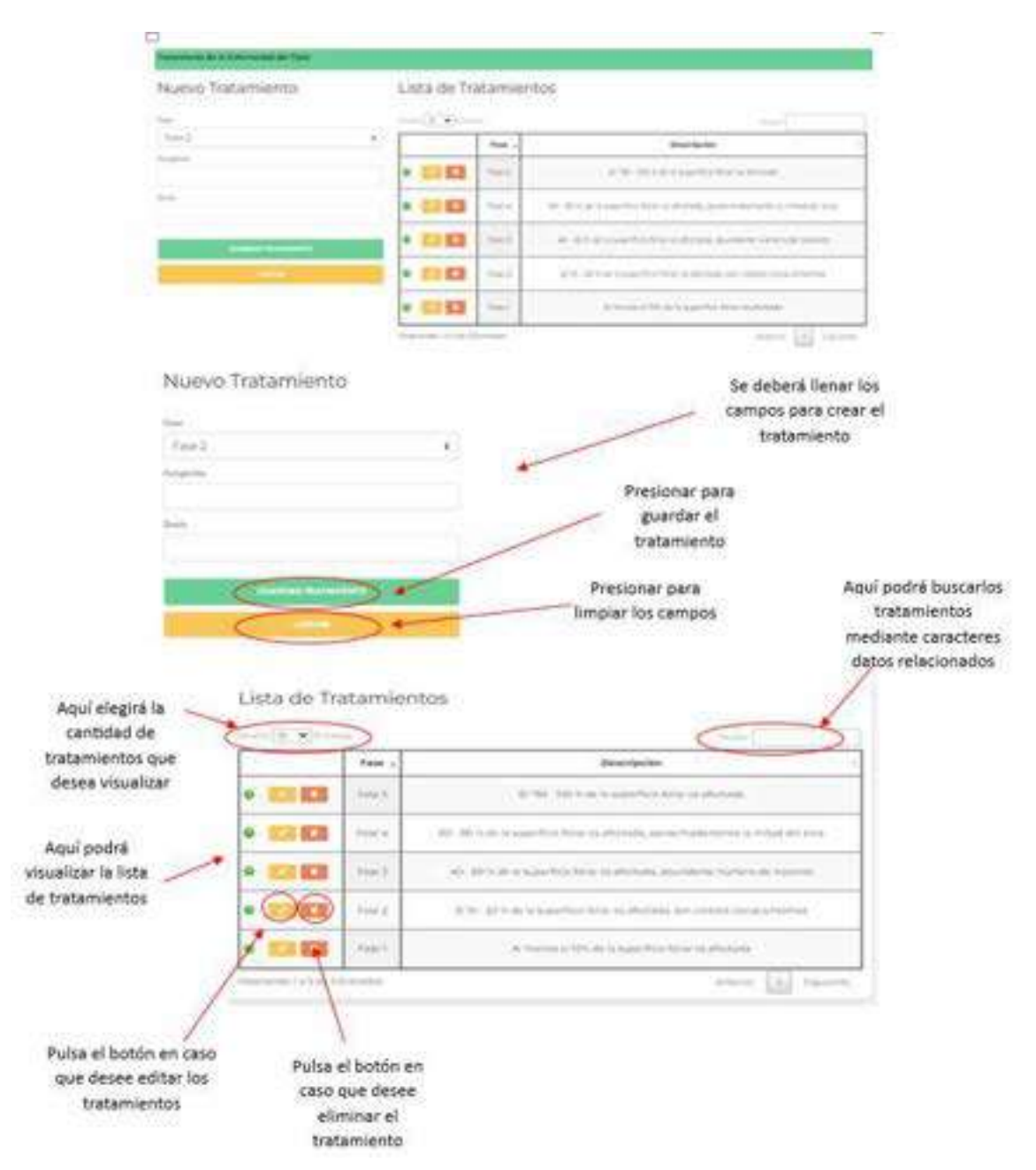

# *9.25.2.10 Cierre de sesión*

Una vez haya culminado las respectivas actividades y tareas, puede cerrar la sesión del usuario, pulsando el icono de salida (que es una x en la parte superior derecha de la pantalla).

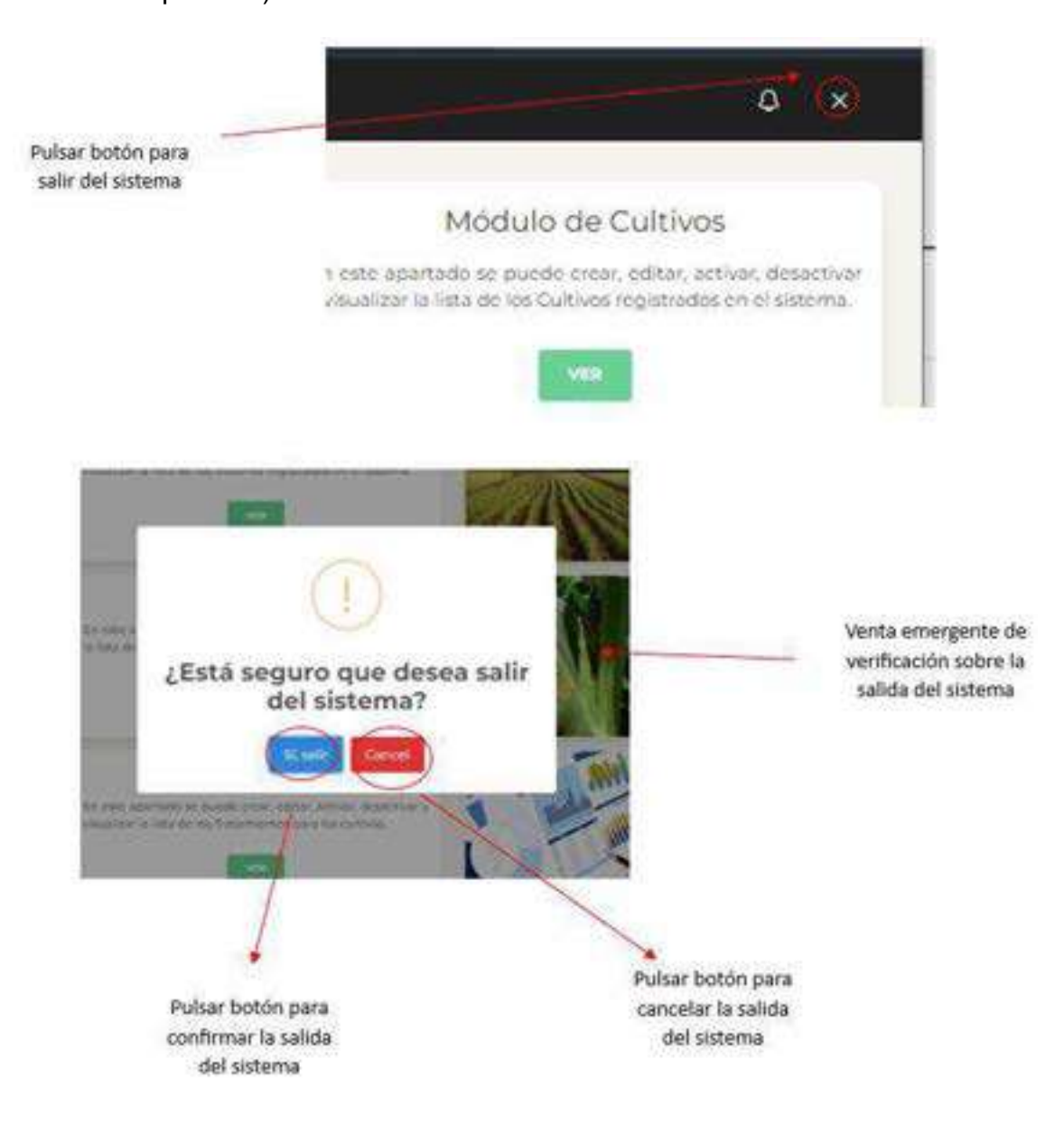

### **9.25.3 Aplicativo móvil**

### *9.25.3.1 Página principal*

Al momento de abrir la aplicación se muestra la pantalla informativa del sistema y en la parte inferior un botón "Iniciar Sesión" el cual al oprimir lo dirige a la pantalla de Inicio de sesión.

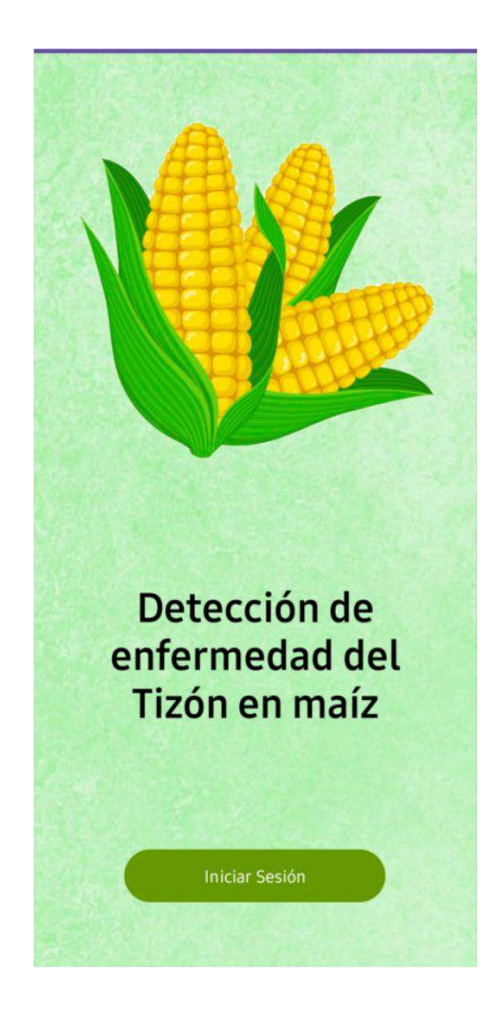

### *9.25.3.2 Inicio de sesión*

En esta pantalla se tiene que llenar el campo correo y contraseña, una vez ingresados debemos oprimir el boton de iniciar sesion para ingresar a la aplicación movil.

En esta pantalla tambien se encuentran otras opciones que son "**Registrate**" que sirve para crear una cuenta y "**Olvide mi contraseña**" para recuperar nuestra contraseña.

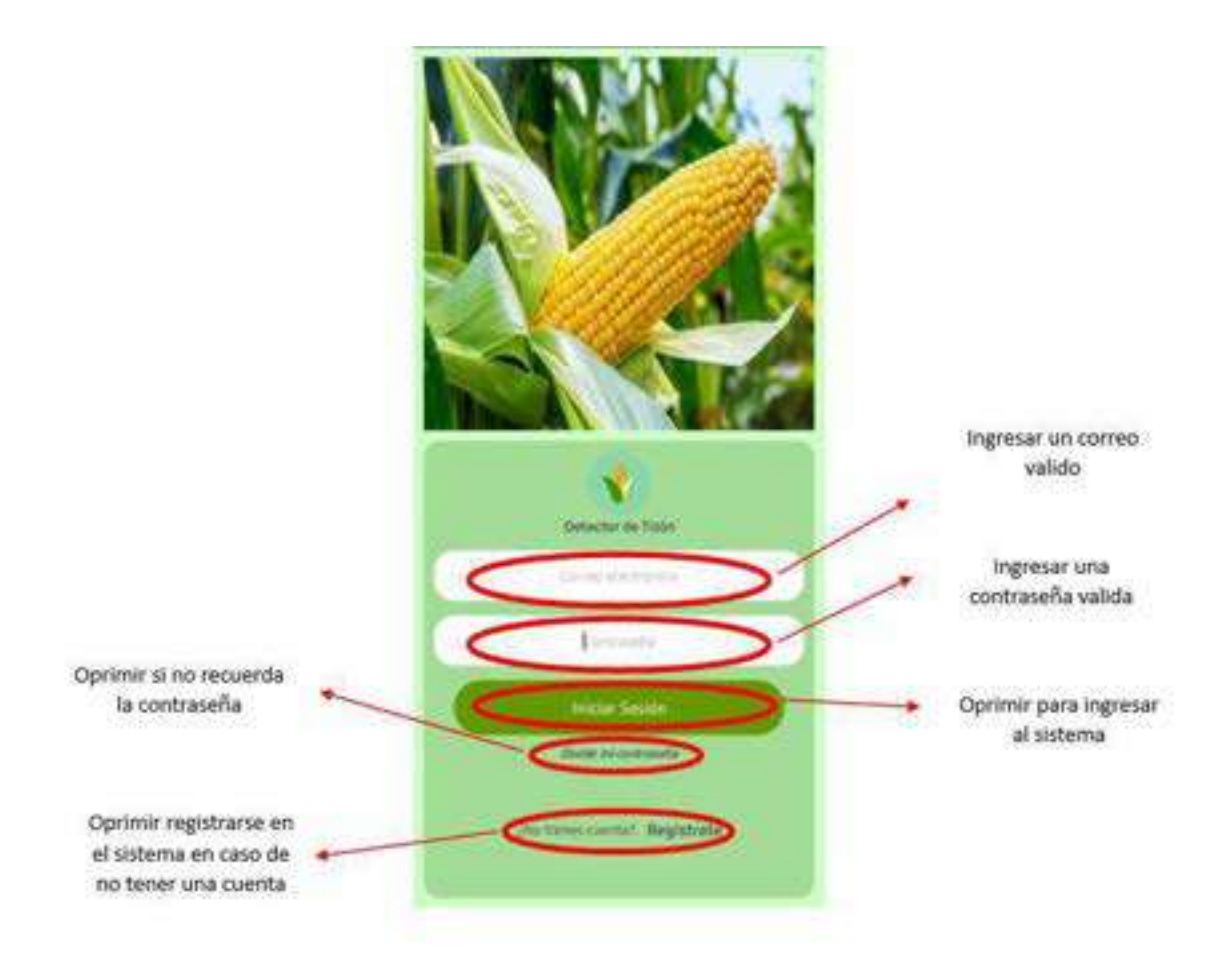

# *9.25.3.3 Registro de usuario*

Para realizar el registro de usuario se debe ingresar a **"Regístrate"** en la pantalla de inicio de sesión, una vez ingresan aparece la pantalla de **"Registro de Usuario"** la cual contiene distintos campos que deben llenar o elegir como lo son nombre, apellido, cedula, correo, dirección, número de celular, contraseña y sexo.

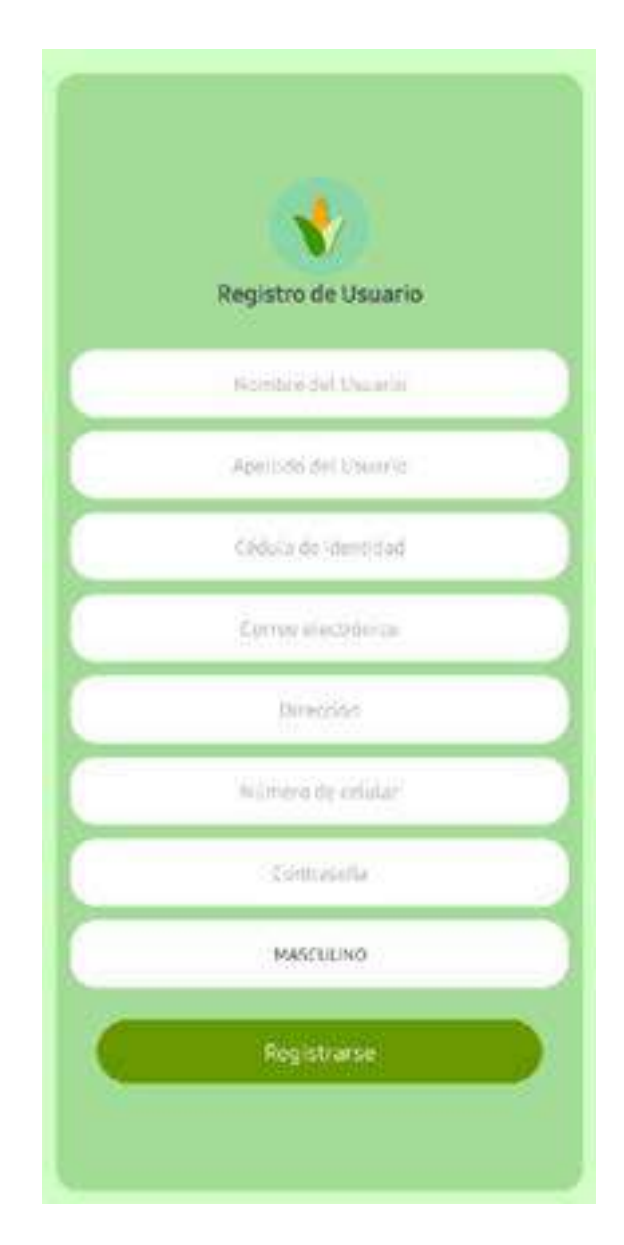

# *9.25.3.4 Validación de campos en Registro de Usuario*

Cada uno de los campos están validados, y solo permiten caracteres que sean correspondientes a sus campos. En ese caso nombre y apellido solo va admitir letras, no va admitir números. Al inicio de cada campo aparece una ventana informativa que comunicara cuales son los tipos de carácter que está permitido.
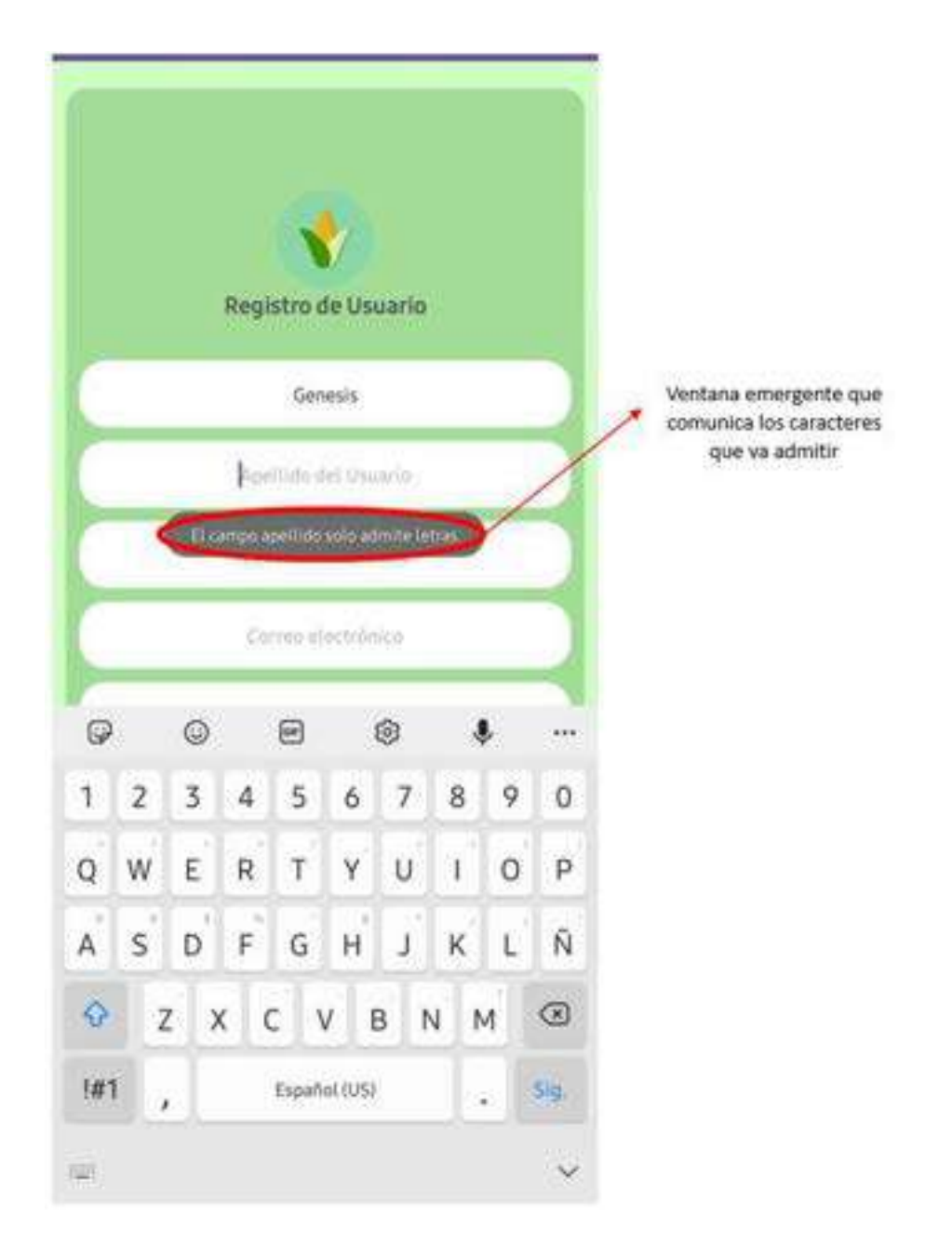

Una vez llenado los campos, si hay alguno que no cumple las validaciones respectivas no se puede realizar el registro de usuario. La aplicación comunicara al usuario cual es el campo que hay que corregir, una vez se haya corregido, se culmina el registro de manera exitosa.

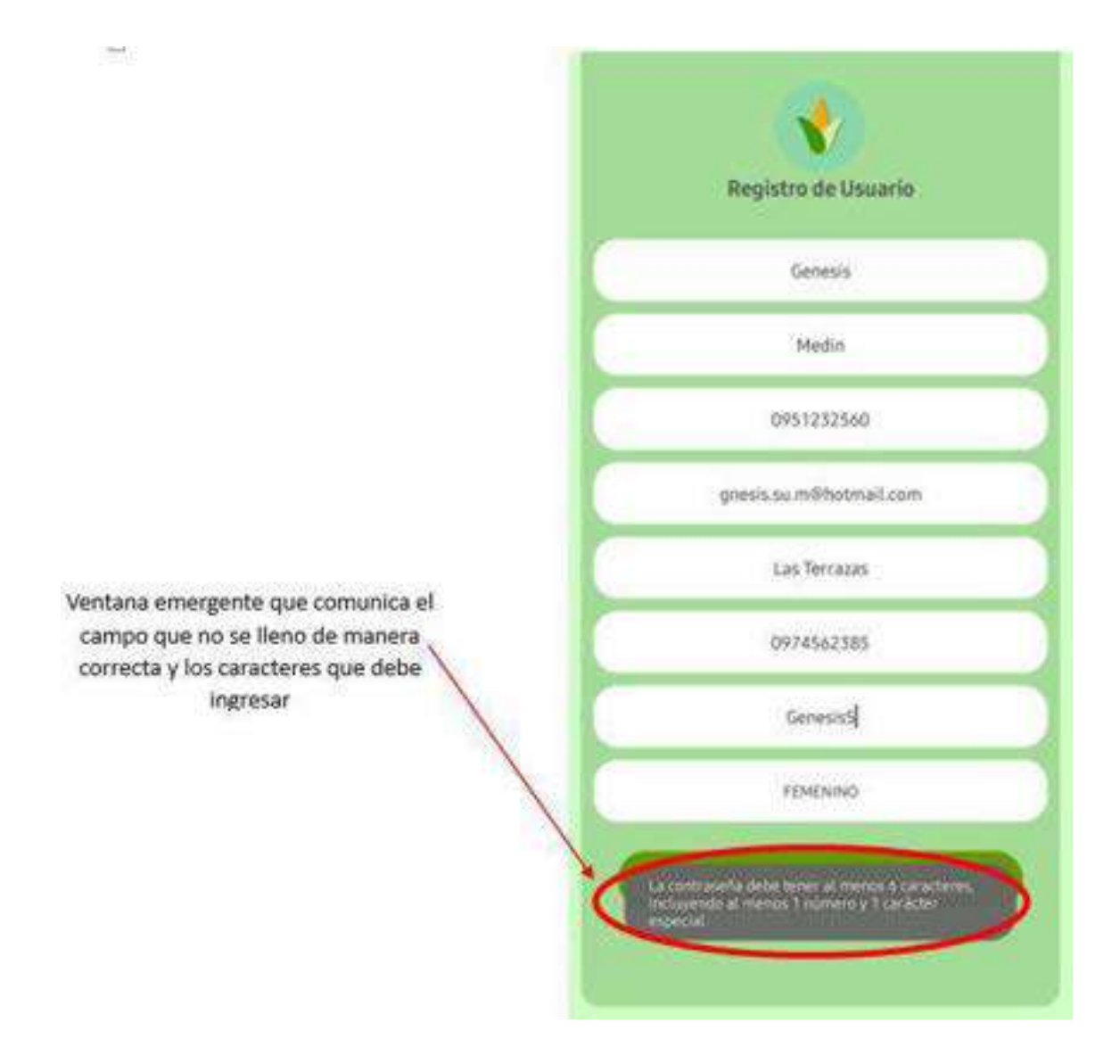

Una vez que el registro se haya realizado se redirige a una nueva pantalla, la cual sirve para verificar que el registro de usuario sea exitoso, tendremos un campo el cual solicitara que se ingrese un código de verificación, este código lo envía el sistema al correo que uso el usuario en el registro.

Se debe ingresar al correo y ver el código, una vez que ya se sepa el código, lo ingresamos y oprimimos ingresar email, en caso que el código sea correcto aparece una ventana emergente comunicando que el registro se realizó de manera exitosa.

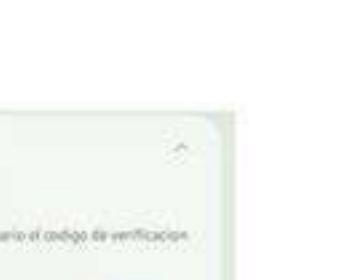

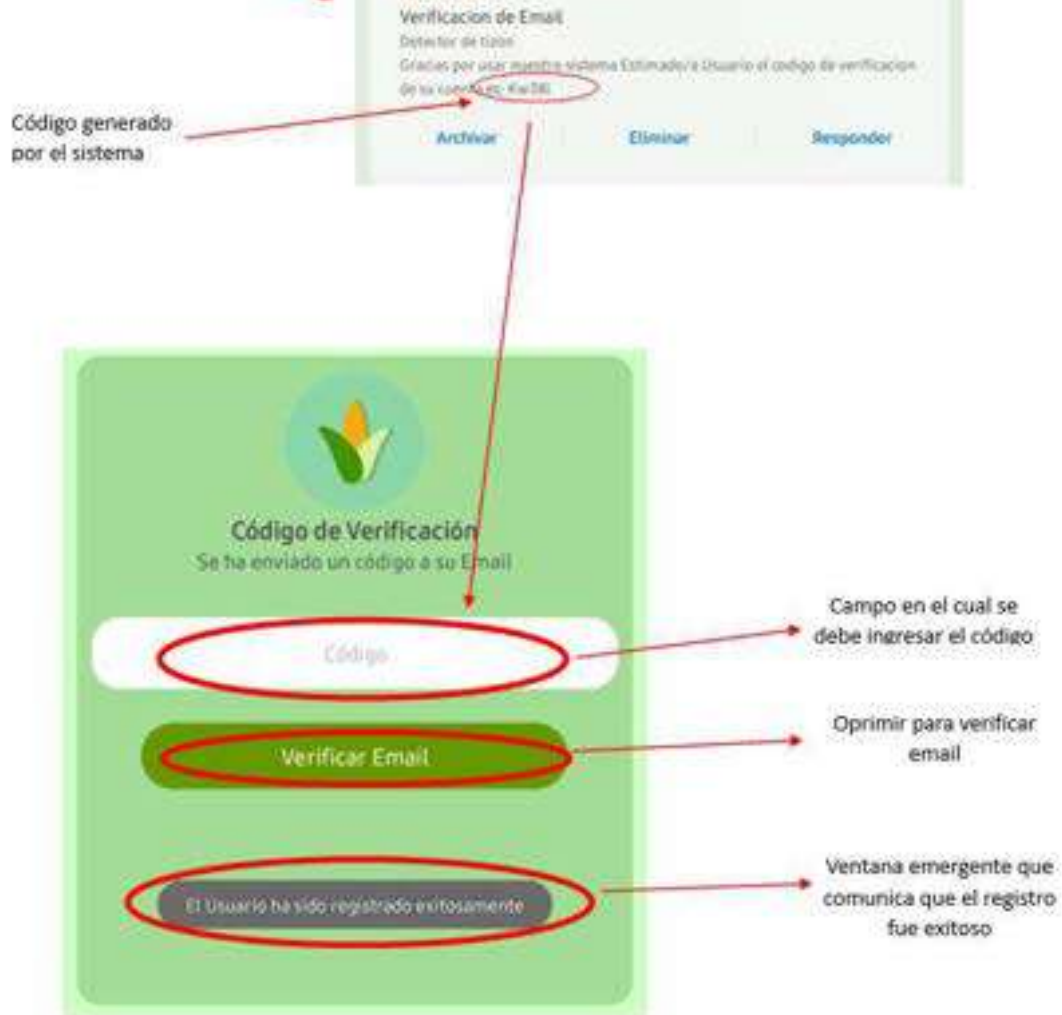

S ones percontribution 1210

Mensaje que el sistema envía al correo del usuario

Una vez ingresado y validado el código se redirige a la pantalla inicio de sesión y aparece una ventana emergente comunicando que la verificación ha sido comprobada.

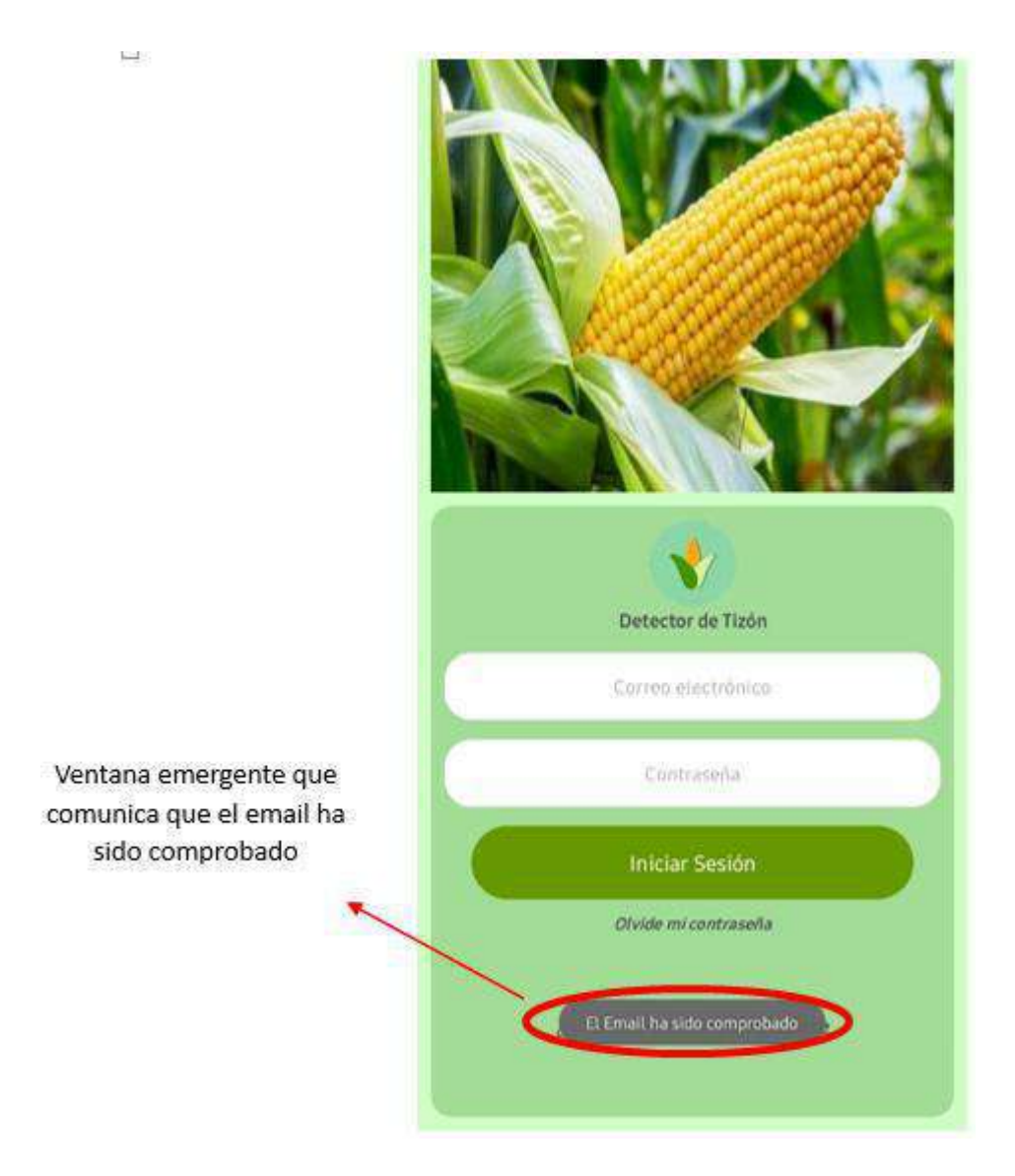

## *9.25.3.5 Recuperación de contraseña*

Una vez que se ingresa a **"Olvide mi contraseña"** en la pantalla inicio de sesión, se redirige a otra pantalla que es "Recuperación de contraseña", aquí se va a solicitar ingresar el correo electrónico de su cuenta, la cual no recuerda su contraseña y oprimir el botón recuperar cuenta.

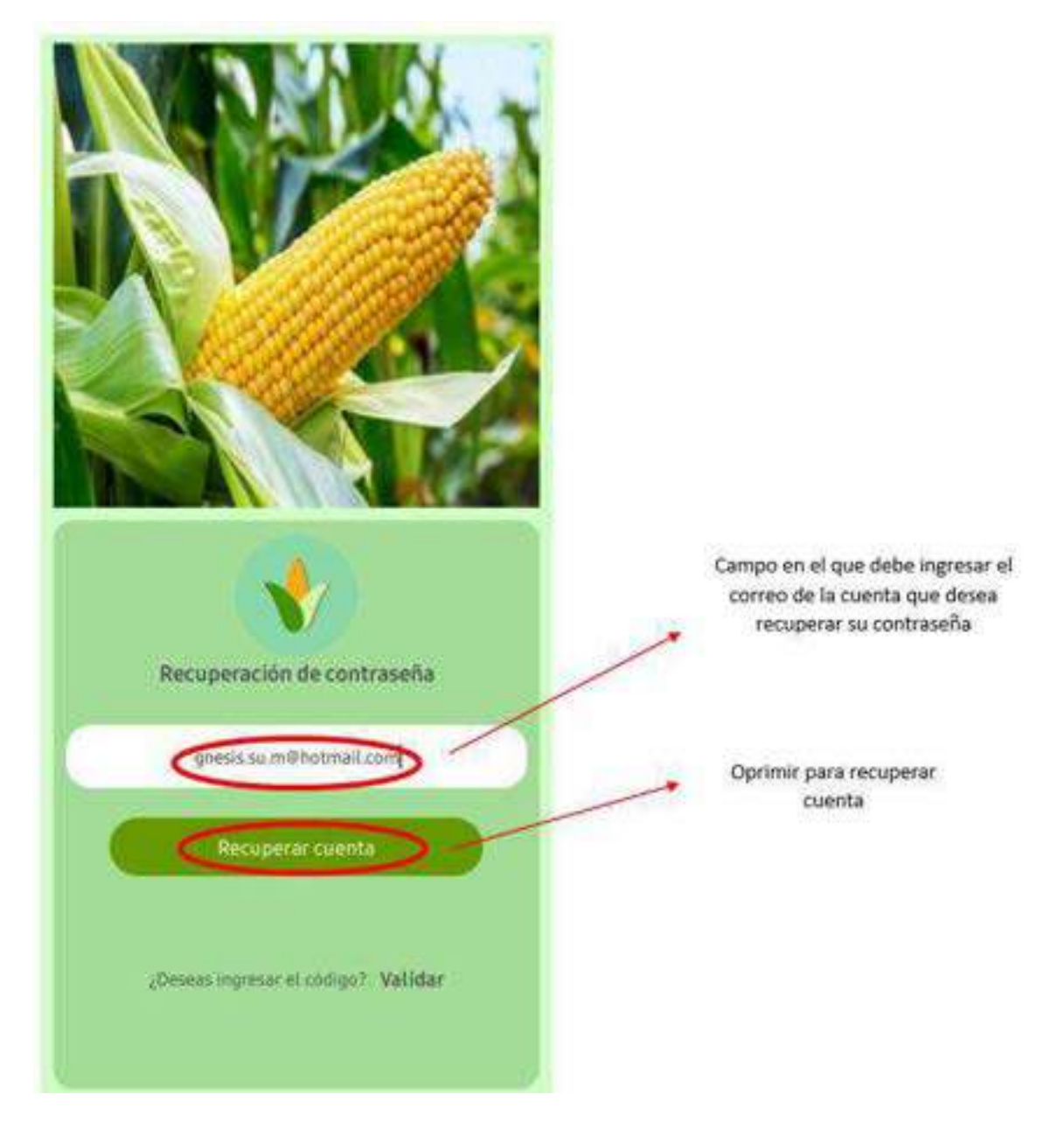

Si el correo ingresa es válido, se redirige a la pantalla de inicio de sesión, el cual mostrara una ventana emergente comunicando que el correo electrónico ha sido enviando exitosamente.

Se debe ingresar al correo y ver el mensaje o contraseña, una vez que ya se sepa la contraseña, la ingresamos y oprimimos iniciar sesión.

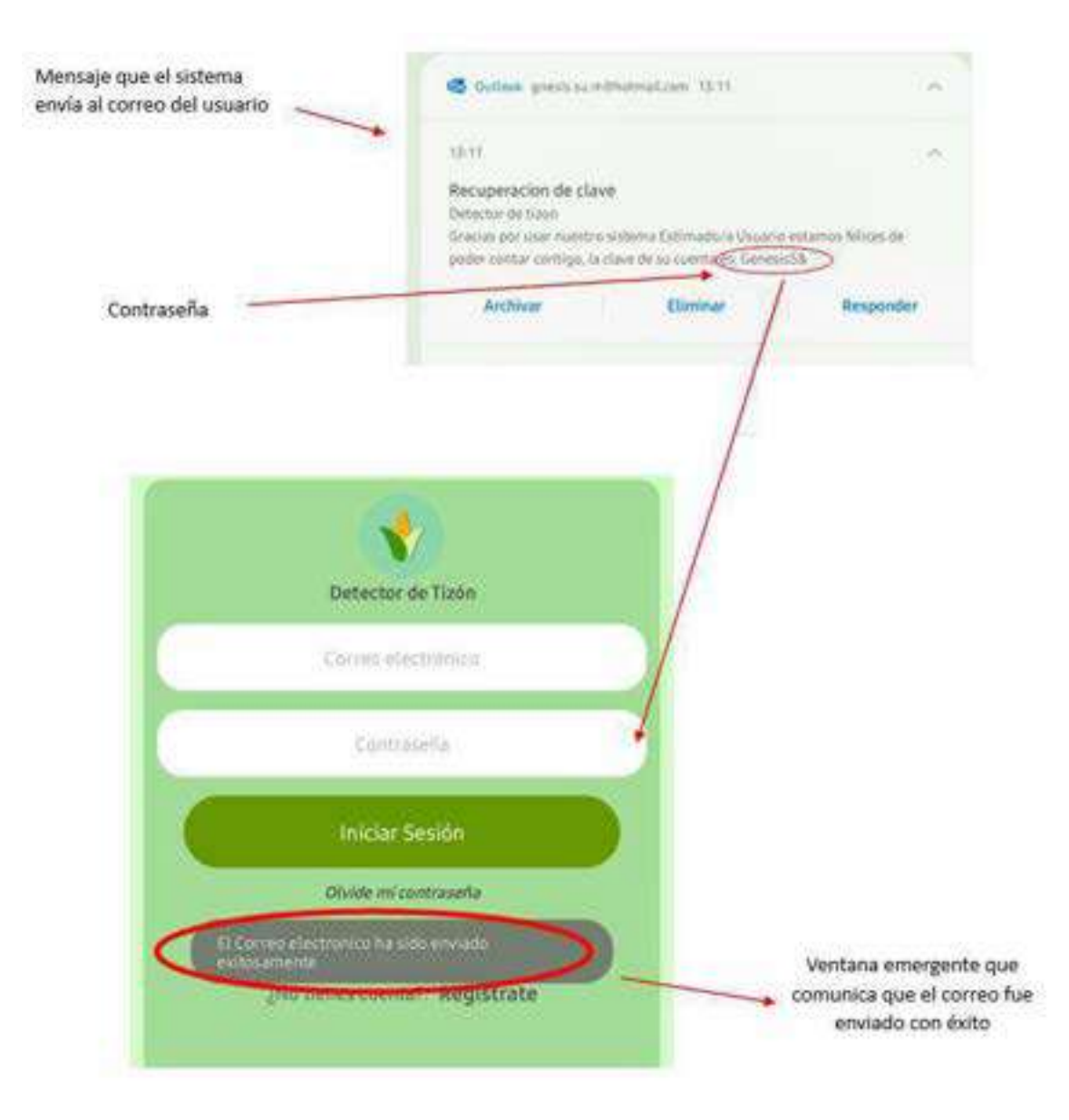

## *9.25.3.6 Datos incorrectos*

En caso de que ingresen datos incorrectos el sistema mostrara una ventana emergente con el mensaje "el usuario o contraseña son incorrectas".

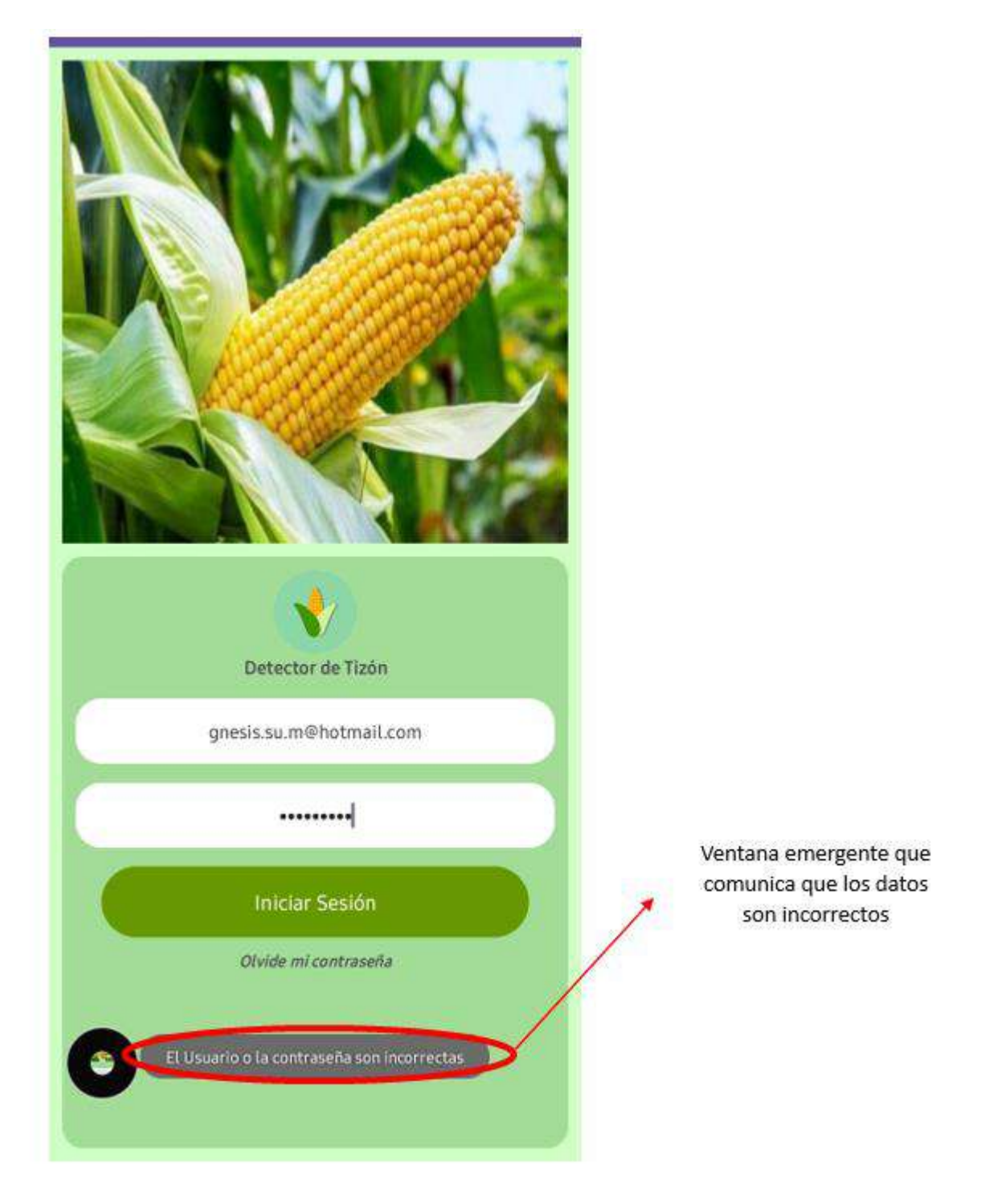

## *9.25.3.7 Usuario inactivo*

En caso que el usuario este inactivo o no haya validado el correo, no puede ingresar al sistema y aparece una ventana emergente que comunica que el usuario se encuentra en estado inactivo.

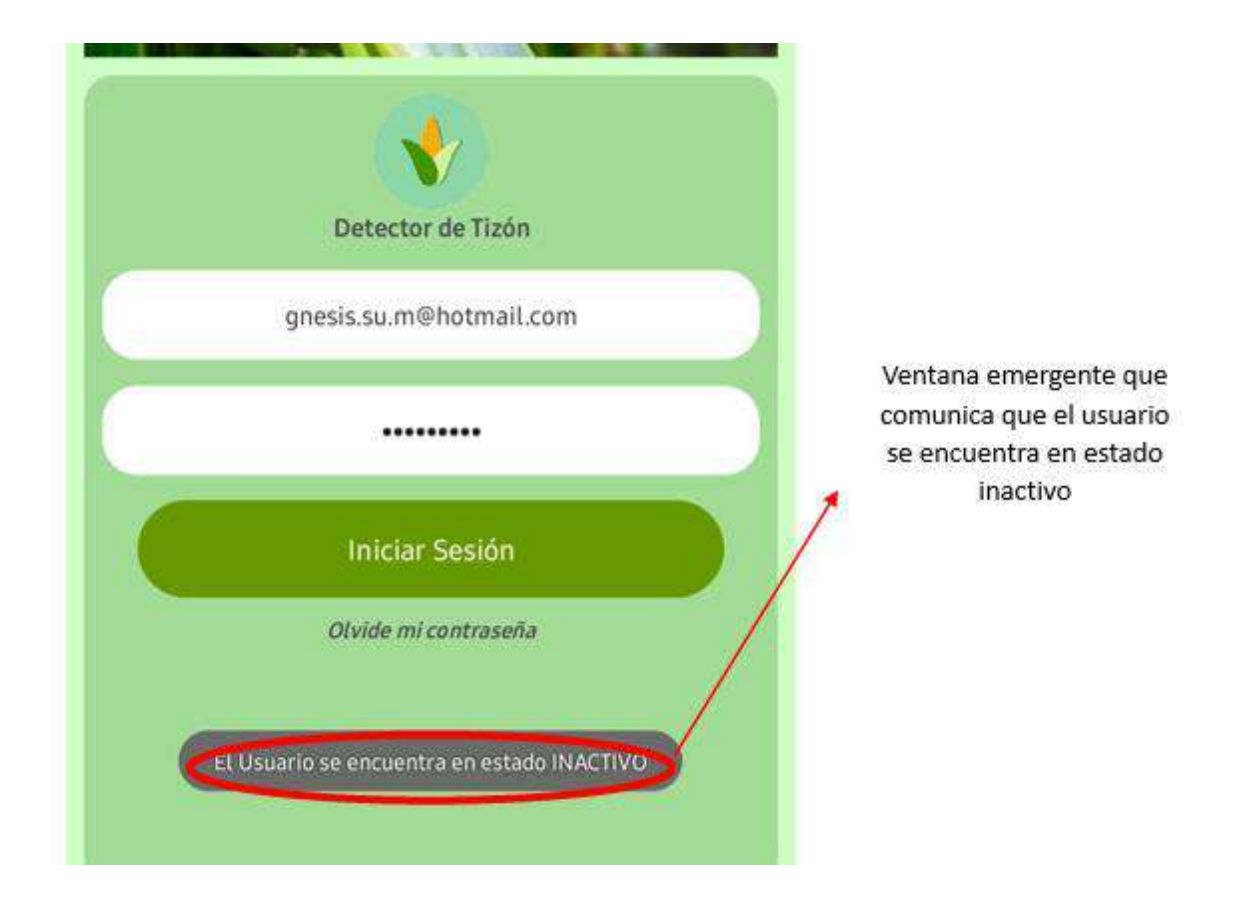

# *9.25.3.8 Agricultores*

En el aplicativo móvil les da acceso solo a los agricultores, los administradores no pueden ingresar, en caso que deseen ingresar se muestra una ventana emergente que comunica que solo se le da acceso a los agricultores.

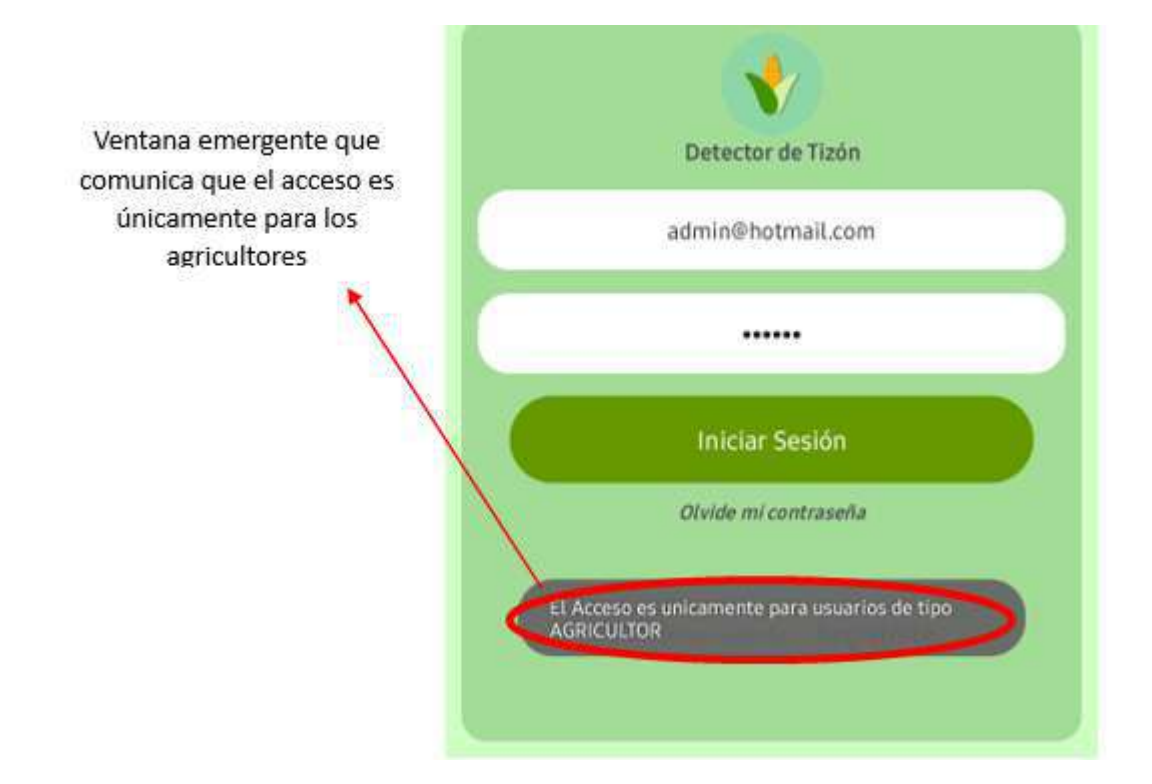

## *9.25.3.9 Pantalla de inicio*

Una vez ingresa al sistema, aparece un mensaje en la pantalla de inicio que da la bienvenida al sistema junto con el nombre de usuario, también se visualiza cual es el cultivo actual y la fecha de inicio. Se tiene un campo que permite seleccionar el lote, tenemos un botón que permite capturar la imagen y otro que permite regresar a la pantalla de inicio.

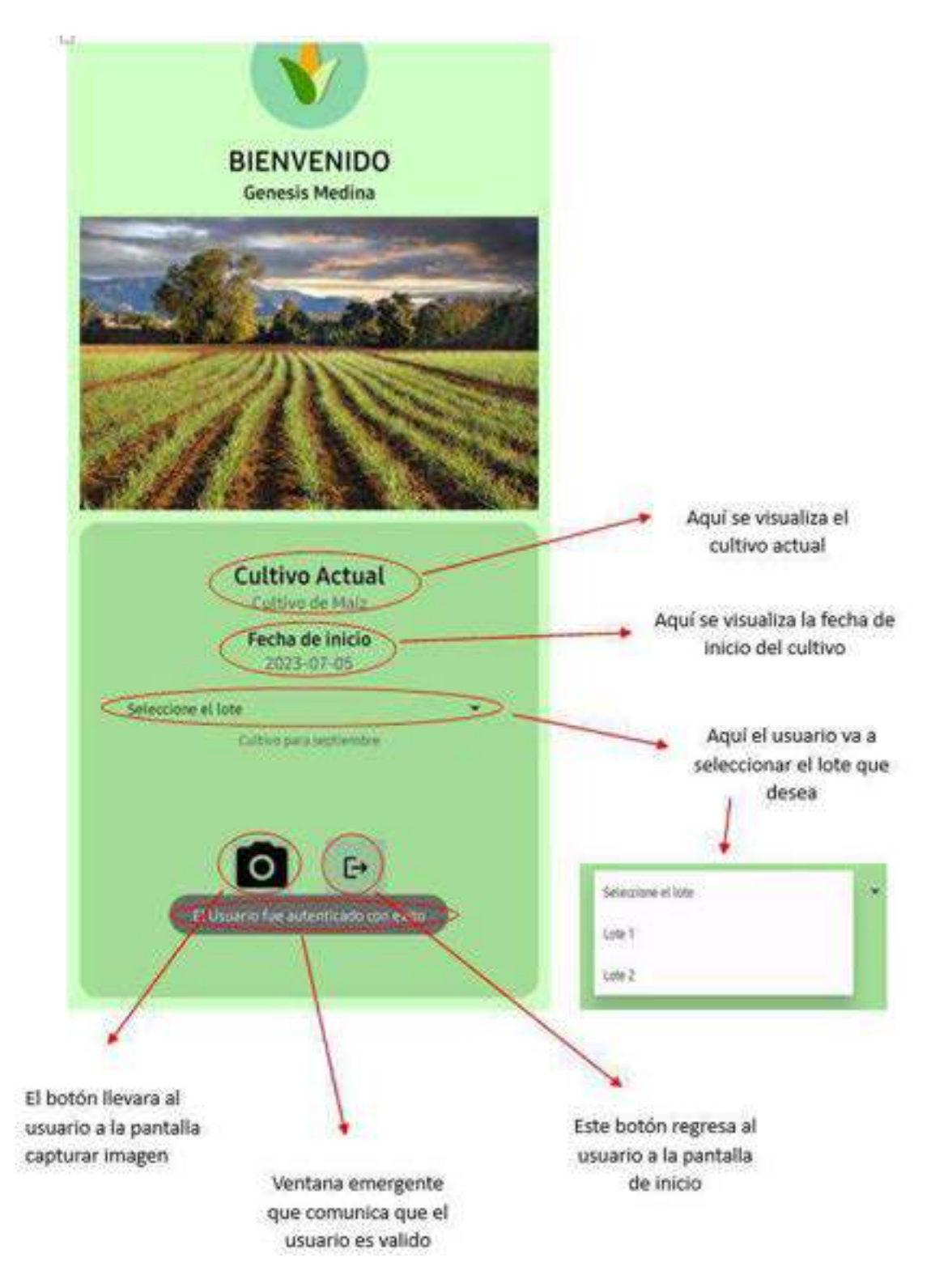

#### *9.25.3.10 Captura de imagen*

Una vez que se oprime el botón de captura de imagen, va a redirigirlos a la pantalla captura de imagen, en esta pantalla se da la opción de subir la imagen o tomar una foto a la mazorca del maíz para que el sistema pueda empezar con el proceso de detección de la enfermedad tizón.

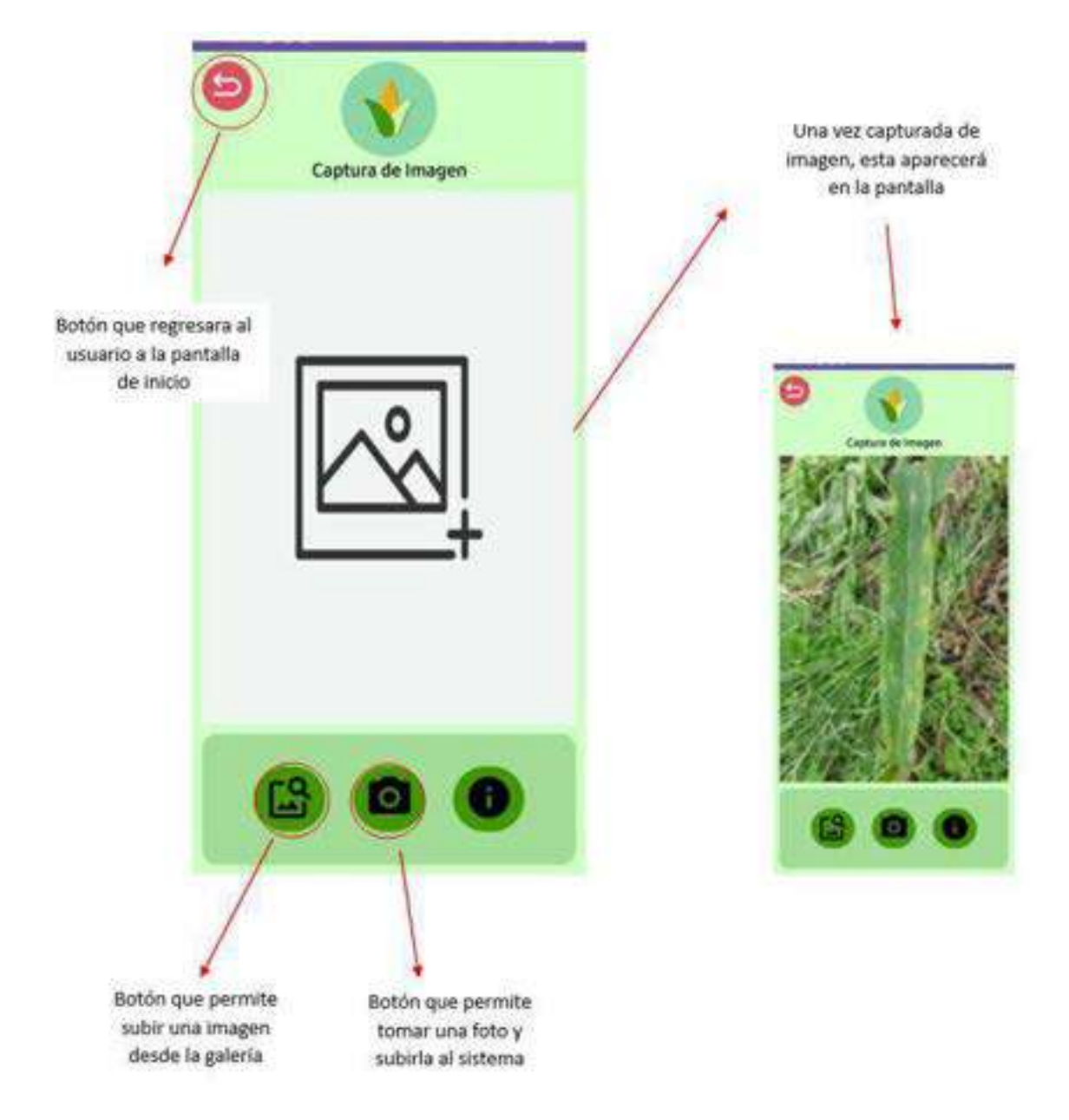

Ya cargada la imagen en la aplicación, el sistema procede a realizar la identificación de la imagen, esto permite saber al usuario si la planta padece dicha enfermedad, una vez se realiza la identificación se puede observar si la imagen subida es una hoja de maíz o parte del área foliar o no según el sistema, si padece de la enfermedad tizón o no y de padecer la enfermedad en qué fase se encuentra. Tendremos dos botones uno llamado agroquímico que permite al usuario saber el

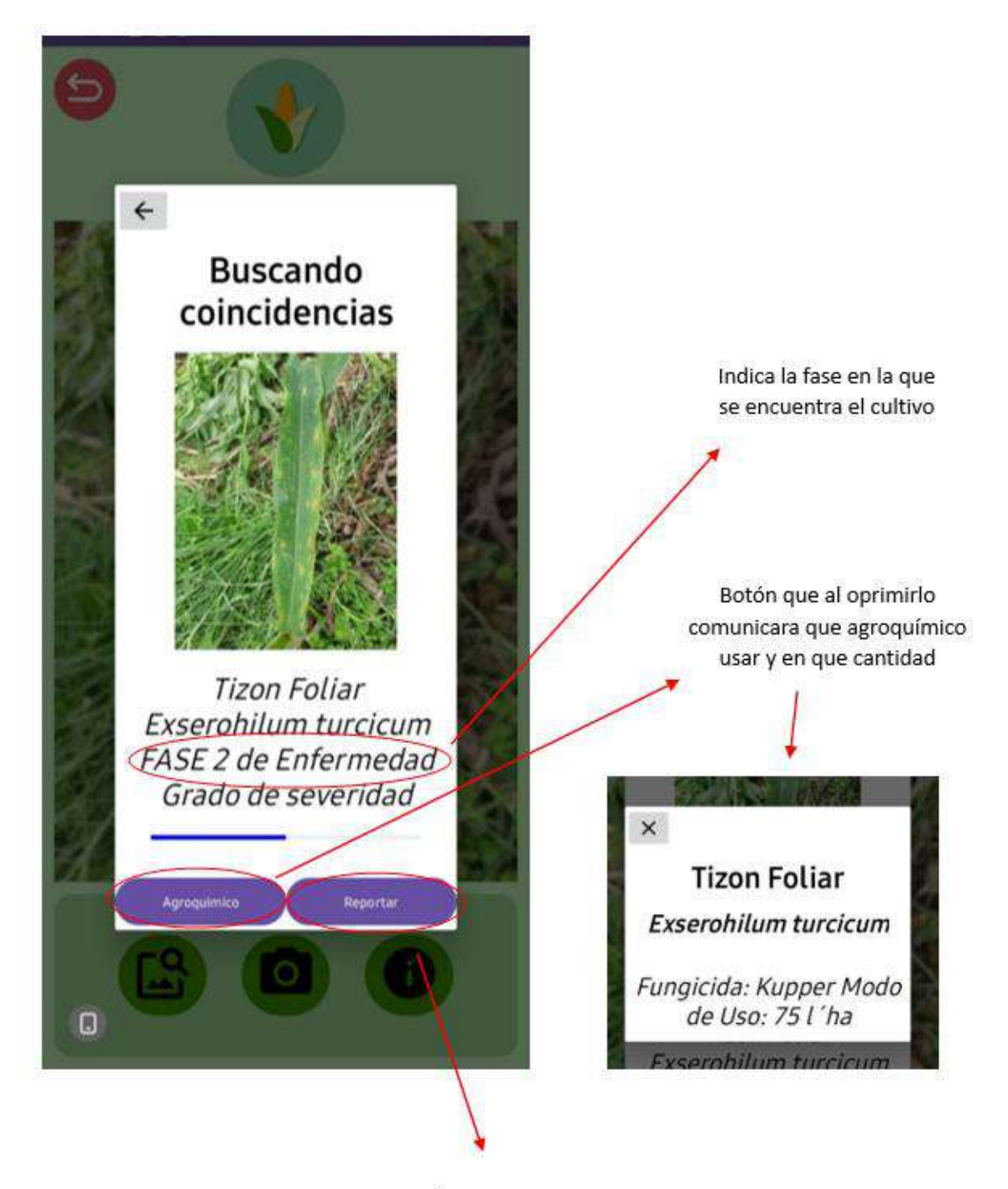

agroquímico que se debe aplicar y el otro botón llamado reportar que genera un reporte de la acción que se realizó en el sistema.

Botón que permite generar un reporte sobre la detección

### *9.25.3.11 Cerrar sesión*

Una vez el usuario haya realizado todos los procesos que desea, debe proceder a cerrar la sesión. Antes de cerrar sesión completamente el sistema pregunta al usuario si está seguro que desea cerrar la sesión y se tiene las opciones sí o no para elegir.

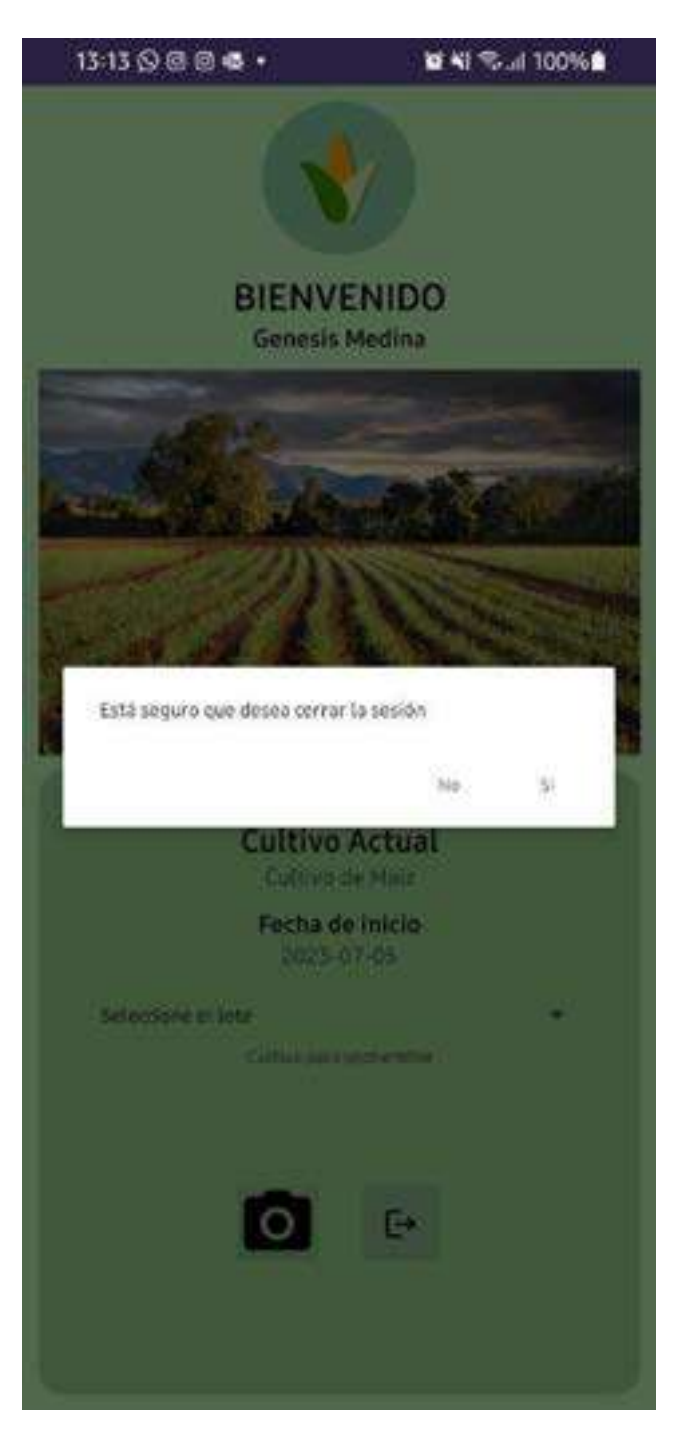